# **UNIVERSIDAD NACIO.NAL DE INGENIERÍA FACULTAD DE INGENIERÍA MECÁNICA**

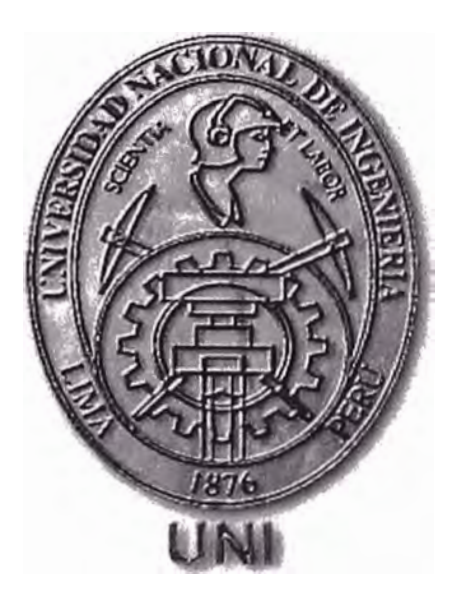

# **"ESTUDIO DE VENTILACIÓN Y FILTRACIÓN DE 36 388 m 3 /h DE AIRE PARA UNA SALA LIMPIA DE PRODUCTOS FARMACÉUTICOS DE LA EMPRESA NATURGEN-SEDE AREQUIPA".**

## **INFORME DE SUFICIENCIA PROFESIONAL**

# **PARA OPTAR EL TÍTULO PROFESIONAL DE INGENIERO MECÁNICO ELECTRICISTA**

**PRESENTADO POR JARA HERVIAS GARIZÍM LEVÍ** 

**PROMOCIÓN 2001-11** 

**LIMA-PERÚ 2009** 

## **CONTENIDO**

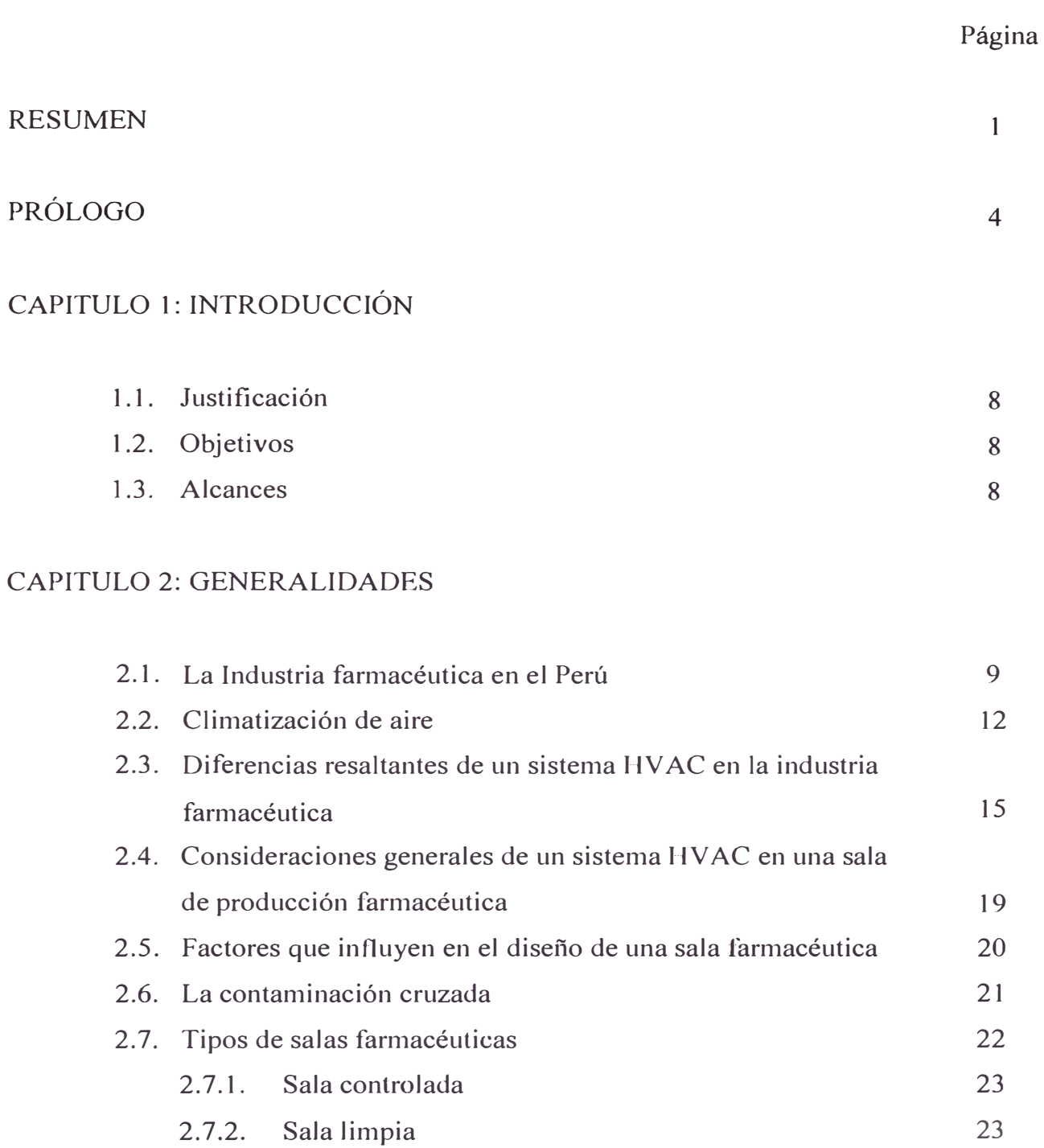

# Página

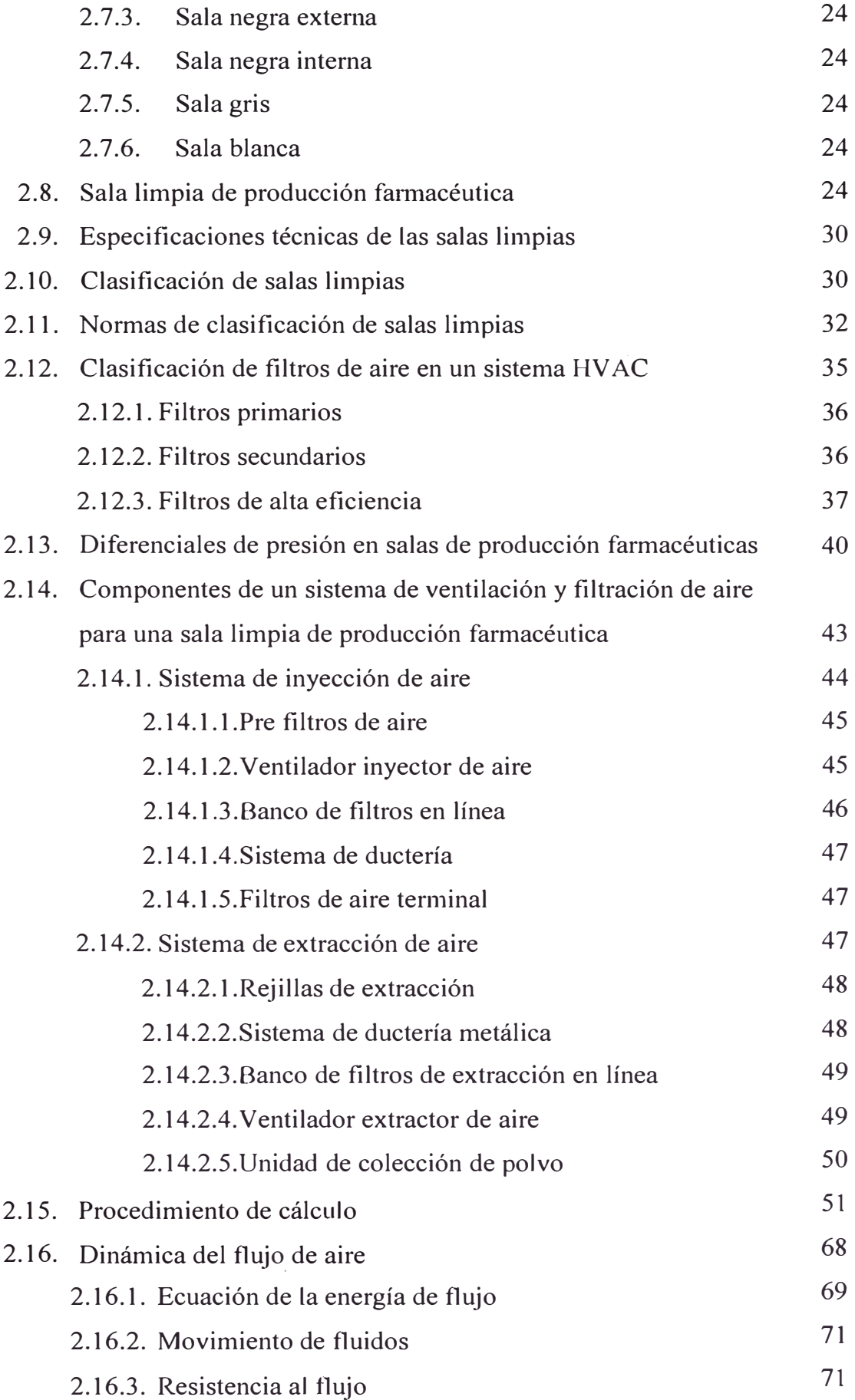

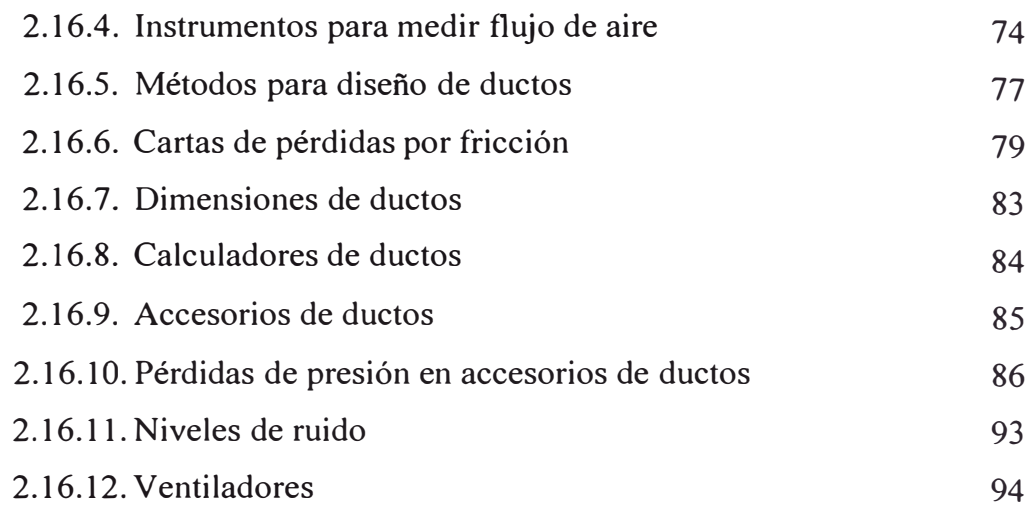

## CAPITULO 3: REQUERIMIENTO DEL ESTUDIO

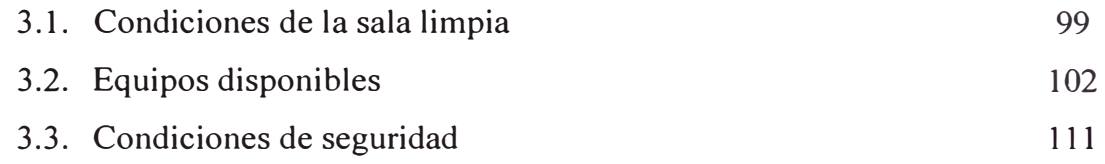

## CAPITULO 4: DESARROLLO DEL ESTUDIO

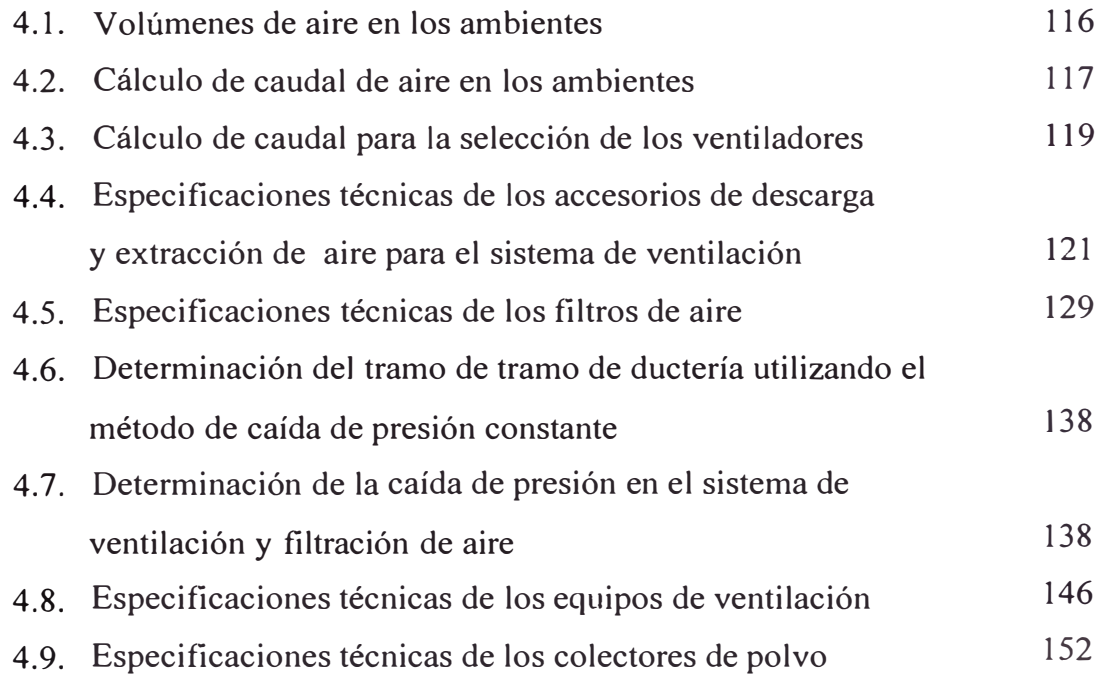

# CAPITULO 5: PROPUESTA DEL SISTEMA DE VENTILACIÓN, PRESURIZACIÓN Y FILTRADO DE AIRE

- 5.1. Sistema de ventilación de aire y filtrado de aire para la Zona N º l. 154 5.2. Sistema de ventilación de aire y filtrado de aire para la Zona N<sup>º</sup> 2. 155
- 5.3. Sistema de ventilación de aire y filtrado de aire para la Zona N <sup>º</sup>3 y Zona N<sup>º</sup> 4 156

## CAPITULO 6: PRESUPUESTO

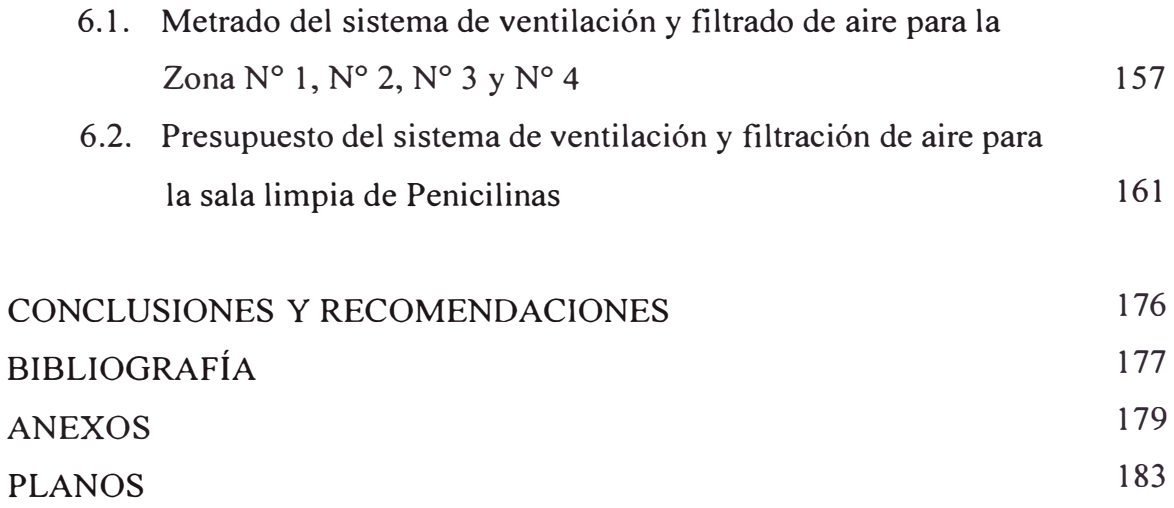

### **RESUMEN**

En la fabricación de medicamentos es de relevante importancia establecer dentro de las sala de producción valores de temperatura, humedad relativa, calidad de aire, etc; a fin de garantizar al consumidor que los productos que recibe cumple con las normas de calidad correspondiente.

Senamhi durante el año 2 005, reportó para la ciudad de Arequipa, parámetros ambientales de temperatura entre 16ºC á 20ºC y humedad relativa entre 40% á 50%. Estas condiciones ambientales resultan ser apropiadas para la producción de medicamentos que se traduce en los bajos costos de inversión para acondicionar salas limpias de producción farmacéutica.

El presente informe de suficiencia es la propuesta del "Sistema de ventilación y filtración de aire de una sala limpia de fabricación de Penicilinas", en el año 2 006, para Laboratorios Naturgen S.A.C. ubicado en la ciudad de Arequipa.

El estudio solicitado por Laboratorios Naturgen SAC requiere del estudio y puesta en marcha del sistema de ventilación y filtrado de aire para sus salas de producción de

penicilinas en estado sólido con las especificaciones técnicas para salas limpias según las norma internacional Federal Standard 209.

La ciudad de Arequipa tiene parámetros ambientales que se adecuan perfectamente para la producción de medicamentos. Los parámetros promedios de temperatura y humedad relativa, durante el año, son de 18<sup>º</sup>C-20<sup>º</sup>C y 45%-50%; razón por la cual el estudio solicitado por Naturgen se basó en ventilar y filtrar la sala limpia de Penicilinas.

Si el acondicionamiento de la sala limpia de producción farmacéutica fuese realizado en Lima, el estudio demandaría la selección de equipos de aire acondicionado para el control de temperatura y, además, la selección de secadores de aire para el control de humedad relativa; elevando el costo de inversión..

El monto de inversión del proyecto realizado en Arequipa se estima en un 45% del  $\mathcal{L}_{\text{max}}$ monto si se realizase en Lima. En la elaboración del fármaco el costo de consumo de<br>energía eléctrica equivale a un <sup>258</sup>/ de producirle en Lima. Esta es una de las energía eléctrica equivale a un 35% de producirlo en Lima. Esta es una de las razones por la que el laboratorio se instaló en Arequipa. Los precios de los fármacos genéricos elaborados por Naturgen son muy competitivos frente a los elaborados por otros laboratorios ubicados fuera de Areguipa.

El presente informe trata del procedimiento para seleccionar los equipos, filtros, pre filtros accesorios de extracción y descarga de aire y otros en el acondicionamiento de la sala limpia de penicilinas de Laboratorio Naturgen.

El acondicionamiento de la sala limpia de Penicilinas está conformado por un sistema de inyección y extracción de aire a renovación total (100% de aire exterior). El sistema de inyección está compuesto por los ventiladores inyectores, banco de pre filtros, duetos metálicos y filtros HEP A terminales. El sistema de extracción de aire tiene los ventiladores extractores, colectores de polvo, sistema de ductería y banco de filtros con descarga terminal HEP A al medio ambiente exterior.

Los planos del sistema de ventilación, presurización y filtrado de aire se adjuntan al presente informe y de allí se ha elaborado el presupuesto, el cual no considera el transporte de equipos y materiales de Lima a Arequipa; la empresa Naturgen se hace cargo de los costos que dicho transporte involucra.

Los Anexos complementan la información contenida en el Informe; y en conjunto forman un cuerpo de información necesaria y suficiente para ser utilizado en otros trabajos similares.

### **PRÓLOGO**

En el Capítulo 1: Introducción; se especifica el objetivo del informe. En el Capitulo 2: Generalidades, se describen los lineamientos y teoría que sustenta el informe. Se inicia reseñando a la industria farmacéutica en el Perú, se resalta la diferencia e importancia de climatizar ambientes farmacéuticos, los tipos de áreas de producción farmacéutica y especificaciones de ambientes limpios. Se describen, además, los componentes principales de un sistema HV AC para climatizar ambientes farmacéuticos y se menciona la teoría de la dinámica de fluidos.

En el Capítulo 3: Requerimiento del estudio, se describen las condiciones de los ambiente de la sala limpia y demás características para continuar con el cálculo y selección de equipos.

En el Capítulo 4: Desarrollo del estudio, se detalla el estudio técnico de proyecto; se describe y especifica la selección de los equipos, las especificaciones técnicas del sistema de ventilación y filtrado de aire.

En el Capítulo 5: Propuesta del Sistema, se describen los equipos y sistema de ventilación y filtración de aire.

El Capítulo 6: Presupuesto, trata de los costos en cada parte integrante del sistema de ventilación y filtración de aire.

Finalmente se trata las conclusiones y recomendaciones pertinentes del estudio de ventilación y filtración de aire para una sala limpia de productos farmacéuticos.

# **CAPÍTULO 1 INTRODUCCIÓN**

En el diseño de una planta de HVAC (Calefacción, Ventilación y Aire Acondicionado) para una instalación de productos farmacéuticos se consideran tres aspectos importantes: la protección del producto, la protección del personal y la protección del medio ambiente en conformidad con las normas, nacionales e internaciones que regulan el proceso farmacéutico.

El informe describe el diseño de un sistema de ventilación HV AC (calefacción, ventilación y aire acondicionado) para una sala limpia de producción de antibióticos (penicilinas) en base a los parámetros ambientales establecidos por el laboratorio farmacéutico.

Por ser los productos farmacéuticos de empleo para prevención, diagnóstico o tratamiento de una enfermedad su producción inadecuada pueden causar efectos indeseables. El riesgo de reacciones graves, en su administración, se acentúa cuando los productos son de calidad inferior o se administran incorrectamente. Para evitar ello, la elaboración, envasado y comercialización de productos debe sujetarse a las normas aceptadas internacionalmente, comúnmente conocidas como "Buenas Prácticas de Manufactura" (BPM o GPM). En ese sentido, la Dirección General de

Medicamentos, Insumos y Drogas (DIGEMID) del Ministerio de Salud, elabora el Manual de Buenas Prácticas de Manufactura para uso farmacéutico nacional. Este manual ha sido preparado en base al informe N <sup>º</sup>32 de la Organización Mundial de la Salud, el mismo que recoge la opinión del Comité de Expertos de OMS en especificaciones para las preparaciones farmacéuticas.

Ventilar o climatizar un área limpia de elaboración de productos farmacéuticos implica no solo tener los conocimientos claros de climatización o ventilación mecánica sino manejar un criterio de coordinación referente a los parámetros establecidos por el laboratorio farmacéutico, dentro del área de producción y entorno, permitiendo de esta manera una correcta elaboración del fármaco.

Cuando en el informe se menciona salas limpias se refiere a salas controladas para la fabricación de productos farmacéuticos estériles.

Hasta la década de los 80', en nuestro país, producir o elaborar un fármaco implicaba contar con una mínima especificación técnica respecto a las condiciones a establecer dentro del área de producción; aún no se establecía las bases o buenas prácticas a cumplir para la certificación del área e iniciar el trabajo de producción. Durante la década de los 90', con el proceso de globalización los laboratorios farmacéuticos realizan una evaluación y cambio de todos sus procesos productivos y de toda su gestión administrativa; por lo que toma indispensable e importante el estudio técnico previo para acondicionar las salas de producción farmacéutica.

### 1.1. Justificación

En base a las relaciones comerciales que mantiene la empresa, en la cual trabajo, Laboratorios Naturgen SAC nos solicita el estudio y puesta en marcha del sistema de ventilación y filtrado de aire para su área de producción de penicilinas. Se realiza el estudio técnico y se elabora la propuesta económica; por lo que Naturgen nos confirma la realización y puesta en marcha del sistema de ventilación. (Ver Anexo N<sup>º</sup>3. l y Anexo N<sup>º</sup>3.2).

#### 1.2. **Objetivos**

► Elaborar la propuesta técnica y económica de sistema de ventilación y filtrado de aire para las salas limpias de penicilinas, acondicionado y esclusas de una empresa de elaboración de productos farmacéuticos ubicado en la ciudad de Arequipa.

1.3. Alcance

El presente informe trata del estudio del sistema de ventilación y filtrado de aire de las áreas limpias de Penicilinas, acondicionado y esclusas de Laboratorios Naturgen SAC, hasta culminar con la propuesta económica.

## **CAPÍTULO 2**

### **GENERALIDADES**

### 2.1. La Industria Farmacéutica en el Perú

Actualmente en el Perú operan cerca de 400 laboratorios farmacéuticos con planta de fabricación, de los cuales el 93% se concentra en Lima. Sin embargo, es necesario acotar que esta cifra incluye laboratorios que solo se dedican a la fabricación de productos cosméticos, galénicos, productos sanitarios, material quirúrgico y odontológico. Los laboratorios extranjeros que no cuentan con planta industrial son registrados como importadores en la Digemid.

Tres gremios agrupan a los laboratorios más importantes:

► **Asociación de Industrias Farmacéuticas de Origen** y **Capital Nacional (ADIFAN):** Agrupa a diecinueve laboratorios peruanos y a dos argentinos que fabrican principalmente medicamentos genéricos y productos encargados por laboratorios internacionales. Por la naturaleza de su negocio, estos laboratorios no realizan inversiones significativas en

investigación y desarrollo. El Cuadro N<sup>º</sup>2.1 muestra los grupos de laboratorios que pertenecen a ADIFAN.

Cuadro N<sup>º</sup>2.1: Laboratorios asociados a ADIFAN

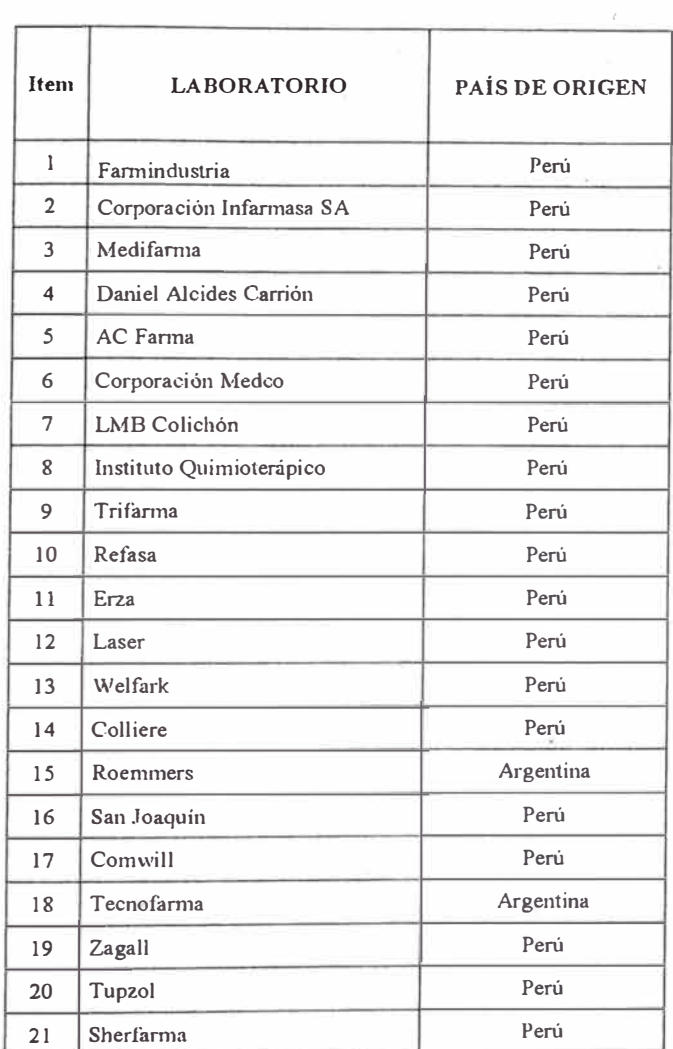

Fuente: lndecopi

# **► Asociación de Laboratorios Farmacéuticos del Perú (ALAFARPE):** Este gremio representa a los laboratorios transnacionales de origen

norteamericano y europeo que comercializan principalmente medicamentos de marca (innovadores y genéricos de marca). La mayor parte de sus productos provienen de países latinoamericanos y de sus

respectivas casas matrices, y los que fabrican localmente observan estándares de calidad internacionales. El resto de sus productos (aproximadamente 10%) son encargados a los laboratorios nacionales.

Según datos del mismo gremio, en Perú, se invierten alrededor de veinte millones de dólares anuales en investigación clínico-farmacológica, dentro del contexto mundial del desarrollo de nuevos productos. El Cuadro Nº 2.2 muestra los grupos de laboratorios que pertenecen a ALAFARPE.

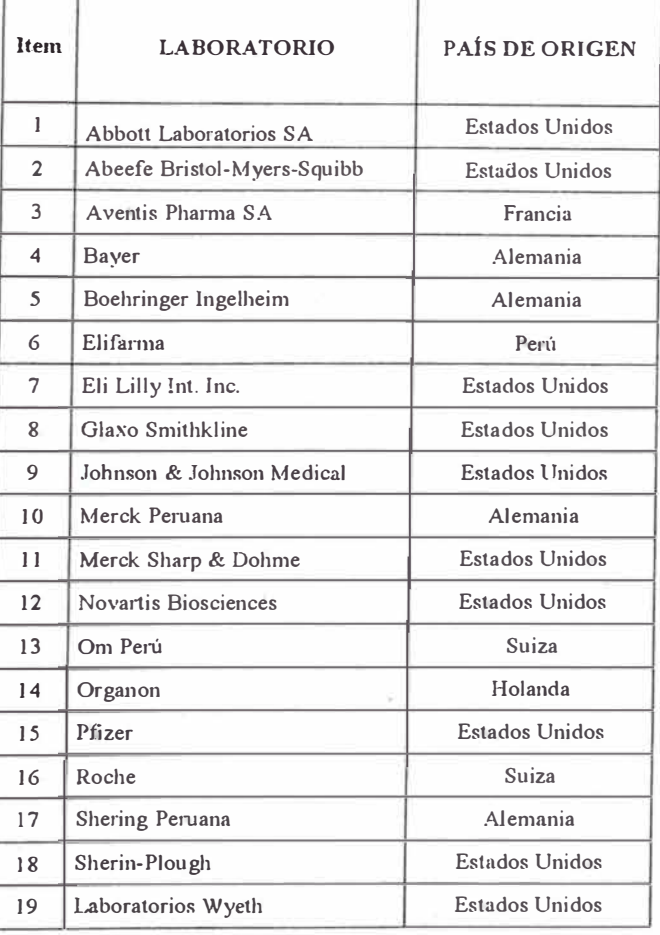

Cuadro N<sup>º</sup>2.2: Laboratorios asociados a ALAF ARPE

Fuente: Indecopi

► **Asociación de Laboratorios Farmacéuticos Latinoamericanos (ALAFAL):** Es un gremio conformado por nueve laboratorios de capital extranjero (principalmente latinoamericanos) y agrupa a empresas que comercializan sobre todo medicamentos genéricos. El Cuadro N<sup>º</sup>2.3 muestra los grupos de laboratorios que pertenecen a ALAFAL.

| Item           | <b>LABORATORIO</b> | PAÍS DE ORIGEN |
|----------------|--------------------|----------------|
| 1              | Unimed del Perú    | Colombia       |
| $\overline{2}$ | Sanderson          | Chile          |
| 3              | Tecnofarma         | Argentina      |
| 4              | Silesia            | Chile          |
| 5              | Sabal              | Chile          |
| 6              | Biotoscana         | Colombia       |
| 7              | Trébol             | Bolivia        |
| 8              | <b>ABL</b> Pharma  | Chile          |
| 9              | Grupo Farma        | Venezuela      |

Cuadro Nº2.3: Laboratorios asociados a ALAFAL

Fuente: Indecopi

#### 2.2. Climatización de aire

La Climatización de aire, es el proceso por el cual se trata el aire en un ambiente interior con el fin de establecer y mantener los parámetros requeridos de temperatura, humedad relativa, composición y movimiento de aire

Los criterios establecidos para climatizar el área a controlar:

l. **La temperatura del aire;** se controla eliminando o agregando calor mediante el equipo climatizador.

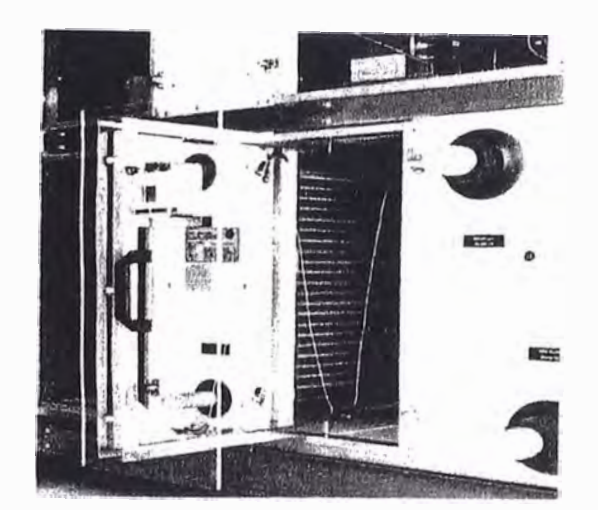

Figura N <sup>º</sup>2.1 : Equipo climatizador

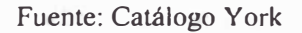

**2. La humedad del aire;** se controla agregando o eliminando vapor de agua (humidificación o deshumidificación) mediante un humidificador o secador de aire.

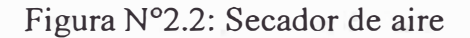

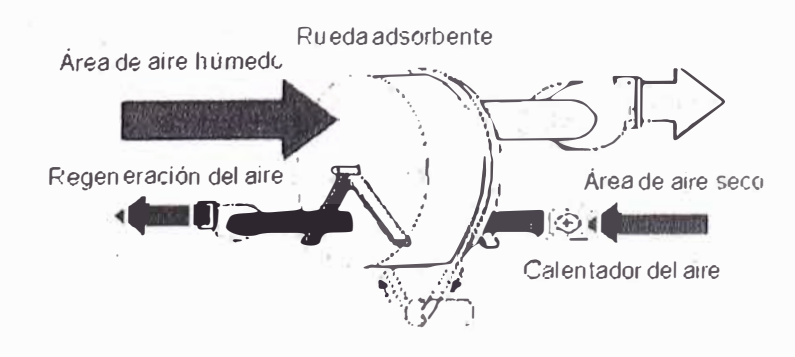

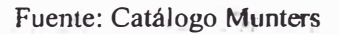

**3.** La limpieza o calidad de aire; se controla mediante filtración del aire que ingresa al interior (aire fresco), También mediante la filtración se reducen los contaminantes antes de ser expedidas al ambiente exterior.

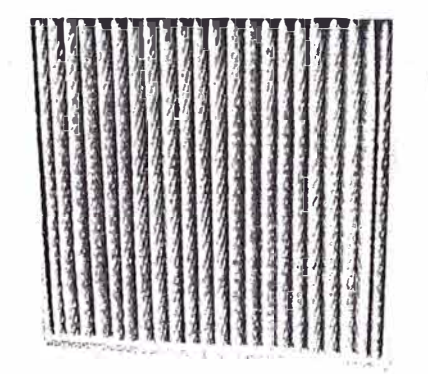

Figura N<sup>º</sup>2.3: Filtro de aire

Fuente: Catálogo Purolator

**4. El movimiento del aire;** nos indica la velocidad a la cual esta llega a los lugares donde se distribuye. Se controla mediante dámpers y accesorios adecuados para la distribución del aire.

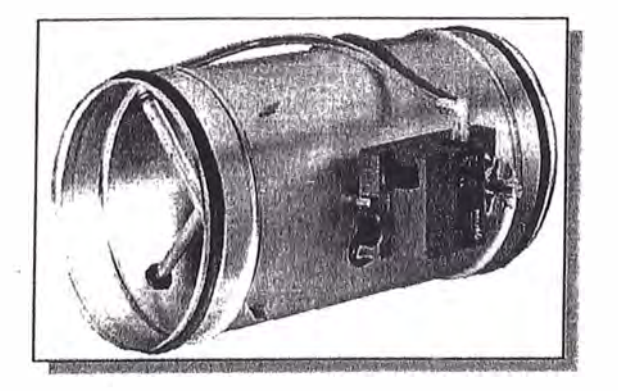

Figura N <sup>º</sup>2.4: Dámper de aire motorizado

Fuente: Catálogo Honeywell

Para nuestro caso la temperatura y humedad relativa quedan establecidas por las condiciones climatológicas del lugar geográfico del laboratorio, la limpieza o calidad de aire queda establecida por el sistema de filtración y el movimiento de aire lo determina el sistema de ventilación.

### 2.3. Diferencia resaltante de un sistema HV AC en la industria farmacéutica

El sistema de calefacción, ventilación y arre acondicionado (HVAC) establece las condiciones de temperatura, humedad relativa, presurización o filtrado de aire en ambientes. Las salas limpias tales como salas quirúrgicas, salas de cuidados intensivos y ambientes de la industria farmacéutica necesitan de un control determinado de temperatura, humedad, calidad y movimiento de aire para su buen funcionamiento. Un sistema HVAC también es utilizado en plantas de elaboración de cosméticos y alimentos.

Para la climatización de aire en la industria farmacéutica se requiere:

✓ Volúmenes de aire (superiores a 12 renovaciones por hora) mediante el empleo de ventiladores centrífugo en gabinetes, ya que se debe reducir la contaminación cruzada producida durante el proceso.

Figura N<sup>º</sup> 2.5: Ventilador centrífugo

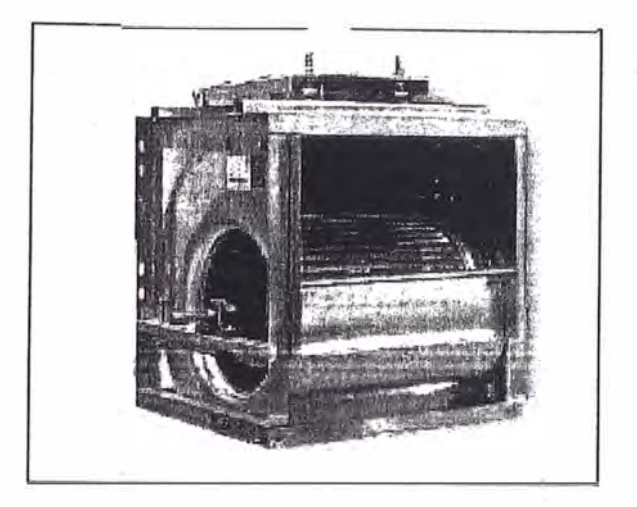

Fuente: Catálogo Soler y Palao

✓ Uso de banco de pre filtros; los filtros primarios y secundarios se colocan con el fin de eliminar las partículas superiores a 2,0 micras y luego los filtros de alta eficiencia, que eliminan las partículas de hasta 0,2 micras.

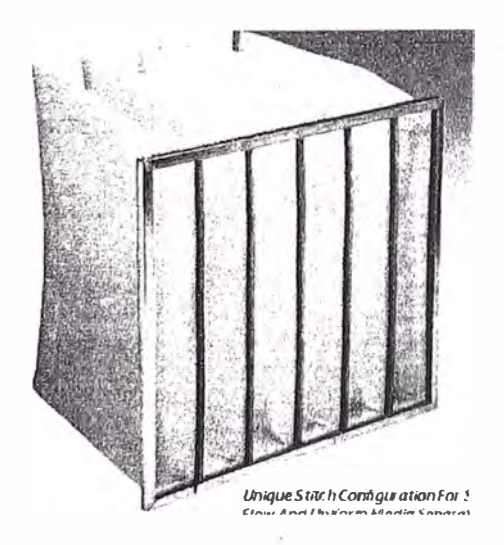

Figura N°2.6: Filtros de aire primario y secundario

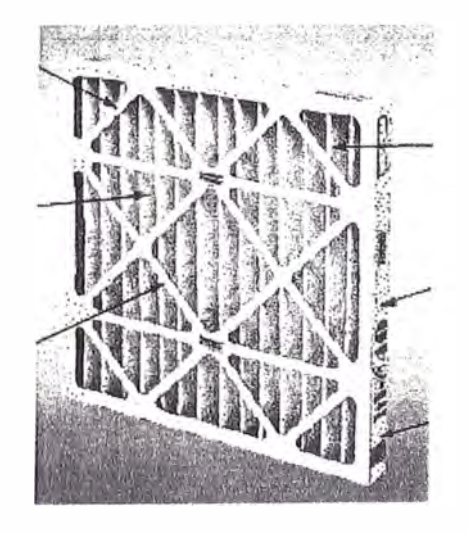

Fuente: Catálogo Purolator

✓ Uso de filtros de alta eficiencia: para retener las partículas inferiores a 2,0 µm en un porcentaje del 20,0% - 90,0%. Los filtros absolutos retienen partículas más pequeñas llegando a un 99,99995% en partículas de 0,12 µm.

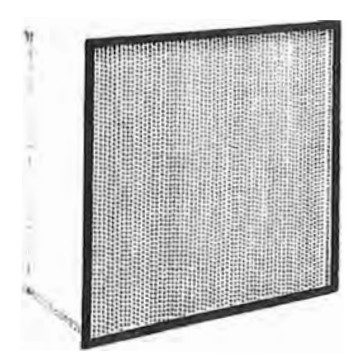

Figura Nº2. 7: Filtro de alta eficiencia HEP A

Fuente: Catálogo Purolator

✓ Diferencia de presiones entre áreas: para evitar la entrada de aire desde las áreas más sucias hacia las más limpias; oscilando entre 0,05 pulgadas de agua de diferencial de presión desde al ambiente más limpio hacia el menos limpio.

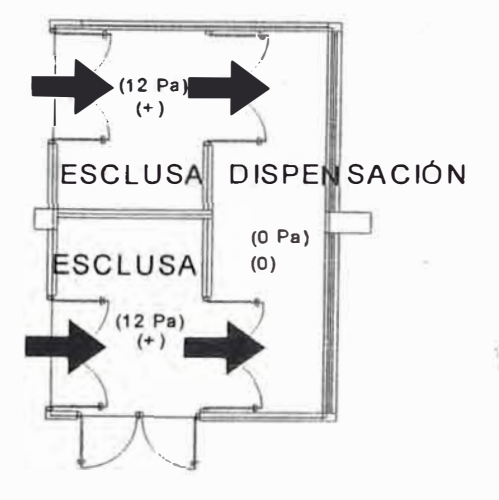

Figura Nº2.8: Sentido de flujo de aire por la diferencia de presiones

entre áreas

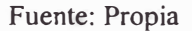

✓ Inyección y retorno de aire filtrado en ubicación apropiada del sistema para que recorra toda el área (barrido completó) y permita la remoción de las partículas.

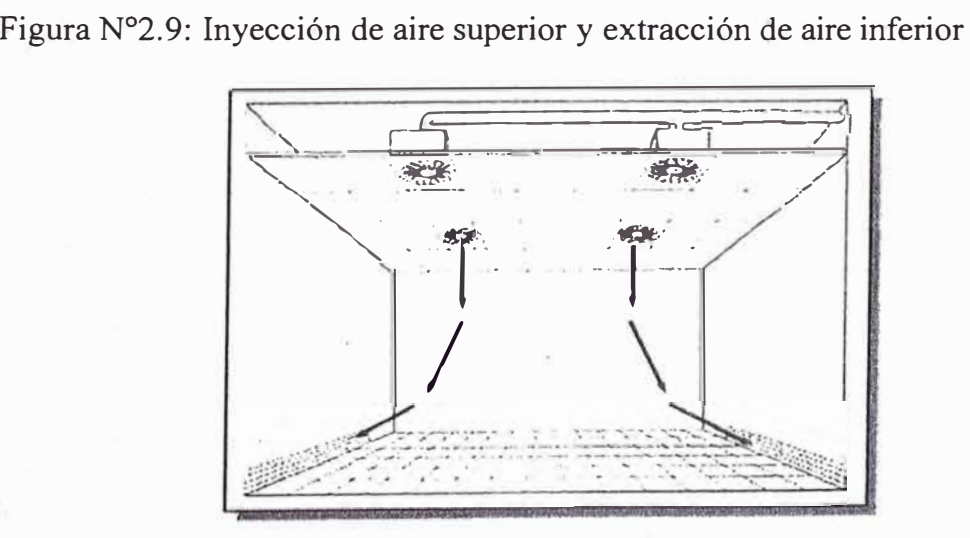

Fuente: Catálogo LG

2.4. Consideraciones generales de un sistema HV AC en una sala de producción farmacéutica

En una sala de producción farmacéutica se consideran tres aspectos principales: la protección del producto, la protección del personal y la protección del medio ambiente. Estos tres aspectos se sujetan a lo establecido por las normas internacionales y nacional�s (BPM) que regulan el proceso farmacéutico. Un sistema HV AC es diseñado teniendo en cuenta el estudio de estos tres aspectos.

En todos los sistemas HVAC, para salas limpias de producción farmacéutica, el sistema de filtración seleccionado debe tomar en cuenta la retención apropiada de las partículas procedentes del exterior. El riesgo de la contaminación cruzada debe ser necesariamente evaluado para diseñar correctamente el sistema HV AC. En caso de no existir riesgo o que los productos puedan tolerar este tipo de contaminación cruzada con otros productos, la planta de recirculación de aire debe diseñarse con un sistema de filtración adecuado. Si los productos no muestran tolerancia a la contaminación cruzada con otros productos el sistema HVAC debe considerar un aire totalmente fresco (100% aire exterior o renovación total) y el aire no debe retomar a estos espacios aunque tenga filtros HEP A.

En este informe de suficiencia se considera la renovación total de aire fresco donde la inyección y extracción de aire se hace pasar por un banco de filtros y filtros HEPA terminales antes de salir al medio ambiente exterior.

El sistema HV AC es de evacuación total (renovación total. 100% aire exterior) en caso de que en la misma sala se manipulen dos o más tipos de productos estériles diferentes y en distintas campañas. El sistema de evacuación total evita así la posibilidad de contaminación cruzada del producto que se está manipulando con el polvo del producto manipulado con anterioridad.

### 2.5. Factores que influyen en el diseño de una sala farmacéutica

El ambiente de producción, menos visible y que tiene un alto impacto en la calidad del producto, muchas veces no es tenido en cuenta. Muchos factores, contribuyen a la calidad del producto, uno de ellos es el ambiente de manufactura, y la diferencia de cualquiera de ellos puede conducirnos a obtener productos fuera de especificaciones o productos de una calidad inferior.

Los factores que tiene influencia directa sobre un producto son:

- $\geq$  Luz (productos fotosensibles).
- ► Temperatura (productos sensibles a la Temperatura).
- ► Humedad relativa (cápsulas, efervescentes).
- ► Movimiento de aire (puede afectar la contaminación / contaminación cruzada).
- ► Contaminación microbiana (riesgo para la salud y para la estabilidad del medicamento).
- ► Contaminación con partículas (riesgo en formas farmacéuticas inyectables).

Los contaminantes pueden ser generados desde el ambiente (partículas, microorganismos, polvo conteniendo activos, etc.), y también desde el equipamiento (residuos de aceite, metal, etc.) y en ambos casos el movimiento del aire lo pone en circulación.

#### 2.6. La Contaminación Cruzada

Según el informe 32 de la OMS una definición de Contaminación Cruzada es la "Contaminación de una materia prima, producto intermedio o *producto terminado con otra materia prima o producto durante su producdón."* 

Son muchos los factores que pueden llevarnos a una contaminación cruzada: la operación en sí misma, los sistemas de extracción, Buenas Prácticas de Manufactura (higiene), etc. Dentro de los sistemas HVAC la contaminación cruzada puede originarse por transferencia del sistema de aire de una sala a otra de fabricación debido a problemas con los diferenciales de presión en las salas.

### 2.7. Tipos de salas farmacéuticas

Uno de los factores a considerar durante la elaboración de un medicamento es la contaminación proveniente del exterior o del ambiente físico donde se está preparando el producto. Esta contaminación se debe a las partículas presentes en el aire, las cuales pueden provenir del suministro del mismo, personal, las desprendidas por los equipos y demás superficies de la sala de trabajo. El aire que respiramos es un aerosol que contiene partículas de diferente tamaño (aproximadamente entre 30 y 0,1  $\mu$ m) cuya composición varía dependiendo del lugar, clima y época del año. Estas partículas pueden clasificarse en:

► *Particu.las inertes:* Objetos sólidos o líquidos cuyo tamaño oscila, generalmente entre 1nm y 1 mm.

► *Partículas viables:* Partículas inertes que llevan uno o más microorganismos capaces de reproducirse. Los microorganismos no se encuentran flotando libremente en el aire sino que son transportados de un

sitio a otro unidos a las partículas de polvo, escamas de piel, gotas de saliva, etc.

La presencia de partículas inertes y/o viables en el aire donde se está elaborando un producto puede provocar la contaminación del mismo. Si estamos elaborando un fármaco en una sala limpia se requiere que éste se encuentre libre de contaminación.

### 2.7.1. Sala controlada:

Es la que se mantiene dentro de límites establecidos los 22ºC de temperatura, 55% de humedad relativa y 0,05 pulg. e.a. de presión diferencial entre áreas adyacentes. Pudiendo especificarse otros valores, los cuales son fijados por el laboratorio farmacéutico.

### 2.7.2. Sala Limpia:

Es la sala que, además de los parámetros anteriores, controla la concentración de partículas en el aire. Por ejemplo 10 000 partículas, de tamaño 0,5 micras, por cada metro cúbico de volumen dentro de la sala. Estos valores con especificados por la clase de sala limpia.

2.7.3. Sala negra externa:

Salas (pueden ser controladas) que se encuentran en contacto con el aire exterior.

### 2. 7.4. Sala negra interna:

Salas (pueden ser controladas) sin contacto con el aire exterior y sin requisitos especiales en cuanto a la calidad del aire.

### 2.7.5. Sala gris:

Área controlada, limpia y con requisitos específicos y especiales de calidad de aire.

### 2.7.6. Sala blanca:

Área controlada, limpia, con requisitos estrictos y especiales de calidad de aire y estériles.

### 2.8. Sala limpia de producción farmacéutica.

Una sala limpia de producción farmacéutica es una zona o instalación compuesta por una o varias áreas y/o recintos cuyos niveles temperatura (22°C), humedad relativa (55%), presión diferencial (0,05 pulg. e.a.) y concentración de partículas (10 000 partículas, de tamaño 0,5 micras, por cada metro cúbico de volumen de la sala) son determinados por el laboratorio farmacéutico de acuerdo al medicamento a producir y tienen que mantenerse dentro de unos límites establecido por la norma Federal Stándard 209 (FS 209) de acuerdo a la clase de sala.

El Gráfico Nº 2.10 muestra la clasificación de las salas limpias de acuerdo norma Federal Stándard 209. Se observa la clase de sala por el número de partículas de cierto tamaño por cada pie cúbico. El eje vertical corresponde al número de partículas y el horizontal al tamaño de las partículas en micras. La intersección de ambas determina la clase de sala limpia.

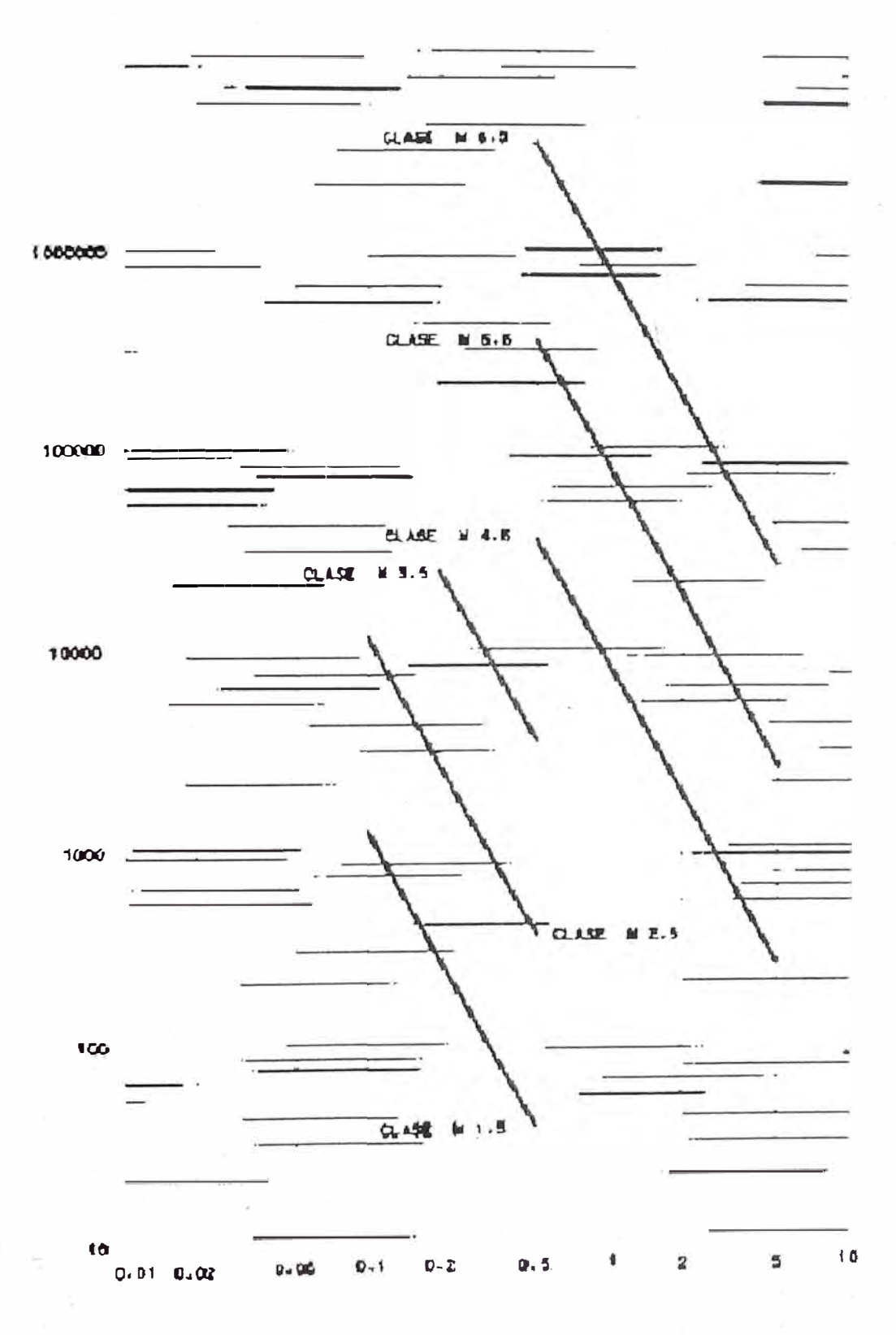

Figura N°2.10: Clases de salas, según Fed. Stándard 209, de acuerdo al número de partículas por unidad de volumen

Fuente: Federal Stándard 209

El aire que entra en una sala limpia se trata en unidades del sistema HV AC que realizan habitualmente las fases previas de filtración, ventilación, enfriamiento o calentamiento. De esta forma, se persigue mantener los distintos recintos dentro de los niveles de temperatura, humedad relativa, renovaciones de aire y diferenciales de presión definidos en el proyecto según las necesidades del laboratorio para la producción del fármaco. La fase final de filtración se realiza por medio de filtros absolutos, los cuales retienen partículas superiores a 0,5 micras en un porcentaje superior al 99,99%.

El volumen de aire de cada recinto es renovado específicamente (mayor a 20 renov/hora), aumentando proporcionalmente con el grado de calidad ambiental requerido.

El Cuadro Nº 2.4 (según Federal Stándard 209 C y D) muestra como aumenta el número de renovaciones por hora de aire de acuerdo a la cantidad de partículas por pie cúbico dentro de los ambientes de la sala.

# Cuadro N<sup>º</sup> 2.4: Clasificación de salas farmacéuticas, en reposo (según

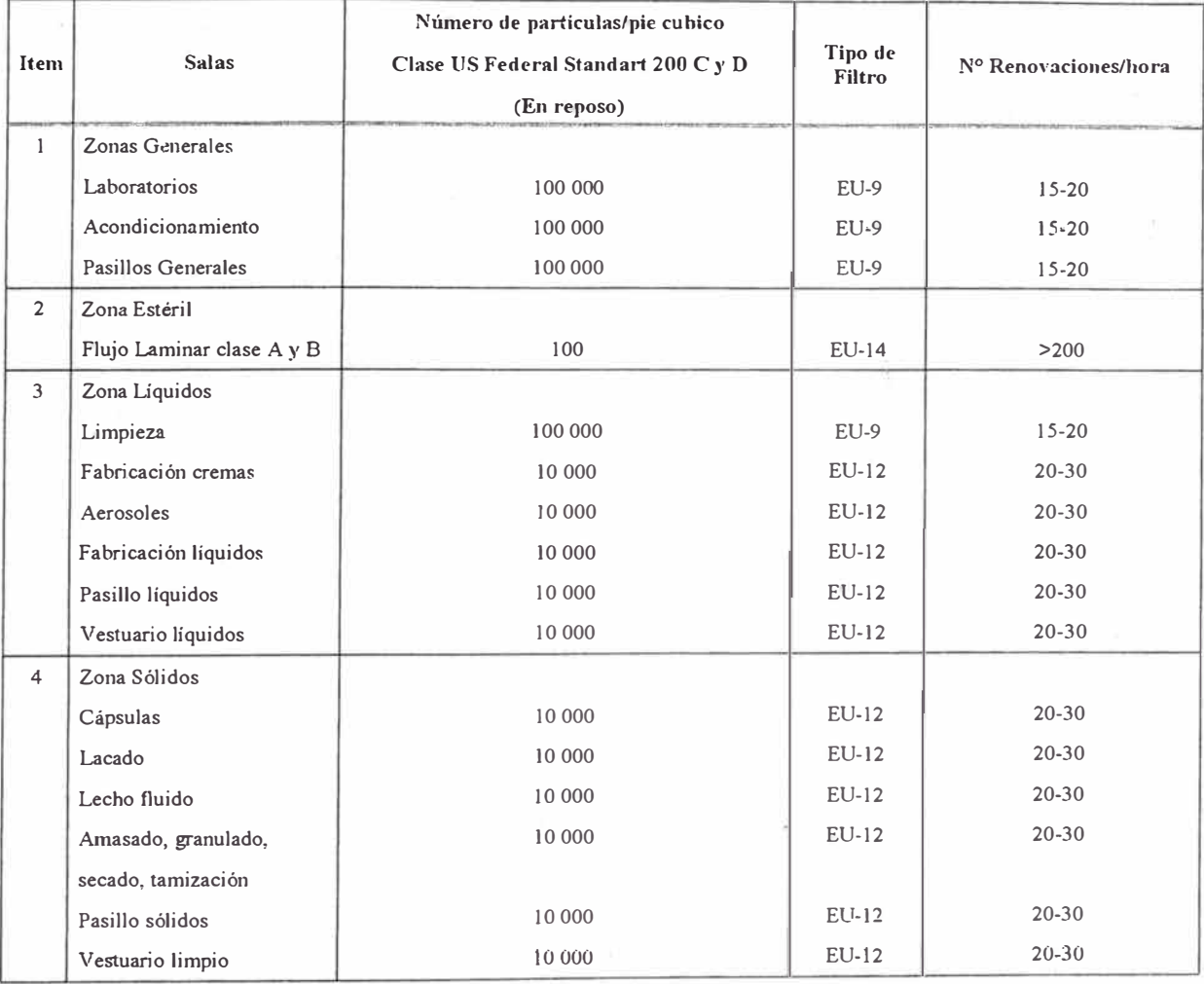

Fed. Stándard 209), de acuerdo *al* número de partículas

Fuente: Federal Standard 209

Se tiene muy en cuenta que, como regla general, la distribución del aire en los distintos recintos debe ser de techo a suelo (Ver Figura Nº 2.9); es decir, la descarga de aire desde el techo y el retorno de aire lo más próximo a nivel del suelo (de manera práctica por encima de 25 cm). Además, la distribución de los dispositivos de impulsión y retorno deberá ser lo más homogénea posible; de esta forma se favorecerá un correcto barrido y

distribución del aire; evitándose zonas muertas en las cuales no existe una correcta renovación del aire. Éstas se convertirán en puntos en los que los niveles de partículas serían superiores, pudiendo dificultar la consecución de una sala limpia con los niveles de calidad requeridos a su clasificación.

Las salas limpias se diseñan y construyen de manera de disminuir al mínimo la cantidad de partículas desprendidas. Los elementos constructivos de la instalación abarcan paredes, suelos y techos. Estos elementos se construyen con materiales que no desprendan ni retengan partículas (pintura epóxica y ángulos sanitarios) y que garanticen su estanqueidad respecto al ambiente externo (no controlado) que envuelve a estas áreas. Son fáciles de limpiar y resistentes a los agentes de limpieza que habitualmente se utilizan.

Las superficies de los techos, paredes, pisos, luces, estantes, mesones, gabinetes, etc. son lisan, libres de grietas o hendiduras, no liberan partículas y son resistentes a los procesos de limpieza y desinfección. Las uniones de las paredes con el techo y el piso son redondeadas (ángulos sanitarios) para facilitar su limpieza e impedir la acumulación de sucio. Las lámparas no sobresalen de los paneles y están selladas al soporte. Los pisos deben ser de materiales resistentes y sin hendiduras.

### 2. 9. Especificaciones técnicas de las salas limpias

Para iniciar con el estudio del sistema de ventilación y filtración de aire de la sala limpia primero se debe conocer las especificaciones técnicas de la sala, el cual está determinado por el laboratorio farmacéutico. Las especificaciones técnicas comprende el conocimiento de los siguientes parámetros técnicos:

- 1. Parámetros de temperatura y humedad relativa.
- 11. Número de renovaciones de aire por hora.
- 111. Clase de sala; el cual está determinado por la cantidad de partículas por pie cúbico que debe tolerar la sala como máximo.
- 1v. Tipo y ubicación de filtros.
- v. Valores de diferenciales de presión entre ambientes de la sala.
- v1. Disposición de flujo aire; ya sea recirculación o renovación total de aire.

### 2.10. Clasificación de salas limpias

La norma más conocida para la clasificación de salas limpias es la Federal Standard 209 E (USA); todas las versiones de esta norma se basan clasificar la sala de acuerdo al número de partículas de tamaño igual o superior a 0,5 micrómetros por cada pie cúbico aire dentro de los ambientes de la sala.

El Cuadro  $N^{\circ}$  2.5 muestra la clasificación de las salas limpias en el sistema métrico de acuerdo a la norma Federal Standard 209 E.

| Item           | Clase          | $0,1 \mu m/m3$ | $0,2 \mu m/m3$           | $0,3 \mu m/m3$               | $0,5 \mu m/m3$ | $5,0 \mu m/m3$ |
|----------------|----------------|----------------|--------------------------|------------------------------|----------------|----------------|
| 1              | M <sub>1</sub> | 350            | 75,7                     | 30,9                         | 10             |                |
| $\overline{2}$ | M1,5           | 1 2 4 0        | 265                      | 106                          | 35,3           |                |
| 3              | M <sub>2</sub> | 3 500          | 757                      | 309                          | 100            |                |
| 4              | M2,5           | 12 400         | 2650                     | 1060                         | 353            |                |
| 5              | M <sub>3</sub> | 35 000         | 7570                     | 3 0 9 0                      | 1 0 0 0        |                |
| 6              | M3,5           |                | 26 500                   | 10 060                       | 3 5 3 0        |                |
| $\overline{7}$ | M <sub>4</sub> | ٠              | 75 700                   | 30 900                       | 10 000         |                |
| 8              | M4.5           | ٠              |                          | ٠                            | 35 300         | 247            |
| 9              | M <sub>5</sub> | ۰              |                          | $\qquad \qquad \blacksquare$ | 100 000        | 618            |
| 10             | M5,5           |                | $\overline{\phantom{0}}$ |                              | 353 000        | 2 4 7 0        |
| 11             | M <sub>6</sub> | ٠              | -                        |                              | 1 000 000      | 6 180          |
| 12             | M6,5           | ۰              | $\overline{\phantom{0}}$ |                              | 3 530 000      | 24 700         |
| 13             | M <sub>7</sub> | ۰              |                          | ٠                            | 10 000 000     | 61 800         |

Cuadro Nº 2.5 Clasificación de salas limpias, según Federal Standard 209 E

Fuente: Federal Standard 209

Por ejemplo una sala limpia de Clase M4 tolera como máximo 10 000 partículas de 0,5 µm por cada pie cúbico de aire dentro de la sala.

A pesar de la utilización universal de la norma Federal Standard 209, existen asociaciones especializadas de muchos países que han elaborado sus propias normas; de manera que una sala limpia de una determinada clase puede definirse de forma diferente en cada uno de estos países. Por ejemplo Gran Bretaña utiliza letras, Francia números, Alemania utiliza el logaritmo,
etc.; en todos los casos se encontrarán puntos comunes con la FED. STD. 209E.

#### 2.11. Normas de clasificación de salas limpias

El diseño de un sistema de ventilación, calefacción y aire acondicionado para una sala de producción farmacéutica exigen conocer la normas existentes que regulan su funcionamiento. Estas normas son conocidas como "Buenas Prácticas de Fabricación" (BPM) o GMP de iniciales en inglés. De todas las normas, expuestas por diversos países, las más importantes y válidas para salas limpias son la Federal Standard 209E y la ISO 14644.

La norma Federal Standard fue publicada por primera vez en el año 1 963, tras la primera versión ha habido cinco revisiones que en septiembre del año 1 992 se aprobó la FED. STD. 209E.

La norma sobre medicamentos de la Comunidad Europea que define la clasificación de salas controladas es la EEC-GMP.

El Cuadro Nº 2.6 muestra la comparación de las normas internacionales, en el sistema métrico, respecto a la clasificación de salas limpias tomando como referencia el tamaño de partículas de 0,5  $\mu$ m.

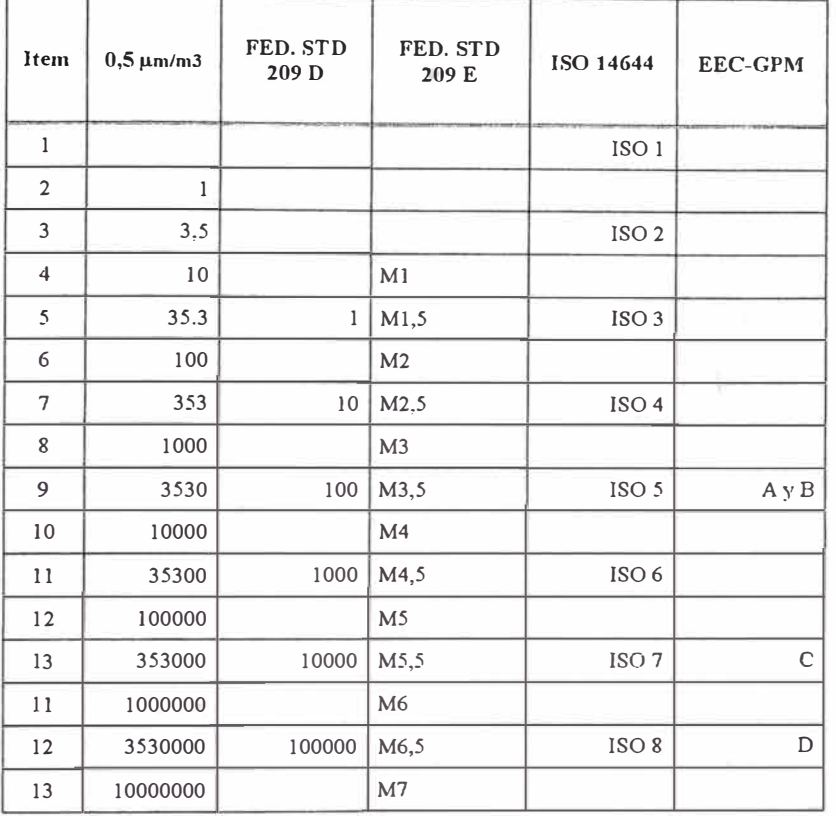

# Cuadro Nº 2.6: Comparación de normas internacionales sobre clasificación

de salas limpias

**Fuente: Propia** 

Las normas existentes para instalaciones farmacéuticas se refieren casi exclusivamente al proceso de las formas estériles, en lugar de serlo para el proceso de otros productos no estériles, convirtiéndose en una prescripción importante basada én la experiencia acumulada por los tecnólogos farmacéuticos; los criterios para las formas no estériles fueron válidos hasta que el ISPE, con los comentarios de la FDA, desarrolló las líneas a seguir para instalaciones farmacéuticas no estériles, forma de dosificación de productos sólidos de administración oral.

Algunas consideraciones que recomiendan las normas:

► El valor fijo de 20 renov/h de las renovaciones de aire por hora ha sido sustituido por una expresión más flexible: "Para alcanzar los grados de aire B, C y D, el número de renovaciones de aire debe estar relacionado con la dimensión de la sala y los equipos y personal presentes en ella; el sistema de aire debe tener filtros apropiados como los HEPA para los grados A, B y C". El filtro HEP A no se menciona para el grado D.

► La velocidad del aire en caso de flujo unidireccional es 0,45 *mis* (20% sin distinción alguna entre flujo horizontal o vertical.

► La clase de limpieza en condiciones de reposo debe alcanzarse en un período corto de limpieza de 15 a 20 minutos.

► Por lo que respecta a la norma generalmente válida para todo tipo de salas limpias, la organización ISO ha decidido preparar la norma internacional para salas limpias. Actualmente la ISO 14644-1 es la única ya publicada. Está dedicada a especificar el valor límite de la posible concentración de partículas en suspensión para una determinada clase de limpieza del aire. Se corresponde con la FS209E.

 $2.12.$ Clasificación de filtros de aire en un sistema HVAC

> El aire contiene partículas de diferente tamaño, por lo cual se utilizan filtros de diferente eficacia de filtración, colocados en serie. Primero se colocan los pre filtros (filtros primarios y secundarios), con el fin de eliminar las partículas de mayor tamaño y luego los filtros de alta eficiencia que eliminan las partículas más pequeñas.

> La eficacia del filtro es la capacidad del filtro para retener partículas de diferente tamaño y se expresa en porcentaje. La Norma ASHRAE 52.2 brinda el procedimiento para medir la eficiencia de los filtros mediante el tamaño de las partículas. Los valores de eficiencia medidos por este procedimiento sirven para clasificar a los filtros por el valor de reporte de Eficiencia Mínima (MERV). El Cuadro Nº 2.7 muestra la clasificación de los filtros según ASHRAE 52.2.

|                               | Valor<br><b>MERV</b>                                                                   | Er.<br>Promedio de Eficiencia<br>por Tamaño de las<br>Particulas (PSE)<br>0.3 - 1.0 Micrones | E.<br>Pronediode Eficiencia<br>por Tamaño de las<br>Particulas (PSE)<br>$1.0 - 3.0$ Micrones | E <sub>3</sub>                                                                         | Arrestancia<br>Promedio<br>(ASHRAE 52.1)                 | Resistencia<br><b>Final</b><br><b>(Pulgadas</b><br>W.G. |
|-------------------------------|----------------------------------------------------------------------------------------|----------------------------------------------------------------------------------------------|----------------------------------------------------------------------------------------------|----------------------------------------------------------------------------------------|----------------------------------------------------------|---------------------------------------------------------|
| <b>Número</b><br>del<br>Grupo |                                                                                        |                                                                                              |                                                                                              | Promedio de Eficiencia<br>por Tannio de las<br>Particulas (PSE)<br>3.0 - 10.0 Micrones |                                                          |                                                         |
|                               | MERV1<br>MERV <sub>2</sub><br>MERV <sub>3</sub><br>MERV4                               |                                                                                              |                                                                                              | Menos del 20%<br>Menos del 20%<br>Menos del 20%<br>Menos del 20%                       | Menos del 65%<br>65-69.9%<br>$70 - 74.9%$<br>75% o Mayor | 0.3"<br>0.3"<br>0.3"<br>0.3"                            |
| 2                             | MERV <sub>5</sub><br><b>MERV<sub>6</sub></b><br>MERV <sub>7</sub><br>MERV <sub>8</sub> |                                                                                              |                                                                                              | $20 - 34.9%$<br>$35 - 49.9%$<br>$50 - 69.9%$<br>$70 - 84.9%$                           |                                                          | 0.6"<br>0.6"<br>0,6"<br>0.6"                            |
| 3                             | MERV9<br>MERV 10<br>MERV 11<br>MERV 12                                                 |                                                                                              | Menos del 50%<br>$50\% - 64.9\%$<br>65% - 79.9%<br>80% - 89.9%                               | 85% o Mayor<br>85% o Mayor<br>85% o Mayor<br>90% o Mayor                               |                                                          | 1.0"<br>1.0"<br>1.0"<br>1.0"                            |
| $\overline{4}$                | MFRV 13<br>MERV 14<br>MERV 15<br>MERV 16                                               | Menos del 75%<br>75% - 84.9%<br>85% - 94.9%<br>95% о Мауог                                   | 90% or greater<br>90% or greater<br>90% or greater<br>95% or greater                         | 90% o Mayor<br>90% o Mayor<br>90% o Mayor<br>95% o Mayor                               |                                                          | 1.4"<br>1.4"<br>1.4"<br>1.4"                            |

Cuadro N°2.7: Clasificación de los filtros de aire según ASHRAE 52.2

Fuente: Norma ASHRAE 52.2

#### 2.12.1. Filtros primarios

Estos filtros son usados para filtr�ciones de baja eficiencia (30%). Retienen las partículas más gruesas comprendidas entre 2,0 µm y 80 µm. Forman parte de este grupo de filtros los filtros lavables, aluminio o corrugados. Su ubicación está antes y/o después del equipo de ventilación.

Figura Nº2. l 1: Filtro de aire primario del tipo lavable

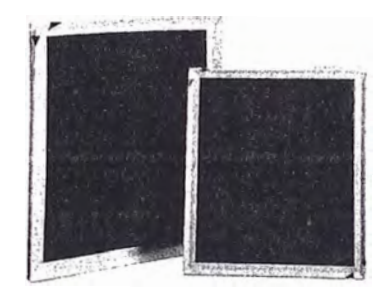

Fuente: Catálogo Purolator

## 2.12.2. Filtros secundarios

La capacidad de filtración de estos filtros está entre el 65% y 85%; aunque existen filtros. secundarios que tienen capacidad de filtración del 95%. Retienen partículas del orden de 2,0 µm y 80 µm y van ubicados a continuación de los filtros primarios. Forman parte de este grupo de filtros los filtros tipo bolsa.

Figura N<sup>º</sup>2.12: Filtro de aire secundario del tipo bolsa

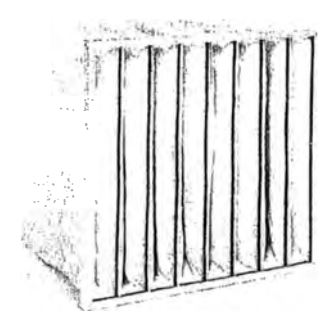

Fuente: Catálogo Purolator

#### 2.12.3. Filtros de alta eficiencia

En la industria farmacéutica se utilizan los filtros HEPA (High Efficiency Particulate Air-Filtros de aire de alta eficiencia) que son capaces de retener partículas  $\geq 0,3$  µm con una eficiencia mínima de 99,97%. Estos filtros están hechos de un medio filtrante que se pliega en forma de acordeón para proporcionar una mayor área de filtración, ensamblado en una armazón rígida.

Van ubicados como filtros terminales en el sistema o en algunos casos se ubican como filtros en línea (posterior a los filtros secundarios).

Figura Nº2.13: Filtro de aire alta eficiencia tipo HEPA

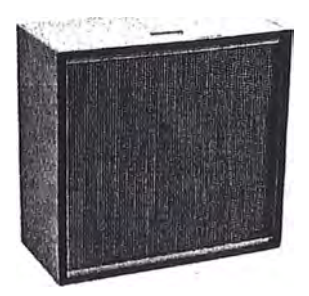

Fuente: Catálogo Purolator

A pesar que existe una muy fuerte correlación entre la eficiencia del filtro y la clasificación de limpieza del área, un filtro de alta eficiencia no garantiza por sí solo la más alta clase de limpieza, a menos que sean tenidos en cuenta otros elementos como:

- **1.** Flujo de aire.
- 11. Velocidad del aire y el número de renovaciones de aire.
- **111.** Layout del sector, ubicación de los equipos.
- 1v. Personal y su ropa.
- v. Equipos adecuados para operar en salas limpias.
- v1. Instalaciones adecuadas y mantenimiento apropiado.

Cuadro Nº2.8: Uso de los filtros de aire en salas de acuerdo a su

clasificación, según ASHRAE 52.2

### FILTER EFFICIENCY / APPLICATION GUIDELINES

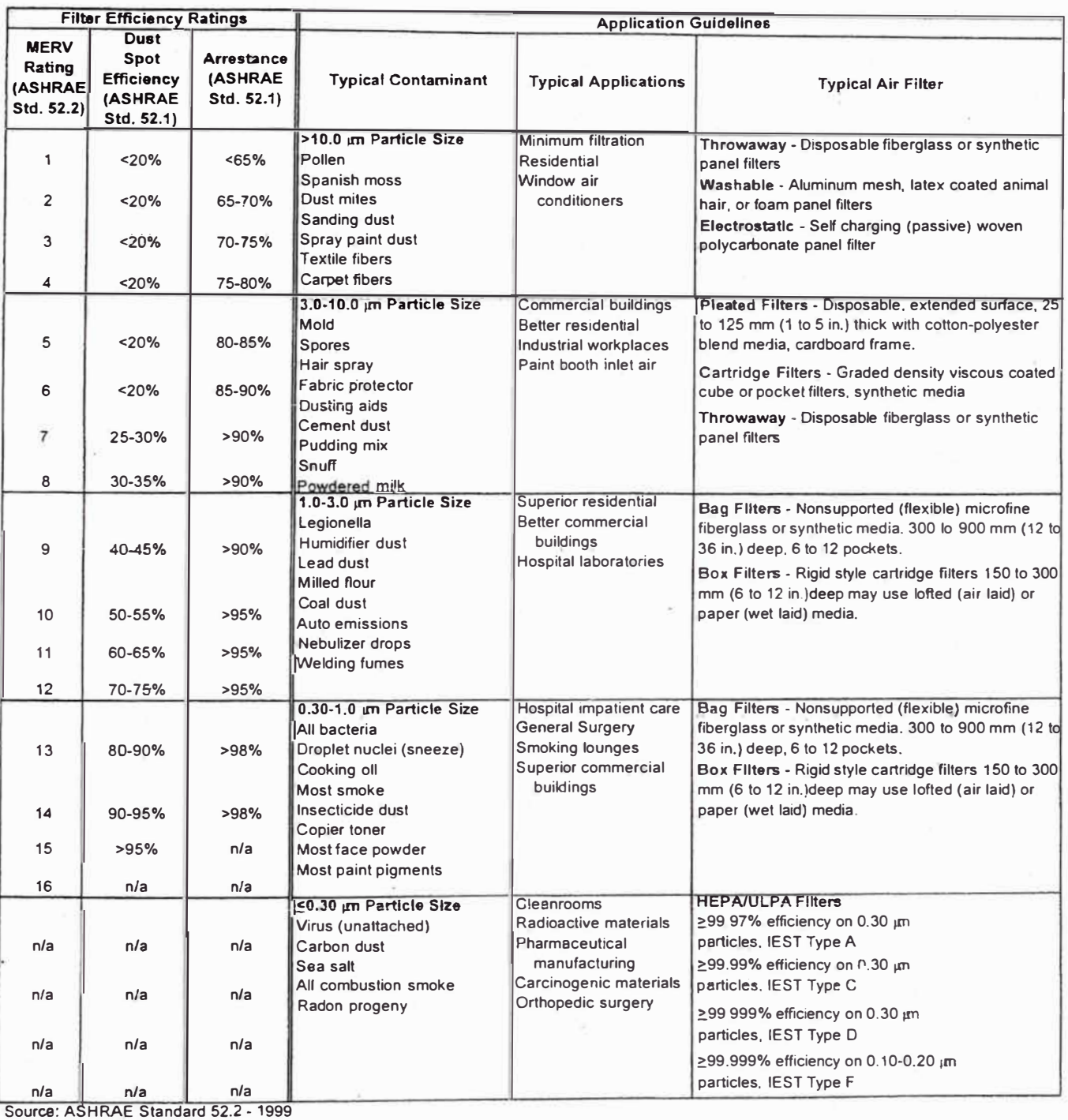

Fuente: ASHRAE Standard 52.2.

Un parámetro importante que tiene su influencia en la clase de sala y en la calidad del producto farmacéutico es el control de la presión estática en la sala. Los diferenciales de presión estática son los valores de diferencia de presión de aire entre un ambiente y su adyacente. Esta diferencia de presión genera un flujo de aire entre el ambiente de mayor presión al de menor presión, el cual circula por los intersticios de la puerta que los separa.

Con los diferenciales de presión entre dos ambiente se perrnite establecer el sentido del flujo de aire y de esta manera evitar la contaminación cruzada. La Figura Nº 2.14 muestra el sentido del flujo de aire producto del diferencial de presión entre ambientes contiguos.

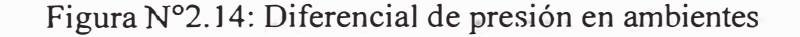

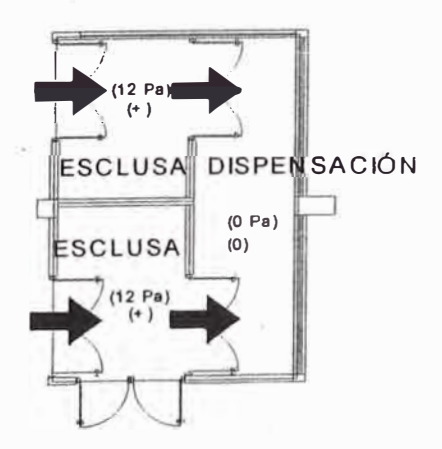

Fuente: Propia

La norma Federal Standard 209 establece un diferencial de presión de 12 Pa (0,05 pulgadas de columna de agua) entre dos ambientes contiguos para evitar la migración de partículas entre ellos, con esto el ambiente más limpio mantiene una diferencia de presión de 12 Pa respecto a la menos limpia contigua,

Análogos incrementos de diferencia de presión son aplicables a cada uno de los ambientes sucesivos.

El máximo valor de presión estática es de 45 Pa para evitar problemas mecánicos con la estructura de obra civil (falsos techos y resistencia de las paredes divisorias).

La alta presión crea ruido cuando se producen fugas de aire a alta velocidad en la sala limpia a través de muchas pequeñas aberturas. El gradiente de presión en exceso de 25 Pa puede dificultar la apertura y cierre de las puertas. En caso de dos ambientes del mismo nivel de limpieza y contiguas, la diferencia de presión podría ser 7 Pa en lugar de 15 Pa, situando la más crítica a mayor presión que la otra.

Para controlar los valores de presión diferencial en las instalaciones se colocan compuertas o dámperes de regulación en el sistema de ductería (inyección y retomo) y accesorios de descarga (difusores) o retorno del aire (rejillas). Estas compuertas o dámperes tienen la función de controlar el volumen de aire que entra como el que sale de cada ambiente y, de esta forma. conseguir el valor del diferencial de presión requerido.

Para calcular el caudal de aire, producto de los diferenciales de presión, que circula por las ranuras o intersticios de los elementos de separación entre los dos ambientes contiguos se utiliza la siguiente fórmula:

$$
Q = c * S * \left(\frac{2 * \Delta P}{\rho}\right)^{\frac{1}{n}}
$$

Siendo:

� Q: caudal de fuga; m **3** /s

- c: Coeficiente de flujo; 0,60

- S: área de fuga; m<sup>2</sup>

- ΔP: gradiente de presión manométrica; Pa

- p: densidad del a.ire; 0,93 Kg/m**<sup>3</sup>**en la ciudad de Arequipa

- n: exponente que depende de la geometría de las ranuras; n=2

En resumen:

$$
Q=0.88 * S * \Delta P^{0.5}
$$

Para la fuga de aire a través de una puerta (0,0228 m<sup>2</sup>) y una diferencia de pr�sión de 12 Pa se obtiene 250 m **3** /h (150 cfm). Si la puerta cuenta con una rejilla (14"x8") de regulación de presión o caudal se logra obtener un caudal de 340 m<sup>3</sup>/h (200 cfm) para mantener los 12 Pa de diferencial de presión.

# 2.14. Componentes de un sistema de ventilación y filtración de aire para una sala limpia de producción farmacéutica

El sistema de ventilación y filtración de aire es de renovación total y está compuesto por un sistema de inyección y extracción con tratamientos de aire respectivamente, los cuales trabajan de manera conjunta para establecer las condiciones deseadas dentro de los ambientes de la sala limpia.

Figura Nº2.15: Sistema de inyección y extracción de aire a renovación

total

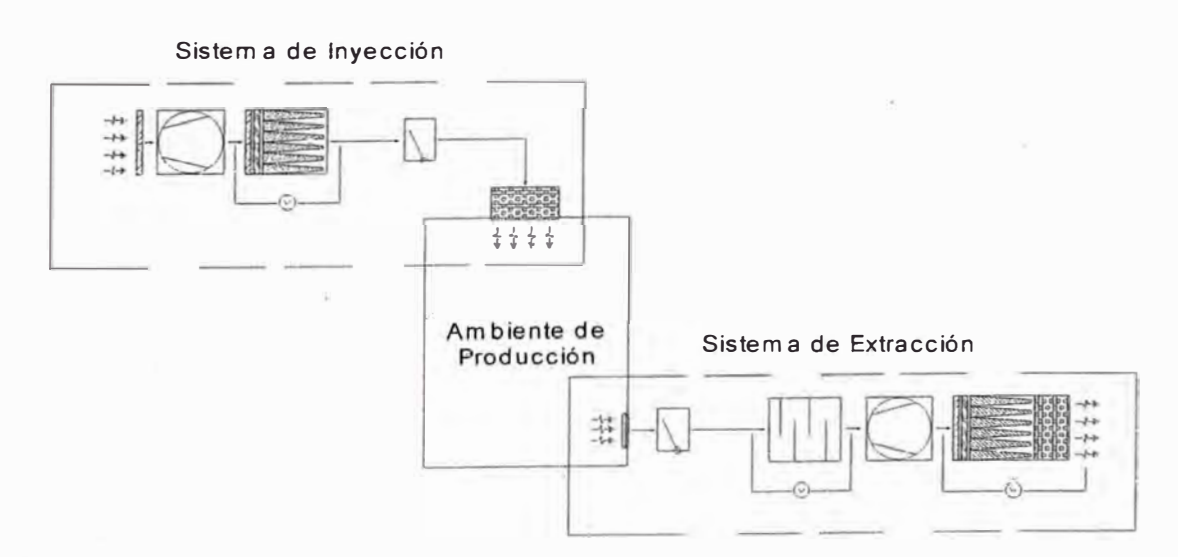

#### Fuente: Propia

# Figura Nº2.16: Componentes del sistema de ventilación y filtración de

#### aire a renovación total

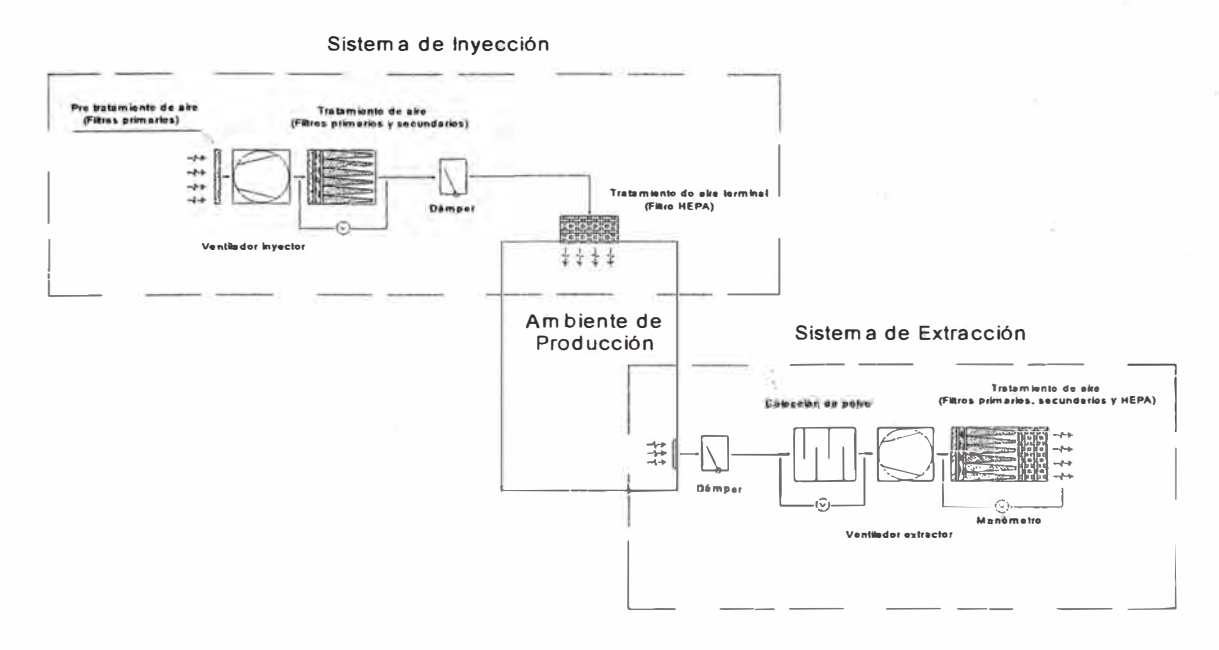

Fuente: Propia

# 2.14.1. Sistema de Inyección de aire.

Este sistema está compuesto por pre filtros, filtros, equipo, sistemas de ducterías, etc.; los cuales establecen las condiciones que se desean dentro de los ambientes de producción farmacéutica. Estos elementos son compatibles, están adecuadamente instalados y cada uno cumple plenamente su función.

#### 2.14.1.1. Pre Filtros de aire fresco

Son filtros primarios ubicados antes del ventilador inyector; su función es retener las primeras partículas de aire fresco y extender la vida media de los filtros en línea.

### 2.14.1.2. Ventilador inyector de aire

Es el componente del sistema que suministra la cantidad de aire específica venciendo los obstáculos del sistema (filtros, ductería, etc.) para establecer las condiciones requeridas en *los* ambientes de Ja sala limpia

El ventilador inyector de aire. no solo debe ser adecuadamente seleccionado y diseñado, sino correctamente instalado y mantenido en *el* tiempo.

Figura N°2.17: Ventilador inyector de aire

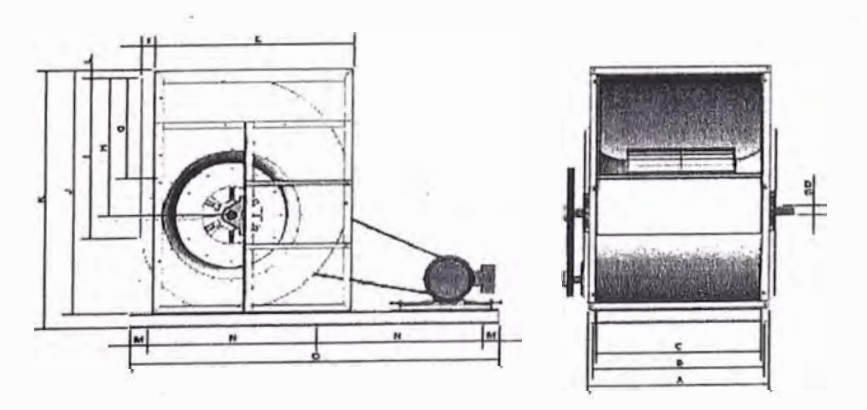

Fuente: Catálogo Soler y Palao

2.14.1 .3. Banco de filtros en línea

Es un gabinete donde se encuentran los filtros primarios y secundarios. Se ubica fisicamente en línea después del inyector y su finalidad es filtrar la mayor cantidad de partículas no deseables de mayor tamaño (hasta 2,0 µm). Su eficiencia máxima es de 95%.

Figura Nº2.18: Banco de Filtros en línea

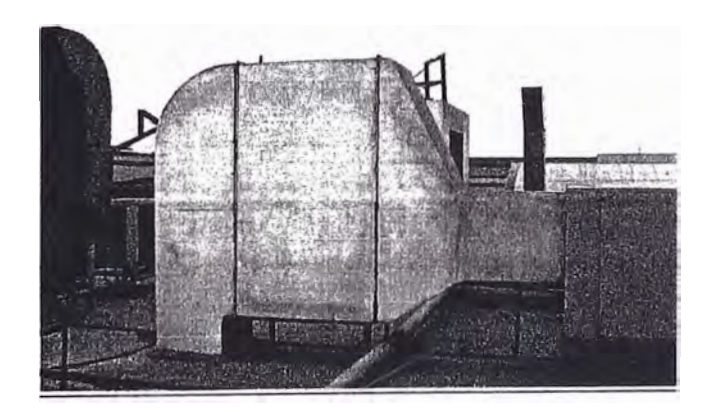

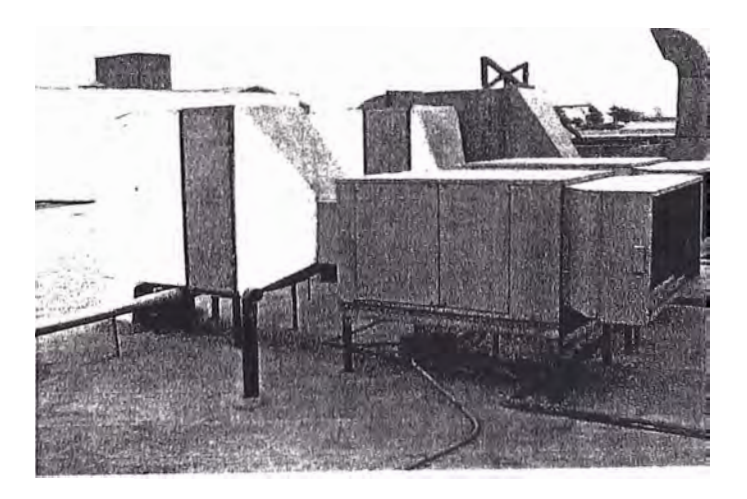

Fuente: Propia

2.14.1 .4. Sistema de ductería metálica

Son los conductos por donde circula el arre de descarga hacia los ambientes.

Figura N°2.19: Sistema de ductería

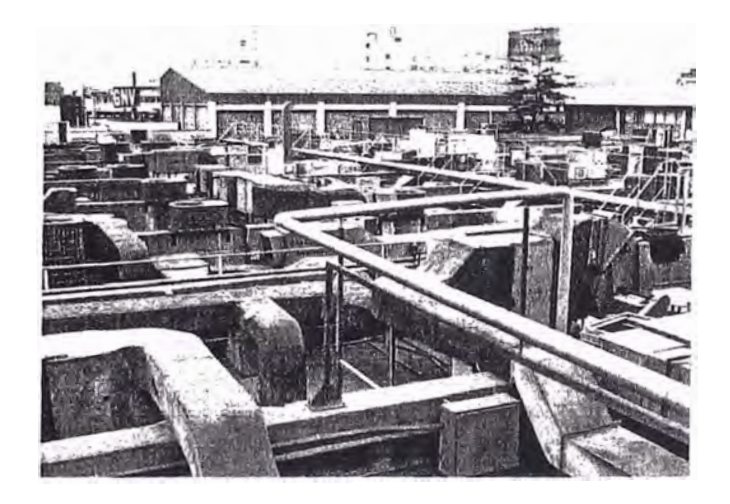

Fuente: Propia

### 2.14.1.5. Filtro de aire terminal al ambiente

Son los filtros HEPA de alta eficiencia y retienen partículas mayores a 0,3 µm con una eficiencia mínima de 99,97%.

# 2.14.2. Sistema de Extracción de aire

Este sistema está compuesto por pre filtros, filtros, equipo, sistemas de ducterías, etc. que permiten extraer el aire con las condiciones de salubridad de los ambientes.

La coordinación del sistema de inyección y extracción de aire permite establecer los parámetros de gradientes de presión en los ambientes. Al igual que el sistema de inyección estos elementos son compatibles, están adecuadamente instalados y cada uno cumple plenamente su función

#### 2.14.2.1. Rejillas de extracción

Son los elementos por donde se extrae el aire. Dependiendo del barrido completo del aire en el ambiente se ubican físicamente en las paredes a nivel de piso (a 25 cm) o en el techo.

Figura Nº2.20: Rejillas de extracción de aire

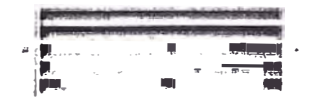

Fuente: Catálogo ACS

# 2.14.2.2. Sistema de ductería metálica

Al igual que en el sistema de inyección son los conductos por donde circula el aire de extracción hacia el exterior

## 2.14.2.3. Banco de filtros de inyección en línea

Es el gabinete donde se encuentran los filtros primarios, secundarios y HEPA. Se ubica físicamente en línea después del extractor y su finalidad es filtrar las partículas más pequeñas a una alta eficiencia para evitar la contaminación del medio exterior.

Figura N <sup>º</sup>2.21: Banco de filtros en línea en sistema de extracción de aire

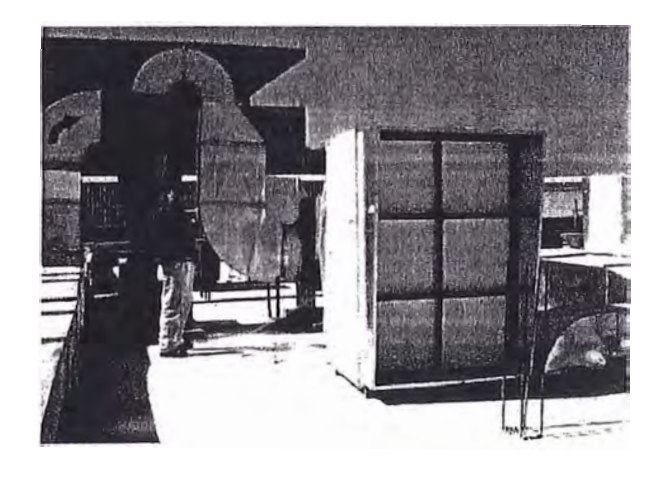

Fuente: Propia

### 2.14.2.4. Ventilador extractor de aire

Es el componente del sistema que extrae la cantidad de aire específica venciendo los obstáculos del sistema (filtros, ducteria, etc.).

El ventilador extractor de aire no solo debe ser adecuadamente seleccionado y diseñado, sino correctamente instalado y mantenido en el tiempo. Técnicamente el extractor e inyector son ventiladores centrífugos cuya función de extraer o inyectar depende de la forma como se instala en el sistema.

## 2.14.2.5. Unidad de colección de polvo

Es el componente del sistema de extracción ubicado antes ventilador extractor y su finalidad es retener las partículas más grandes (100 µm) del sistema.

Figura N<sup>º</sup>2.22: Colector de Polvo tipo Ciclón

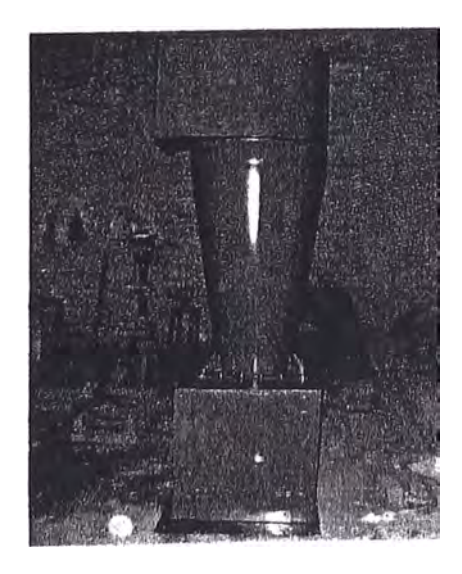

Fuente: Taller Hispania

# 2.15. Procedimjento de cálculo

El cálculo del sistema de ventilación y filtración de aire se realiza en los siguientes pasos:

a) Cálculo de volúmenes de aire en los ambientes, de acuerdo a las dimensiones fisicas

Se calcula los volúmenes de cada ambiente:

$$
Vol \equiv L_1 * L_2 * h
$$

Donde:

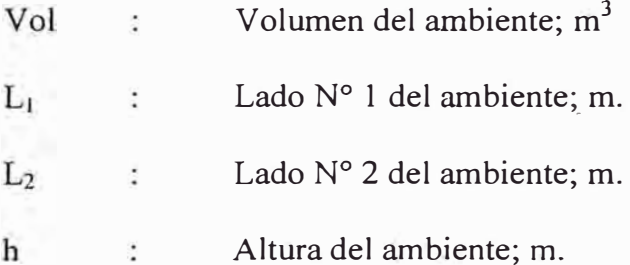

b) Cálculo de caudal de aire requerido para los ambientes, por el método de renovaciones por hora

El número de renovaciones por hora determina el caudal de aire requerido para cada ambiente:

$$
Q = N^{\circ} \operatorname{Re} nov * Vol
$$

#### Donde:

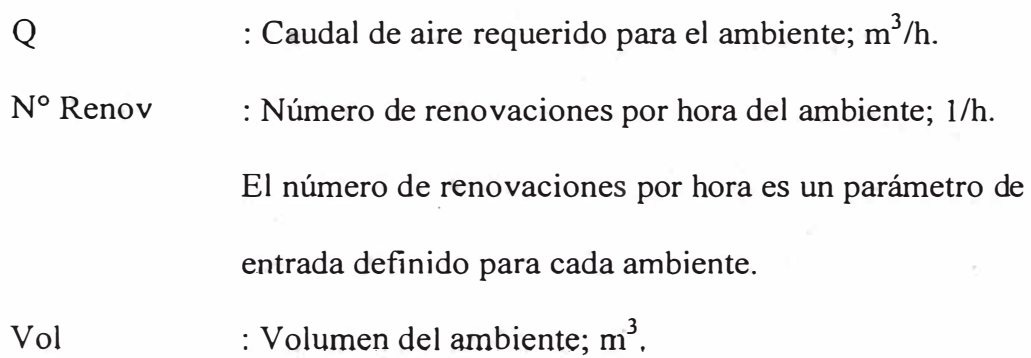

#### c) Agrupación de ambientes para el sistema de ventilación

Conociendo el caudal de aire para ambiente se agrupan los ambientes equitativamente, en dimensión, para lograr establecer capacidades análogas que nos servirán para la selección de los equipos de ventilación.

d) Determinación de parámetros para selección de rejillas metálicas de extracción y difüsores de inyección de aire

#### **► Selección de rejillas de extracción de aire:**

Las rejillas se seleccionan con el caudal y velocidad de extracción. La Tabla Nº 2.1, de Carrier, nos muestra las recomendaciones de velocidad de aire en rejillas. Seleccionamos una velocidad de extracción de  $4.0 \text{ m/s}$ .

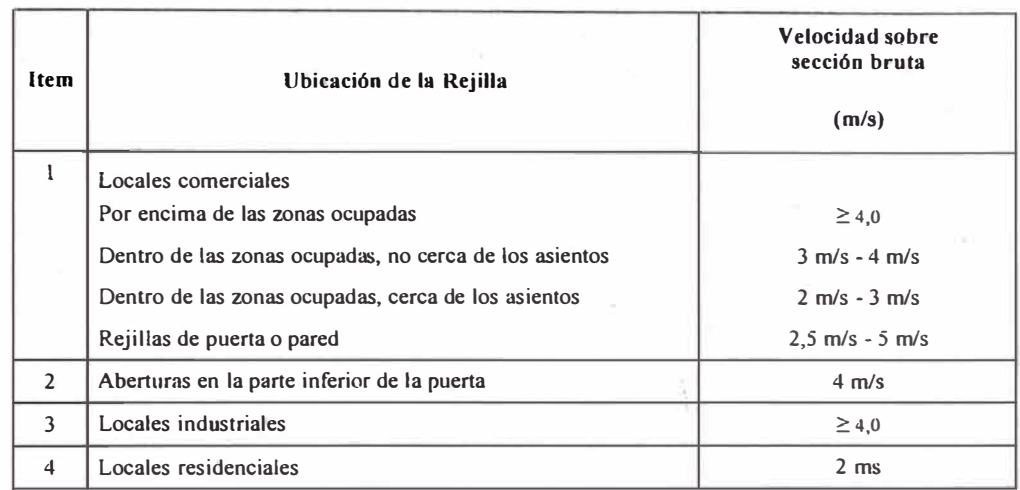

# Tabla Nº2.1: Velocidad de aire en tomas de rejillas de extracción

**Fuente: Manual de aire acondicionado. Carrier Air Conditioning Company** 

Utilizamos la Figura Nº 2.23 para la selección de rejillas, el cruce de la línea de caudales y velocidades nos determina el tamaño de las rejillas.

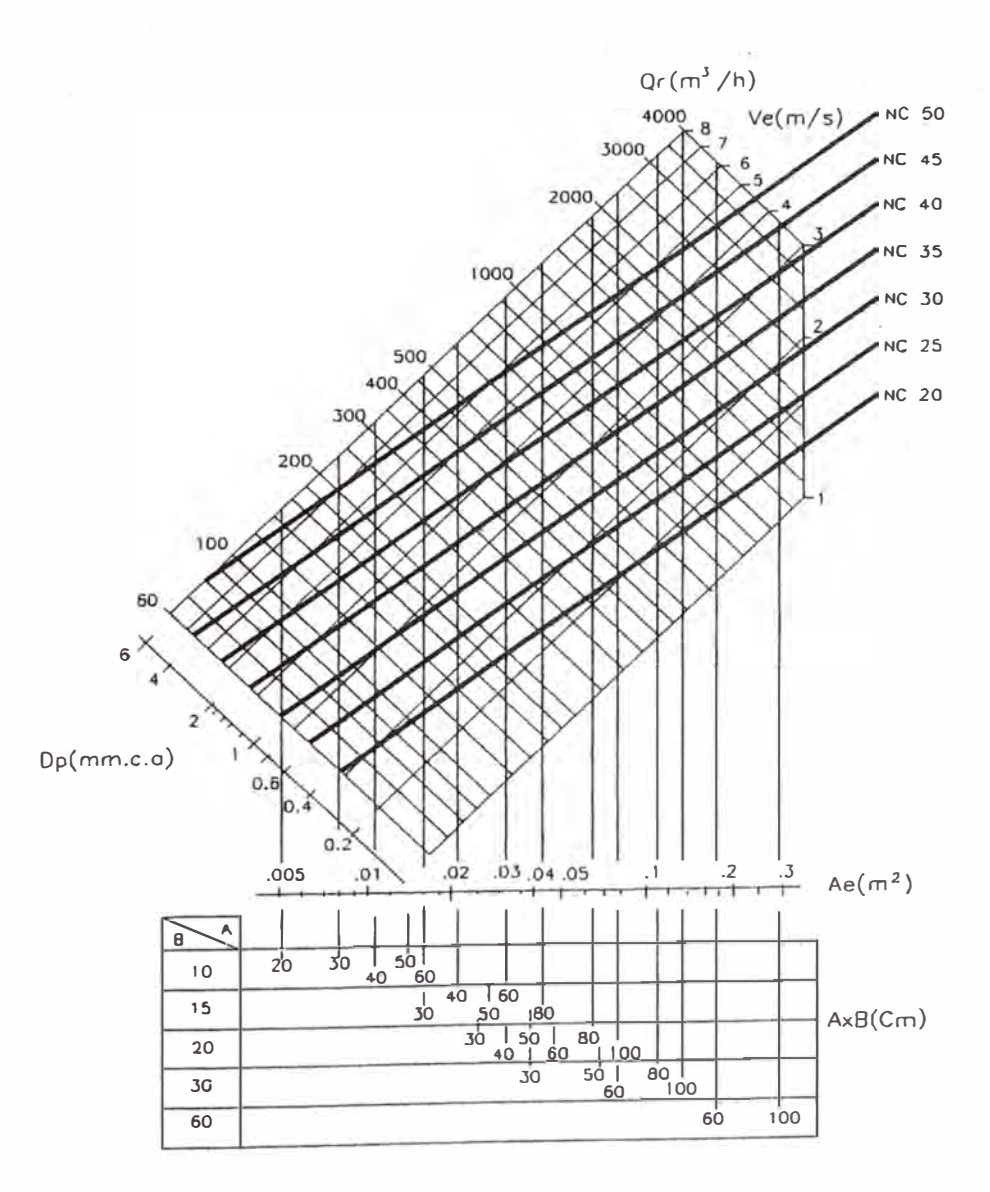

Figura Nº2.23: Selección de rejillas de aire

Fuente: Catálogo ACS

#### $\blacktriangleright$ Selección de rejillas de tránsito entre puerta:

De acuerdo a los diferenciales de presión se determina el caudal de aire de tránsito entre puertas de ambientes contiguos. Para un diferencial de presión, recomendado por FED STD 209, de 12 Pa se obtiene un caudal de 340 m<sup>3</sup>/h entre puertas. De la Tabla N° 2.1 seleccionamos una velocidad de 2.5 *mis.*

Utilizamos la Figura Nº 2.24 para la selección de rejillas de puerta, el caudal entre puertas y la velocidad nos determina el tamaño de la rejilla.

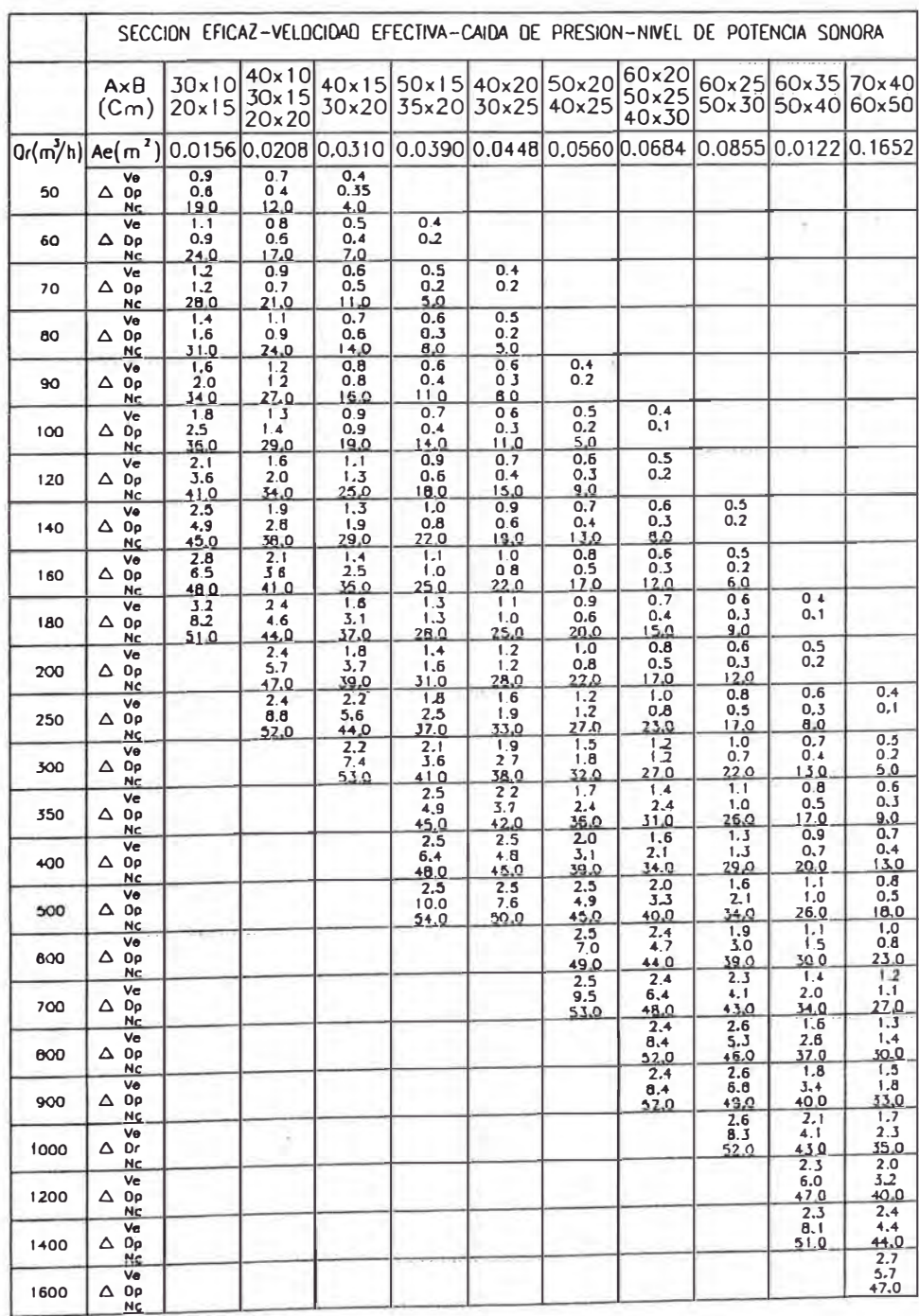

# Figura Nº2.24: Selección de rejillas de puerta

Fuente: Catálogo ACS

## **► Selección de difusores de aire:**

Los difusores se seleccionan con la velocidad de inyección y el nivel de ruido en la descarga de aire, La Tabla N <sup>º</sup>2.2, nos muestra las recomendaciones de velocidad de salida en bocas de descarga y seleccionamos una velocidad de 4,0 m/s. La Tabla N° 2.3 nos muestra rango de niveles de ruido recomendado para el control de ruido en ambientes y seleccionamos un NC' 30-40.

| Item                    | Ubicación del difusor                         | Velocidad de<br>descarga              |  |
|-------------------------|-----------------------------------------------|---------------------------------------|--|
|                         |                                               | (m/s)                                 |  |
| 1                       | Estudio de radiodifusión                      | $1,5$ m/s - 2,5 m/s                   |  |
| $\overline{2}$          | Residencias                                   | $2.5$ n $\sqrt{s}$ - 4.0 n $\sqrt{s}$ |  |
| 3                       | ٠<br>Apartamentos                             | $2,5$ m/s - 4,0 m/s                   |  |
| $\overline{\mathbf{4}}$ | Iglesias                                      | $2,5$ m/s - 4,0 m/s                   |  |
| 5                       | Dormitorios de hotel                          | $2.5$ m/s - 4.0 m/s                   |  |
| 6                       | Teatros                                       | $2.5$ m/s - 4.0 m/s                   |  |
| $\tau$                  | Oficinas particulares, tratadas acústicamente | $2,5$ n $\sqrt{s}$ - 4,0 m/s          |  |
| 8                       | Oficinas particulares, no tratadas            | $2,5$ m/s - 4,0 m/s                   |  |
| 9                       | Salas de cine                                 | $5,0$ m/s                             |  |
| 10                      | Oficinas publicas                             | $5,0$ m/s - 6,5 m/s                   |  |
| Ħ                       | Almacenes comerciales, plantas superiores     | $7,5 \, \text{m/s}$                   |  |
| 12                      | Almacenes comerciales, planta principal       | $10,0$ m/s                            |  |

Tabla N<sup>º</sup>2.2: Velocidad de aire en bocas de descarga de difusores

Fuente: Manual de aire acondicionado. Carrier Air Conditioning Company

# Tabla N°2.3: Rangos para control de ruido en sistemas de

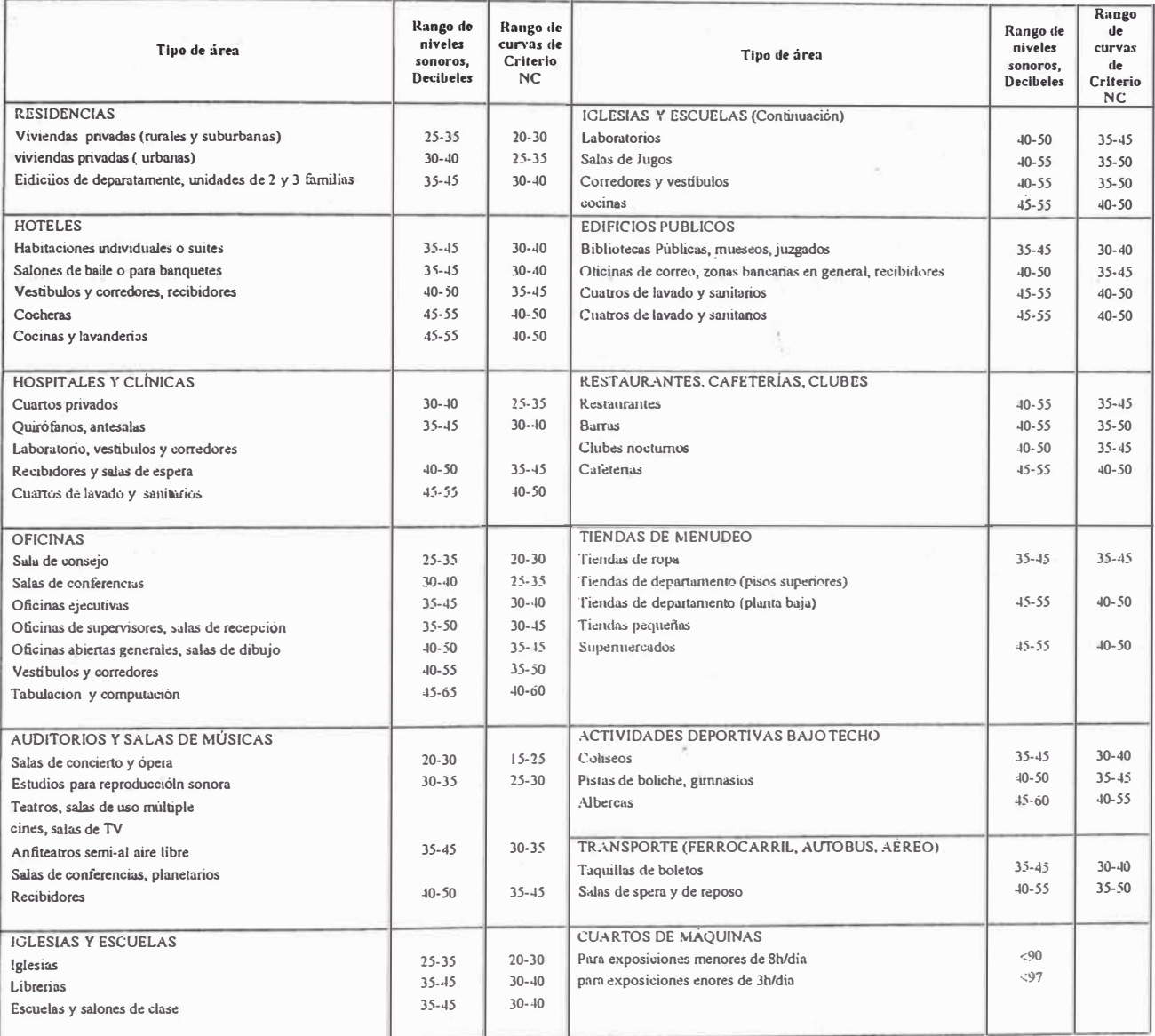

# acondicionamiento� de aire

Fuente: ASHRAE, Handbook & Product Directory 1976

Utilizamos la Figura Nº 2.25 para la selección de difusores, el cruce de la línea de caudales y nivel sonoro nos determina el tamaño de los difusores.

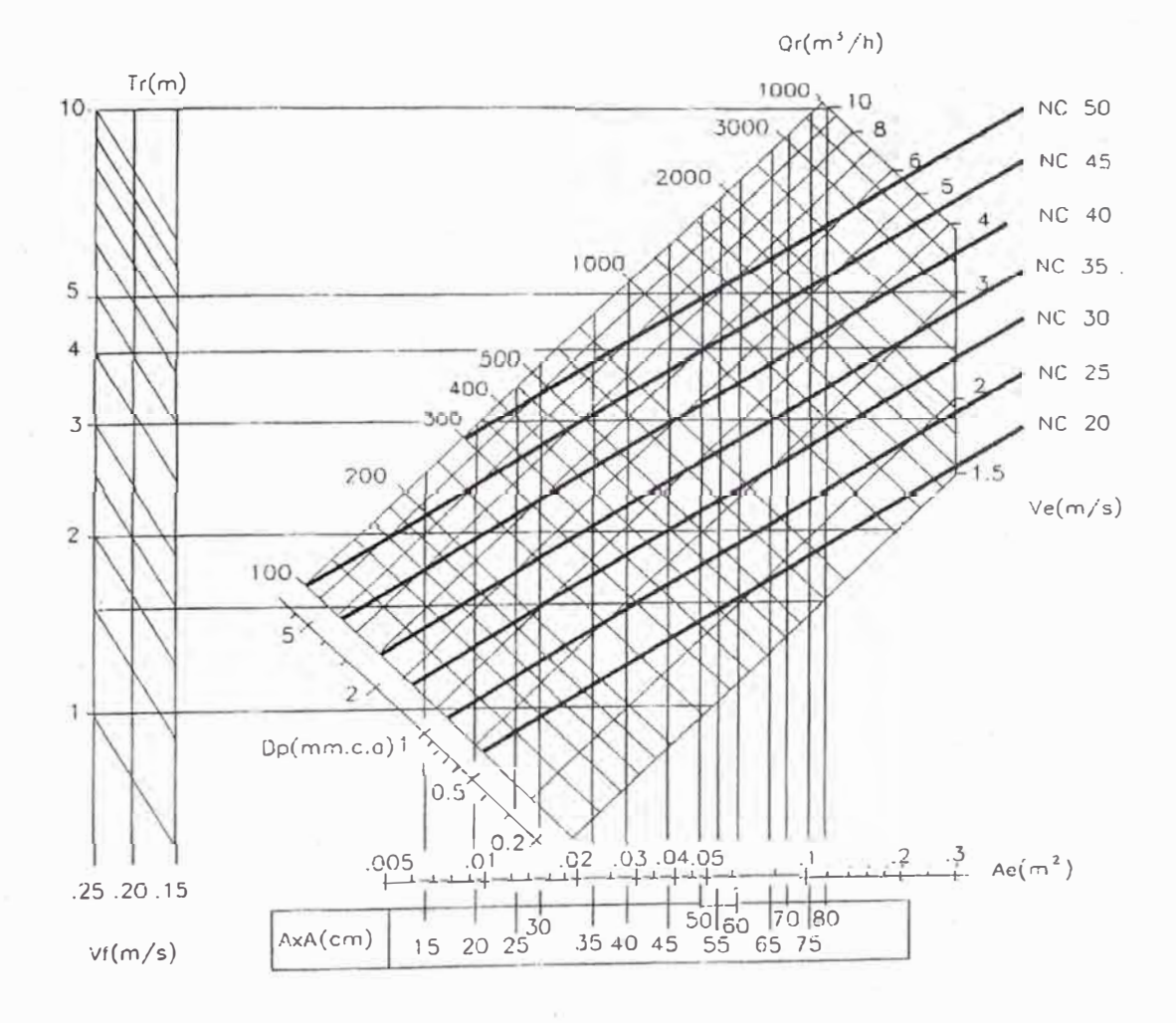

#### Figura Nº2.25: Selección de difusores de descarga de aire

Fuente: Catálogo ACS

# e) Determinación de parámetros para selección de filtros de aire.

Los filtros de aire los seleccionamos por el caudal, eficiencia de filtración, disponibilidad y mejor precio. Utilizamos los gráficos de los catálogos de ACS.

t) Determinación del tramo de ductería utilizando el método de caída de presión constante

Para determinar los tamaños de los duetos consideramos una caída de presión constante de O, 1 pulgadas por cada 100 pies de longitud.

Con los caudales de circulación de aire para cada ambiente y el recorrido de ductos utilizamos un ductulador (Ver Figura N°2.36), que de acuerdo a la caída de presión ya establecida, nos indica la dimensión cada tramo de los duetos.

$$
\Delta Pl = 0.10/100 \cdot L
$$

Donde:

 $\Delta$ Pl Caída de presión en el tramo lineal de ducto, pulgadas. Ò L Longitud del tramo lineal de dueto, pie,

Figura N <sup>º</sup>2.36: Ductulador

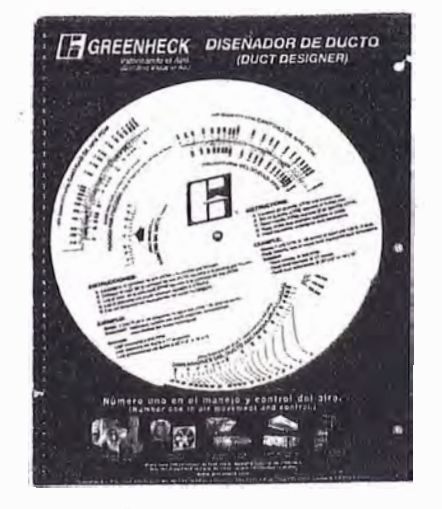

Fuente: Ductulador marca Greenheck

#### g) Determinación de la caída de presión en el sistema de ventilación.

La caída de presión total en el sistema de ventilación es la suma de las caídas presión de cada tramo y/o componente del sistema: tramo lineal de dueto, conexiones, transiciones, codos y banco de filtros.

- ► En los tramos linea.les de duetos la caída presión es constante y es de O, 1 pulgadas por cada 100 pies de longitud.
- ► En los codos, transiciones y derivaciones la caída de presión se determina utilizando los gráficos correspondientes.
- ► En los filtros la caída de presión se determina usando los catálogos de selección.

Como el sistema trabaja a 2 538 m.s.n.m. la densidad del aire disminuye; ya que existe menos masa de aire por cada unidad de volumen. El Cuadro N <sup>º</sup>2. 9 muestra las condiciones climatológicas de Arequipa en el año 2 005 donde se observa el descenso de la densidad del aire en comparación con la de Lima.

Cuadro N<sup>º</sup>2.9: Condiciones climatológicas promedio de Arequipa en

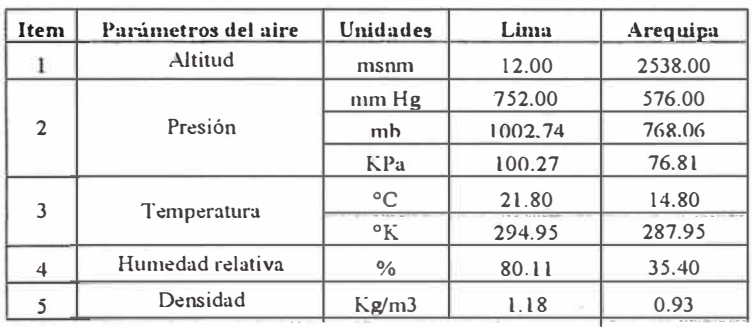

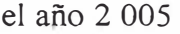

Fuente: Senamhi

#### **Corrección de la caída de presión por el efecto de altitud**

La caída de presión total se corrige aplicando utilizando la ecuación de los gases ideales:

$$
\Delta P_2 = \Delta P_1 \sqrt[*]{\frac{T_2}{T_1}}
$$

Donde:

- $\Delta P_2$  : Caída de presión por fricción corregida para 2 538 msnm; m e.aire.
- $\Delta P_1$ : Caída de presión calculada; m e.aire,
- $T_1$  : Temperatura promedio a nivel del mar: 294,95 $\mathrm{K}$
- T<sub>2</sub> : Temperatura promedio a 2 538 msnm: 287,95°K

Para la selección de los ventiladores se necesita conocer el caudal, la caída de presión por fricción en el sistema y la potencia. Como\_ los ventiladores van a trabajar en Arequipa se necesita conocer la potencia del motor eléctrico para que trabaje a una altitud de 2 538 msnm.

Para el cálculo de potencia del motor eléctrico se aplica la siguiente ecuación:

$$
Pme = fc * \frac{Pm}{eft}
$$

Donde:

h)

Ventilación

$$
Pm = \rho * g * Q * \Delta P
$$
  
eff = effm \* eftr \* efe  

$$
\rho = fd * \rho_{alt}
$$

En resumen:

fe

$$
Pme = \frac{f_c * f d * \rho_{\text{alt}} * g * Q * \Delta P}{efim * e f tr * e f e}
$$

Pme : Potencia de motor eléctrico; W.

: Factor de corrección del motor eléctrico a 2 538 msnm

 $\rho$ : Densidad del aire corregido; en Kg/m**<sup>3</sup>**

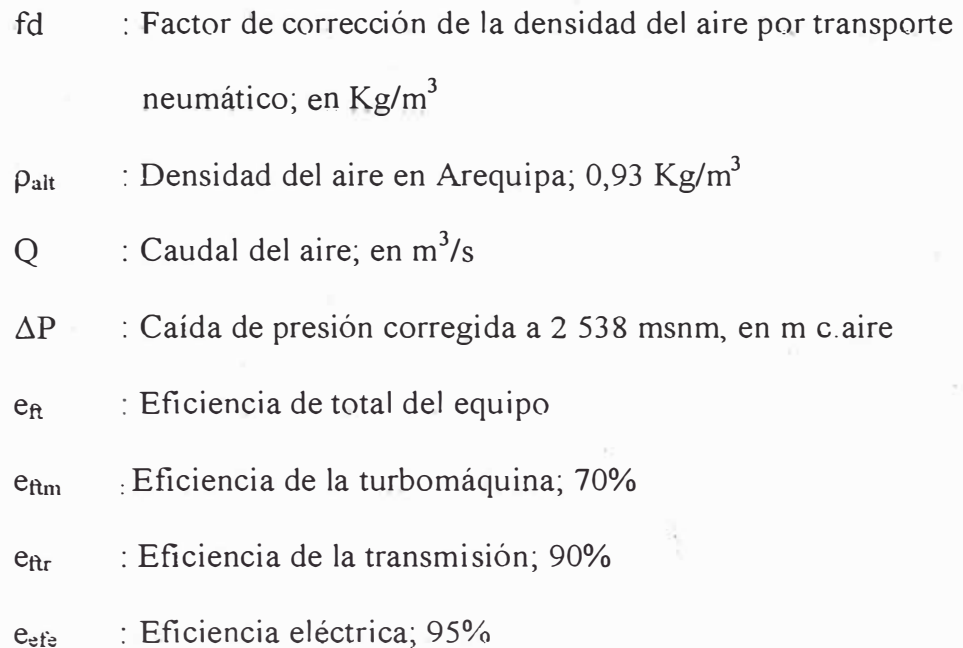

#### **Factor de corrección de la densidad por transporte neumático (fd)**

En el sistema de extracción el aire que se extrae es una mezcla de aire con producto farmacéutico; por lo que la densidad sufre un incremento debido.

Estrictamente para determinar la densidad del aire que se extrae se tiene que conocer la cantidad de producto que se extrae por cada unidad de volumen. Por fines prácticos en el estudio se considera un factor de 1,05 para la corrección de la densidad.

$$
fd = 1,05
$$

Para el sistema de inyección de aire la densidad de aire el factor de corrección es de 1,00.

### **Factor de corrección del motor eléctrico por la altura (fe)**

Cuando los motores eléctricos trabajan a cierta altitud sobre el nivel del mar se ven afectado en su eficiencia ya que la cantidad de masa de aire que circula, por su perímetro para permitir su ventilación, disminuye.

Para la corrección de la potencia del motor eléctrico se utiliza la información técnica de la marca Siemens que corrige la potencia nominal del motor eléctrico a cierta altura y temperatura sobre el nivel del mar. El Cuadro Nº 2.10 muestra la eficiencia o capacidad admisible del motor cuando trabaja a una cierta altura y temperatura. Por encima de esos valores se corrige la potencia del motor.

# Cuadro Nº 2.10: Corrección de la Potencia nominal del motor eléctrico marca Siemens por la altitud y

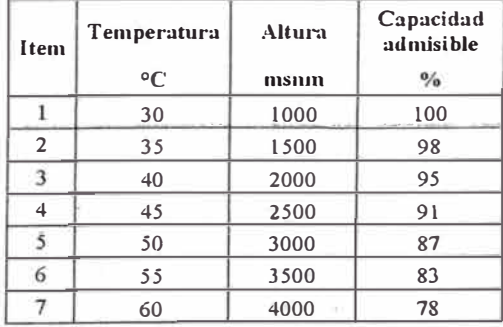

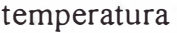

Fuente: Catálogos Siemens

Según Siemens; no es necesario reducir la capacidad nominal, si la temperatura ambiente está por debajo de los valores del siguiente Cuadro  $N^{\circ}$  2.11.

| Item           | Altura | Temperatura |
|----------------|--------|-------------|
|                | msnm   | $\circ$ C   |
|                | 1000   | 40          |
| $\overline{c}$ | 1500   | 38          |
| 3              | 2000   | 35          |
| 4              | 2500   | 33          |
|                | 3000   | 30          |
|                | 3500   | 28          |
|                | 4000   | 25          |

Cuadro Nº 2.11: Parámetros máximos de trabajo del motor Siemens

Fuente: Catálogos Siemens

Se observa que no es necesario corregir la potencia del motor eléctrico para trabajar en Arequipa; ya que la temperatura promedio es 14,8 °C a 2 538 metros sobre el nivel del mar.

$$
fc = 1,0
$$

# Potencia de motor eléctrico para los ventiladores inyectores

Al reemplazar los valores para el cálculo de la potencia del motor eléctrico se obtiene:

$$
Pme = \frac{f_c * f d * \rho_{\text{ult}} * g * Q * \Delta P}{efm * e f tr * e f e}
$$

$$
Pme = \frac{1,0*1,0*0,93*9,81*Q* \Delta P}{0.70*0.90*0.95}
$$

$$
Pme = 15,24 \cdot Q \cdot \Delta P
$$

Donde:

Q : Caudal del aire; en  $m^3/s$ 

 $\Delta P$  : Caída de presión corregida en Arequipa, en m c.aire

## **Potencia de motor eléctrico para los ventiladores extractores**

Al reemplazar los valores para el cálculo de la potencia del motor eléctrico se obtiene:

·,

 $Pme = \frac{f_c * f d * \rho_{ah} * g * Q * \Delta P}{f_c * f}$ *eftm* \* *eftr* \* *efe* 

 $Pme = \frac{1,0*1,05*0,93*9,81*Q* \Delta P}{0,70*0,90*0,95}$ 

$$
Pme = 16.0 \cdot Q \cdot \Delta P
$$

Donde:

Q  $\therefore$  Caudal del aire, en m<sup>3</sup>/s

 $\Delta P$  : Caída de presión corregida en Arequipa, en m c.aire
i) Especificaciones técnicas de los equipos de ventilación

Para la selección de los ventiladores se conocen el caudal de aire, la caída de presión por fricción en el sistema y la potencia del motor eléctrico.

# j) Especificaciones técnicas de los colectores de polvo

Seleccionamos los colectores de polvo de acuerdo al caudal, tamaño de partícula de productos extraído y eficiencia de colección el cual nos da el fabricante.

Para nuestro caso el cliente Naturgen informó un tamaño promedio de partículas de polvo a extraer de 100 micras.

# 2.16. Dinámica del flujo de aire

El conocimiento de la dinámica de los fluidos permite la selección adecuada de los ventiladores, filtros, difusores, rejillas y elementos de control.

### 2. 16. l. Ecuación de la energía de flujo

Cuando se aplica el principio de balance de energía a flujo en un dueto o en un tubo entre dos puntos de referencia (Ver Figura N º 2 .26) se enuncia lo siguiente:

$$
E1 + Eag - Eper = E2
$$

O bien:

$$
E1 + Eag = E2 + Eper
$$

Donde:

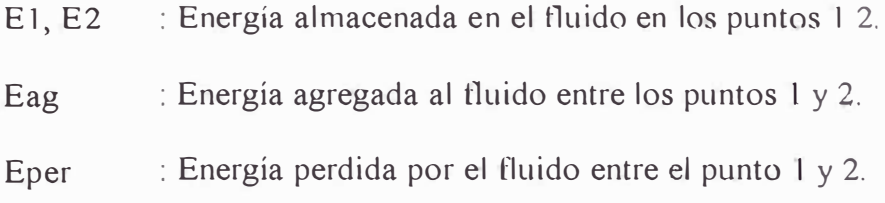

Figura Nº2 .26: Ecuación de la energía de flujo aplicada a dos

puntos

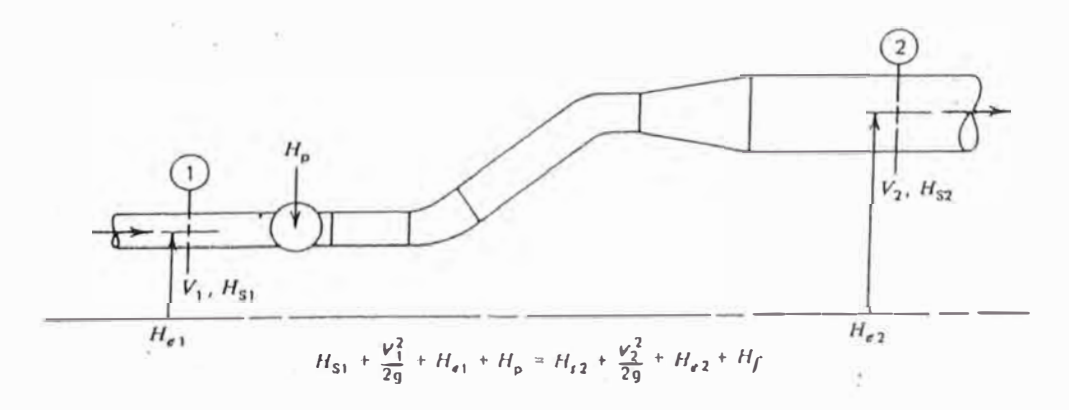

Fuente: Acondicionamiento de aire. Edward G. Pita.

La energía del fluido en cualquier punto consiste de presión, velocidad (energía cinética) y elevación (energía potencial). La energía agregada puede ser la de un ventilador o bomba. La energía perdida se debe a la fricción. Puede haber cambios de energía por cambios de temperatura, pero en general son pequeños y se ignoran.

Cuando aplicamos el balance de energía en forma de ecuación tenemos la ecuación generalizada de'. flujo o la ecuación generalizada de Bernoulli:

$$
E1 + Eag = E2 + Eper
$$

$$
Hs1 + \frac{V1^{2}}{2g} + Hel + Hp = Hs2 + \frac{V2^{2}}{2g} + He2 + Hf
$$

Donde:

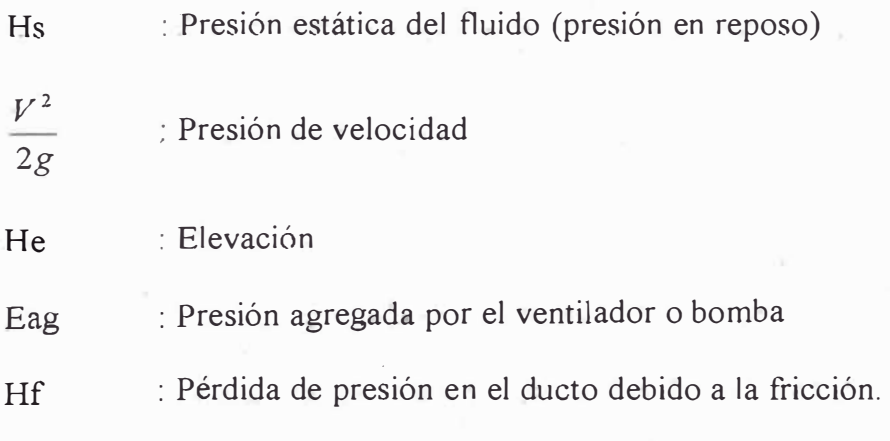

La energía del fluido en cualquier punto consiste de presión, velocidad (energía. cinética) y elevación (energía potencial). La energía agregada puede ser la de un ventilador o bomba. La energía perdida se debe a la fricción. Puede haber cambios de energía por cambios de temperatura, pero en general son pequeños y se ignoran.

Cuando aplicamos el balance de energía en forma de ecuación tenemos la ecuación generalizada de flujo o la ecuación generalizada de Bemoulli:

$$
E1 + Eag = E2 + Eper
$$

$$
Hs1 + \frac{V1^2}{2g} + He1 + Hp = Hs2 + \frac{V2^2}{2g} + He2 + Hf
$$

Donde:

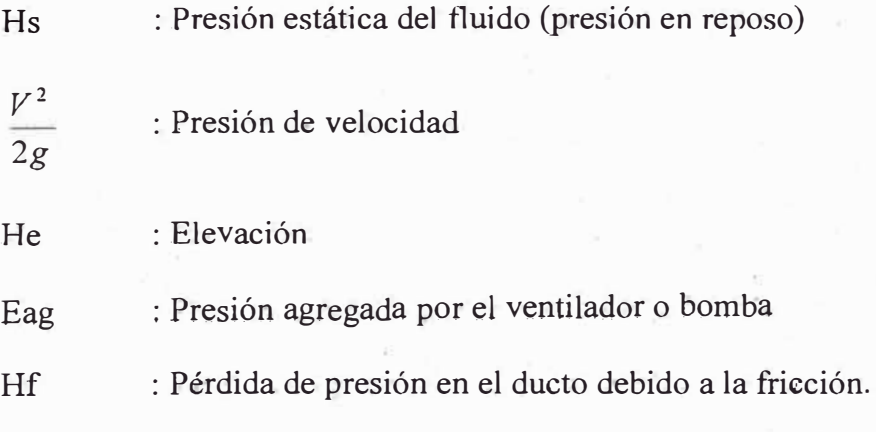

#### 2.16.2. .Movimiento de fluidos

El movimiento de un fluido se debe una diferencia de presión originada por el incremento de algún punto en su recorrido del flujo. Este incremento es ocasionado generalmente por un ventilador o por un cambio en la densidad del flujo ocasionado por una diferencia en temperatura.

Si el movimiento mecánico es realizado por un ventiladqr el aire se pondrá en movimiento y si se le permite colocar un ducto en su $\mathbf{u}$ descarga, para dar sentido y distribución al flujo de aire, entotices la energía requerida por el ventilador aumentará debido a la resistencia adicional del sistema de duetos.

#### 2.16.3. Resistencia al flujo

La resistencia al movimiento del aire en un sistema de ductos ' 1 (Ver Figura Nº 2.27) tiene varias causas. Primero la fricción del aire al moverse sobre las paredes del ducto, aún en un ducto recto-I" el aire no fluye de un modo uniforme sino que se mueve más bien en la forma de flujo turbulento.

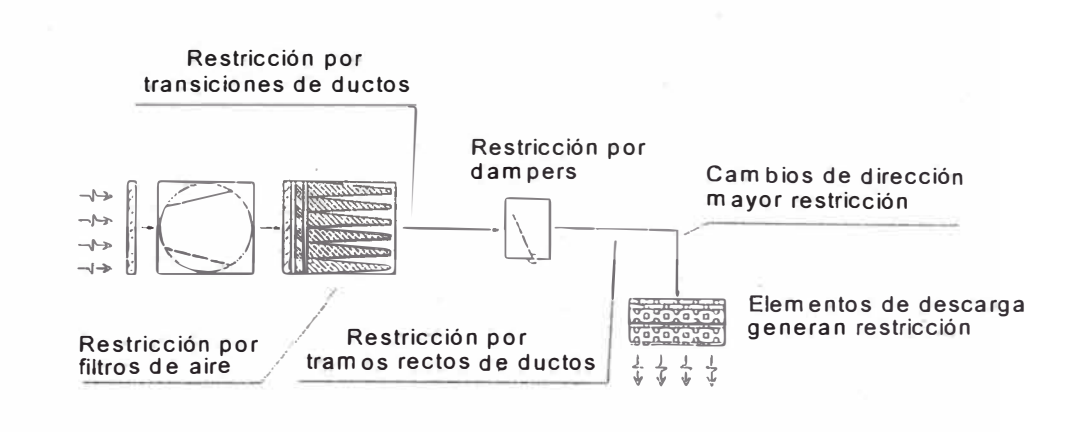

# Figura Nº2.27: Ventilador y sistema de ductos

Los ductos flexibles, metálicos y de fibra de vidrio tienen efectos de fricción diferentes entre sí, el cual depende de su estructura superficial. Las restricciones o cambios en la sección del dueto exigen más presión para aumentar la velocidad del aire y así mantener el volumen de flujo igual. Por ejemplo en un codo de 90<sup>º</sup>se necesita un empuje adicional para hacer que el aire cambie de dirección. Restricciones como filtros de aire, equipos, rejillas y difusores también aumentan la presión requerida para mantener un flujo constante.

Se tiene tres formas de presiones: La presión estática (Ps), la presión de velocidad (Pv) y la presión de estancamiento (Po).

La presión estática (Ps) es la presión ejercida por el aire contra las paredes del dueto en todas las direcciones. Se puede interpretar

Fuente: Propia

como una presión que trata de inflar el ducto. Puede ser positiva ( +) en el lado de descarga del ventilador o negativa (-) en el lado de succión. La presión de velocidad (Pv) es la presión debida al flujo. Se puede interpretar como el empuje o impacto necesario para desplazar el aire. La presión de estancamiento (Po) es la suma de las presiones estáticas y de velocidad en el punto en que se mida.

$$
Po = Ps + Pv
$$

Donde:

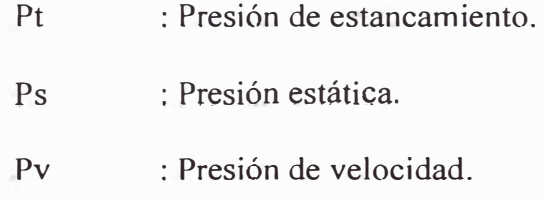

Con un manómetro de tubo en U se ilustran las medidas de estas presiones, Ver Figura N <sup>º</sup>2.28.

Ps Po Pv

Figura Nº 2.28: Medición de presiones en tramo de duetos

### 2.16.4. Instrumentos para medir flujos de aire

La presión en un sistema de ductos es medida frecuentemente con un manómetro inclinado (Figura N <sup>º</sup>2.29), el cual dispone de conexión de dos mangueras para instalar en las paredes de los ductos y medir la diferencia de presiones. Este manómetro está lleno de un líquido (Glicerina) que es desplazado por presiones ejercidas en cualquiera de los extremos. Una escala movible permite la poner en cero cuando está expuesto a la presión atmosférica solamente.

Figura Nº 2.29: Manómetro de columna inclinada, marca Dwyer

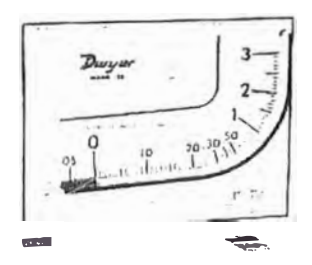

Fuente: Catálogo Dwyer. Modelo Mark II.

Cuando se aplican presiones en ambos extremos de la conexión aparece en la escala una diferencia de presión que puede ser medida para el caso de un serpentín o filtro, como se muestra en la Figura Nº 2.30. La presión estática total de un sistema podrá ser medida, aplicando una presión positiva en un extremo A del instrumento y en el otro extremo B.

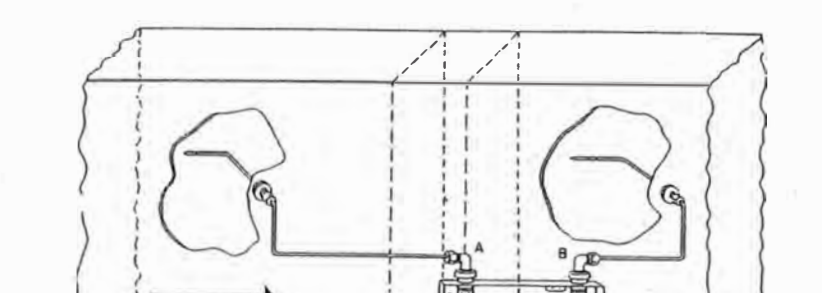

Figura Nº 2.30: Medición de variación de presión en sistemas

Fuente: Manual centro de capacitamiento. York. América Latina

Para tener un valor de la presión de velocidad en un punto es necesano conocer la velocidad del aire en base a la siguiente ecuación:

$$
Pv = \frac{V^2}{2g}
$$

$$
V = \sqrt{2gPv}
$$

Donde:

V : Velocidad del aire; m/s.

**FLUJO DE AIRE** 

- g : Unidad gravitacional; 9,8 m/s**<sup>2</sup> .**
- Pv : Presión de velocidad; m

En los sistemas HV AC no es necesario determinar la presión de velocidad, pero la velocidad en términos de desplazamiento o movimiento sí es importante porque está relacionada con el ruido y el balance del sistema.

El Manómetro diferencial de columna inclinada se utiliza también para medir los diferenciales de presión entre un espacio y otro y comprobar el sentido del flujo de aire.

El instrumento usado para medir la velocidad del aire es el anemómetro, el cual consiste en unas aspas montadas en un eje que gira cuando se introduce en una corriente de aire. Una vez determinada la velocidad el caudal de aire es hallado multiplicando el área neta del suministro por la velocidad. Ver Figura Nº 2.31.

Figura N<sup>º</sup>2.31: Anemómetro

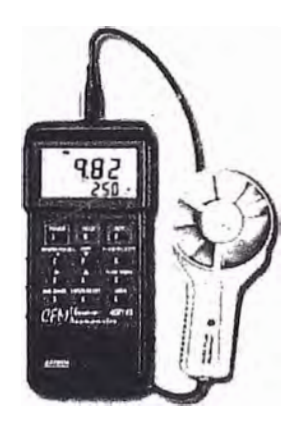

Fuente: Catálogo Dwyer

Los conocimientos básicos sobre presiones, velocidad y el uso de instrumentos son útiles en diseño, balanceo y servicio del sistema de distribución de aire.

Se **han** desarrollado instrumentos que eliminan la necesidad de indicaciones de presión y cálculos, porque miden la cantidad real que sale por registros y/o parrillas individuales. Se utilizan para obtener la cantidad real de aire manejada por el sistema de duetos de distribución, La Figura N <sup>º</sup>2.32 muestra uno de esos instrumentos llamado Balómetro (medidor de balance).

Figura N <sup>º</sup>2.32: Balómetro

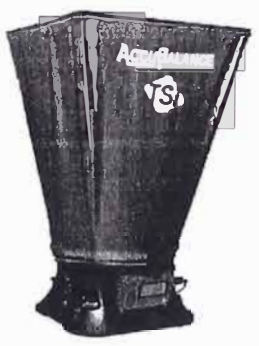

Fuente: Catálogo Accu.

2.16.5. Métodos para diseño de duetos.

> La función básica de un tramo de duetos es llevar aire desde un equipo (climatizador, ventilador, etc,) hasta los distintos espacios que serán climatizados. Se tiene en cuenta el espacio disponible, los niveles de ruidos, las pérdidas por fricción, el costo inicial y los factores de trasferencia o ganancia de calor.

Usualmente se utilizan tres métodos para diseñar duetos:

- ► Reducción de velocidad
- ► Igualación de fricciones
- ► Recuperación estática.

En nuestro estudio se utiliza el método de igualdad de fricciones o método de equifricciones.

# **Igualdad de fricciones**

En el método de igualación de fricciones cada sección de ducto (Figura N <sup>º</sup>2.33) está diseñada para tener la misma pérdida por fricción por cada longitud de dueto. No importa qué tan largas sean realmente las secciones Pl, P2, P3, etc., ya que su pérdida por pie de longitud es constante. Este es el método de cálculo más utilizado hoy en día y es usado para calcillar los duetos de inyección y extracción.

Este método es muy superior al de reducción de velocidad, ya que requiere menos balanceo en los sistemas similares y da como resultado duetos de tamaños más económicos.

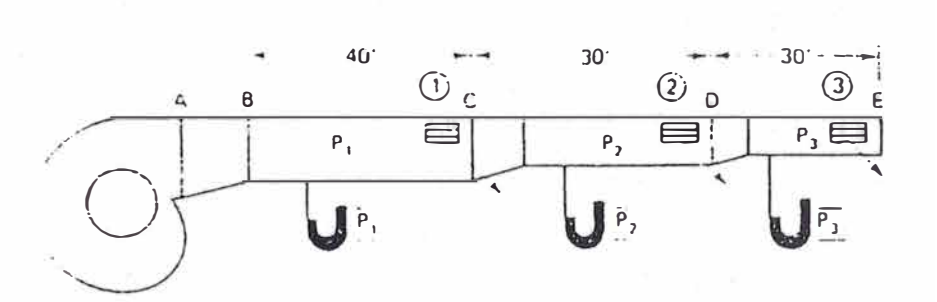

Figura N<sup>º</sup>2.33: Método igualdad de fricción

Fuente: Manual centro de capacitamiento. York. América Latina

#### 2..16.6. Cartas de pérdidas por fricción.

La carta de pérdidas por fricción de ASHRAE (Figura Nº2.33), es un gráfico en el que la coordenadas horizontales son las pérdidas por fricción en pulgadas de agua por cada 100 pies de longitud equivalente de dueto circular y las verticales los pies cúbicos de aire por minuto (pies3/min) que transporta el dueto. Como resultado de estudios y cálculos de laboratorio, una línea separada para cada tamaño de dueto ha sido dibujada en el gráfico. La velocidad del aire en el ducto también ha sido incluida en el gráfico. La carta ilustrada cubre hasta los  $2,000$  pies<sup>3</sup>/min de caudal de aire. Esta figura ha sido tomadas del ASHRAE Guide and data Book y están basadas en condiciones estándar de flujo de aire en ductos normales de lámina galvanizada, circulares y limpios, con un promedio de 40 juntas por cada 100 pies.

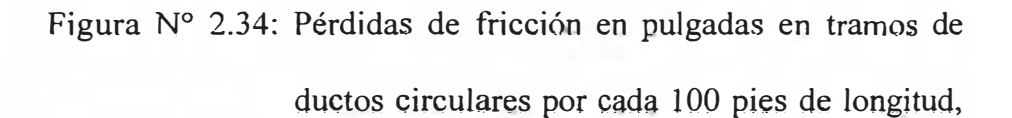

# según ASHRAE Guide and Data Book

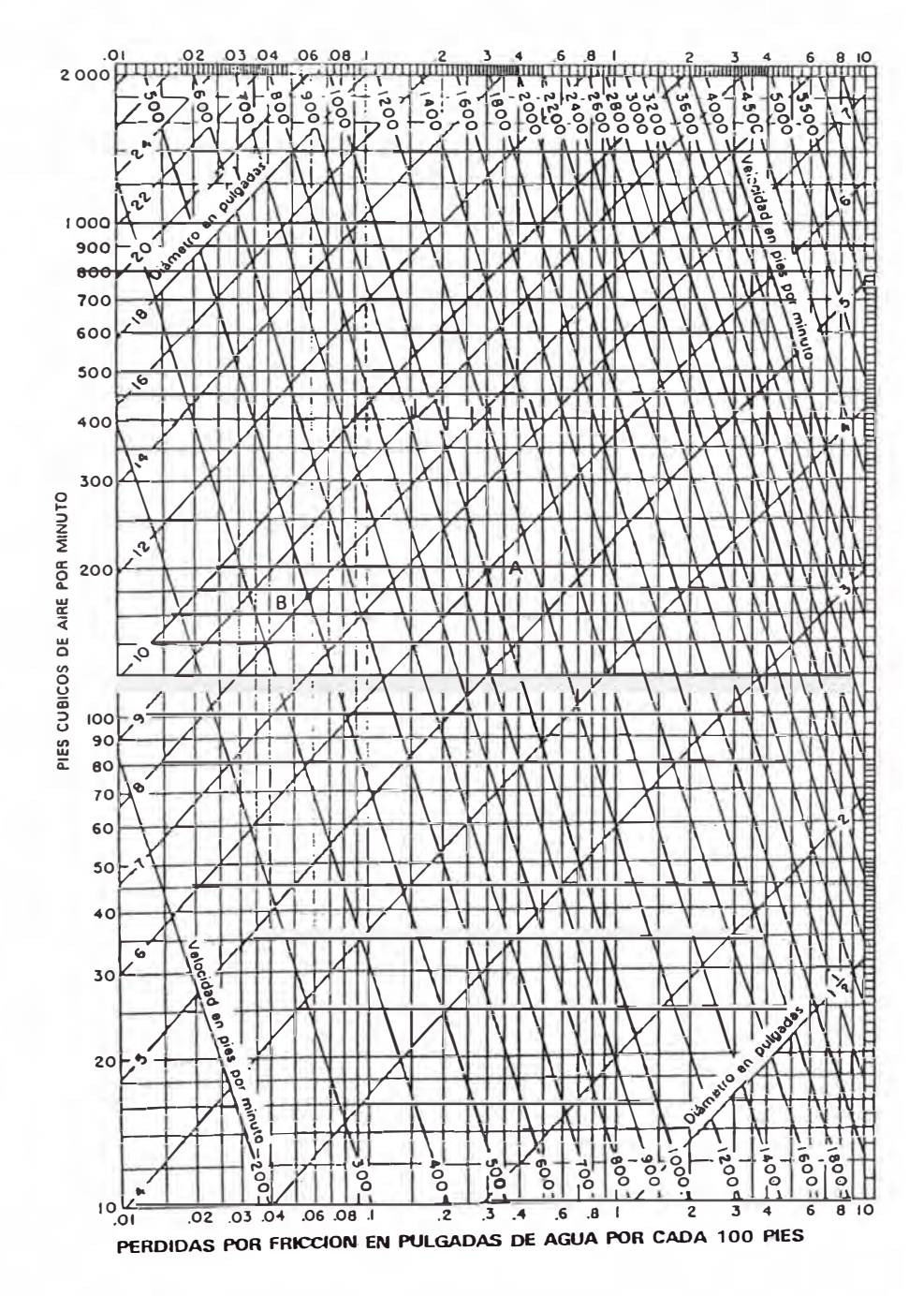

Fuente: ASHRAE Guide and Data Book

La figura Nº 2.35 muestra la dimensión equivalente del ducto rectangular que la genera la misma caída de presión por fricción que un dueto circular. Por ejemplo si seleccionamos un dueto circular de 6 pulgadas de diámetro con un flujo de 200 pies**<sup>3</sup>**/min, según la Figura N <sup>º</sup>2.34, encontramos la velocidad de 1 000 pie/m <sup>y</sup>la pérdida por fricción de 0,3 pulgadas de agua por cada· 100 pies de longitud. Si el ducto es de 75 pies de longitud; la pérdida en el tramo de ducto se calcula de la siguiente manera:

$$
\Delta Pl = 0,10/100 * L
$$

Donde:

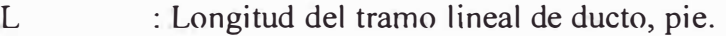

 $\Delta$ Pl : Caída de presión en el tramo lineal de ducto, pulg.

Entonces el resultado será de multiplicar  $0,3 \times 0,75 = 0,225$ pulgadas de columna de agua de pérdidas por fricción en el tramo recto de 75 pulgadas.

Según la Figura Nº 2.35 un ducto rectangular equivalente al ducto circular de 6,0 pulgada es de  $12"x9"$ .

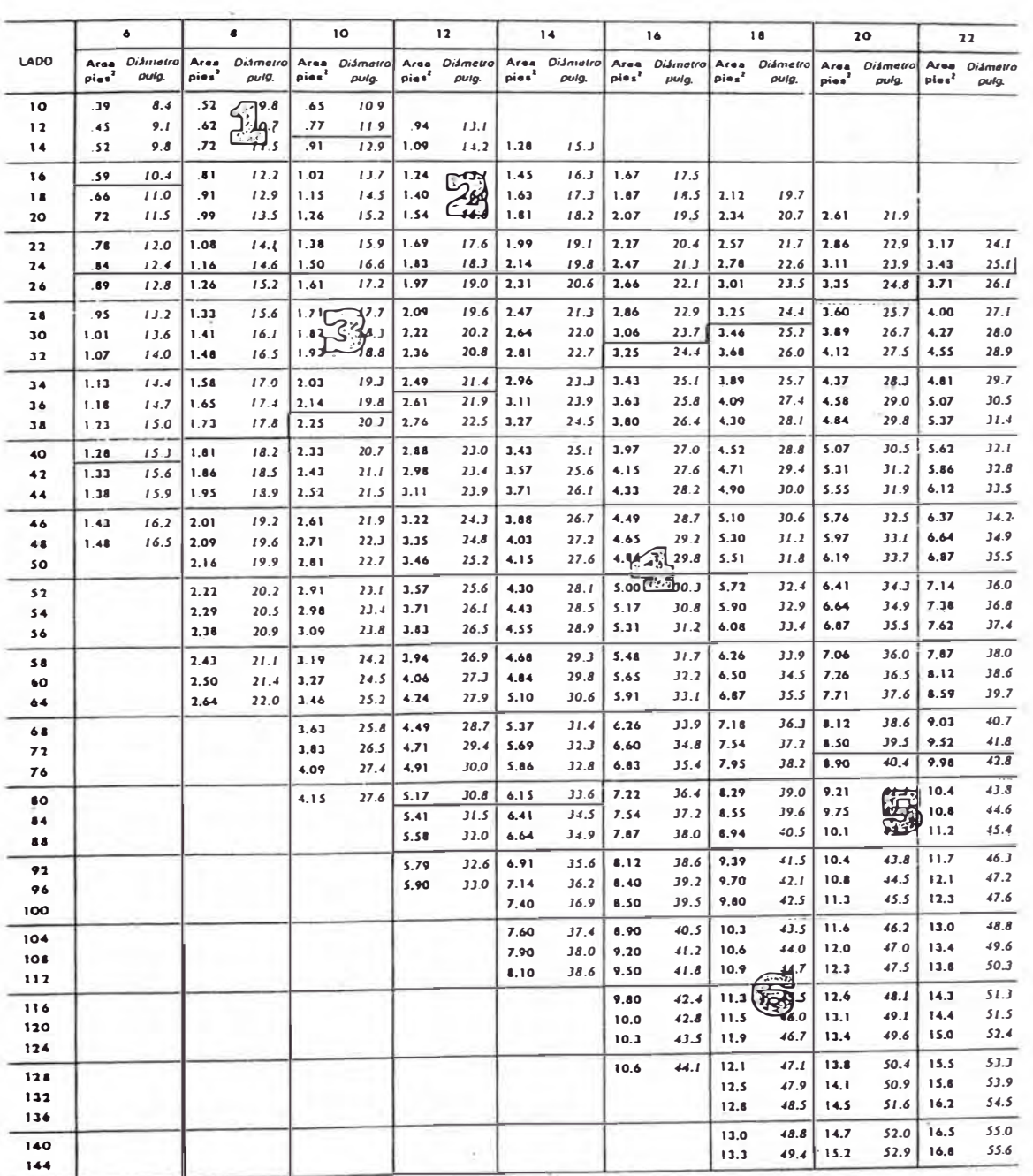

ASHRAE Guide and Data Book

Fuente: ASHRAE Guide and Data Book

Figura N<sup>º</sup>2.35: Dimensión de dueto rectangular equivalente a dueto circular, según

### 2.16.7. Dimensiones de ductos

Las pérdidas por fricción están basadas en los diámetros de ductos circulares Y para obtener las dimensiones de duetos rectangulares equivalentes se usa la Figura N <sup>º</sup>2.35. Se observa números grandes impresos sobre la figura, estos son llamados números de clase de duetos y son la representación numérica del costo inicial del sistema de duetos. Mientras mayor sea el número de clase mayor será el costo del dueto. Siempre que sea posible use el ducto de menor número de clase.

Las áreas de sección transversal equivalentes de ductos redondos y rectangulares nunca coinciden exactamente en números, así que cuando se usa la Figura N <sup>º</sup>2.35 siempre se toma el valor siguiente más alto

Para sistemas de duetos hechos con otros marcos distintos de lámina galvanizada o aluminio, se recomienda que sea consulte la información técnica suministra el fabricante,

Duetos de fibra de vidrio y duetos flexibles tiene características de flujo algo diferentes y deben ser tratadas de acuerdo a ellas. No olvidar los duetos metálicos forrados con aislamientos térmicos, los cuales tienen diferentes factores de fricción

### 2.16.8. Calculadores de duetos

.Para el trabajo constante en el diseño duetos se usan calculadores manuales, ver Figura N <sup>º</sup>2.36. Éstos están basados en las tablas de pérdidas por fricción que suministran la misma información sobre volúmenes, velocidades, presiones estáticas, etc. Las escalas muestran una conversión instantánea de duetos redondos a duetos rectangulares equivalentes.

Figura Nº 2.36: Ductulador

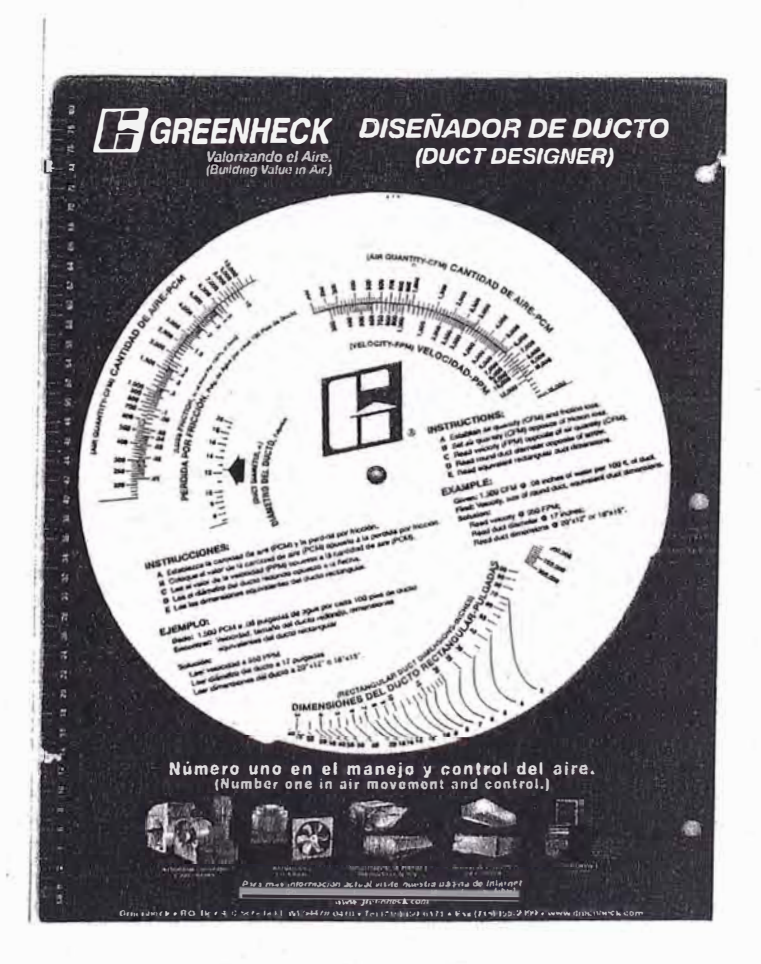

Fuente: Ductulador marca Greenheck

### 2.16.9. Accesorios de ductos

Accesorios es el nombre dado a diferentes partes en un tramo de duetos como, codos, derivaciones, cuellos, etc. Ellos ofrecen resistencia al flujo del aire y representan mayor parte de las pérdidas por fricción; también afectan características de ruido del sistema.

El ASHRAE Guide, manuales NESCA y los catálogos de fabricantes listan los accesorios convencionales. La Figura N°2.37 expresa las medidas en términos de factor para el cálculo de las pérdidas de fricción.

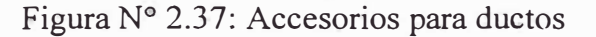

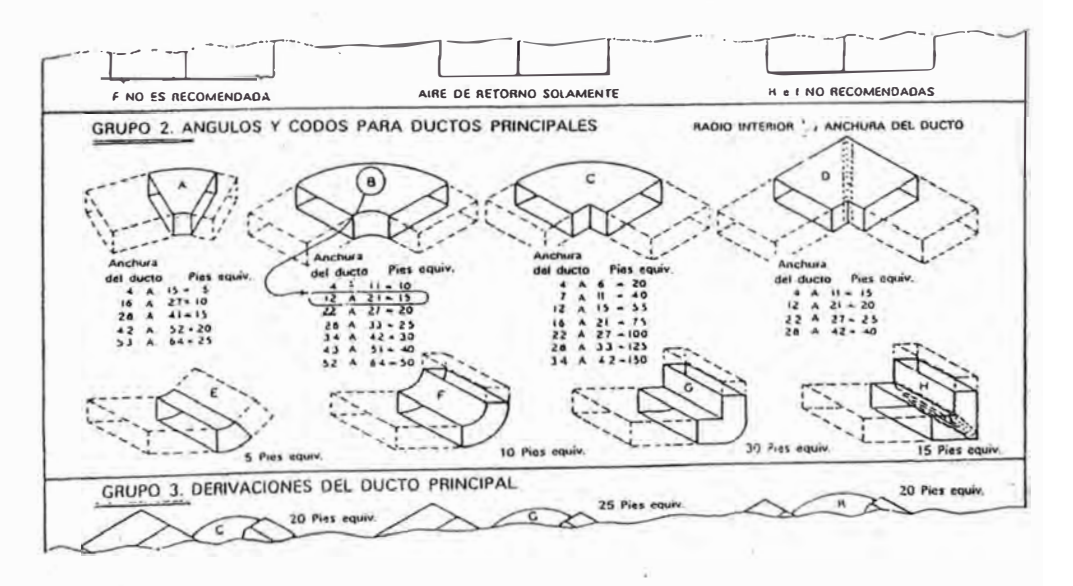

Fuente: ASHRAE Guide and Data Book

Una rápida mirada a la figura revela que no *se* necesitan hechos accesorios para sumar una resistencia apreciable,

Los filtros, cuando están instalados en el sistema de ductos, antes que en cualquier otra parte del equipo, junto con los suministros de difusores y las rejillas de retorno también presentan restricciones al flujo del aire que se consideradas en el cálculo general. La resistencia de filtros y rejillas está dada, directamente en términos de pulgadas de presión estática de columna de agua, por los catálogos del fabricante.

### 2.16.10. Pérdidas de presión en accesorios de ductos

La pérdida de presión en accesorios de ductos como codos. derivaciones, cuellos, etc. se pueden expresar en dos fonnas. Una de ellas es el método de la longitud equivalente, usado comúnmente en conexiones de tuberías, y el otro procedimiento es el método de coeficiente de pérdidas que se usa en el informe.

Cuando se usa el método de coeficiente de pérdidas, la pérdida de presión a través de un accesorio se calculas como sigue:

$$
Hf = C * Hv = C * \left(\frac{V}{4000}\right)^2
$$

Donde:

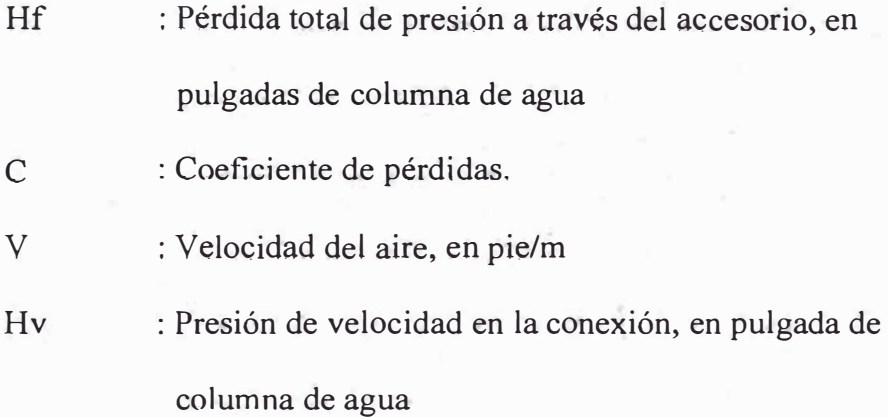

Las Figuras N° 2.38 a Figura N° 2.42 se muestran algunos valores de C para varias conexiones dadas por el manual "HVAC System-Duct Design", SMACNA, 2da. Edición, 1 981. La pérdida de fricción depende de la forma, de la cual puede haber muchas variaciones. En el ASHRAE Fundamentals se puede encontrar una lista más extensa.

# Figura Nº2.38 Coeficiente de pérdidas en codos

**•D. Codo de ángulo, rectangular** 

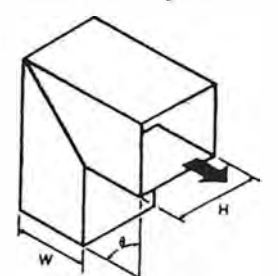

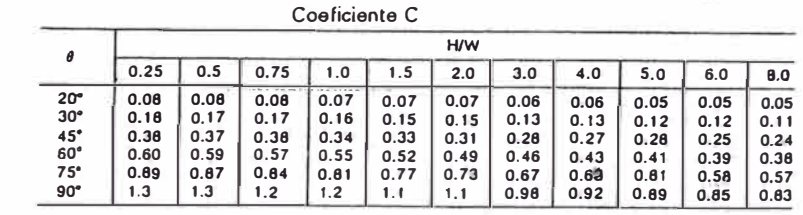

**E.** Codo, rectangular de radio uniforme sin álabes<sub>.</sub>

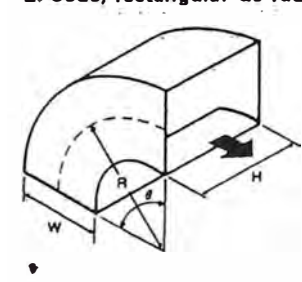

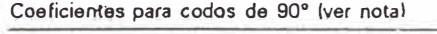

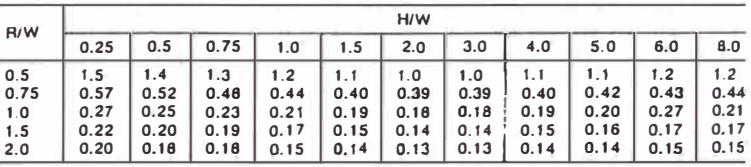

**F. Codo, rectangular, en ángulo, con álabes de direccionamiento** 

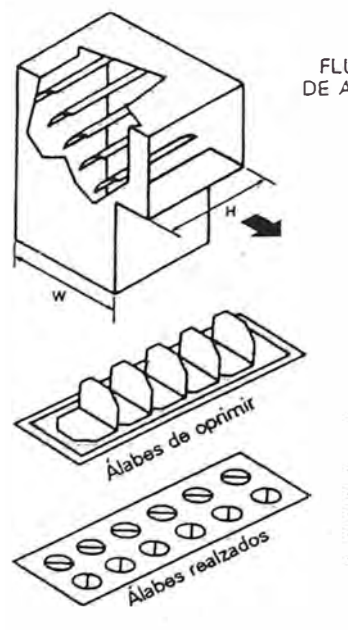

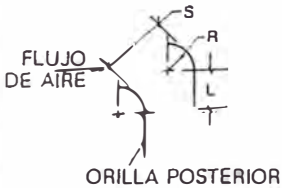

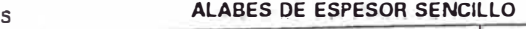

22

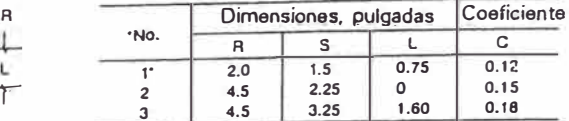

ï

**•Lo• número, son sótoi relorenc�** 

Cuando no se tiene extensión de la orilla posterior para este codo, las pérdidas permanecen aproximadamente igual para codos senc*i*los, pero **aumentan mucho para codos en serie** 

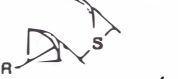

### **ÁLABES DE ESPESOR DOBLE**

Coeficiente C

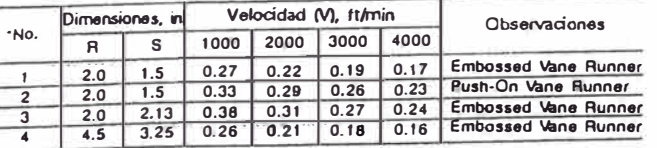

**•Lo, nümeros son sólo referencia** 

Fuente: SMACNA 2da edición, 1981

Figura Nº2.40 Coeficiente de pérdidas para transiciones de flujos convergente, para el cálculo considerar la velocidad aguas abajo

**A. Contracción. Redonda y rectangular, gradual z, abrupta** 

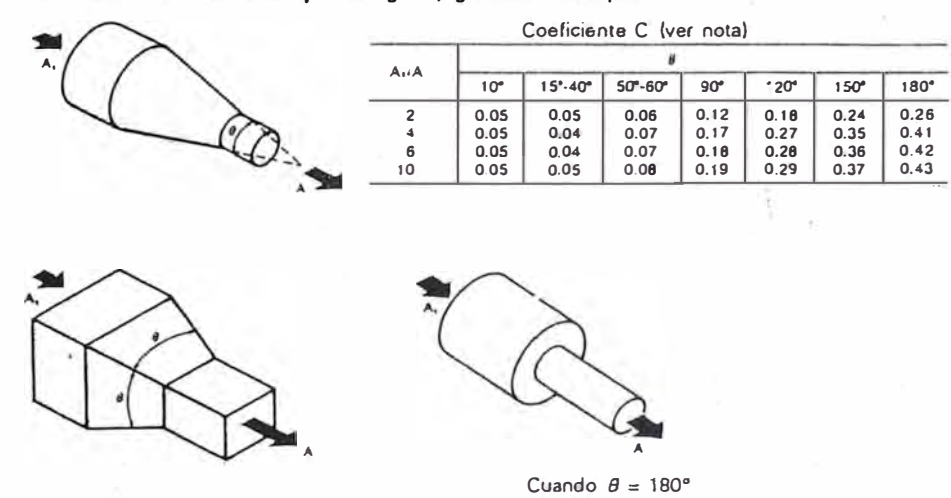

Fuente: SMACNA 2da edición, l 981

Figura Nº2.41 Coeficiente de pérdidas para uniones convergentes, SMACNA 2da edición, 1 981, para el cálculo considerar la velocidad aguas abajo

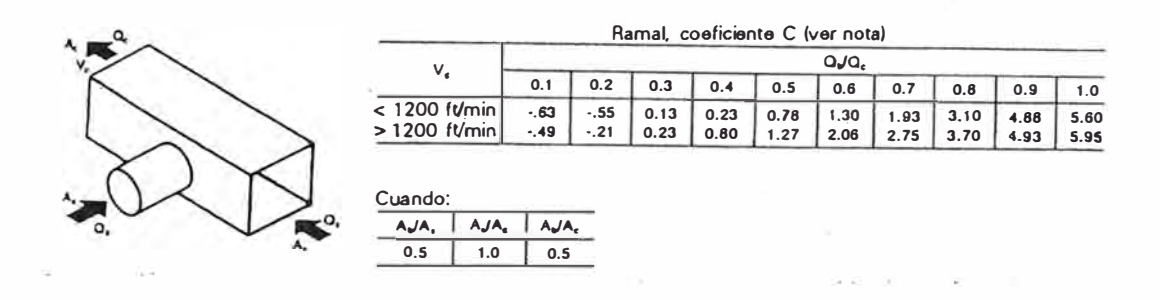

### B. Ta convergente. Ramal y cabezal rectangulares

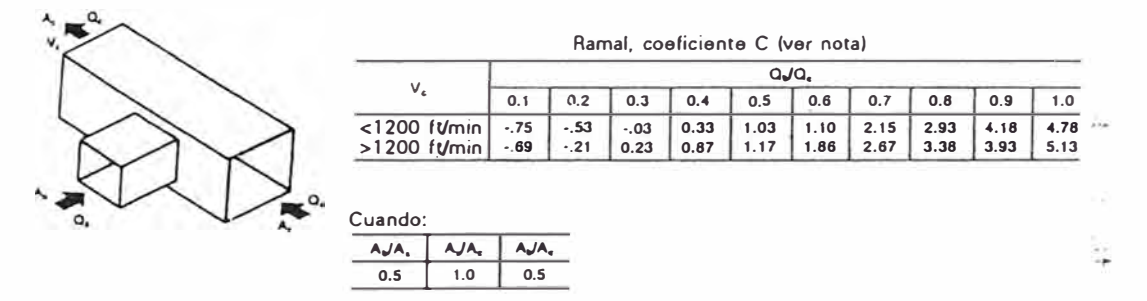

 $1.0$ 

Nota: A = área, in<sup>2</sup> Q = flujo de aire, CFM, V = velocidad (ft/min)

### C. Te convergente, entrada 45<sup>º</sup>al cabezal rectangular

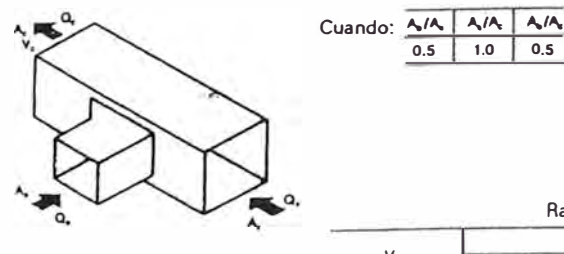

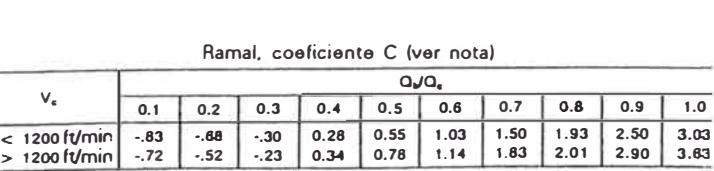

Fuente: SMACNA 2da edición, 1 981

Figura Nº2.42 Coeficiente de pérdidas para uniones divergentes, SMACNA 2da edición, 1 981, para el cálculo considerar la velocidad aguas arriba

 $H_2 = H_{11} - H_1 = 2.35 - 0.03 = 2.32$ in de agua = 2.28 in de agua

ù.

**TABLA 8.8.** COEFICIENTES DE PÉRDIDAS, UNIONES DIVERGENTES Usar la presión de velocidad  $(H_v)$  de la sección corriente arriba. Pérdida en la conexión ( $H_v$ ) = C *x* H<sub>y</sub>

**A. Te, entTllda a 45<sup>º</sup> . Cabezal** *y* **ramal rectangulares** 

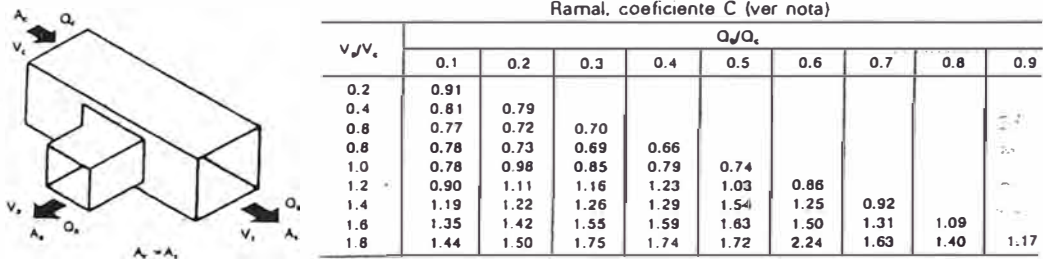

B. Te, entrada a 45°. Cabezal y ramal rectangulares con compuerta

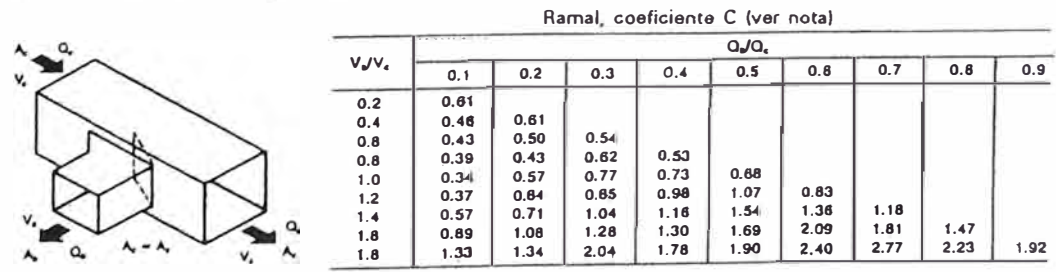

Fuente: SMACNA 2da edición, l 981

### 2.16.11. Niveles de ruido

El ruido o nivel de sonido de un sistema de duetos es función de la velocidad, y los límites permisibles de velocidad están tabulados en el Cuadro Nº 2.12. Estos no deben ser excedidos y si el ruido es un factor de importancia, los valores para ramificaciones deben ser usados en el diseño de todo el sistema. Aunque la mayoría de los diseños de duetos son inicialmente hechos por el sistema de pérdidas estáticas por fricción, es aconsejable hacer luego un chequeo cuidadoso de la velocidad para reducir al mínimo la posibilidad de ruidos indeseables.

Cuadro N<sup>º</sup>2.12 Velocidades recomendadas en sistema de climatización

|                | Componentes                  | Velocidades recomendadas<br>pie/min |                            |                            | Velocidades máximas<br>pie/min |                            |                            |
|----------------|------------------------------|-------------------------------------|----------------------------|----------------------------|--------------------------------|----------------------------|----------------------------|
| Item           |                              | <b>Residencias</b>                  | <b>Escuelas</b><br>teatros | Construcc.<br>industriales | <b>Residencias</b>             | <b>Escuelas</b><br>teatros | Construcc.<br>industriales |
|                | ٠                            |                                     | edificios<br>públicos      |                            |                                | edificios<br>públicos      |                            |
|                | Entrada de aire exterior     | 500                                 | 500                        | 500                        | 800                            | 900                        | 1200                       |
| 2              | Filtros                      | 250                                 | 300                        | 350                        | 300                            | 350                        | 350                        |
| 3              | Serpentines de calentamiento | 450                                 | 500                        | 600                        | 500                            | 600                        | 700                        |
| 4              | Lavadores de aire            | 500                                 | 500                        | 500                        | 500                            | 500                        | 500                        |
| 5              | Conexiones de succión        | 700                                 | 800                        | 1000                       | 900                            | 1000                       | 1400                       |
| 6              | Descargas de ventilador      | $1000 - 1600$                       | $1300 - 2000$              | $1600 - 2400$              | 1700                           | $500 - 2200$               | 1700 - 2800                |
| $\overline{7}$ | Ductos principales           | $700 - 900$                         | $1000 - 1300$              | $1200 - 1800$              | $800 - 1200$                   | $1100 - 1600$              | $1300 - 2200$              |
| 8              | Ductos de ramal              | 600                                 | $600 - 900$                | $800 - 1000$               | $700 - 1000$                   | $800 - 1300$               | $1000 - 1800$              |
| 9              | Subidas de ramal             | 500                                 | $600 - 700$                | 800                        | $650 - 800$                    | $800 - 1200$               | $000 - 1600$               |

**Fuente: ASHRAE, Handbook & Product Directory** 

### 2.16.12. Ventiladores.

Los ventiladores centrífugos son usados extensamente en trabajos de sistemas HV AC debido a su capacidad para mover aire eficientemente contra una presión. El movimiento impartido por la forma de la aleta varía considerablemente dependiendo del diseño. Ver figura N <sup>º</sup>2.43.

Figura Nº2.43 Tipos de forma de álabes de ventiladores

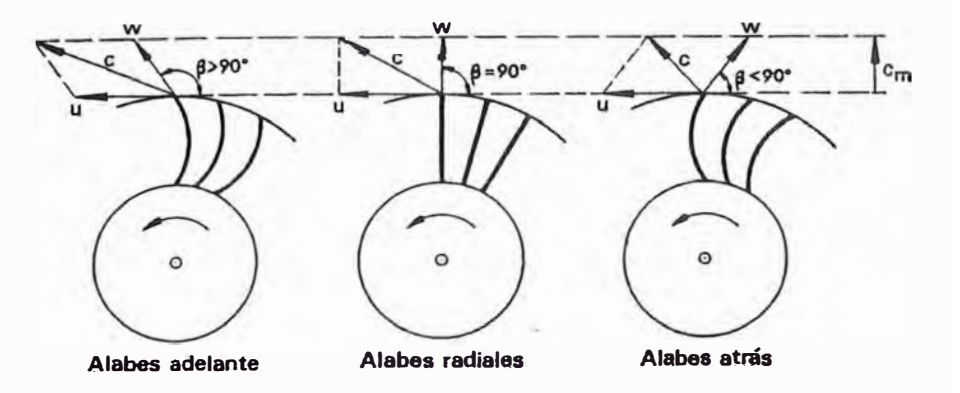

Fuente: Manual centro de capacitamiento. York. América Latina

Figura Nº2.44 Ventilador centrífugo de aletas curvadas hacia

adelante

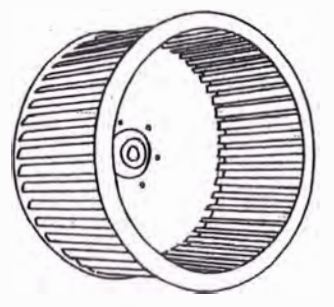

Fuente: Manual centro de capacitamiento. York. América Latina

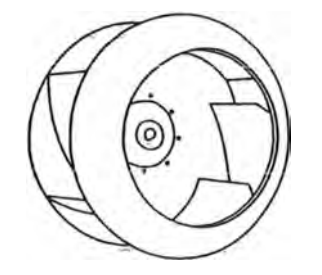

Figura Nº2.45 Ventilador centrífugo de aletas curvadas hacia atrás

Fuente: Manual centro de capacitamiento. York. América Latina

Figura N <sup>º</sup>2.46 Ventilador centrifugo de aletas radiales

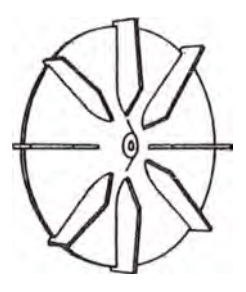

Fuente: Manual centro de capacitamiento. York. América Latina

El ventilador típico para sistemas HV AC tiene una rueda de muchas aletas curvas hacia adelante (Ver Figura Nº 2.44), con una fuerza resultante como la mostrad. Mueve grandes volúmenes de aire para aplicaciones donde se necesitan pocas revoluciones y presiones medianas, lo que. cubre la mayoría de las instalaciones residenciales y comerciales pequeñas.

Los ventiladores de aletas curvas hacia adelante son pequeños y se consideran relativamente silenciosos por lo que son universalmente usados para sistemas HV AC.

La rueda de aleta inclinada hacia atrás (Figura Nº 2.45) tiene aletas dirigidas en el sentido contrario a la rotación. Las rectas pueden ser curvas también. Estas ruedas ventiladoras son resistentes, de alta velocidad y de bajo nivel de ruido, con la característica de que no se sobrecargan. Su eficiencia mecánica es alta y requiere poca potencia.

Una comparación de las curvas de rendimiento para ruedas de aletas curvadas hacia adelante y curvadas hacia atrás (Figura N º 2.47), muestra la eficiencia y potencia de freno y su relación con el volumen (pies3/min) a revoluciones constantes. Para los ventiladores de aletas curvadas hacia atrás, la potencia sube hasta un máximo y luego cae rápidamente y se dice que tiene característica de no sobrecarga. Por contraste, la potencia requerida por un ventilador de aletas curvadas hacia adelante continúa aumentando y este tipo por consiguiente, sí produce sobrecargas.

La selección. se hace entonces dentro de los rangos señalados. El punto ideal sería aquel de máxima eficiencia y mínima potencia. Cuando la eficiencia de estos dos tipos de ventiladores se compara, se puede ver que el de aletas curvadas hacia atrás tiene un pico de eficiencia más alto pero también tiene una variación en

eficiencia mucho más amplia. Así pues, para aplicaciones comunes de. tamaño promedio, el ventilador de. aletas múltiples curvadas hacia adelante constituye la mejor alternativa.

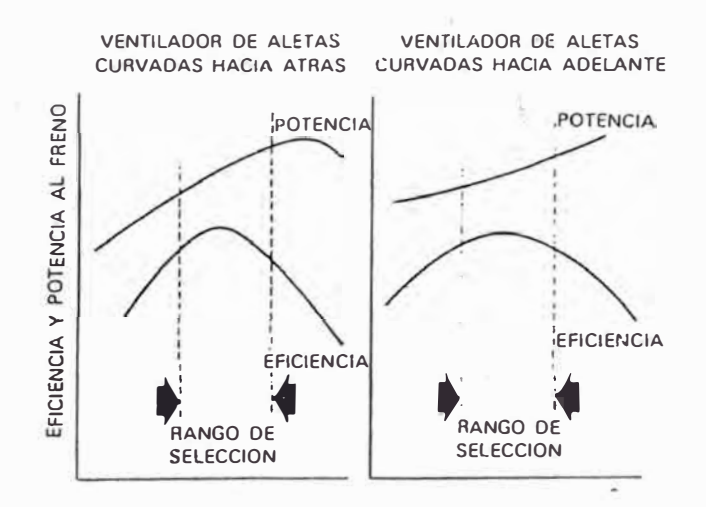

Figura N <sup>º</sup>2.47 Rango de selección de ventiladores

Fuente: Manual centro de capacitamiento. York. América Latina

Los ventiladores son generalmente clasificados por la AMCA (Air Moving and Conditioning Association) por categorías de acuerdo a los límites de operación en cuanto a presión estática:

Ventiladores de:

Clase  $I - 3$  3/4 pulgadas de presión total máxima Clase U:- 6 3/4 pulgadas de presión total máxima Clase  $III - 12\frac{3}{4}$  pulgadas de presión total máxima

Clase IV - por encima de  $12$ ~pulgadas

La mayoría de las aplicaciones de aire acondicionado de tamaño promedio están dentro de los requisitos de la Clase I o II.

# **CAPÍTUL03**

# **REQUERIMIENTO DEL ESTUDIO**

#### 3.1. Condiciones de la sala limpia.

Laboratorios Naturgen S.A.C específica para la sala limpia de penicilinas los siguientes parámetros técnicos:

- ► $Temperature$  interior = temperatura exterior.
- ►Humedad relativa interior = Humedad relativa exterior.
- $\triangleright$  Clasificación de la sala = Clase 10 000.
- ► Filtrado de Aire = Al interior mayor a 95%. Al exterior mayor a 99%
- ► $Renov/hora = Mayor a 25$

El Anexo Nº3.1 muestra la carta de Laboratorio Naturgen dirigido a ACS donde especifica su requerimiento de estudio a realizar en su nueva sala de Penicilinas. El Anexo N <sup>º</sup>3.2 muestra la orden de trabajo que Naturgen nos confirma para iniciar con el estudio.

El Cuadro Nº 3.1 muestra las especificaciones. Lécnicas de los ambientes la sala limpia de producción de Penicilinas

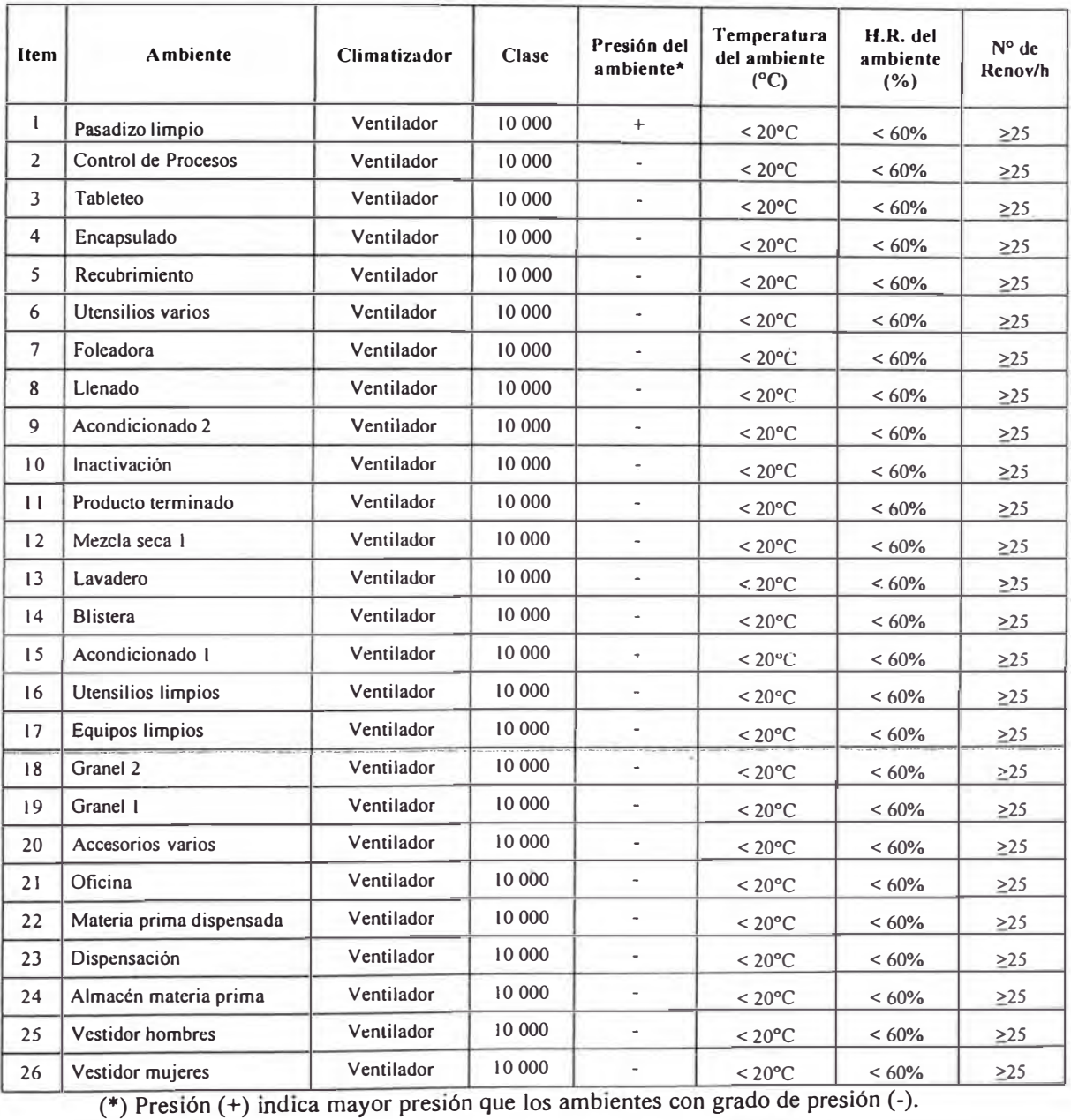

# Cuadro Nº 3.1.- Especificaciones técnicas de los ambientes de la sala limpia de

Penicilinas

Fuente: Propia.

El clirnatizador se refiere al tipo de equipo; sea Inyector, Ventilador o Extractor.

La clase 10 000 se refiere a la clase de sala limpia; el cual está determinado

por 10 000 partículas por metro cúbico de tamaño de 0,5 micrómetros. El Cuadro N <sup>º</sup>2.5 muestra la clasificación de salas limpias, según FED. STD 209, donde la clase 10 000 se corresponde con la clase M4.

| item                    | Clase          | $0,1 \mu m/m3$           | $0,2 \mu$ m/m3 | $0,3$ μm/m3              | $0,5 \mu m/m3$ | $5,0 \mu m/m3$ |
|-------------------------|----------------|--------------------------|----------------|--------------------------|----------------|----------------|
| 1                       | M <sub>1</sub> | 350                      | 75,7           | 30,9                     | 10             |                |
| $\overline{2}$          | M1,5           | 1240                     | 265            | 106                      | 35,3           |                |
| 3                       | M <sub>2</sub> | 3 500                    | 757            | 309                      | 100            |                |
| $\overline{\mathbf{4}}$ | M2,5           | 12 400                   | 2650           | 1060                     | 353            |                |
| 5                       | M <sub>3</sub> | 35 000                   | 7 5 7 0        | 3 0 9 0                  | 1 000          |                |
| 6                       | M3,5           | $\overline{\phantom{0}}$ | 26 500         | 10 060                   | 3 5 3 0        |                |
| $\overline{7}$          | M <sub>4</sub> | -                        | 75 700         | 30 900                   | 10 000         |                |
| 8                       | M4,5           | ÷                        | ÷              | $\overline{\phantom{a}}$ | 35 300         | 247            |
| 9                       | M <sub>5</sub> | $\overline{\phantom{0}}$ | ٠              | $\overline{\phantom{a}}$ | 100 000        | 618            |
| 10                      | M5,5           | -                        | ٠              | ٠                        | 353 000        | 2 4 7 0        |
| $\mathbf{1}$            | M <sub>6</sub> | ٠                        |                | ٠                        | 1 000 000      | 6 180          |
| 12                      | M6,5           | ٠                        | ٠              | ٠                        | 3 530 000      | 24 700         |
| 13                      | M <sub>7</sub> | -                        |                | ٠                        | 10 000 000     | 61800          |

Cuadro Nº 2.5 Clasificación de salas limpias, según Federal Standard 209 E

Fuente: Federal Standard 209

Según datos estadísticos de Senamhi la variación de la temperatura ambiente del año 2005 fue de 13°C á 17°C. Ver Cuadro N° 3.2. Para los cálculos y en confirmación del cliente se ha determinado en los ambientes una temperatura menor de 20°C y una humedad relativa menor a 60%. Los datos estadísticos de Senarnhi son para estación meteorológica: 847520 (SPQU), latitud: -16.31, longitud: -71.55 y altitud: 2 538 m.s.n.m. que corresponde a Arequipa.

| Mes          | Temperatura<br>media | Temperatura<br>máxima | Temperatura<br>mínima | Humedad<br>relativa media |  |
|--------------|----------------------|-----------------------|-----------------------|---------------------------|--|
| Año 2005     | $\rm ^{\circ}C$      | $\rm ^{\circ}C$       | $\rm ^{\circ}C$       | ℅                         |  |
| Enero        | 15,20                | 22,00                 | 10,00                 | 59,60                     |  |
| Febrero      | 16,10                | 22,90                 | 11,70                 | 59,00                     |  |
| Marzo        | 15,60                | 22,80                 | 10,40                 | 58,50                     |  |
| <b>Abril</b> | 16,30                | 23,70                 | 10, 10                | 45,40                     |  |
| Mayo         | 15,10                | 23,10                 | 7,90                  | 25,40                     |  |
| Junio        | 13,40                | 20,70                 | 6,50                  | 12,40                     |  |
| Julio        | 13,90                | 21,30                 | 7,50                  | 17,70                     |  |
| Agosto       | 14,00                | 21,40                 | 6,80                  | 14,10                     |  |
| Septiembre   | 14,50                | 21,30                 | 8,40                  | 23,10                     |  |
| Octubre      | 14,50                | 20,80                 | 8,50                  | 20,80                     |  |
| Noviembre    | 15,10                | 20,90                 | 9,80                  | 38,10                     |  |
| Diciembre    | 13,80                | 19,60                 | 9,40                  | 51,20                     |  |
| Promedio año | 14,79                | 21,71                 | 8,92                  | 35,44                     |  |

Cuadro Nº 3.2: Condiciones ambientales de Arequipa en el año 2 005

Fuente: Senamhi

El número de renovaciones por hora se ha considerado 25 conforme a las especificaciones técnicas dadas por el cliente.  $\sim$ 

### 3.2. Equipos disponibles.

Para el sistema de ventilación, presurizado y filtración de aire de la sala limpia, los siguientes equipos son los que se dispone en el mercado nacional:

# 3.2.1 Equipos de ventilación mecánica

# **Marca Soler & Palao**

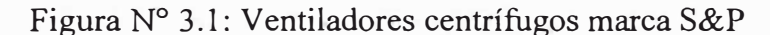

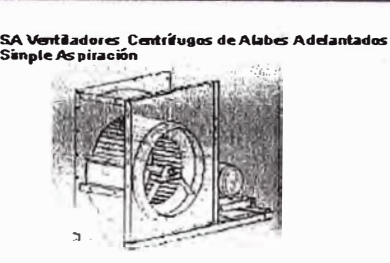

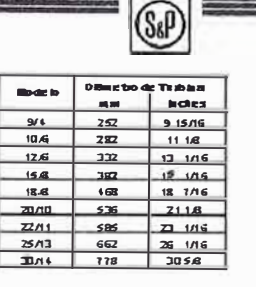

DA V<del>e</del>ntiladores Centrítugos de Alabes Adelantados<br>Doble*A*spiración

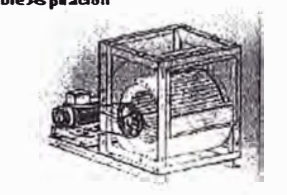

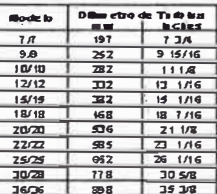

DAT Ventiladores Centrifugos de Alabes Adelantados ble Aspiración Tipo Tw

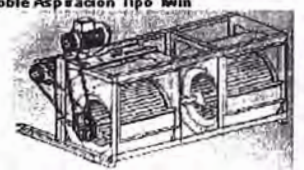

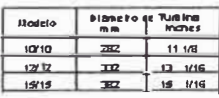

Fuente: Catálogo Soler y Palao

## **Marca Greenheck**

Figura Nº 3 .2: Ventiladores centrífugos marca Greenheck

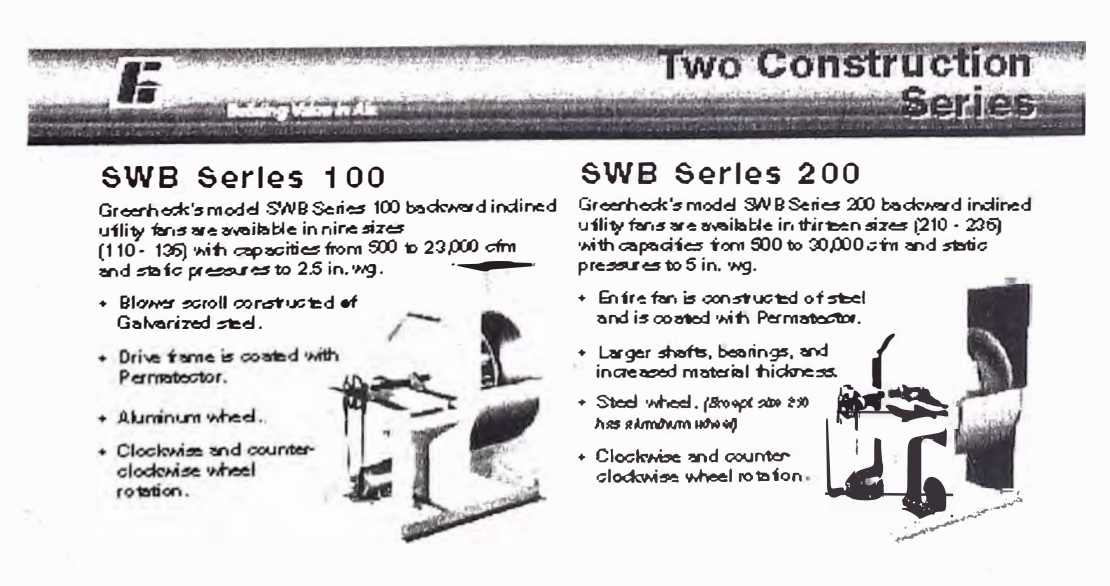

Fuente: Catálogo Greenheck
## **Marca CEOZ**

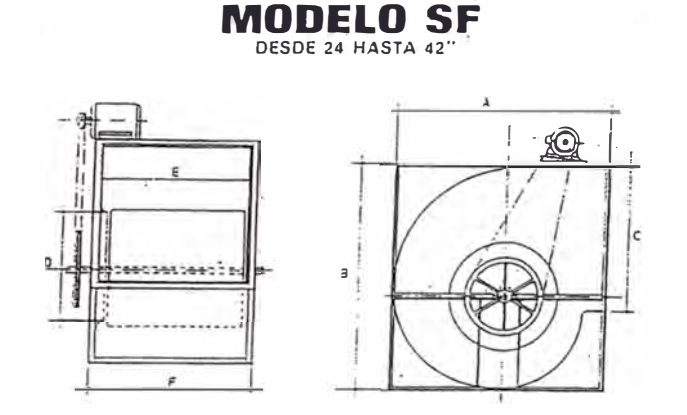

Figura N<sup>º</sup>3.3: Ventiladores centrífugos marca CEOZ

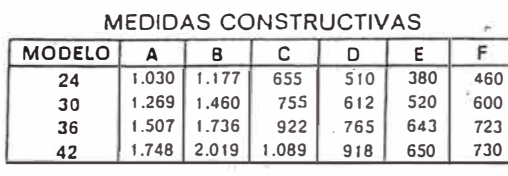

NOTA: Todas las medidas non aproximadas

Fuente: Catálogo CEOZ

## 3 .2.2 Filtros de aire

# **Marca Flanders Precisión Aire**

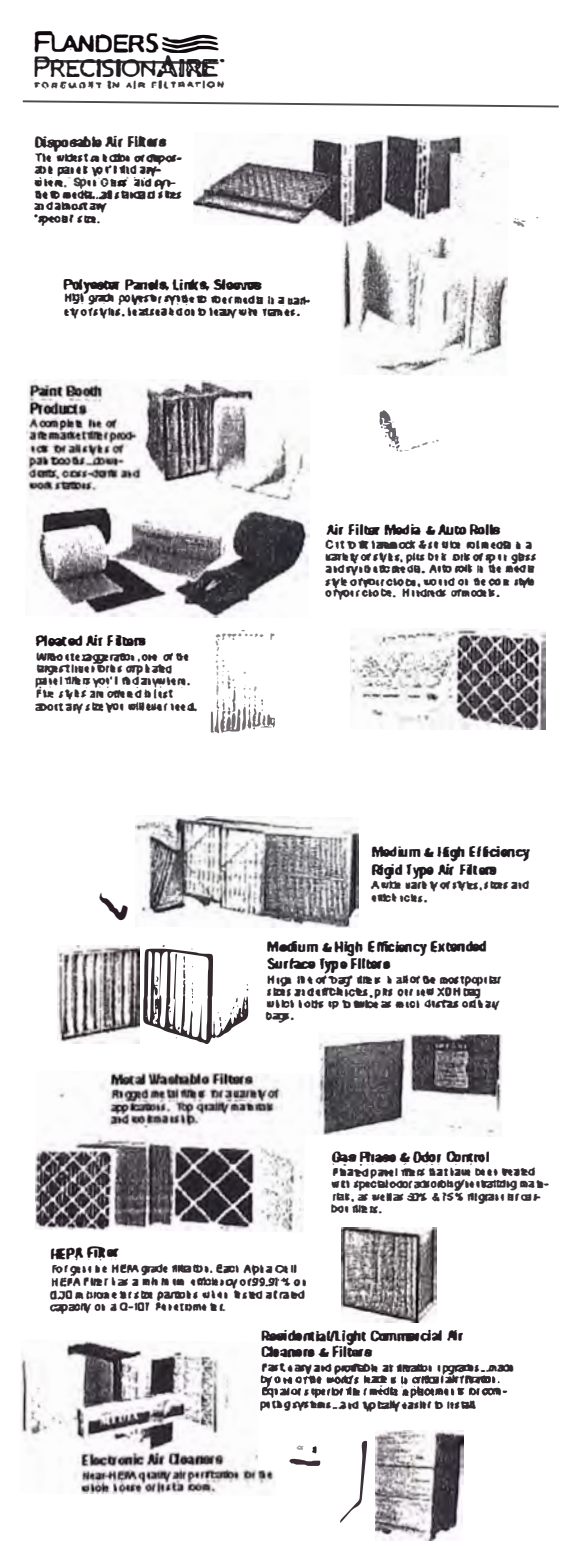

## Figura Nº 3.4: Filtros de aire marca Flanders

Fuente: Catálogo Flanders

Marca Airguard Figura N° 3.5: Filtros de aire marca Airguard **FILTROS DE PANELES PLISADOS** La mayor variadad de fílibos plisados existentes,<br>escoja entre 18 estilos diferentes. **Riversidens British Company** Filtro plisado tipo DP 40 \*  $\pi$ • Espesor de 1º, 2º, y 4 pulgadas.<br>• Marco con enrelado sualado. • Marco con emejado suajado.<br>•Macdo 1frante mixto de pode ster y<br>•143 plegues por ple (2\*)<br>•25 - 30% de elibiencia, MERV 7<br>гождо 4 де ł. ï Filtro PrwerGuard™ - 1", 2" y 4 pulgadas de espesor.<br>- Marco con enrejado suajado.<br>- Medio filhan le 100% sintérico. **Latin** ł - 14.3 pilegues por pie (2")<br>- 35 - 40 % de etclenda, MERV 11<br>- RNeo A-POWERG **NUZANIZA FILTROS DE BOLSILLO DE SUPERFICIE EXTENDIDA**  $\mathbb{E}\left[\left|\mathcal{A}^{\mathcal{A}}\right|\right]\left|\mathcal{A}\right|\left|\mathcal{A}^{\mathcal{A}}\right|\left|\mathcal{A}^{\mathcal{A}}\right|\right]$ Filtros de bosilio Ciean-PakTH ÷ Medo fitante sintético microfino bicapa. · Feststente a la humeda di - Amplia variedad de longitud y ea midad de los<br>- Amplia variedad de longitud y ea midad de los<br>- A ce esono de bolsa apliada mecânica mente a - A coesorio de bols a plada mecànica mente a<br>prueba de billo.<br>- Construcción del bolsillo solda do con ultas onido.<br>- Clasponities con Setclencias.<br>- Clasponices of Setclencias.<br>- Classic Microsoft (11)<br>- Setclencias and - Modelos auto-sellantes - (40 - 45%, 60 - 65%)<br>- Modelos auto-sellantes - (40 - 45%, 60 - 65%) FOUND A ROCKET **FILTROS HEPA** FILTROS CON SEPARADORES Microguard<sup>®</sup> Microguarde<br>• Clean thrace de papel ultrafino microutroso.<br>• Clean trucking de maderal o demetal.<br>• Medelos con selo de junta o de gel.<br>• Medelos con selo de junta o de gel.<br>• Separa dores de aluminio corrugado.<br>• Separa d Microguard<sup>®</sup> SC Series m a misma construction del medio fitante que el fito<br>La misma construcción del medio fitante que el fito<br>MICFOGUAFO esfandar con la excepción de que fene menos<br>pliegues, 99.97 de efelencia.  $\bar{\pi}$ 

Fuente: Catálogo Flanders

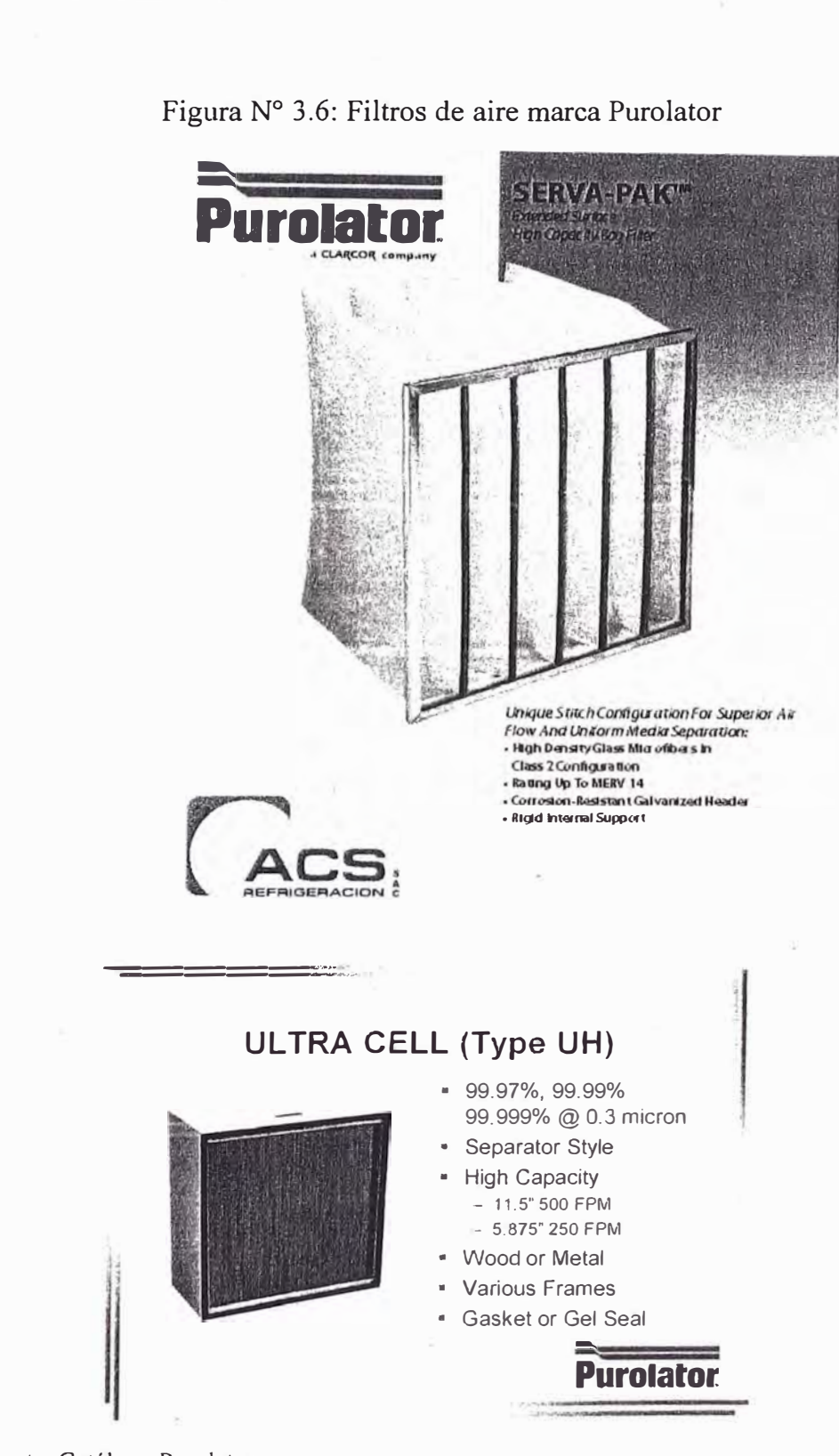

Fuente: Catálogo Purolator

**Marca Purolator** 

#### $3.2.3$ Colectores de Polvo

### Marca Casiba

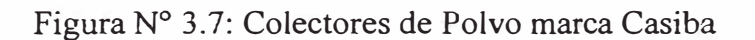

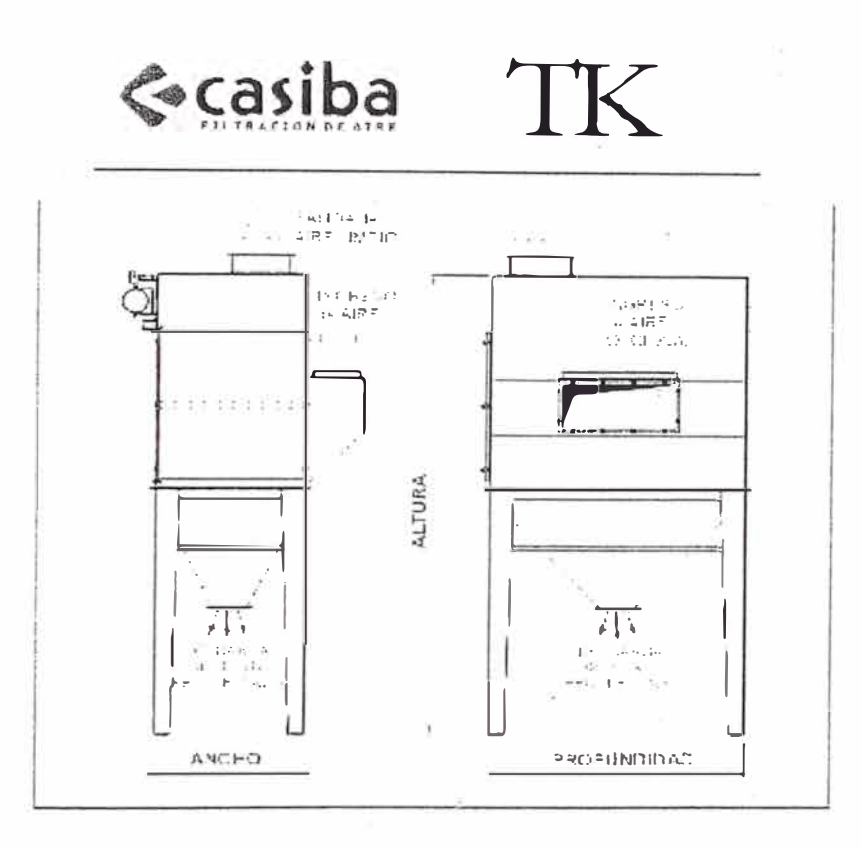

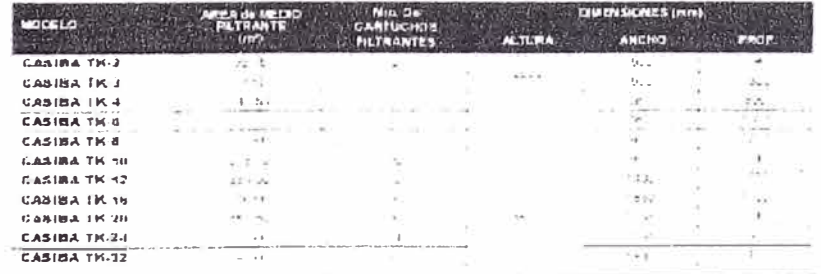

ÿ.

Fuente: Catálogo Casiba

# Marca Hispania

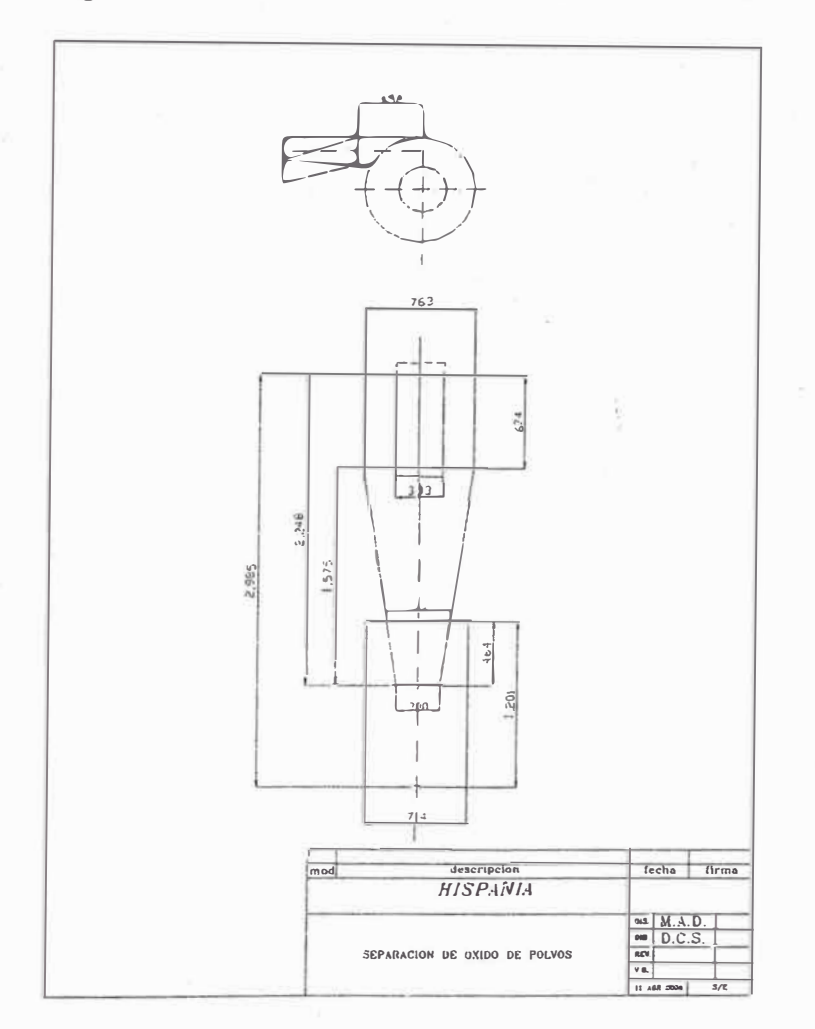

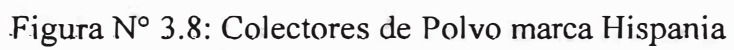

Fuente: Catálogo Hispania

# 3.2.4 Rejillas de aire

Marca ACS

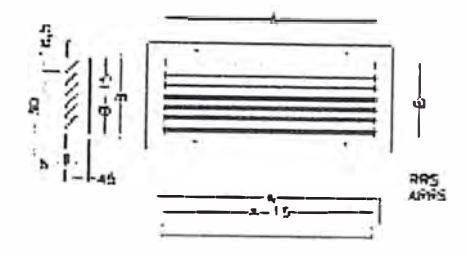

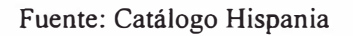

#### $3.2.5$ Manómetro Diferencial

### Marca Dwyer

Figura Nº 3.10: Manómetros diferenciales marca Dwyer. Modelo Mark II

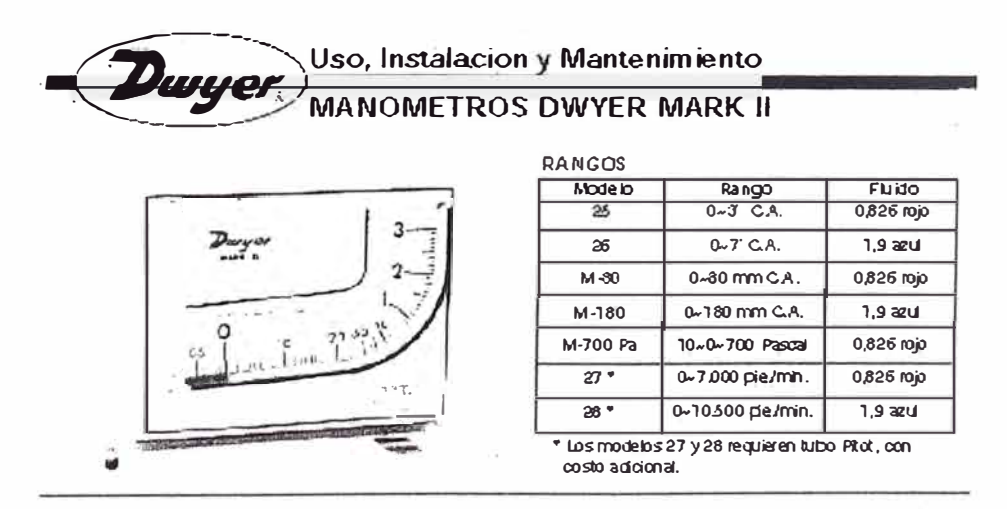

Fuente: Catálogo Dwyer. Modelo Mark II

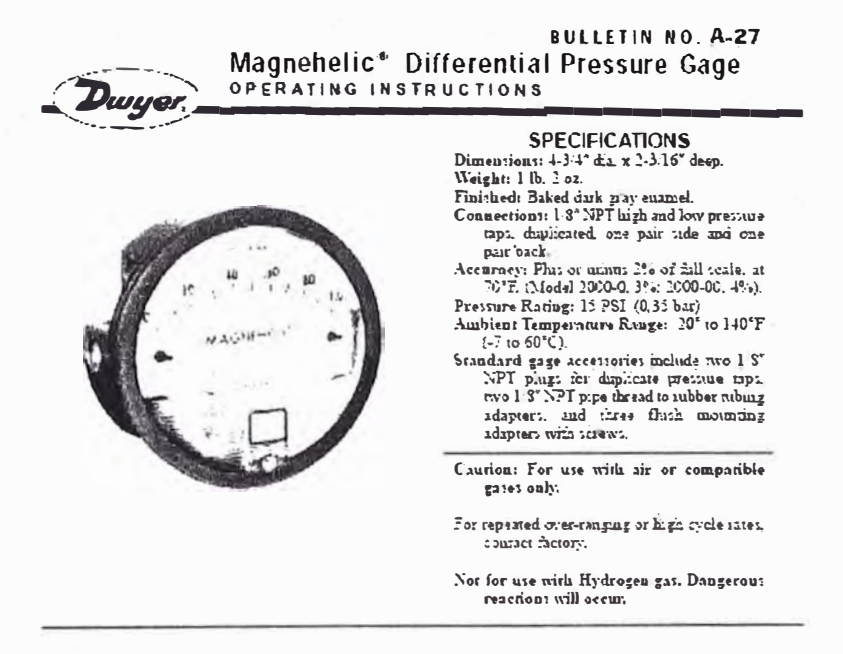

Figura Nº 3.11: Manómetros diferenciales marca Dwyer. Modelo Magnehelic

Fuente: Catálogo Dwyer.

#### Condiciones de seguridad  $3.3.$

En la sala de producción farmacéutica se han considerado tres aspectos principales de protección y seguridad: la protección del producto, la protección del personal y la protección del medio ambiente.

Como principio de seguridad se han tenido en cuenta lo siguiente:

- Las uniones entre paredes: Son redondeadas (ángulos sanitarios).  $\blacktriangleright$
- $\blacktriangleright$ Las superficies de los techos, paredes, pisos, luces, estantes, mesas, gabinetes, etc.: Son lisas, libres de grietas o hendiduras.
- Los materiales de los techos, paredes y pisos: Se fabrican de material  $\blacktriangleright$ resistentes a los procesos de limpieza y desinfección.
- ► El pintado de las superficies: Se realizan con material �póxico ..
- ► Las lámparas o luminarias: No sobresalen de los paneles y están selladas a sus soportes.
- ► Los programas de sanitización y limpieza: Son programados y permanentes.
- ► Lay-Out de la sala: Se conoce el sentido de flujo del personal, productos y maquinarias o equipos y son proporcionado por el cliente. Ver Anexo N° 3.3.
- ► La instalación: Separada y diseñada específicamente para la producción del medicamento especial de penicilina. Ver Cuadro N º 3.3.
- ► Para la producción de fármacos sólidos: Uso de equipos de colección de polvo en el sistema de extracción de aire.
- ► En los ambientes la la descarga de aire es desde el techo y el retomo de aire lo más próximo a nivel del suelo (25cm.).
- ► La distribución de los elementos de inyección y retomo de aire: Lo más homogéneo posible favoreciendo un correcto barrido y distribución del aire para evitar las zonas muertas que impiden una correcta renovación del aire.

Cuadro Nº 3.3: Clasificación de medicamentos de fabricación aislada

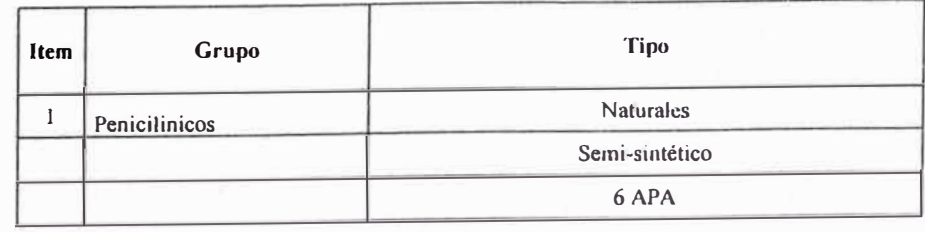

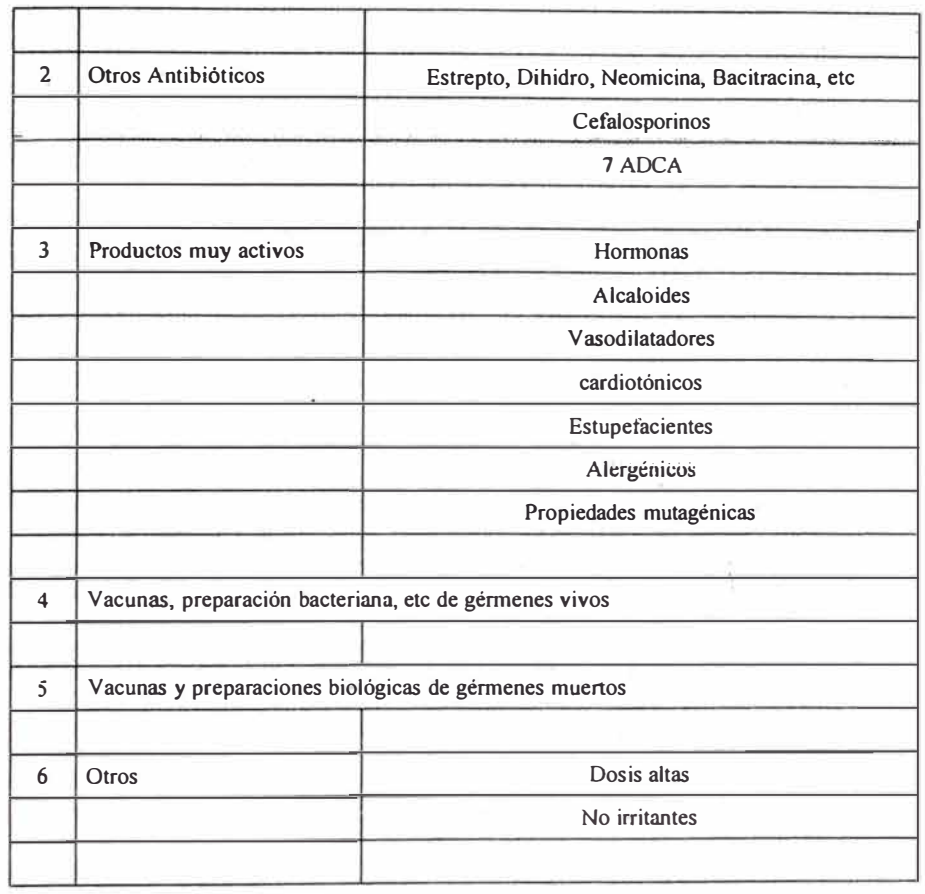

Fuente: W. Lhoest

Este cuadro muestra el grupo de medicamentos que se fabrican en instalaciones aisladas o separadas de la planta"de producción farmacéutica.

# **CAPÍTULO 4**

### **DESARROLLO DEL ESTUDIO**

Los parámetros de temperatura y humedad relativa, especificadas por Naturgen, se encuentran establecidos por el lugar fisico del laboratorio. Ver Cuadro Nº 3.1 y Cuadro Nº 3.2; por esta razón el estudio se sustenta en ventilar, presurizar y filtrar el área de producción del fármaco.

Cuadro N<sup>º</sup>3.1: Especificaciones técnicas de los ambientes de la sala limpia de Penicilinas

| Item           | Ambiente            | Climatizador | <b>Clase</b> | Presión del<br>ambiente* | Temperatura<br>del ambiente<br>$(^{\circ}C)$ | H.R. del<br>ambiente<br>(°/°) | N° de<br>Renov/h |
|----------------|---------------------|--------------|--------------|--------------------------|----------------------------------------------|-------------------------------|------------------|
| ĩ              | Pasadizo limpio     | Ventilador   | 10 000       | $\ddot{}$                | $< 20^{\circ}$ C                             | <60%                          | >25              |
| $\overline{2}$ | Control de Procesos | Ventilador   | 10 000       | ä,                       | $< 20^{\circ}$ C                             | <60%                          | >25              |
| 3              | Tableteo            | Ventilador   | 10 000       | $\blacksquare$           | $< 20^{\circ}$ C                             | $<60\%$                       | $\geq$ 25        |
| 4              | Encapsulado         | Ventilador   | 10 000       | $\overline{\phantom{a}}$ | $< 20^{\circ}$ C                             | <60%                          | $\geq$ 25        |
| 5              | Recubrimiento       | Ventilador   | 10 000       | $\blacksquare$           | $< 20^{\circ}$ C                             | <60%                          | >25              |
| 6              | Utensilios varios   | Ventilador   | 10 000       | $\blacksquare$           | $< 20^{\circ}$ C                             | <60%                          | >25              |
| 7              | Foleadora           | Ventilador   | 10 000       | ۰                        | $< 20^{\circ}$ C                             | <60%                          | $\geq$ 25        |
| 8              | Llenado             | Ventilador   | 10 000       | ×                        | $< 20^{\circ}$ C                             | $< 60\%$                      | $\geq 25$        |
| 9              | Acondicionado 2     | Ventilador   | 10 000       | $\blacksquare$           | $< 20^{\circ}$ C                             | $< 60\%$                      | >25              |
| 10             | Inactivación        | Ventilador   | 10 000       | ٠                        | $< 20^{\circ}$ C                             | <60%                          | $\geq$ 25        |
| 11             | Producto terminado  | Ventilador   | 10 000       | $\blacksquare$           | $< 20^{\circ}$ C                             | <60%                          | >25              |
| 12             | Mezcla seca 1       | Ventilador   | 10 000       | ٠                        | $< 20^{\circ}$ C                             | $< 60\%$                      | $\geq$ 25        |
| 13             | Lavadero            | Ventilador   | 10 000       | $\blacksquare$           | $< 20^{\circ}$ C                             | ${}<60%$                      | $\geq$ 25        |
| 14             | Blistera            | Ventilador   | 10 000       | $\blacksquare$           | $< 20^{\circ}$ C                             | ${}< 60\%$                    | >25              |
| 15             | Acondicionado 1     | Ventilador   | 10 000       |                          | $< 20^{\circ}$ C                             | <60%                          | $\geq$ 25        |

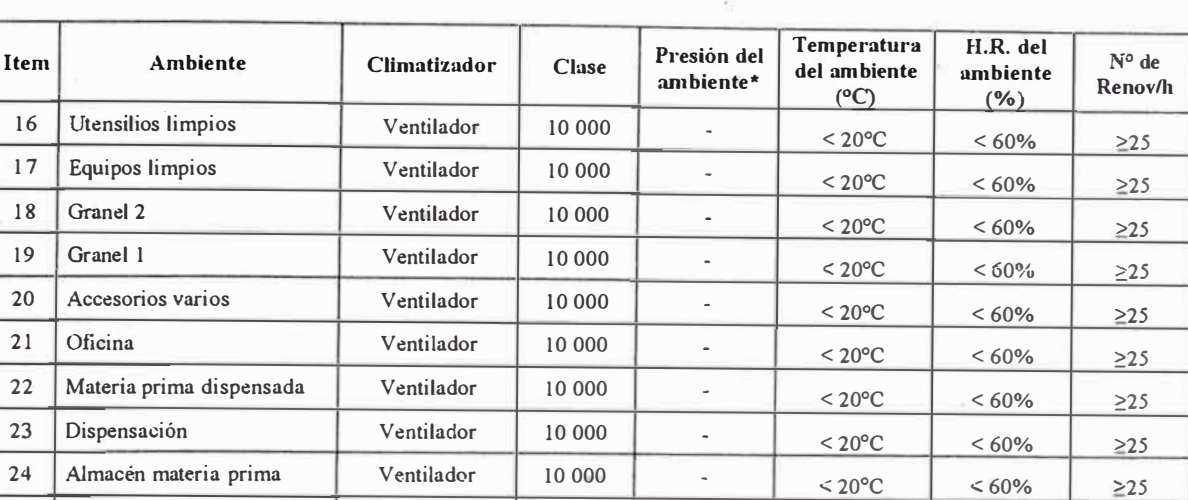

 $< 20^{\circ}$ C  $(*)$  Presión  $(+)$  indica mayor presión que los ambientes con grado de presión  $(-)$ .

25 Vestidor hombres Ventilador 10 000

26 Vestidor mujeres . Ventilador 10 000 -

Fuente: Propia.

 $\overline{\mathcal{L}}$ 

| Mes          | Temperatura<br>media | Temperatura<br>máxima | Temperatura<br>minima | Humedad<br>relativa media |
|--------------|----------------------|-----------------------|-----------------------|---------------------------|
| Año 2005     | $\rm ^{\circ}C$      | $\rm ^{\circ}C$       | $^{\circ}C$           | $\frac{6}{6}$             |
| Enero        | 15,20                | 22,00                 | 10,00                 | 59,60                     |
| Febrero      | 16,10                | 22,90                 | 11,70                 | 59,00                     |
| Marzo        | 15,60                | 22,80                 | 10,40                 | 58,50                     |
| Abril        | 16,30                | 23,70                 | 10,10                 | 45,40                     |
| Mayo         | 15,10                | 23,10                 | 7,90                  | 25,40                     |
| Junio        | 13.40                | 20,70                 | 6,50                  | 12,40                     |
| Julio        | 13,90                | 21,30                 | 7,50                  | 17,70                     |
| Agosto       | 14,00                | 21,40                 | 6,80                  | 14,10                     |
| Septiembre   | 14,50                | 21,30                 | 8,40                  | 23,10                     |
| Octubre      | 14,50                | 20,80                 | 8,50                  | 20,80                     |
| Noviembre    | 15,10                | 20.90                 | 9,80                  | 38,10                     |
| Diciembre    | 13,80                | 19,60                 | 9,40                  | 51,20                     |
| Promedio año | 14,79                | 21,71                 | 8,92                  | 35,44                     |

Cuadro Nº 3.2: Condiciones ambientales de Arequipa en el año 2 005

 $<$  20 $^{\circ}$ C

 $< 60\%$  225  $< 60\%$  225

Fuente: Senamhi

4.1, Volúmenes de aire en los ambientes,

> De acuerdo al plano IM-01 el Cuadro N<sup>º</sup>4.1 muestra las dimensiones físicas de las áreas.

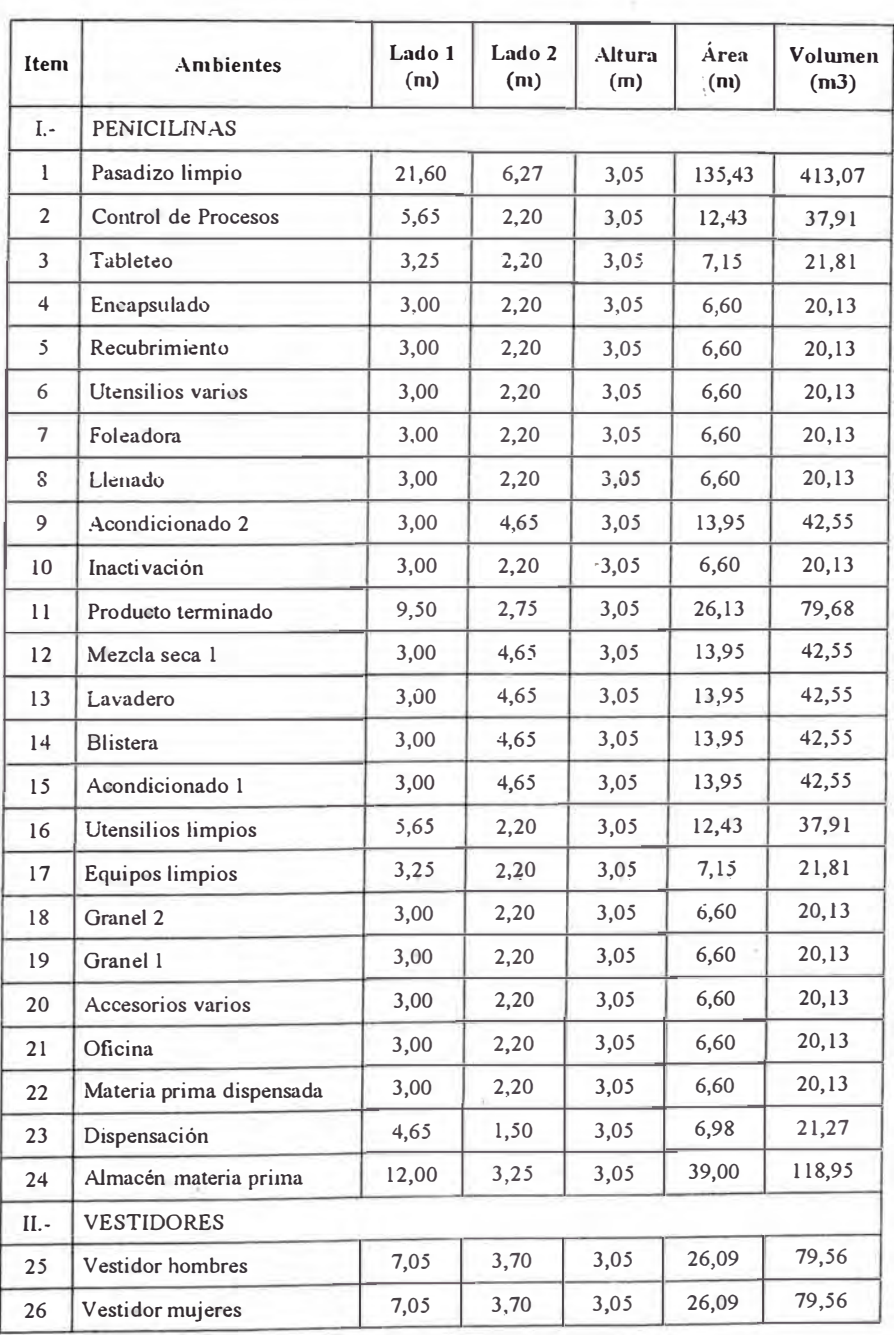

Cuadro N<sup>º</sup>4.1: Volúmenes físicos de ambientes de la. sala limpia de Penicilinas.

Fuente: Propia

Los volúmenes indicados en este cuadro se utilizan para el cálculo de los caudales en cada ambiente.

#### 4.2. Cálculo de caudal de aire en los ambientes.

El caudal de aire en los ambiente lo calculamos de acuerdo al número de renovaciones por hora por la ecuación ya conocida  $Q = N^{\circ}$ Re *nov* \* *Vol*.

Para el cálculo; del Cuadro Nº 4.1 tomamos las dimensiones de los ambientes y del Cuadro Nº 3.1 las renovaciones por hora.

Por ejemplo; para el ambiente de Tableteo el volumen es de 21,81 m<sup>3</sup>/h y el número de renovaciones es 25; por lo que reemplazamos en la ecuación:

$$
Q = 25/h * 21,81m3
$$
  

$$
Q = 545,19m3/h
$$

El Cuadro N<sup>º</sup>4.2 muestra los resultados obtenidos del cálculo de caudal de aire para los diferentes ambientes.

| Item           | Ambientes                | Volumen<br>(m3) | Renov/h<br>(h) | Caudal<br>(m3/h) | Caudal<br>(cfm) |
|----------------|--------------------------|-----------------|----------------|------------------|-----------------|
| I.-            | PENICILINAS              |                 |                |                  |                 |
| $\mathbf{1}$   | Pasadizo limpio          | 413,07          | 30,00          | 1 2392,03        | 7 289,43        |
| $\overline{2}$ | Control de Procesos      | 37,91           | 25,00          | 947,79           | 557,52          |
| 3              | Tableteo                 | 21,81           | 25,00          | 545,19           | 320,70          |
| $\overline{4}$ | Encapsulado              | 20,13           | 25,00          | 503,25           | 296,03          |
| 5              | Recubrimiento            | 20,13           | 25,00          | 503,25           | 296,03          |
| 6              | Utensilios varios        | 20,13           | 25,00          | 503,25           | 296,03          |
| $\overline{7}$ | Foleadora                | 20,13           | 25,00          | 503,25           | 296,03          |
| 8              | Llenado                  | 20,13           | 25,00          | 503,25           | 296,03          |
| 9              | Acondicionado 2          | 42,55           | 25,00          | 1 063,69         | 625,70          |
| 10             | Inactivación             | 20,13           | 25,00          | 503,25           | 296,03          |
| 11             | Producto terminado       | 79,68           | 25,00          | 1992,03          | 1 171,78        |
| 12             | Mezcla seca 1            | 42,55           | 25,00          | 1 063,69         | 625,70          |
| 13             | Lavadero                 | 42,55           | 25,00          | 1 063,69         | 625,70          |
| 14             | Blistera                 | 42,55           | 25.00          | 1,063,69         | 625,70          |
| 15             | Acondicionado 1          | 42,55           | 25,00          | 1 063,69         | 625,70          |
| 16             | Utensilios limpios       | 37,91           | 25,00          | 947,79           | 557,52          |
| 17             | Equipos limpios          | 21,81           | 25,00          | 545,19           | 320,70          |
| 18             | Granel 2                 | 20, 13          | 25,00          | 503,25           | 296,03          |
| 19             | Granel 1                 | 20,13           | 25,00          | 503,25           | 296,03          |
| 20             | Accesorios varios        | 20,13           | 25,00          | 503,25           | 296,03          |
| 21             | Oficina                  | 20,13           | 25,00          | 503,25           | 296,03          |
| 22             | Materia prima dispensada | 20,13           | 25,00          | 503,25           | 296,03          |
| 23             | Dispensación             | 21,27           | 25,00          | 531,84           | 312,85          |
| 24             | Almacen materia prinia   | 118,95          | 25,00          | 2973,75          | 1 749,26        |
| $II -$         | <b>VESTIDORES</b>        |                 |                |                  |                 |
| 25             | Vestidor hombres         | 79,56           | 25,00          | 1988,98          | 1169,99         |
| 26             | Vestidor mujeres         | 79,56           | 25,00          | 1988,98          | 1 169,99        |

Cuadro N<sup>º</sup>4.2: Caudales de aire en los ambientes de la sala limpia de Penicilinas

Fuente: Propia

El Cuadro Nº 4.3 muestra la agrupación del Cuadro Nº 4.2 resumida en cuatro zonas de trabajo y el caudal típico para la selección de los equipos. Los detalles se muestran en el plano IM-02.

| Item                    | <b>Ambientes</b>    | <b>INYECTOR</b><br>Caudal inyección | Presión del              |                   | Caudal en puerta | <b>EXTRACTOR</b><br>Caudal |
|-------------------------|---------------------|-------------------------------------|--------------------------|-------------------|------------------|----------------------------|
|                         |                     | (m3/h)                              | ambiente*                | Ingreso<br>(n3/h) | Salida<br>(n3/h) | extracción<br>(m3/h)       |
| $I -$                   | ZONA <sub>1</sub>   |                                     |                          |                   |                  |                            |
| 1                       | Pasadizo limpio 1   | 6051,03                             | $+$                      | 0,00              | 4760,00          | 1291,03                    |
| $\overline{2}$          | Control de Procesos | 947,79                              | ä,                       | 340,00            | 0,00             | 1287,79                    |
| 3                       | Tableteo            | 545,19                              | $\overline{a}$           | 340,00            | 0,00             | 885,19                     |
| $\overline{\mathbf{4}}$ | Encapsulado         | 503,25                              | ä,                       | 340,00            | 0,00             | 843,25                     |
| ć.                      | Recubrimiento       | 503,25                              | ÷,                       | 340,00            | 0,00             | 843,25                     |
| 6                       | Utensilios varios   | 503,25                              | $\blacksquare$           | 340,00            | 0,00             | 843,25                     |
| $\overline{7}$          | Foleadora           | 503,25                              | $\blacksquare$           | 340,00            | 0,00             | 843,25                     |
| 8                       | Llenado             | 503,25                              | ÷                        | 340,00            | 0,00             | 843,25                     |
| 9                       | Acondicionado 2     | 1063,69                             | ÷,                       | 340,00            | 0,00             | 1403,69                    |
| 10                      | Inactivación        | 503,25                              | $\overline{\phantom{a}}$ | 340,00            | 0,00             | 843,25                     |
| 11                      | Producto terminado  | 1992,03                             | ä,                       | 340,00            | 340,00           | 1992,03                    |
| 12                      | Mezcla seca 1       | 1063,69                             | L,                       | 340,00            | 0,00             | 1403,69                    |
| 13                      | Lavadero            | 1063,69                             | ä,                       | 340,00            | 0,00             | 1403,69                    |
| 14                      | <b>Blistera</b>     | 0,00                                | $\overline{\phantom{a}}$ | 340,00            | 0,00             | 0,00                       |
| 15                      | Acondicionado I     | 0,00                                |                          | 340,00            | 0,00             | 0,00                       |
|                         | Total               | 15746,60                            |                          |                   |                  | 14726,60                   |
| $II -$                  | ZONA <sub>2</sub>   |                                     |                          |                   |                  |                            |
| $\mathbf{1}$            | Pasadizo limpio 2   | 6341,00                             | $\!+$                    | 0,00              | 3740,00          | 2601,00                    |
| $\overline{2}$          | Blistera            | 1063,69                             | $\tilde{\phantom{a}}$    | 340,00            | 0,00             | 1403,69                    |
| 3                       | Acondicionado 1     | 1063,69                             | $\overline{a}$           | 340,00            | 0,00             | 1403,69                    |
| $\overline{4}$          | Utensilios limpios  | 947,79                              | $\overline{\phantom{a}}$ | 340,00            | 0,00             | 1287,79                    |
| 5                       | Equipos limpios     | 545,19                              | $\blacksquare$           | 340,00            | 0,00             | 885,19                     |
| 6                       | Granel 2            | 503,25                              | $\tilde{\phantom{a}}$    | 340,00            | 0,00             | 843,25                     |
| $\tau$                  | Granel 1            | 503,25                              | $\overline{a}$           | 340,00            | 0,00             | 843,25                     |
| 8                       | Accesorios varios   | 503,25                              | $\overline{\phantom{a}}$ | 340,00            | 0,00             | 843,25                     |
| 9                       | Oficina             | 503,25                              |                          | 340,00            | 0,00             | 843,25                     |

Cuadro N<sup>º</sup>4.<sup>3</sup> : Agrupación de los ambientes de la sala limpia en zonas

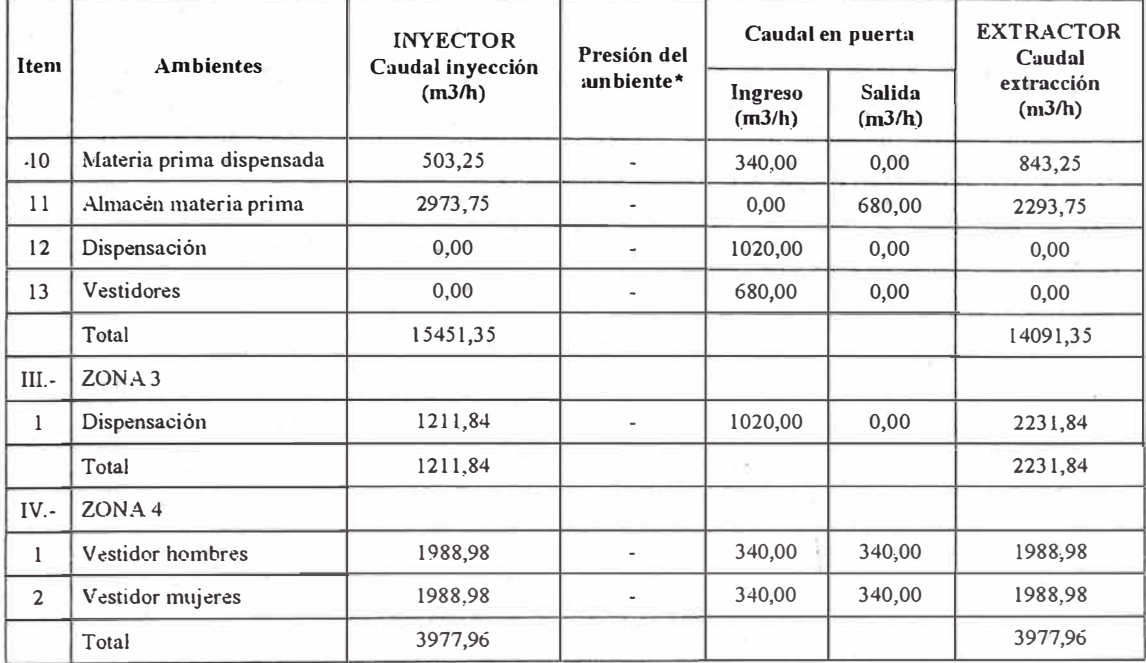

 $(*)$  Presión  $(+)$  indica mayor presión que los ambientes con grado de presión  $(-)$ .

Fuente: Propia

Por homogeneidad el pasadizo limpio se divide en dos zonas imaginarias de mitad de área: Pasadizo limpio 1 y Pasadizo limpio 2.

Los ambientes con mayor presión generan un caudal de circulación de aire entre puertas de 340,0 m<sup>3</sup>/h hacia el ambiente con menos presión.

La diferencia total del caudal de inyección y/o extracción de aire en las zonas expresa el grado de presión entre ellos.

El Cuadro Nº 4.4 muestra las zonas de trabajo con los caudales calculados que se usan para seleccionar dichos equipos.

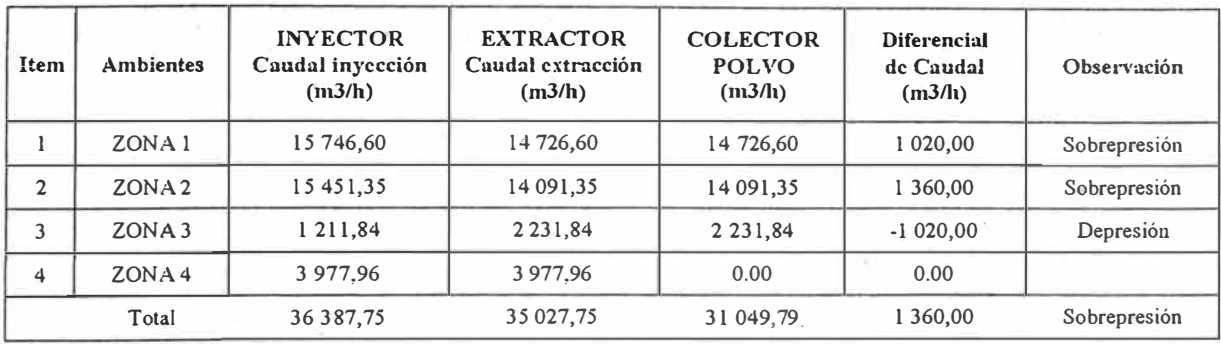

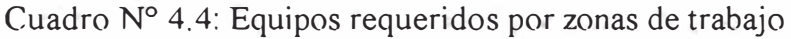

Fuente. Propia

Se observa que el caudal total requerido para la circulación de aire en la sala limpia de Penicilinas es de 36 388 m **3** /h.

La sobrepresión total de la sala de Penicilina con el exterior es de 1 360 m **<sup>3</sup>**/h y es el correspondiente a las puertas que colindan con las zonas de recepción y salida (04 puertas): 02 puertas de los vestidores, 01 puerta de Almacén de materia prima y 01 puerta de Producto terminado.

<sup>4</sup> .4. Especificaciones técnicas de los accesorios de descarga y extracción de aire para el sistema de ventilación.

**Especificaciones técnicas de rejillas metálicas de extracción de aire.** 

En el Cuadro Nº 4.5 se muestran los códigos de identificación, las velocidades de extracción de aire y la caída de presión para la selección de

las rejillas metálicas de extracción.

|                  |              |         |        | Velocidad de |      |                           |                      | Dimensión |                           |        |                     |       |
|------------------|--------------|---------|--------|--------------|------|---------------------------|----------------------|-----------|---------------------------|--------|---------------------|-------|
| Item             | Código       | Caudal  | Caudal | extracción   | L1   |                           | L2<br>$\dot{x}$      | L1        | $\mathbf x$               | L2     | Caída de<br>presión | NC    |
|                  |              | (m3/h)  | (cfin) | (nv/s)       | (cm) |                           | (c <sub>m</sub> )    | (pulg)    |                           | (pulg) | (nn,n,c,a)          |       |
| $\mathbf{1}$     | $RE-1$       | 643,89  | 378,76 | 4,00         | 35,0 |                           | 30,0<br>$\mathbf x$  | 14,0      | x                         | 12,0   | 1,60                | 42,00 |
| 2                | $RE-2$       | 643,89  | 378,76 | 4,00         | 35,0 |                           | $\mathbf{x}$<br>30,0 | 14,0      | x                         | 12,0   | 1,60                | 42,00 |
| 3                | $RE-3$       | 885,19  | 520,70 | 4,00         | 45,0 |                           | X<br>30,0            | 18,0      | X                         | 12,0   | 1,60                | 43,00 |
| 4                | $RE-4$       | 843,25  | 496,03 | 4,00         | 43,0 |                           | 30,0<br>$\bf X$      | 17,0      | $\boldsymbol{\mathsf{X}}$ | 12,0   | 1,60                | 43,00 |
| 5                | $RE-5$       | 843,25  | 496,03 | 4,00         | 43,0 |                           | 30,0<br>X            | 17,0      | $\mathbf x$               | 12,0   | 1,60                | 43,00 |
| 6                | <b>RE-6</b>  | 843,25  | 496,03 | 4,00         | 43,0 | x                         | 30,0                 | 17,0      | $\mathbf x$               | 12,0   | 1,60                | 43,00 |
| $\tau$           | <b>RE-7</b>  | 843,25  | 496,03 | 4,00         | 43,0 | $\boldsymbol{\mathsf{X}}$ | 30,0                 | 17,0      | x                         | 12,0   | 1,60                | 43,00 |
| 8                | <b>RE-8</b>  | 843.25  | 496,03 | 4,00         | 43,0 | $_\mathrm{X}$             | 30,0                 | 17,0      | $\mathbf x$               | 12,0   | 1,60                | 43,00 |
| $\boldsymbol{9}$ | RE-9         | 701,84  | 412,85 | 4,00         | 39,0 | $\bf x$                   | 30,0                 | 15,0      | $\mathbf x$               | 12,0   | 1,60                | 43,00 |
| 10               | <b>RE-10</b> | 701,84  | 412,85 | 4,00         | 39,0 | Х                         | 30,0                 | 15,0      | $\rm X$                   | 12,0   | 1,60                | 43,00 |
| 11               | <b>RE-11</b> | 843,25  | 496,03 | 4,00         | 43,0 | X                         | 30,0                 | 17,0      | $\mathbf X$               | 12,0   | 1,60                | 43,00 |
| 12               | <b>RE-12</b> | 664,01  | 390,59 | 4,00         | 36,0 | $\mathbf X$               | 30,0                 | 14,0      | $\boldsymbol{X}$          | 12,0   | 1,60                | 42,00 |
| 13               | <b>RE-13</b> | 664,01  | 390,59 | 4,00         | 36.0 | X                         | 30,0                 | 14.0      | $\mathbf x$               | 12,0   | 1,60                | 42,00 |
| 14               | <b>RE-14</b> | 467,90  | 275,23 | 4,00         | 36,0 | X                         | 30,0                 | 14,0      | X                         | 12,0   | 1,60                | 42,00 |
| 15               | RE-15        | 645,51  | 379,71 | 4,00         | 36,0 | X                         | 30,0                 | 14,0      | $\mathsf X$               | 12,0   | 1,60                | 42,00 |
| 16               | <b>RE-16</b> | 645,51  | 379,71 | 4,00         | 36,0 | X.                        | 30,0                 | 14,0      | x                         | 12,0   | 1,60                | 42,00 |
| 17               | <b>RE-17</b> | 1403,69 | 825,70 | 4,00         | 72,0 | X                         | 30,0                 | 28,0      | X                         | 12,0   | 1,60                | 44,00 |
| 18               | <b>RE-18</b> | 701,84  | 412,85 | 4,00         | 39,0 | X                         | 30,0                 | 15,0      | X                         | 12,0   | 1,60                | 43,00 |
| 19               | <b>RE-19</b> | 701,84  | 412,85 | 4,00         | 39,0 | x                         | 30,0                 | 15,0      | $\mathbf x$               | 12,0   | 1,60                | 43,00 |
| 20               | <b>RE-20</b> | 701,84  | 412,85 | 4,00         | 39,0 | x                         | 30,0                 | 15,0      | $\rm X$                   | 12,0   | 1,60                | 43,00 |
| 21               | <b>RE-21</b> | 701,84  | 412,85 | 4,00         | 39,0 | x                         | 30,0                 | 15,0      | X                         | 12,0   | 1,60                | 43,00 |
| 22               | <b>RE-22</b> | 701,84  | 412,85 | 4,00         | 39,0 | $\mathbf x$               | 30,0                 | 15,0      | X                         | 12,0   | 1,60                | 43,00 |
| 23               | <b>RE-23</b> | 701,84  | 412,85 | 4,00         | 39,0 | X                         | 30,0                 | 15,0      | X.                        | 12,0   | 1,60                | 43,00 |
| 24               | <b>RE-24</b> | 1300,50 | 765,00 | 4,00         | 69,0 | $\rm X$                   | 30,0                 | 27,0      | $\mathbf{x}$              | 12,0   | 1,60                | 44,00 |
| 25               | <b>RE-25</b> | 1300,50 | 765,00 | 4,00         | 69,0 | $\mathbf X$               | 30,0                 | 27,0      | $\mathbf x$               | 12,0   | 1,60                | 44,00 |
| 26               | <b>RE-26</b> | 1287,79 | 757,52 | 4,00         | 68,0 | x                         | 30,0                 | 27,0      | $\mathbf X$               | 12,0   | 1,60                | 44,00 |
| 27               | <b>RE-27</b> | 885,19  | 520,70 | 4,00         | 45,0 | $\mathbf x$               | 30,0                 | 18,0      | N.                        | 12,0   | 1,60                | 43,00 |
| 28               | <b>RE-28</b> | 843,25  | 496,03 | 4,00         | 43,0 | $_{\rm X}$                | 30,0                 | 17,0      | X                         | 12,0   | 1,60                | 43,00 |
| 29               | <b>RE-29</b> | 843,25  | 496,03 | 4,00         | 43,0 | X                         | 30,0                 | 17,0      | $\mathbf x$               | 12,0   | 1,60                | 43,00 |
| 30               | <b>RE-30</b> | 843,25  | 496,03 | 4,00         | 43,0 | x                         | 30,0                 | 17,0      | $_{\rm X}$                | 12,0   | 1,60                | 43,00 |
| 31               | <b>RE-31</b> | 843,25  | 496,03 | 4,00         | 43,0 | X                         | 30,0                 | 17,0      | $_{\rm X}$                | 12,0   | 1,60                | 43,00 |
| 32               | <b>RE-32</b> | 843,25  | 496,03 | 4,00         | 43,0 | X                         | 30,0                 | 17,0      | x                         | 12,0   | 1,60                | 43,00 |
| 33               | <b>RE-33</b> | 1115,92 | 656,42 | 4,00         | 41,0 | X                         | 30,0                 | 16,0      | X                         | 12,0   | 1,60                | 43,00 |

Cuadro Nº 4.5: Selección de rejillas metálicas de extracción de aire

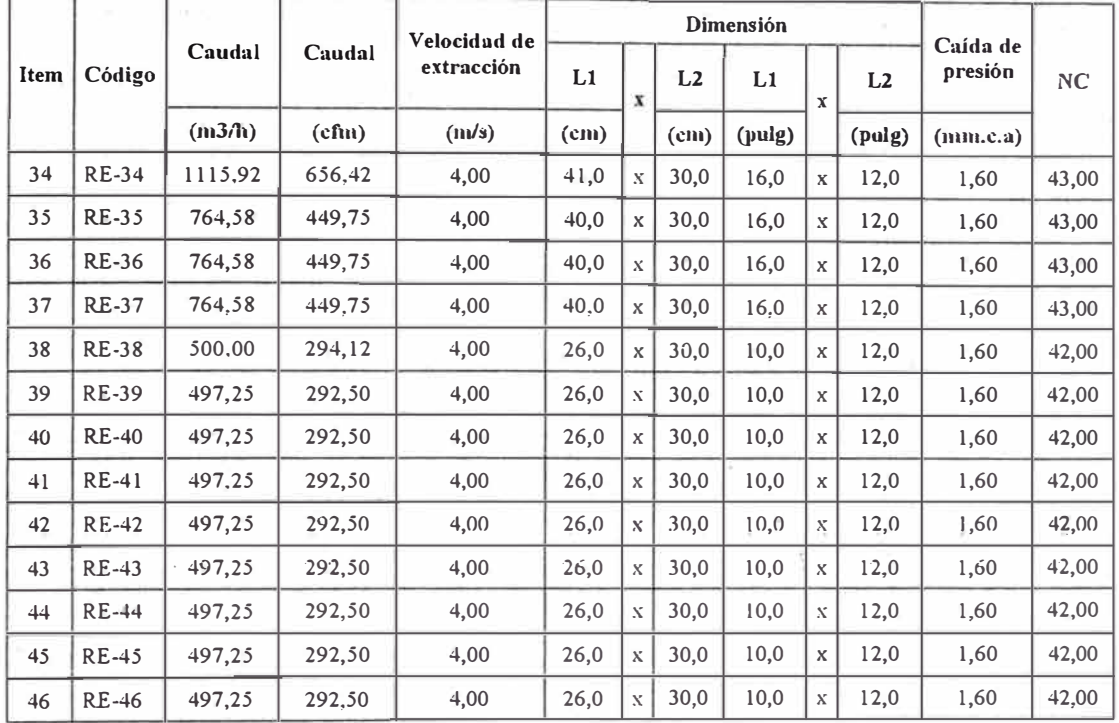

Fuente: Propia

Las rejillas seleccionadas son las fabricadas por nuestra empresa y se ha utilizado la Figura N <sup>º</sup>2.23 para su selección.

Las dimensiones de las rejillas seleccionadas se muestran en unidades británicas y en el S.I.

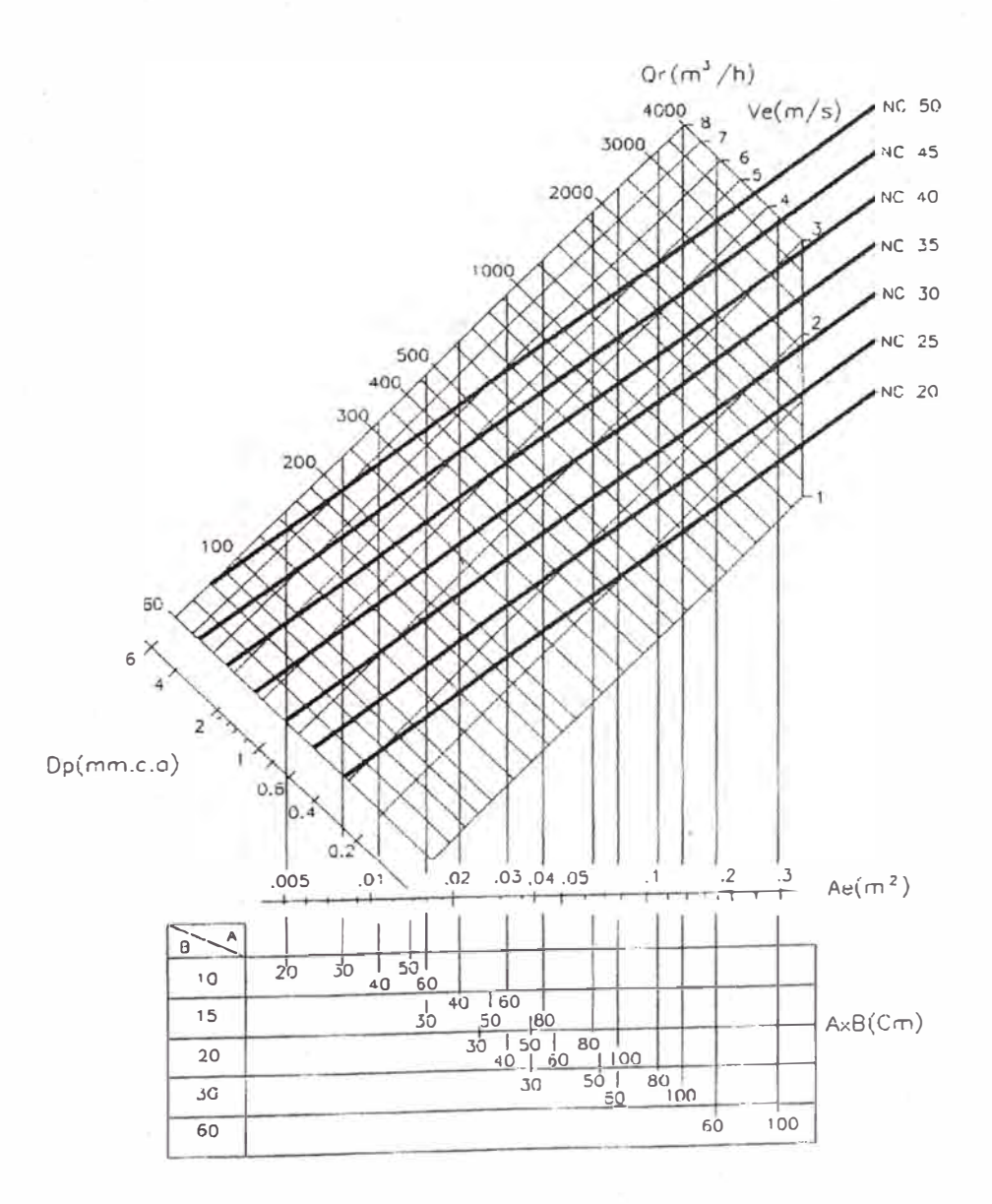

Figura Nº 2.23- Selección de rejillas de extracción de aire

Fuente: Catálogo ACS

Especificaciones técnicas de rejillas metálicas de tránsito entre puertas.

En el Cuadro Nº 4.6 se muestran los códigos de identificación, las

velocidades de extracción de aire y la caída de presión para la selección de las rejillas metálicas de extracción.

Cuadro N<sup>º</sup>4.6: Selección de rejillas metálicas de tránsito entre puertas

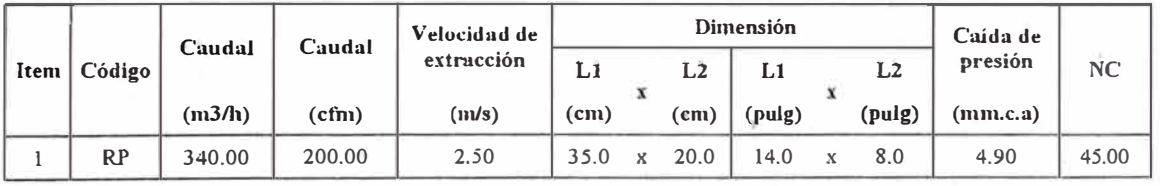

Fuente: propia

Las rejillas de puerta seleccionadas son las fabricadas por nuestra empresa y se ha utilizado la Figura Nº 2.24 para su selección.

Las dimensiones de las rejillas de tránsito entre puertas es fija y de dimensión de 35 cm de un lado y 20 cm de otro lado.

|      | AxB<br>(C <sub>m</sub> )                           | 30×10<br>20x15             | 40x10<br>30×15<br>20×20       |                          |                           | 40x1550x1540x2050x20<br>30x20 35x20 30x25 40x25 |                                  | 60×20<br>50×25<br>40×30          | $60 \times 25$            | 60x35 70x40<br>50x3050x4060x50                     |                            |
|------|----------------------------------------------------|----------------------------|-------------------------------|--------------------------|---------------------------|-------------------------------------------------|----------------------------------|----------------------------------|---------------------------|----------------------------------------------------|----------------------------|
|      | $\left(\frac{m^2}{h}\right)$ Ae $\left(m^2\right)$ |                            | 0.0156 0.0208 0.0310          |                          |                           |                                                 |                                  |                                  |                           | $0.0390 0.0448 0.0560 0.0684 0.0855 0.0122 0.1652$ |                            |
| 50   | ٧e<br>Δ Ορ                                         | 0.9<br>0.6<br>190          | 0.7<br>04<br>12.0             | $0,4$<br>$0.35$<br>4.0   |                           |                                                 |                                  |                                  |                           |                                                    |                            |
| 60   | <u>Nc</u><br>Ve<br>Δ 0ρ                            | 1.1<br>0.9<br>24.Q         | 0B<br>05<br>17.0              | 0.5<br>0.4<br><u>7.0</u> | 0.4<br>0.2                |                                                 |                                  |                                  |                           |                                                    |                            |
| 70   | Nç<br>٧e<br>Δ 0ρ<br><b>Nc</b>                      | 1.2<br>1.2<br>2 <u>8 Q</u> | 0.9<br>0.7<br>21,0            | 0,6<br>0.5<br>11.0       | 0.5<br>0.2<br>5,0         | 0.4<br>0.2                                      |                                  |                                  |                           |                                                    |                            |
| 80   | Ve<br>Δ Oρ<br><b>NC</b>                            | 1,4<br>1.6<br>31.0         | 1.1<br>0.9<br>24.0            | 0,7<br>0.6<br>14,0       | 0.6<br>دە<br>8,0          | 0.5<br>0.2<br>5.0                               |                                  |                                  |                           |                                                    |                            |
| 90   | V٥<br>∆ 0p<br>N <sub>C</sub>                       | 1.6<br>2.0<br>340          | $\frac{1.2}{1.2}$<br>27.0     | 0.8<br>0.8<br>16.0       | 0.6<br>0.4<br>110         | 0.6<br>0 <sup>3</sup><br>80                     | 0.4<br>0 <sub>2</sub>            |                                  |                           |                                                    |                            |
| 100  | Ve<br>∆ 0p<br><b>Nc</b>                            | 1.8<br>2.5<br><u>36.0</u>  | 1 <sub>3</sub><br>1.4<br>29.0 | 0.9<br>0.9<br>19.0       | 0.7<br>0.4<br>14,0        | 06<br>0.3<br>11,0                               | 0.5<br>0.2<br>5,0                | 0.4<br>0.1                       |                           |                                                    |                            |
| 120  | Ve<br>Δ 0ρ<br><b>NC</b>                            | 2.1<br>3.6<br>41.0         | 1.6<br>2.0<br>34.0            | 1.1<br>1.3<br>25,0       | 0.9<br>0.6<br>18.0        | 0.7<br>0.4<br>15,0                              | 0.6<br>0.3<br>9,0                | $0.5$<br>$0.2$                   |                           |                                                    |                            |
| 140  | Ve<br>$\Delta$ Op<br><b>NC</b>                     | 2.5<br>4.9<br>45.0         | 1.9<br>2.8<br>38.0            | 1,3<br>1,9<br>29.0       | 1.0<br>0.8<br>22.0        | 0.9<br>0.6<br>19.0                              | 0,7<br>0,4<br>130                | 0.6<br>0.3<br>8,0                | 0.5<br>0.2                |                                                    |                            |
| 160  | V٥<br>∆ 0p<br>N <sub>C</sub>                       | 2.8<br>6.5<br>480          | 2.1<br>36<br>410              | 1,4<br>2.5<br>36.0       | 1.1<br>1.0<br><u>250</u>  | 1.0<br>0B<br>220                                | 0.8<br>0.5<br>17.0               | 0.5<br>0.3<br>12.0               | 0.5<br>0.2<br>6.0         | 0.4                                                |                            |
| 180  | Ve<br>$\triangle$ Op<br>Nc                         | 3.2<br>8.2<br>510          | 24<br>4.6<br>44,0             | 1.6<br>3,1<br>37.0       | 1.3<br>1,3<br>28 O        | 11<br>1.0<br>25.0                               | 0.9<br>0.6<br>20,0               | 0.7<br>0.4<br>15,0               | 0.6<br>0.3<br>9,0         | 0,1<br>0.5                                         |                            |
| 200  | Ve<br>Δ Ορ<br><b>NC</b>                            |                            | 2.4<br>5.7<br>470             | 1.B<br>3.7<br>39.0       | 1.4<br>1.6<br>310         | 1.2<br>1.2<br>28.0                              | 1.0<br>O.B<br>22,0               | 0.8<br>0.5<br>17,0               | 0.6<br>0.3<br>12,0<br>0.8 | 0.2<br>0.6                                         | 0.4                        |
| 250  | ٧e<br>$\Delta$ Op<br>NC                            |                            | 2.4<br>8.5<br>52,0            | 2.2<br>5,6<br>44.0       | 1.8<br>2.5<br>37.0        | 1.6<br>1.9<br>53.0                              | 1,2<br>1,2<br>27.0               | 1,0<br>0.8<br><u>23,0</u><br>1.2 | 0,5<br>17.9<br>1,0        | 0.3<br>6,0<br>0.7                                  | 0,1<br>0.5                 |
| 300  | Ve<br>$\triangle$ Op<br><u>NC</u>                  |                            |                               | 2.2<br>7.4<br>53.0       | 2.1<br>3.6<br>410         | 1.9<br>27<br>38.0<br>22                         | 1.5<br>1.8<br>32,0<br>1.7        | 1.2<br>27.0<br>1.4               | 0.7<br>22.0<br>1.1        | 0.4<br>130<br>0.8                                  | 0.2<br>50<br>0.6           |
| 350  | Ve<br>$\Delta$ Op<br>N <sub>S</sub>                |                            |                               |                          | 25<br>4.9<br>45.0         | 3.7<br>42.0<br>2.5                              | 2.4<br>36,0                      | 2.4<br>31,0<br>1.5               | 1,0<br>26,0<br>1.3        | 0.5<br>17.0<br>0.9                                 | 0.3<br>9.0<br>0,7          |
| 400  | Ve<br>Δ 0ρ<br><u>Nc</u>                            |                            |                               |                          | 2.5<br>6,4<br>48.0<br>2.5 | 4.6<br>45,0<br>2.5                              | $\frac{2.0}{3.1}$<br>39 O<br>2.5 | 2.1<br>34.0<br>2.0               | 1,3<br>29.Q<br>1.6        | 0,7<br>20.0<br>1.1                                 | 0,4<br>130<br>0.8          |
| 500  | Ve<br>Δ 0ρ<br>NS                                   |                            |                               |                          | 10.0<br>54.0              | 7.6<br>50,0                                     | 4.9<br>45.Q<br>2.5               | 3.3<br>40,0<br>2.4               | 2.1<br>34.0<br>1.9        | 1.0<br>26.0<br>1.1                                 | 0.5<br>18.0<br>1.0         |
| 600  | V٥<br>Δ Ορ<br>Nç                                   |                            |                               |                          |                           |                                                 | 7.0<br>49.0<br>2.5               | 4.7<br>44.0<br>2.4               | 5.0<br>39.0<br>2.3        | 1.5<br>30 0<br>1.4                                 | 0.8<br>23,0<br>1.2         |
| 700  | Ve<br>$\Delta$ Op<br>Nc                            |                            |                               |                          |                           |                                                 | 9.5<br>53.0                      | 6.4<br>4B.O<br>2.4               | 4.1<br><u>ي د</u><br>2.6  | 2.0<br>34.0<br>1.6                                 | 1,1<br>27.0<br>1.3         |
| 800  | ٧e<br>Oρ<br>NC.                                    |                            |                               |                          |                           |                                                 |                                  | 8,4<br><u>52.0</u><br>2,4        | 5.3<br>46.0<br>2.6        | 2.6<br>370<br>1.8                                  | 1,4<br><u>50.0</u><br>1.5  |
| 900  | ve<br>$\triangle$ Op<br>NC                         |                            |                               |                          |                           |                                                 |                                  | B.4<br>52.0                      | 6,8<br>49.0<br>2.6        | 3,4<br>40.0<br>2.1                                 | 1.8<br><u>33,0</u><br>1.7  |
| 1000 | Ve<br>ΔOr<br>Nc.                                   |                            |                               |                          |                           |                                                 |                                  |                                  | 8 J<br>520                | 4.1<br>430<br>2.3                                  | 2.3<br>35.0<br>2,0         |
| 1200 | ve<br>Δ Ορ<br>$N_{\mathsf{C}}$                     |                            |                               |                          |                           |                                                 |                                  |                                  |                           | 6.0<br>470<br>2.3                                  | 3.2<br>40.0<br>2,4<br>4,4  |
| 1400 | Ve<br>Δ 0ρ<br>N <sub>C</sub><br>Ve                 |                            |                               |                          |                           | ÷                                               |                                  |                                  |                           | 8,1<br>51.0                                        | 44.Q<br>2.7<br>5.7<br>47.0 |

Figura Nº 2.24 - Selección de rejillas de tránsito entre puertas o paredes

Fuente: Catálogo ACS

**Especificaciones técnicas de difusores cuadrados de inyección de aire.** 

En el Cuadro Nº 4.7 se muestran los códigos de identificación, las velocidades de descarga de aire, la caída de presión y el nivel sonoro NC para la selección de los difusores metálicas de inyección.

Cuadro Nº 4.7: Selección de difusores metálicos cuadrados de inyección de

|                |          |        |        | Velocidad      |                              | Caida de    |                   |                    |      | Dimensión |              |        |
|----------------|----------|--------|--------|----------------|------------------------------|-------------|-------------------|--------------------|------|-----------|--------------|--------|
| Item           | Código   | Caudal | Caudal | de<br>descarga | <b>Nivel</b><br>Sonoro<br>NC | presión     | L1                | $\mathbf x$        | L2   | L1        | $\mathbf{x}$ | L2     |
|                |          | (m3/h) | (cfm)  | (m/s)          |                              | (mn.c.a)    | (c <sub>m</sub> ) |                    | (cm) | (pulg)    |              | (pulg) |
| $\mathbf{1}$   | $DIF-1$  | 498,01 | 292,95 | 5,00           | $30 - 40$                    | 1,10        | 39,0              | $\mathbf{x}$       | 39.0 | 15,0      | $\mathbf{x}$ | 15,0   |
| $\overline{c}$ | $DIF-2$  | 498,01 | 292,95 | 5,00           | $30 - 40$                    | 1,10        | 39,0              | $\mathbf x$        | 39,0 | 15,0      | x            | 15,0   |
| 3              | $DIF-3$  | 498,01 | 292,95 | 5,00           | $30 - 40$                    | 1,10        | 39,0              | $\boldsymbol{X}$   | 39,0 | 15,0      | X            | 15,0   |
| 4              | $DIF-4$  | 498,01 | 292,95 | 5,00           | $30 - 40$                    | 1,10        | 39,0              | $\bar{\mathbf{x}}$ | 39,0 | 15,0      | $\mathbf x$  | 15,0   |
| 5              | $DIF-5$  | 503,25 | 296,03 | 5,00           | $30 - 40$                    | $1,10^{-4}$ | 39,0              | $\rm X$            | 39,0 | 15,0      | $\mathbf x$  | 15,0   |
| 6              | $DIF-6$  | 594,75 | 349,85 | 5,00           | $30 - 40$                    | 1,10        | 41,0              | $\mathbf x$        | 41,0 | 16,0      | $\mathbf{x}$ | 16,0   |
| $\tau$         | $DIF-7$  | 594,75 | 349,85 | 5,00           | $30 - 40$                    | 1,10        | 41,0              | $\mathbf x$        | 41,0 | 16,0      | $\mathbf{x}$ | 16,0   |
| 8              | DIF-8    | 594,75 | 349.85 | 5,00           | $30 - 40$                    | 1,10        | 41,0              | $\mathbf x$        | 41,0 | 16,0      | $\mathbf{x}$ | 16,0   |
| 9              | $DIF-9$  | 594,75 | 349,85 | 5,00           | $30 - 40$                    | 1,10        | 41,0              | $\mathbf x$        | 41.0 | 16.0      | $\mathbf{x}$ | 16,0   |
| 10             | DIF-10   | 594,75 | 349,85 | 5,00           | $30 - 40$                    | 1,10        | 41,0              | $\mathbf x$        | 41,0 | 16,0      | $\mathbf{x}$ | 16,0   |
| 11             | DIF-11   | 500,00 | 294,12 | 5,00           | $30 - 40$                    | 1,10        | 39.0              | $\mathbf X$        | 39,0 | 15,0      | $\mathbf{X}$ | 15,0   |
| 12             | $DIF-12$ | 497,25 | 292,50 | 5,00           | $30 - 40$                    | 1,10        | 39,0              | $\mathbf x$        | 39,0 | 15,0      | $\mathbf{x}$ | 15,0   |
| 13             | $DIF-13$ | 497,25 | 292,50 | 5,00           | $30 - 40$                    | 1,10        | 39,0              | $\mathbf x$        | 39,0 | 15,0      | $\mathbf{X}$ | 15,0   |
| 14             | $DIF-14$ | 497,25 | 292,50 | 5.00           | $30 - 40$                    | 1,10        | 39,0              | $\mathbf x$        | 39.0 | 15.0      | X            | 15,0   |
| 15             | DIF-15   | 497,25 | 292,50 | 5,00           | $30 - 40$                    | 1,10        | 39,0              | $\mathbf x$        | 39,0 | 15,0      | X            | 15,0   |
| 16             | DIF-16   | 497,25 | 292,50 | 5,00           | $30 - 40$                    | 1,10        | 39,0              | $_{\rm X}$         | 39,0 | 15,0      | $\mathbf{x}$ | 15,0   |
| 17             | DIF-17   | 497,25 | 292,50 | 5,00           | $30 - 40$                    | 1,10        | 39,0              | $\mathbf x$        | 39.0 | 15,0      | $\mathbf x$  | 15,0   |
| 18             | DIF-18   | 497,25 | 292,50 | 5,00           | $30 - 40$                    | 1,10        | 39,0              | $\mathbf{x}$       | 39,0 | 15,0      | X            | 15,0   |
| 19             | DIF-19   | 497,25 | 292,50 | 5,00           | $30 - 40$                    | 1,10        | 39.0              | X                  | 39,0 | 15,0      | $\mathbf{x}$ | 15,0   |

aire

Fuente: Propia

Al igual que en las rejillas los difusores metálicos seleccionados son los fabricados por nuestra empresa y se ha utilizado la Figura  $N^{\circ}$  2.25 para su selección.

Las dimensiones de las rejillas de tránsito entre puertas son fijas y de dimensión de 35 cm de un lado y 20 cm de otro lado.

Figura N <sup>º</sup>2.25: Selección de difusores cuadrados de inyección de aire

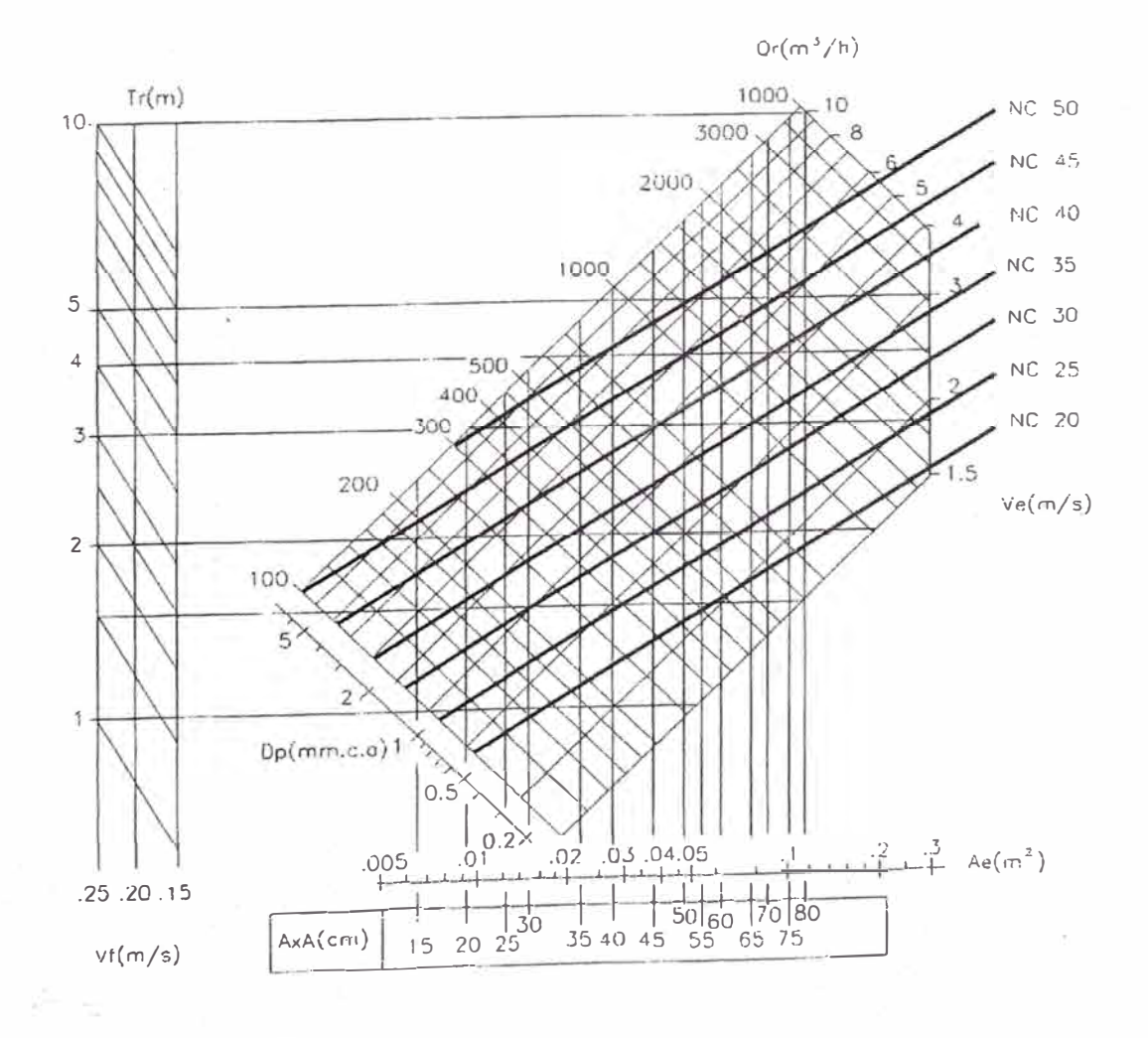

Fuente: Catálogo ACS

4.5. Especificaciones técnicas de los filtros de aire.

Para la selección de los filtros se consideró la representación que tiene Purolator en la empresa en la cual trabajo. Esta referencia se traduce en que Purolator cuenta con todas las certificaciones de los filtros, tenemos stock y sus precios son muy competitivos en comparación de los otros filtros.

### Especificaciones técnicas de los filtros de aire tipo **HEPA** terminales.

En el Cuadro Nº 4.8 se muestran los códigos de identificación de los filtros HEPA terminales, el caudal de inyección de aire y la eficiencia del filtro necesario para su selección. Los filtros Hepa se seleccionan de acuerdo al caudal de aire y la eficiencia.

Los filtros HEPA se han seleccionado para dos tipos de caudales (500 cfm y 1 000 cfm) y para una eficiencia de 99,99%, ver Figura N <sup>º</sup>4.1. En este gráfico se muestra el modelo y dimensión del filtro HEP A marca Purolator.

La caída de presión en los filtros HEPA *es* proporcional\_ a la velocidad del aire que circula por el filtro. Ver Figura Nº 4.2.

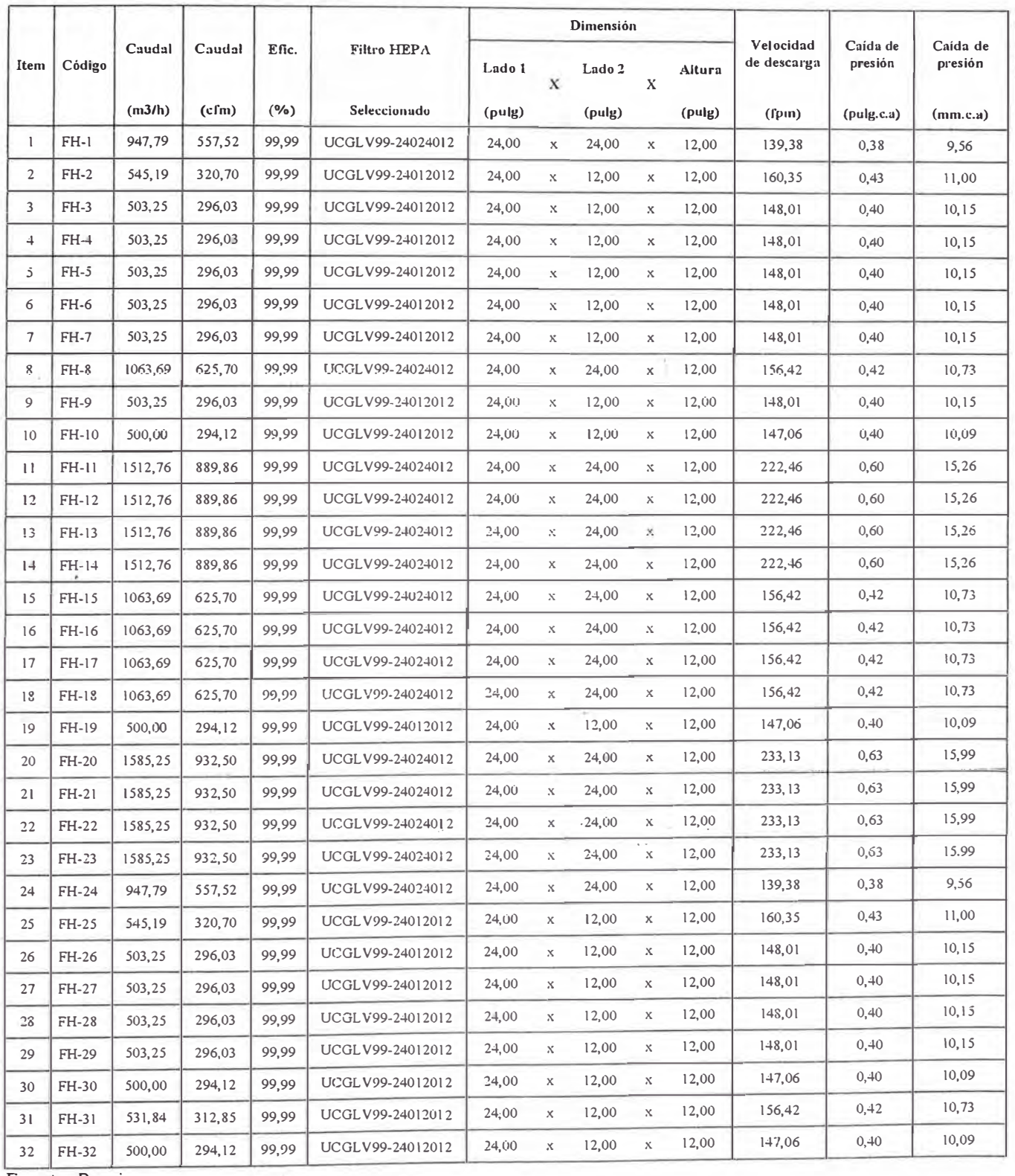

## Cuadro Nº 4.8: Selección de los filtros HEPA terminales de inyección de aire

Fuente: Propia

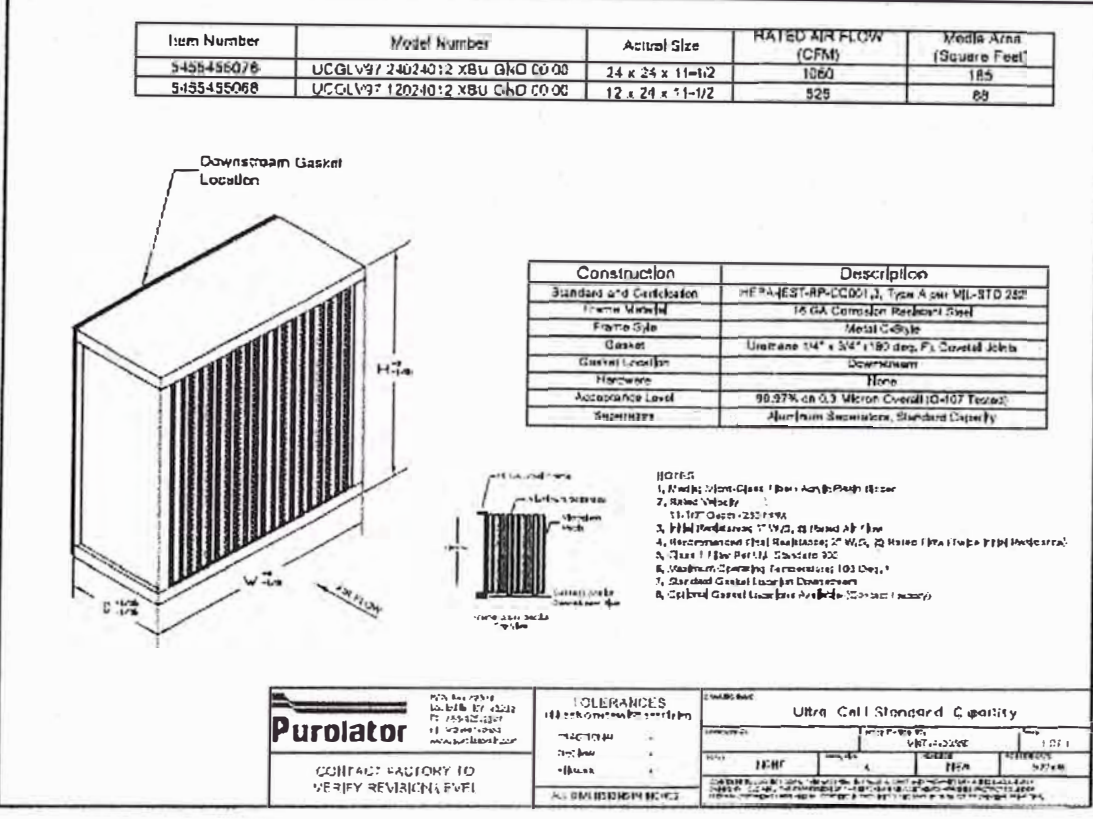

 $\label{eq:1} \mathcal{L} = \mathcal{L} \left( \mathcal{L} \right) \mathcal{L} \left( \mathcal{L} \right)$ 

 $\frac{1}{2}$ ii.

 $\frac{1}{2}$ 

 $\frac{\psi}{\psi_{\perp}}$ 

X)

ÿ, š, ş

 $\frac{1}{2}$ ř, Î,

同步

 $\frac{1}{2}$ 

ś.

i.

ğ

ă.

 $\frac{1}{2}$ 

ý. ś

 $\frac{1}{2}$ 

Figura Nº 4.1: Selección de filtro HEPA, marca Purolator

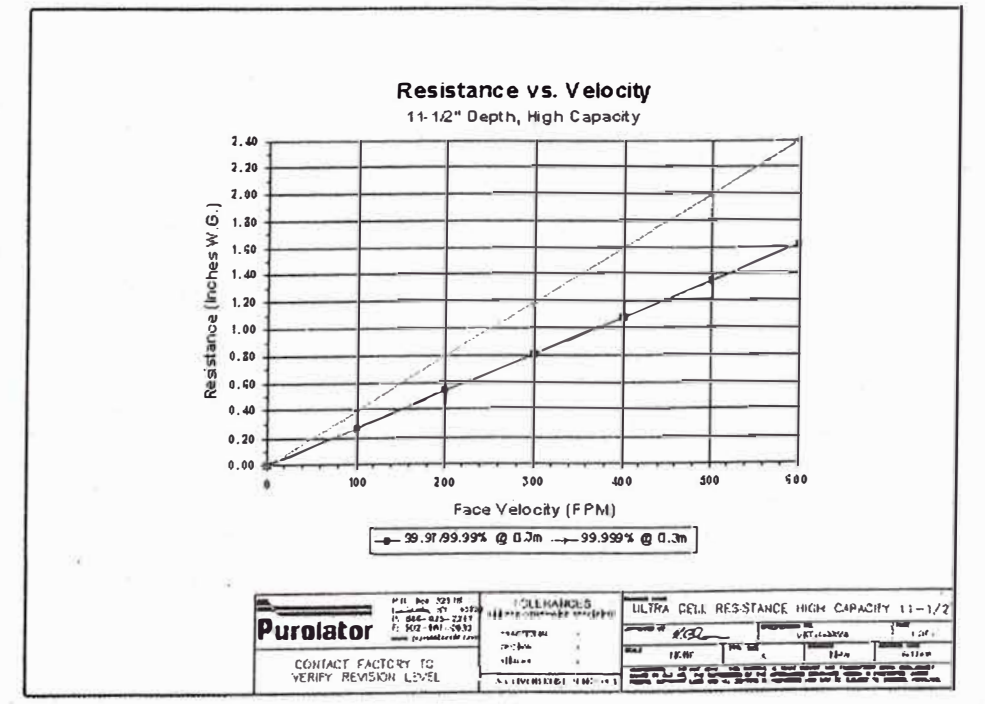

Figura Nº 4.2: Caída de presión en filtros HEPA, marca Purolator

Fuente: Catálogo Purolator

Fuente: Catálogo Purolator

**Especificaciones técnicas de los filtros de aire en Hnea junto a los equipos de ventilación.** 

Los filtros en línea son los filtros primarios y secundarios agrupados en serie dentro de las cajas porta filtros. Las cajas porta filtros se ubican en la succión y/o descarga de los equipos inyectores o extractores.

El Cuadro Nº 4.9 muestra la cantidad de cajas porta filtros ubicados en línea con los ventiladores. Por ejemplo la Caja Porta filtro CPF-06 se ubica en la descarga del extractor de la zona 2.

|                |                                                                                                    |          |          |                                                       | <b>INYECTOR</b>                          |                  |                                                | <b>EXTRACTOR</b> |                  |
|----------------|----------------------------------------------------------------------------------------------------|----------|----------|-------------------------------------------------------|------------------------------------------|------------------|------------------------------------------------|------------------|------------------|
| Item           | <b>INYECTOR</b><br>CAJA<br><b>PORTAFILTROS</b><br>Caudal<br><b>SALA</b><br><b>SUCCIÓN</b><br>inyección<br>(m3/h) |          |          | <b>CAJA</b><br><b>PORTAFILTROS</b><br><b>DESCARGA</b> | <b>EXTRACTOR</b><br>Caudal<br>extracción |                  | CAJA<br><b>PORTAFILTROS</b><br><b>DESCARGA</b> |                  |                  |
|                |                                                                                                    |          | Código   | Caudal<br>(m3/h)                                      | Código                                   | Caudal<br>(m3/h) | (m3/h)                                         | Código           | Caudal<br>(m3/h) |
|                | ZONA <sub>1</sub>                                                                                                | 15746.60 | CPF-01   | 15746,60                                              | $CPF-02$                                 | 15746,60         | 14726,60                                       | $CPF-03$         | 14726.60         |
| $\overline{2}$ | ZONA <sub>2</sub>                                                                                                | 15451,35 | $CPF-04$ | 15451,35                                              | $CPF-05$                                 | 15451,35         | 14091,35                                       | $CPF-06$         | 14091.35         |
| 3              | ZONA <sub>3</sub>                                                                                                | 1211,84  | $CPF-07$ | 1211.84                                               | CPF-08                                   | 1211,84          | 2231,84                                        | <b>CPF-09</b>    | 2231,84          |
| $\overline{4}$ | ZONA 4                                                                                                    | 3977,96  | $CPF-10$ | 3977,96                                               | CPF-11                                   | 3977,96          | 3977,96                                        | $CPF-12$         | 3977,96          |
|                | Total                                                                                                    | 36387.75 |          |                                                       |                                          |                  | 35027.75                                       |                  |                  |

Cuadro N <sup>º</sup>4.9: Resumen de Cajas Porta filtros en línea del sistema de Ventilación

Fuente: Propia

Las cajas porta filtros alojan en su interior a los filtros primarios y secundarios. Estos filtros son los filtros tipo sintéticos, los filtros tipo corrugados y los filtros tipo bolsa. Al igual que en los filtros tipo HEPA los filtros primarios y secundarios se seleccionan por su caudal y eficiencia.

La Figura Nº 4.3 muestra la selección del filtro tipo sintético, la Figura Nº 4.4 para la selección del filtro tipo corrugado y la Figura Nº 4.5 para la selección del filtro tipo bolsa. En estos gráficos se muestran los caudales y las caídas de presión de los filtros.

Figura Nº 4.3: Selección de Pre filtro tipo Sintético, marca Purolator

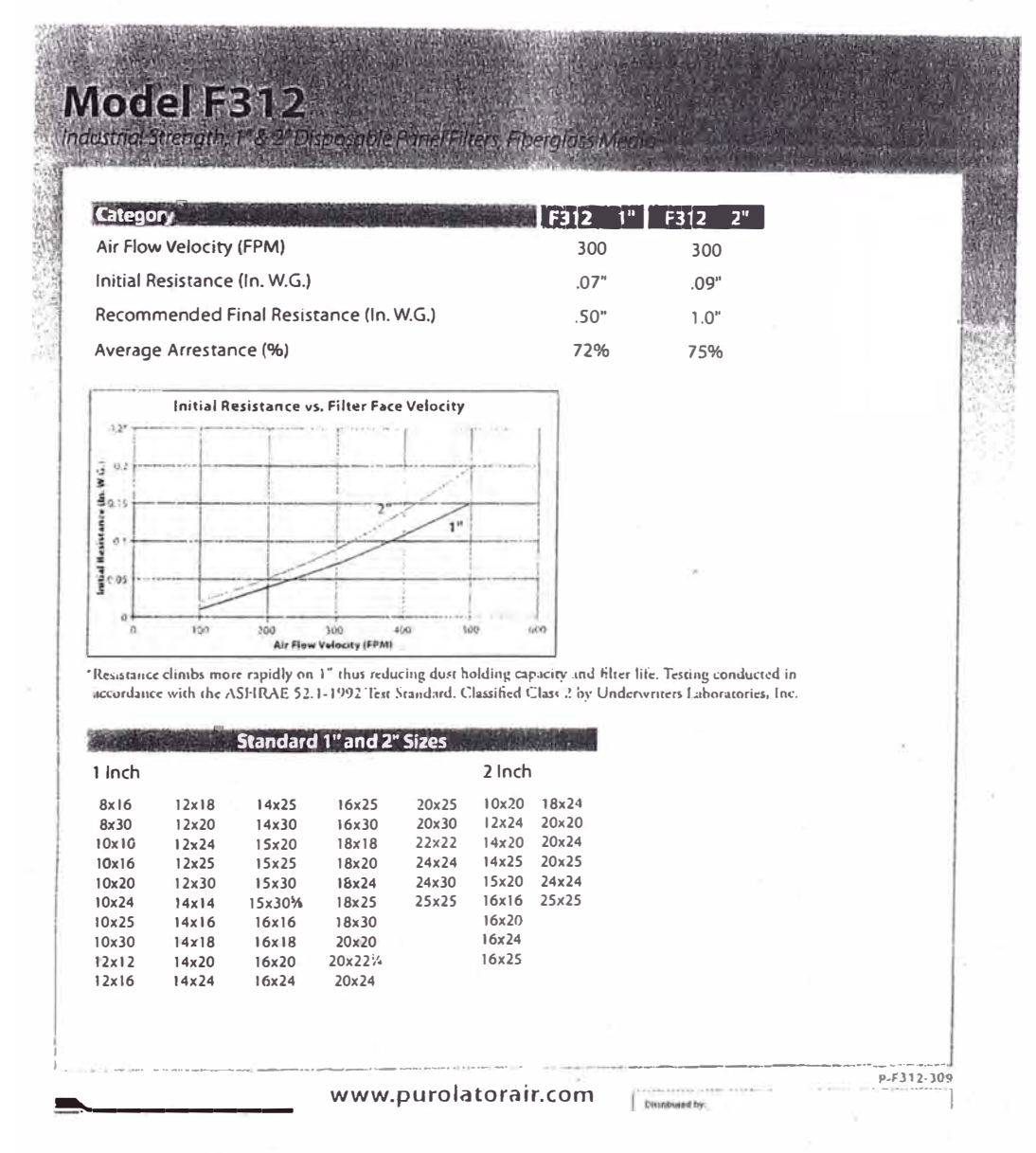

Fuente: Catálogo Purolator

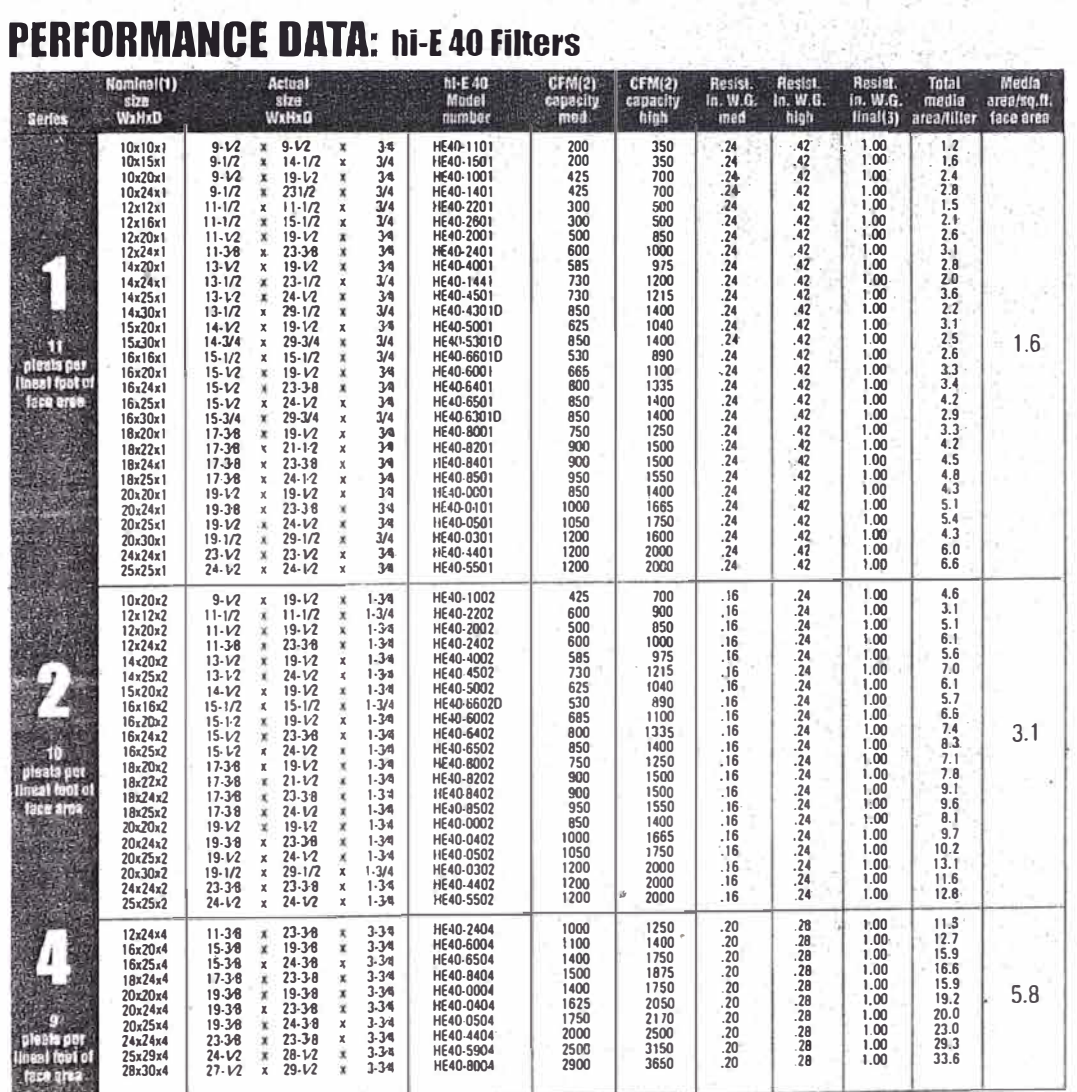

Figura Nº 4.4: Selección de Pre filtro tipo Corrugado, marca Purolator

The main and height dimensions are interchangerable. The ni-E 40 may be installed with place numing vesilical nr horizontal.<br>(2) Capachy natings are recommended levels. Resistance to airflow data is based on ASHRAE me 52.1

Fuente: Catálogo Purolator

|                                     |                    | Performance Data: SERVA-PAK 50-S                          |                                    |              |                          |                                                |     |              |                                |               |                                             |                                 |            |            |                                                                                                    |                                    |
|-------------------------------------|--------------------|-----------------------------------------------------------|------------------------------------|--------------|--------------------------|------------------------------------------------|-----|--------------|--------------------------------|---------------|---------------------------------------------|---------------------------------|------------|------------|----------------------------------------------------------------------------------------------------|------------------------------------|
| <b>Neminal</b>                      |                    | Series Type 50S: 50-55% ASHRAE efficient<br><b>Actual</b> |                                    |              |                          |                                                |     |              |                                |               |                                             |                                 |            |            |                                                                                                    |                                    |
| size-<br>WrHzD                      |                    | size<br>WxHx0                                             | # of<br>peckets                    |              | Media<br>area<br>sq. ft. | model no.                                      |     |              | <b>CFM</b><br>capacity<br>med. | high          | low.                                        | Resist.<br>in, W.G.<br>med high |            |            |                                                                                                    |                                    |
|                                     |                    | 24x24x11 - 23-5/16x23-5/16x11                             | 6                                  |              | $24 -$                   | SP50S06 4411                                   |     | 1200         | 1500                           | 2000          | 10                                          | $14 - 21$                       |            |            |                                                                                                    |                                    |
| 20x24x11<br>20x20x11                |                    | 19-5/16x23-5/16x11<br>19-5/16x19-5/16x11                  | 5<br>5                             |              | 20<br>17.                | SP50S05 0411<br>SP50S05 0011                   |     | 1250<br>1150 | 1600<br>1500                   | 2000<br>.1750 | 14.                                         | $-21$                           | .29        |            |                                                                                                    |                                    |
| 12x24x11                            |                    | 11-5/16x23-5/16x11                                        | 3                                  |              | 12.                      | SP50503 2411                                   |     |              | 1750 1000 1200                 |               | UZ.<br>.13.                                 | 25.32<br>20                     | $-29$      |            |                                                                                                    |                                    |
|                                     |                    | 24x24x19 23-5/16x23-5/16x19                               | 6                                  |              | $42 -$                   | SP50S06 4419                                   |     | 1200         | 1500 - 2000                    |               | 08                                          | 10                              | 14.        |            |                                                                                                    |                                    |
|                                     |                    | 20x24x19 19-5/16x23-5/16x19                               | 5                                  |              | 35                       | SP50505 0419                                   |     | 1600         | 2000                           | 2500          | -13                                         | 20                              | 30         |            |                                                                                                    |                                    |
| 20x20x19                            |                    | 19-5/16x19-5/16x19                                        | 5                                  |              | 30                       | SP50S05 0019                                   |     | 1500         | 1750                           | 2000          | .18                                         | 23.                             | $-30$      |            |                                                                                                    |                                    |
|                                     |                    | 12x24x19 11-5/16x23-5/16x19                               | э                                  |              | $21 -$                   | SP50S03 2419                                   |     | 1000         | 1200 1500                      |               | .16                                         | $.23 - .33$                     |            |            |                                                                                                    |                                    |
|                                     |                    |                                                           |                                    |              |                          | Performance Data: SERVA-PAK 65S/85S/95S        |     |              |                                |               |                                             |                                 |            |            |                                                                                                    |                                    |
| <b>Nominal</b>                      |                    | Media                                                     |                                    | <b>CFM</b>   |                          | 65S                                            |     | Resist.      |                                |               |                                             |                                 | Resist.    |            |                                                                                                    | Resist.                            |
| size                                | a of               | area                                                      |                                    | capacity     |                          | model no.                                      |     | In. W.G.     |                                |               | R5S                                         |                                 | Ia. W.G.   |            | 958                                                                                                    | In: W.G.                           |
| WxHxD                               | pockets            | sq. ft.                                                   | low                                | med          | high                     |                                                | few |              | med high                       |               | model so.                                   | low                             | med        | hlgh       | model no:                                                                                                    | med. high<br>low:                  |
| 24x24x22                            | 8                  | 62                                                        | 1000                               | 1500         |                          | 2000 SP65S08 4422 .09                          |     | .25          |                                |               | .21 SP855084422 .12                         |                                 | .20        | .30        | SP95508 4422                                                                                                    | 16<br>$-26$                        |
| 24x24x22<br>20x24x22                | б<br>5             | 48<br>40                                                  | 800<br>750                         | 1250<br>1000 |                          | 1500 SP65506 4422 .07<br>1250 SP65505 0422 .09 |     | .13          |                                |               | .16 SP85S06 4422 .12                        |                                 | .20        | .24        | SP95506 4422 .15                                                                                                    | $-26$                              |
| 20x20x22                            | 5                  | 33                                                        | $\sim$                             | 750          |                          | 1000 SP6SS05 0022 .09                          |     | .15<br>5١.   | .21.                           |               | $-21 - SP855050422$ .12<br>SP85505 0022 .12 |                                 | .20<br>.20 | .30<br>.30 | SP9SS05 0422 16<br>SP95505 0022                                                                                                    | $-26.$<br>.26 <sub>2</sub><br>(16) |
| 12x24x22                            | 4                  | 31                                                        | 500                                | 750          |                          | 1000 SP65504 2422 .09                          |     | .15          | $-21$                          |               | SP85S04 2422 .12                            |                                 | .20        | .30        | SP95504 2422 16                                                                                                    | 26%                                |
| 12x24x22                            | з                  | 24                                                        | 500                                | 625          |                          | 750 SP65S032422 .07                            |     | .13          | .16                            |               | SP85S03 2422 .12                            |                                 | .20        | .24        | SP95S03 2422 15                                                                                                    | :26%                               |
| 24x24x26                            | a                  | 73                                                        | 1000                               | 1500         |                          | 2000 SP65S08 4426 .08                          |     | .14          | .23                            |               | SP85S08 4426 .14                            |                                 | .23        | 34         | SP95508 4426                                                                                                    | 27<br>ា6                           |
| 24x24x26                            | 6                  | 56                                                        | 1000                               | 1500         |                          | 2000 SP65S06 4426 .06                          |     | .12          | .20                            |               | SP85S064426 .18                             |                                 | .26        | .39        | SP95506 4426 16-                                                                                                    | $26 - 38$                          |
| 20x24x26                            | 5                  | 47                                                        | 800                                | 1200         |                          | 1600 SP65S050426 .08                           |     | .14          |                                |               | .23 SP85S050426 .14                         |                                 | .23        | .34        | SP95505 0426 16                                                                                                    | 27.5                               |
| 20x20x26                            | 5                  | 39                                                        | 800                                | 1200         |                          | 1600 SP65S050026 .08                           |     | .14          | .23                            |               | SP85S05 0026 .14                            |                                 | .23        | .34        | SP95S05 0026 16                                                                                                    | 27                                 |
| 12x24x26                            | 4                  | 33                                                        | 750                                | 1000         |                          | 1250 SP65S04 2426 .08                          |     | .14          |                                |               | .23 SP85S04 2426 .14                        |                                 | .23        | 34         | SP95504 2426                                                                                                    | .27<br>.16                         |
| 12x24x26                            | 3                  | 28                                                        | $\ddot{}$                          | 750          |                          | 1000 SP65503 2426 .06                          |     | .12          | .20                            |               | SP85503 2426 .18                            |                                 | .26        | .39        | SP95503-2426 16                                                                                                    | 26                                 |
| 24x24x30                            | 10                 | 107                                                       | 1500                               | 2000         |                          | 2500 SP65S10 4430 .15                          |     | .28          |                                |               | .38 SP85S10 4430 .24                        |                                 | .38        | .50        | SP95510-4430 28                                                                                                    | 40.                                |
| 24x24x30                            | 3                  | 84                                                        | 1500                               | 2000         |                          | 2500 SP65S08 4430 .09                          |     | .15          | $.24 -$                        |               | SP85S08 4430 .18                            |                                 | .32        | .43        | 5P95S0B 4430                                                                                                    | :20.<br>315.                       |
| 24x24x30                            | 6                  | 65                                                        | $\sim$                             | 1500         |                          | 2000 SP65S06 4430 .10                          |     | .18          |                                |               | .28 SP85S064430 .1S                         |                                 | .25        | .38        | SP95506 4430                                                                                                    | $-17$<br>.26                       |
| 20x24x30                            | 5                  | 54                                                        |                                    | 1200         |                          | 1600 SP65S050430 .09                           |     | .15          | .24                            |               | SP85505 0430 .18                            |                                 | .32        | .43        | SP95505 0430 20                                                                                                    | 131/07                             |
| 20x20x30                            | 5                  | 45                                                        | 고                                  | 1200         |                          | 1600 5P65S05 0030 .09                          |     | .15          |                                |               | .24 SP85S05 0030 .18                        |                                 | , 32       | .43        | SP95S05.0030 20                                                                                                    | .31%                               |
| 12x24x30<br>12x24x30                | 4<br>3             | 42<br>33                                                  | 750<br>÷.                          | 1000<br>750  |                          | 1200 SP65S04 2430 .09<br>1000 SP65S03 2430 .10 |     | .15<br>.18   | .24<br>$.28 -$                 |               | SP85S04 2430<br>SP85S03 2430                | .18<br>.15                      | .32<br>.25 | .43<br>.38 | SP95504 2430 20 31<br>SP95503 2430 17 26)                                                                                                    |                                    |
|                                     |                    |                                                           |                                    |              |                          |                                                |     |              |                                |               |                                             |                                 |            |            |                                                                                                    |                                    |
| 24x24x36                            | я                  | 106                                                       | 1500                               |              |                          | 2000 2500 SP65508 4436 .09                     |     |              |                                |               | .25 .34 SP85508 4436 .18 .32 .43            |                                 |            |            | SP95S08 4436 .20. 34                                                                                                    |                                    |
| <b>Nominal Size</b><br><b>W x H</b> |                    |                                                           | <b>Actual Size</b><br><b>W</b> x H |              |                          |                                                |     |              |                                |               |                                             |                                 |            |            | To calculate Gross media required use the following formula:<br>Gross media area (sq. foot.) = (2 x (( $\theta$ of pockets) x (pocket width*) x (pocket depth)]} + 144 |                                    |
| $24'' \times 24''$                  |                    |                                                           | 23-5/16" x 23-5/16"                |              |                          |                                                |     |              |                                |               |                                             |                                 |            |            | Example: SP95S084422 = {2 x {(8 x 25 x 22)}) ÷ 144 = 61.1 Square feet                                                                                                  |                                    |
| $20'' \times 24''$                  |                    |                                                           | 19-5/16" x 23 5/16"                |              |                          |                                                |     |              |                                |               |                                             |                                 |            |            | $^{\circ}$ Pocket widths: 6- or 7-pocket = 26"; 8- or 9-pocket = 25"; 10-pocket=24.75"; 12-pocket=24"                                                                  |                                    |
| $20'' \times 20''$                  |                    |                                                           | $19-5/16''$ x $19-5/16''$          |              |                          |                                                |     |              |                                |               |                                             |                                 |            |            |                                                                                                    |                                    |
|                                     | $12'' \times 24''$ |                                                           | $11 - 5/16'' \times 23 - 5/16''$   |              |                          |                                                |     |              |                                |               |                                             |                                 |            |            |                                                                                                    |                                    |

Figura Nº 4.5: Selección de filtro tipo Bolsa, marca Purolator

Fuente: Catálogo Purolator

Los filtros se fabrican de una dimensión determinada para un caudal de aire específico. La cantidad de filtros seleccionados, de un mismo tipo, resulta de la división del caudal total de aire que circula por la caja porta filtro entre el caudal de cada filtro.

El Cuadro  $N^{\circ}$  4.10 muestra a los filtros primarios y secundarios seleccionados, se observan los modelos, eficiencia, dimensiones y caídas de presión de los filtros.

 $\begin{array}{c} 1 \\ 1 \\ 2 \end{array}$ 

Cuadro N <sup>º</sup>4.1 O: Resumen de Selección de filtros primarios y secundarios, marca Purolator

|               |         |                   |                 |                   | <b>CAJA PORTAFILTRO</b> |                           |       |                           |                |                      |                        |                                                                                                    |                    |
|---------------|---------|-------------------|-----------------|-------------------|-------------------------|---------------------------|-------|---------------------------|----------------|----------------------|------------------------|----------------------------------------------------------------------------------------------------|--------------------|
| Código        | Caudal  | Tipo de<br>filtro | Efic.<br>Filtro | Filtro            | Ladol                   | $\dot{x}$                 | Ladol | x                         | <b>Espesor</b> | N°<br><b>Filtros</b> | Caudal<br>de<br>Filtro | Velocidad<br>de filtro                                                                                                    | Caída d<br>presión |
|               | cfm     |                   | $\frac{1}{2}$   | Selecc.           | pulg                    |                           | pulg  |                           | pulg           |                      | cfm                    | fpm<br>578,92<br>0,00<br>0,00<br>0,00<br>Total<br>578.92<br>578,92<br>578,92<br>0,00<br>Total<br>541,42<br>541,42<br>541,42<br>541,42<br>Total<br>568,06<br>0,00<br>0,00<br>0,00<br>Total<br>568,06<br>568,06<br>568,06 | pulg.c.s           |
|               |         | Sintético         | 20.00           | F312-2"           | 24,00                   | $\mathsf{x}$              | 24,00 | $\pmb{\chi}$              | 2,00           | 4,00                 | 2315,68                |                                                                                                    | 0,23               |
|               |         | Corrugado         | 25,00           | HE40-4402         | 24,00                   | $\mathbf x$               | 24,00 | $\mathbf x$               | 2,00           | 0.00                 | 0,00                   |                                                                                                    | 0,00               |
| CPF-01        | 9262,70 | <b>Bolsa</b>      | 95,00           | SP9508 4422       | 24,00                   | $\mathbf x$               | 24,00 | $\boldsymbol{\mathsf{x}}$ | 22,00          | 0,00                 | 0,00                   |                                                                                                    | 0,00               |
|               |         | Hepa              | 99.99           | UCGLV99-24024012  | 24,00                   | $\boldsymbol{\mathsf{x}}$ | 24,00 | $\boldsymbol{\mathsf{x}}$ | 12,00          | 0,00                 | 0,00                   |                                                                                                    | 0,00               |
|               |         |                   |                 |                   |                         |                           |       |                           |                |                      |                        |                                                                                                    | 0,23               |
|               |         | Sintético         | 20,00           | F312-2"           | 24,00                   | $\boldsymbol{\mathsf{X}}$ | 24,00 | $\pmb{\times}$            | 2,00           | 4.00                 | 2315,68                |                                                                                                    | 0,23               |
|               |         | Corrugado         | 25,00           | HE40-4402         | 24,00                   | $\mathbf x$               | 24,00 | $\pmb{\chi}$              | 2,00           | 4,00                 | 2315,68                |                                                                                                    | 0,19               |
| <b>CPF-02</b> | 9262,70 | <b>Bolsa</b>      | 95,00           | SP9508 4422       | 24,00                   | $\mathbf x$               | 24,00 | X                         | 22,00          | 4,00                 | 2315,68                |                                                                                                    | 0,52               |
|               |         | Hepa              | 99.99           | UCGL V99-24024012 | 24.00                   | $\pmb{\times}$            | 24,00 | X                         | 12,00          | 0,00                 | 0,00                   |                                                                                                    | 0,00               |
|               |         |                   |                 |                   |                         |                           |       |                           |                |                      |                        |                                                                                                    | 0,94               |
|               |         | Sintético         | 20,00           | F312-2"           | 24,00                   | $\mathbf x$               | 24,00 | $\mathsf{x}$              | 2,00           | 4,00                 | 2165.68                |                                                                                                    | 0,22               |
|               |         | Corrugado         | 25,00           | HE40-4402         | 24,00                   | x                         | 24,00 | x                         | 2,00           | 4,00                 | 2165,68                |                                                                                                    | 0,17               |
| <b>CPF-03</b> | 8662,70 | <b>Bolsa</b>      | 95,00           | SP9508 4422       | 24,00                   | $\pmb{\times}$            | 24,00 | $\pmb{\chi}$              | 22,00          | 4,00                 | 2165,68                |                                                                                                    | 0,49               |
|               |         | Hepa              | 99.99           | UCGLV99-24024012  | 24,00                   | $\mathsf X$               | 24,00 | X                         | 12,00          | 4,00                 | 2165,68                |                                                                                                    | 1,46               |
|               |         |                   |                 |                   |                         |                           |       |                           |                |                      |                        |                                                                                                    | 2,34               |
|               |         | Sintético         | 20,00           | F312-2"           | 24,00                   | $\boldsymbol{\mathsf{x}}$ | 24,00 | $\mathbf x$               | 2,00           | 4,00                 | 2272,26                |                                                                                                    | 0,23               |
|               |         | Corrugado         | 25,00           | HE40-4402         | 24,00                   | $\boldsymbol{\mathsf{x}}$ | 24,00 | $\boldsymbol{\mathsf{x}}$ | 2,00           | 0,00                 | 0,00                   |                                                                                                    | 0,00               |
| CPF-04        | 9089,03 | <b>Bolsa</b>      | 95,00           | SP9508 4422       | 24,00                   | $\mathsf X$               | 24,00 | $\mathbf x$               | 22,00          | 0,00                 | 0,00                   |                                                                                                    | 0,00               |
|               |         | Hepa              | 99.99           | UCGLV99-24024012  | 24,00                   | $\boldsymbol{\chi}$       | 24,00 | $\mathbf x$               | 12,00          | 0,00                 | 0,00                   |                                                                                                    | 0,00               |
|               |         |                   |                 |                   |                         |                           |       |                           |                |                      |                        |                                                                                                    | 0,23               |
|               |         | Sintético         | 20,00           | F312-2"           | 24,00                   | $\boldsymbol{x}$          | 24,00 | x                         | 2,00           | 4,00                 | 2272,26                |                                                                                                    | 0,23               |
|               |         | Corrugado         | 25,00           | HE40-4402         | 24,00                   | $\boldsymbol{\mathsf{x}}$ | 24,00 | $\mathsf X$               | 2,00           | 4,00                 | 2272,26                |                                                                                                    | 0.18               |
| CPF-05        | 9089,03 | <b>Bolsa</b>      | 95,00           | SP9508 4422       | 24,00                   | $\boldsymbol{\mathsf{x}}$ | 24,00 | $\boldsymbol{\mathsf{x}}$ | 22,00          | 4,00                 | 2272,26                |                                                                                                    | 0,51               |
|               |         | Hepa              | 99.99           | UCGLV99-24024012  | 24,00                   | $\boldsymbol{\mathsf{x}}$ | 24,00 | $\mathbf x$               | 12,00          | 0.00                 | 0,00                   | 0.00                                                                                                    | 0,00               |
|               |         |                   |                 |                   |                         |                           |       |                           |                |                      |                        | Total                                                                                                    | 0,92               |

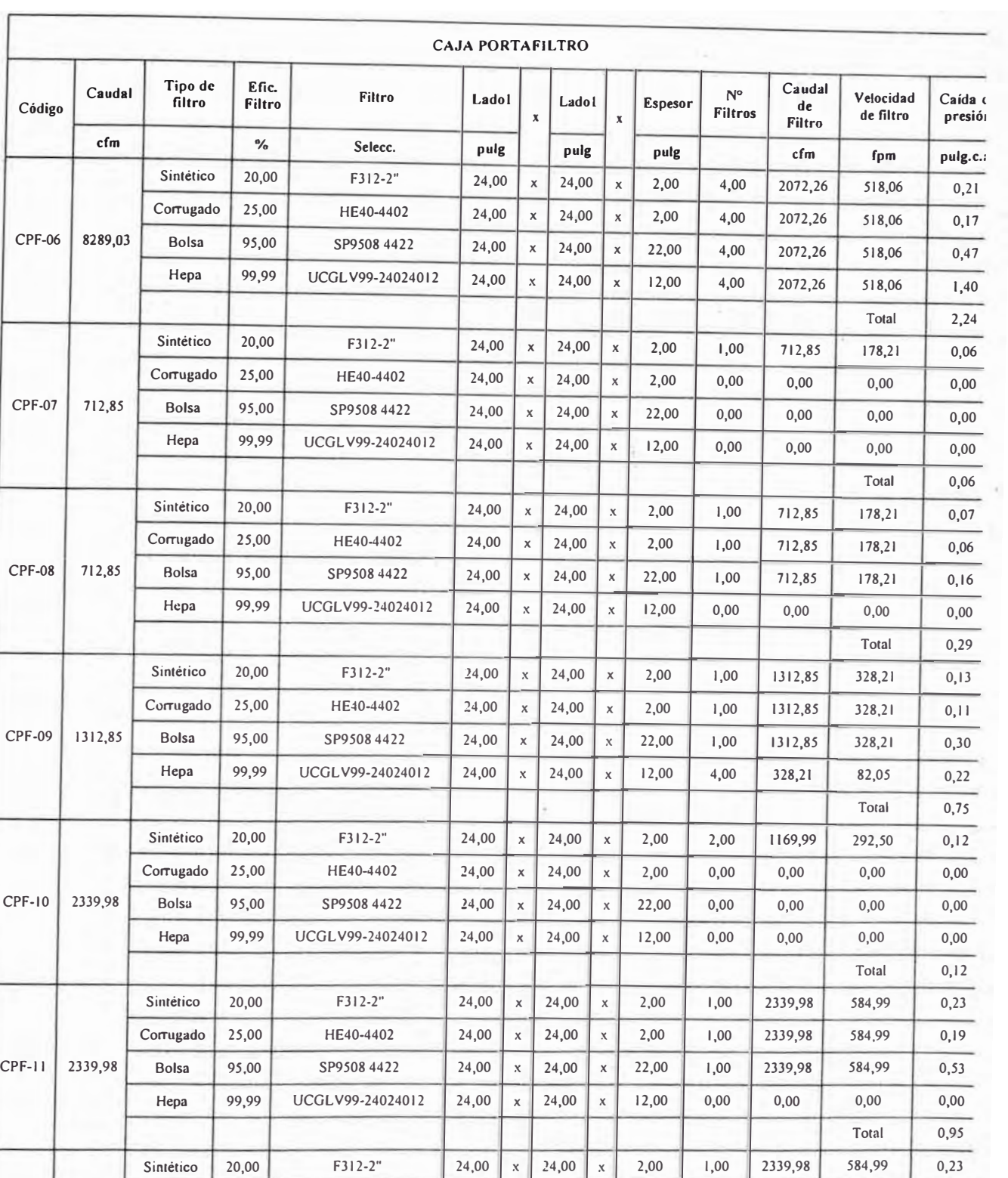

Corrugado 25,00 HE40-4402 24,00 **X** 24,00 **X** 2,00 1,00 2339,98 584,99 0,19

 $UCGLV99-24024012$  24,00  $x$  24,00  $x$  12,00 0,00 0,00 0,00 0,00 0,00

Total 0,42

 $\epsilon$ 

 $CPF-12$  2339,98 Bolsa 95,00 SP9508 4422 24,00 X 24,00 X 22,00 0,00 0,00 0,00 0,00 0,00

fuente: Propia

Hepa 99,99

# 4.6. Determinación del tramo de ductería utilizando el método de caída de presión constante.

Con la caída de presión constante de 0,10 pulgadas por cada 100 pies de tramo de dueto determinamos el sistema de ductería. Para la dimensión de los duetos metálicos se utiliza el ductulador marca Greenheck.

El plano IM-08 muestra las cuatro zonas con su sistema de ductería determinada.

4.7. Determinación de la caída de presión en el sistema de ventilación y filtración de aire

> El Cuadro Nº 4.11 muestra las pérdidas de fricción en cada accesono, codos, derivaciones y transiciones del sistema de ventilación; el cual servirá para la selección de los ventiladores.

Cuadro Nº 4.11: Pérdidas de fricción de cada zona del sistema de ventilación,

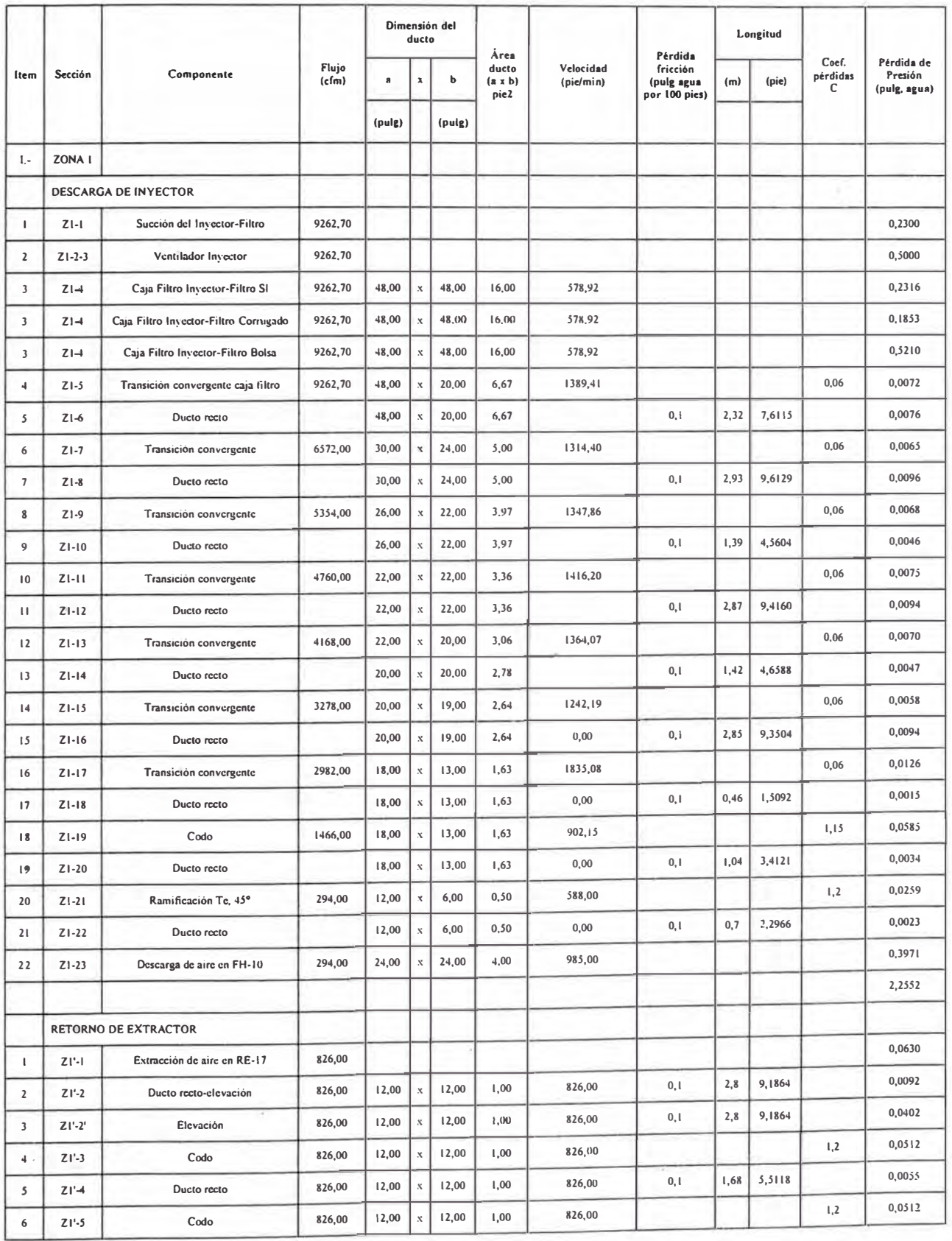

# presurización y filtración de aire
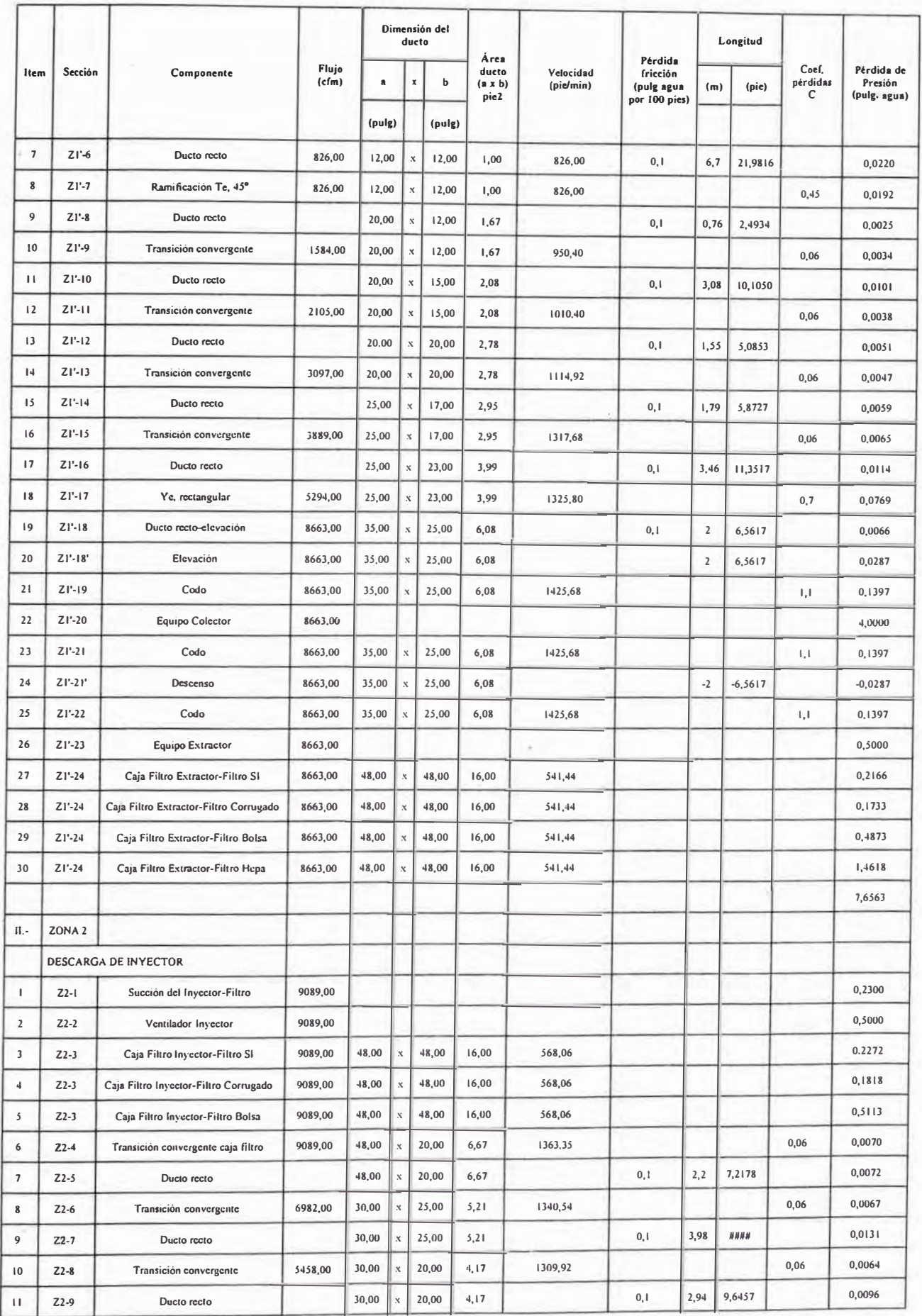

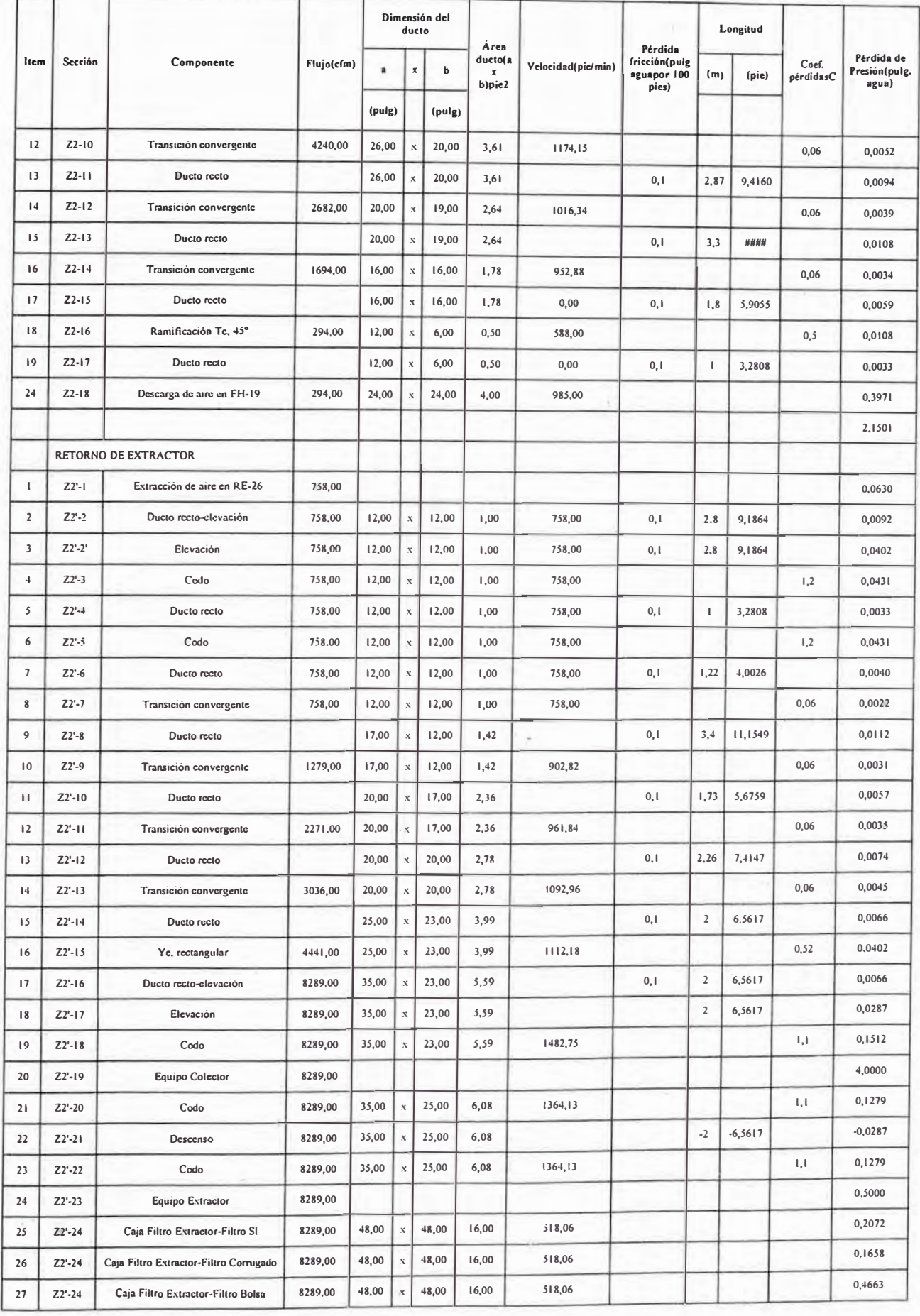

 $\mathcal{N}$ 

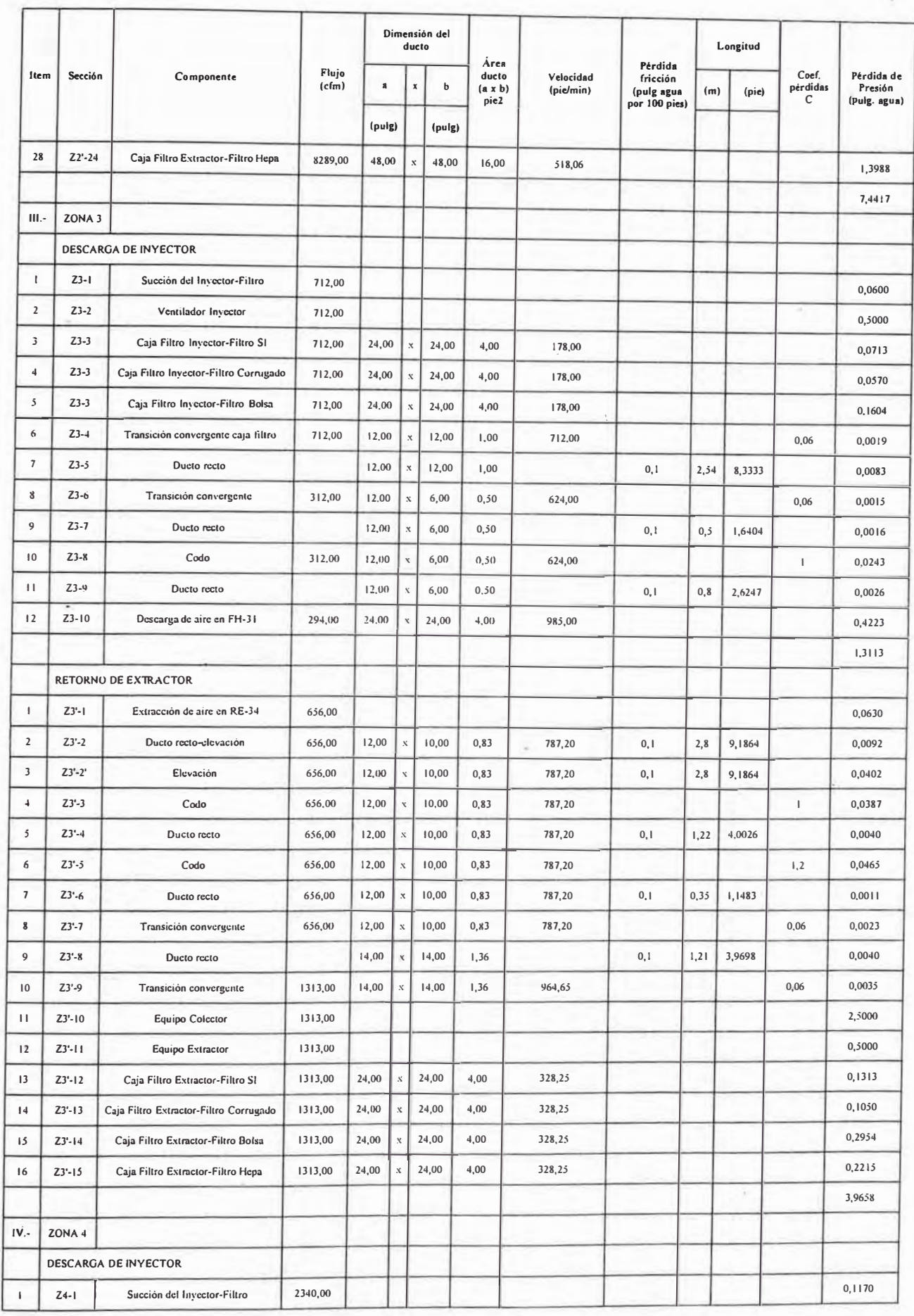

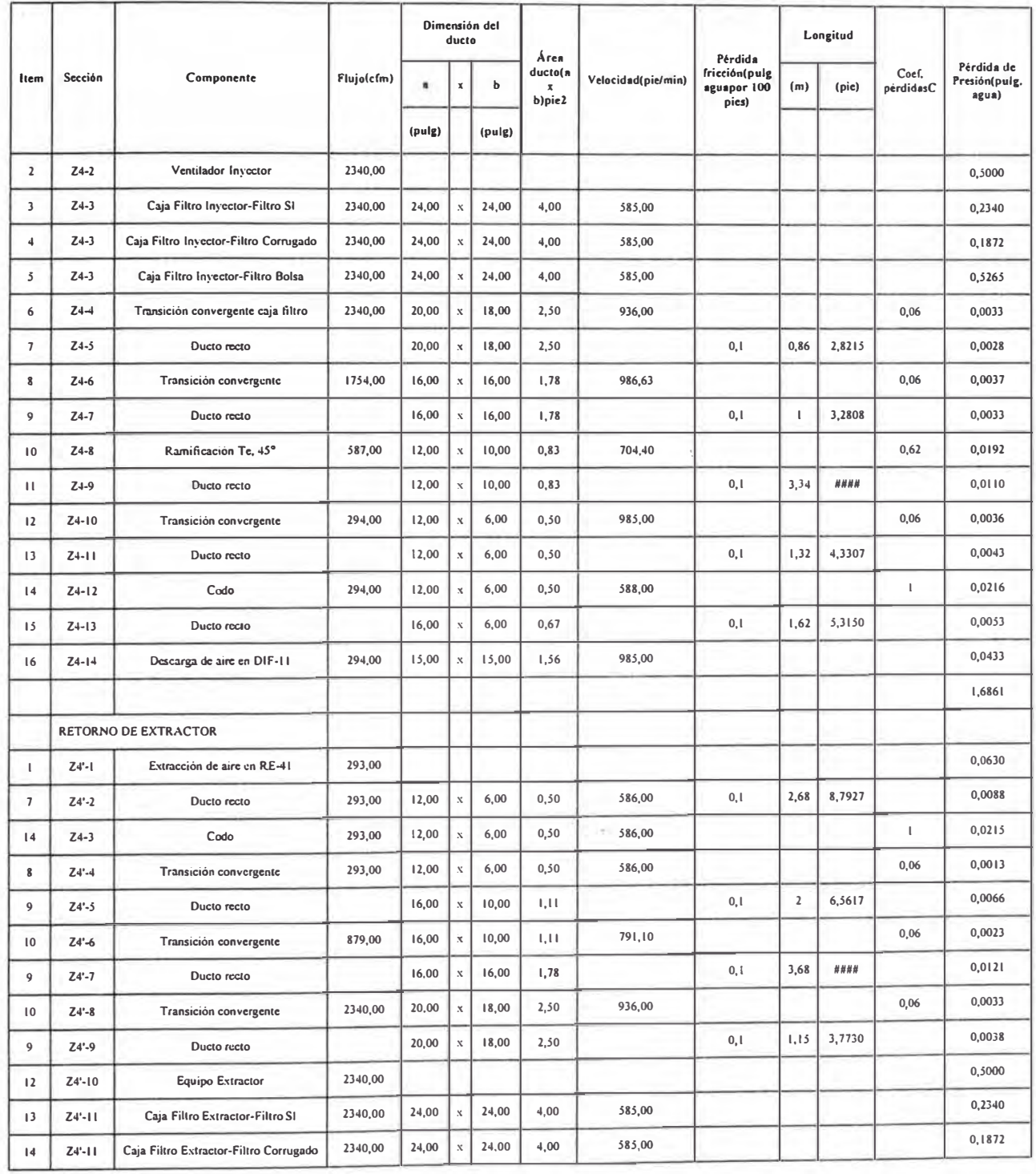

Fuente: Propia

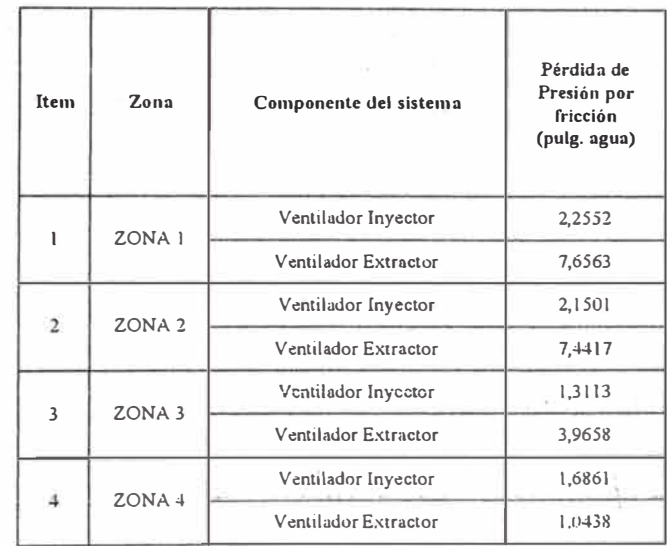

Cuadro Nº 4.12: Resumen de pérdidas de fricción de cada zona del sistema

Fuente: Propia

#### **Corrección de la caída de presión por la altitud**

La caída de presión total se corrige aplicando utilizando la ecuación de los gases ideales:

$$
\Delta P_2 = \Delta P_1 \sqrt[k]{\frac{T_2}{T_1}}
$$

Donde:

 $\Delta P_2$  - Caída de presión por fricción corregida para 2 538 msnm, m e.aire.

 $\Delta P_1$ : Caída de presión calculada; m e.aire.

 $T_1$ : Temperatura promedio a nivel del mar: 294,95<sup>º</sup>K

T**<sup>2</sup> :** Temperatura promedio a 2 538 msnm: 287,95<sup>º</sup>K

Como ejemplo de cálculo del Cuadro Nº 4.12 tomamos al ventilador inyector de la zona 2 y reemplazamos en la ecuación:

$$
\Delta P_2 = 2{,}1501pu \lg .c.a* \left(\frac{287{,}95^{\circ}K}{294{,}95^{\circ}K}\right)
$$

 $\Delta P_2 = 2,0990 \, \text{pu}$  lg *.c.a* 

El Cuadro Nº4.13 muestra el resumen de la caída de presión corregida por la altitud

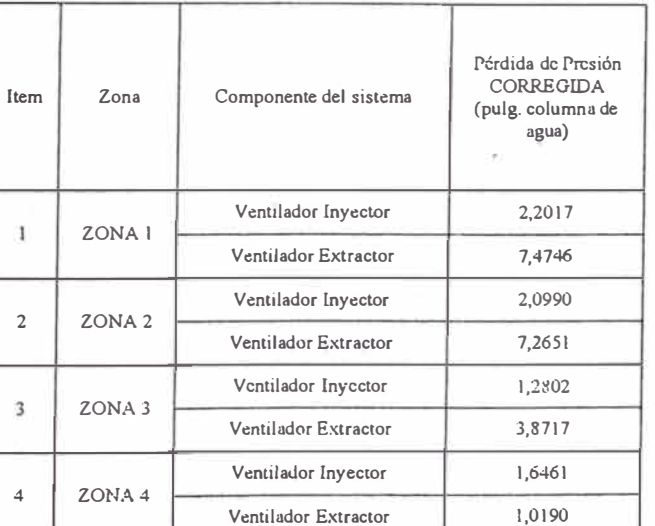

Cuadro N º 4. l 3: Resumen de la caída de presión corregida a 2 538 msnm

Fuente: Propia

Se observa que la caída de presión corregida ha disminuido para una altitud de 2 538 msnm.

#### 4.8, Especiftcacjones técnicas de los equipos de ventilación

El Cuadro N<sup>º</sup>4. <sup>1</sup>4 muestra la relación de equipos de ventilación por zonas con sus respectivos valores de caudal y caídas de presión en unidades del SI y británicas, los cuales servirán para el cálculo de potencia de los motores eléctricos.

| Item           | Zona              | Equipo       | Caudal de<br>Caudal<br>de aire<br>aire |      | Caudal de<br>aire | Caída de<br>presión<br>corregida | Caída de<br>presión<br>corregida | Caída de<br>presión<br>corregida |
|----------------|-------------------|--------------|----------------------------------------|------|-------------------|----------------------------------|----------------------------------|----------------------------------|
|                |                   |              | m3/h                                   | m3/s | cfm               | pulg. c.a                        | $mm.$ $c.a$                      | m. c. aire                       |
| л.             | Zona N°1          | $IC-01$      | 15746.60                               | 4,37 | 9262.70           | 2.2017                           | 55,9228                          | 60.1320                          |
|                |                   | EC-01        | 14726.60                               | 4,09 | 8662.70           | 7,4746                           | 189,8557                         | 204,1459                         |
| 2              | Zona $N^2$        | $IC-02$      | 15451,35                               | 4,29 | 9089.03           | 2,0990                           | 53,3157                          | 57,3287                          |
|                |                   | $EC-02$      | 14091.35                               | 3,91 | 8289,03           | 7.2651                           | 184,5323                         | 198,4218                         |
| 3              | Zona $N^{\circ}3$ | $IC-03$      | 1211.84                                | 0.34 | 712.85            | 1.2802                           | 32,5177                          | 34,9653                          |
|                |                   | EC-03        | 2231,84                                | 0,62 | 1312,85           | 3.8717                           | 98.3406                          | 105,7426                         |
| $\overline{4}$ | Zona $N^{\circ}4$ | $IC-04$      | 3977,96                                | 1,10 | 2339.98           | 1,6461                           | 41,8109                          | 44,9579                          |
|                |                   | <b>EC-04</b> | 3977.96                                | 1,10 | 2339.98           | 1.0190                           | 25,8826                          | 27,8307                          |

Cuadro Nº 4.14: Relación de equipos de ventilación con  $Q y \Delta P$ 

Fuente: Propia

#### **Potencia de motor eléctrico para los ventiladores inyectores**

Como se sabe la ecuación para el cálculo es:

$$
Pme = 15,24 \cdot Q \cdot \Delta P
$$

bonde:

P : Potencia de motor eléctrico, en W

 $Q$  : Caudal del aire, en m<sup>3</sup>/s

 $\Delta P$  : Caída de presión corregida a 2 538 msnm, en m c.aire

Como ejemplo de cálculo del Cuadro Nº 4.14 seleccionamos de la zona Nº1 al ventilador inyector IC-01 y reemplazamos:

$$
Pme = 15,24 * 4,37 * 60,132
$$

$$
Pme = 4008,44W
$$

#### **Potencia de motor eléctrico para los ventiladores extractores**

Como se sabe la ecuación para el cálculo es:

$$
Pme = 16,00 \cdot Q \cdot \Delta P
$$

Donde:

P : Potencia de motor eléctrico, en W

Q : Caudal del aire, en m **<sup>3</sup>**/s

 $\Delta P$  : Caída de presión corregida a 2 538 msnm, en m c.aire

Como ejemplo de cálculo del Cuadro Nº 4.14 seleccionamos de la zona Nº1 al ventilador extractor EC-01 y reemplazamos:

$$
Pme = 16,00 * 4,09 * 204,1459
$$

*Pme* = l336l,66W

.El Cuadro N<sup>º</sup>4. <sup>15</sup>muestra el resume de cálculo de los eqwpos de ventilación con sus características técnicas.

| Item           | Zona               | Equipo  | Caudal de<br>aire        | Caida de<br>presión<br>corregida | Caida de<br>presión<br>corregida | Potencia de<br>motor eléctrico | Potencia de<br>motor eléctrico<br>HP |  |
|----------------|--------------------|---------|--------------------------|----------------------------------|----------------------------------|--------------------------------|--------------------------------------|--|
|                |                    |         | $\mathbf{n}3/\mathbf{h}$ | pulg. c.a                        | $mm.$ $c.a$                      | W                              |                                      |  |
|                | Zona $N^{\circ}$ 1 | $IC-01$ | 15746.60                 | 2.2017                           | 55,9228                          | 4008,44                        | 5,38                                 |  |
| 1              |                    | $EC-01$ | 14726.60                 | 7,4746                           | 189.8557                         | 13361,66                       | 17,94                                |  |
|                | Zona $N^{\circ}2$  | $IC-02$ | 15451.35                 | 2.0990                           | 53,3157                          | 3749.91                        | 5,03                                 |  |
| $\overline{2}$ |                    | $EC-02$ | 14091.35                 | 7,2651                           | 184.5323                         | 12426,81                       | 16,68                                |  |
|                | Zona $N^{\circ}3$  | $IC-03$ | 1211.84                  | 1.2802                           | 32,5177                          | 179.38                         | 0.24                                 |  |
| 3              |                    | $EC-03$ | 2231.84                  | 3,8717                           | 98,3406                          | 1048,89                        | 1,41                                 |  |
|                | Zona $N^c4$        | $IC-04$ | 3977.96                  | 1.6461                           | 41,8109                          | 757,09                         | 1,02                                 |  |
| 4              |                    | $EC-04$ | 3977,96                  | 1.0190                           | 25,8826                          | 468,67                         | 0,63                                 |  |

Cuadro Nº 4.15: Resumen de características de los equipos de ventilación

Fuente: Propia

La empresa en la cual trabajo, cuenta con un proveedor de ventiladores, el cual es nuestro socio corporativo y todos los equipos de ventilación mecánica son fabricados por ellos. Nuestro proveedor exclusivo es CEOZ y es un fabricante nacional donde su asesoría técnica es constante, el tiempo de fabricación es inmediato y todos los equipos de ventilación que nos han fabricado cumplen con las especificaciones requeridas.

El Cuadro Nº 4.16 muestra las características técnicas de cada ventilador y su marca; se observa el modelo seleccionado, las velocidad de rotación y potencia de cada motor eléctrico, la procedencia, el tiempo de fabricación o entrega y el precio:

Las Figuras Nº 4.6a hasta Figura Nº 4.6d muestran las curvas características de los ventiladores seleccionados.

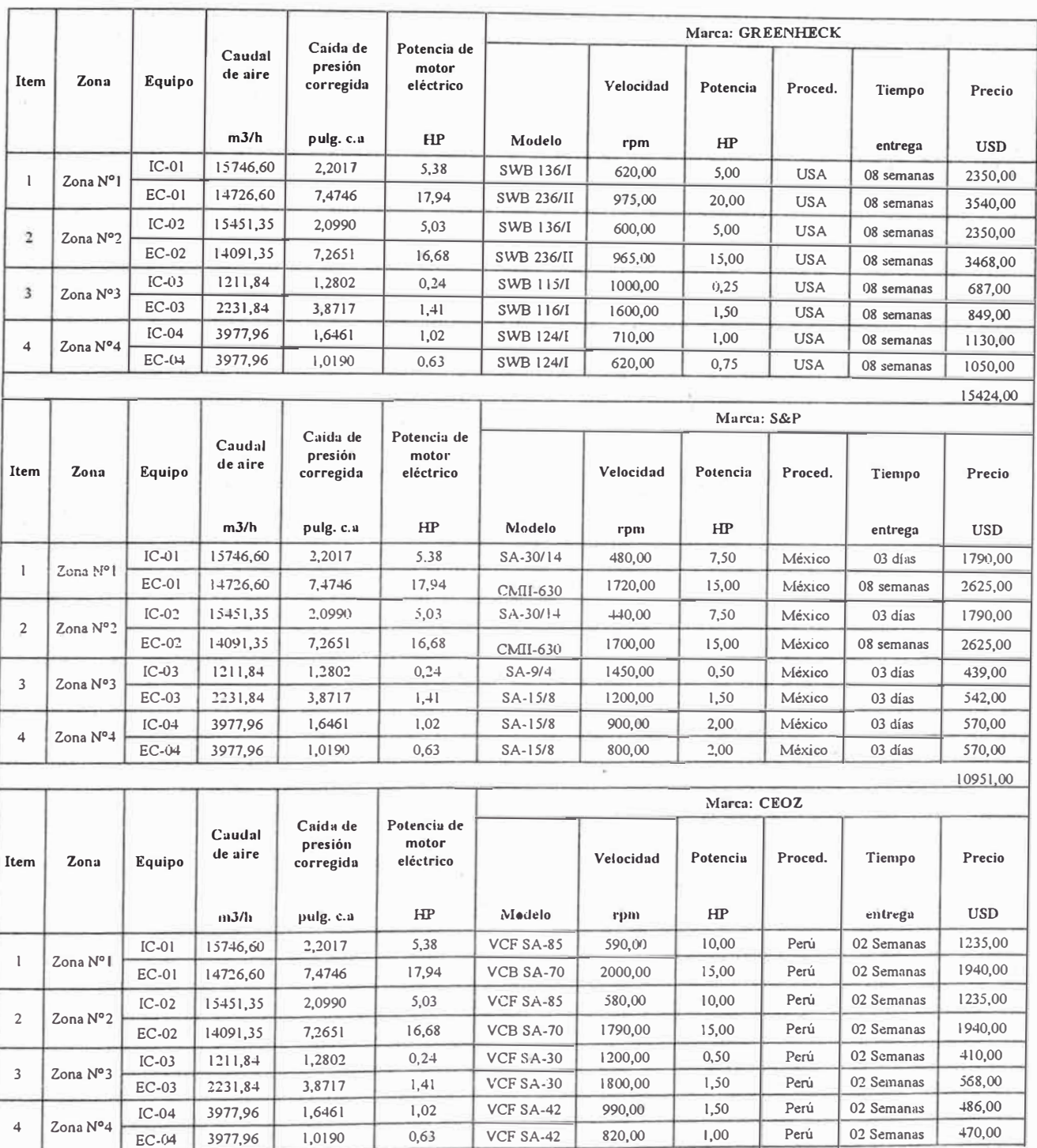

## Cuadro  $N^{\circ}$  4.16: Especificaciones técnicas y selección de los ventiladores

Fuente: Propia

En el cuadro se observa que nuestro proveedor CEOZ es el que mejor cumple con nuestros requerimientos en tiempo de entrega y precios.

8284,00

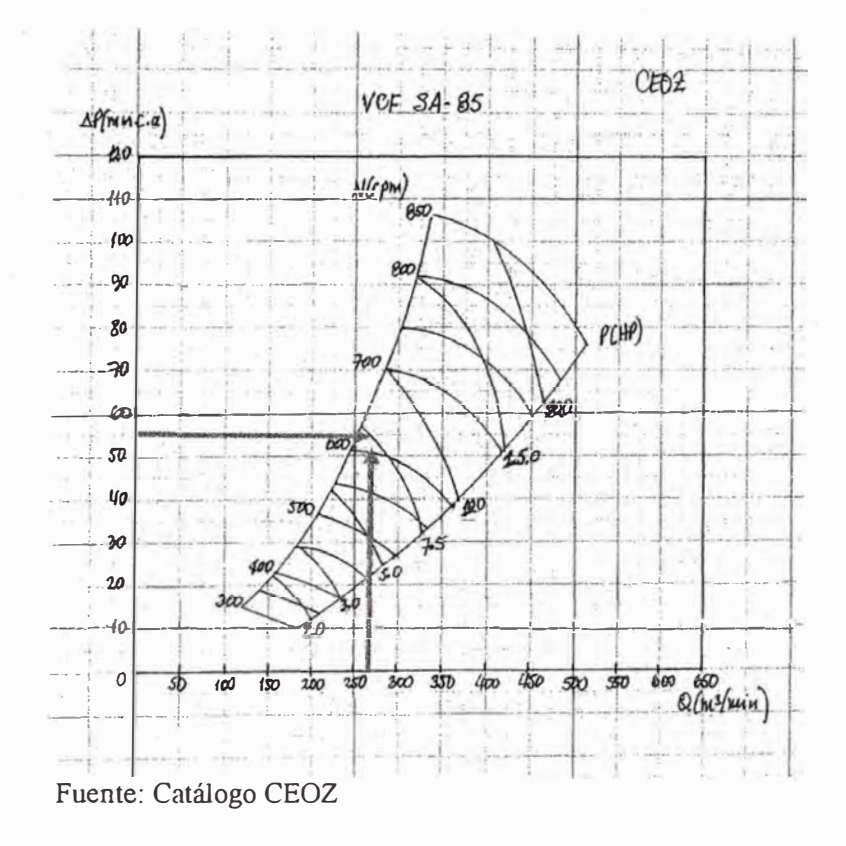

Figura Nº 4.6a: Selección de Ventilador VCF SA-85, marca CEOZ

Figura Nº 4.6b: Selección de Ventilador VCF SA-70, marca CEOZ

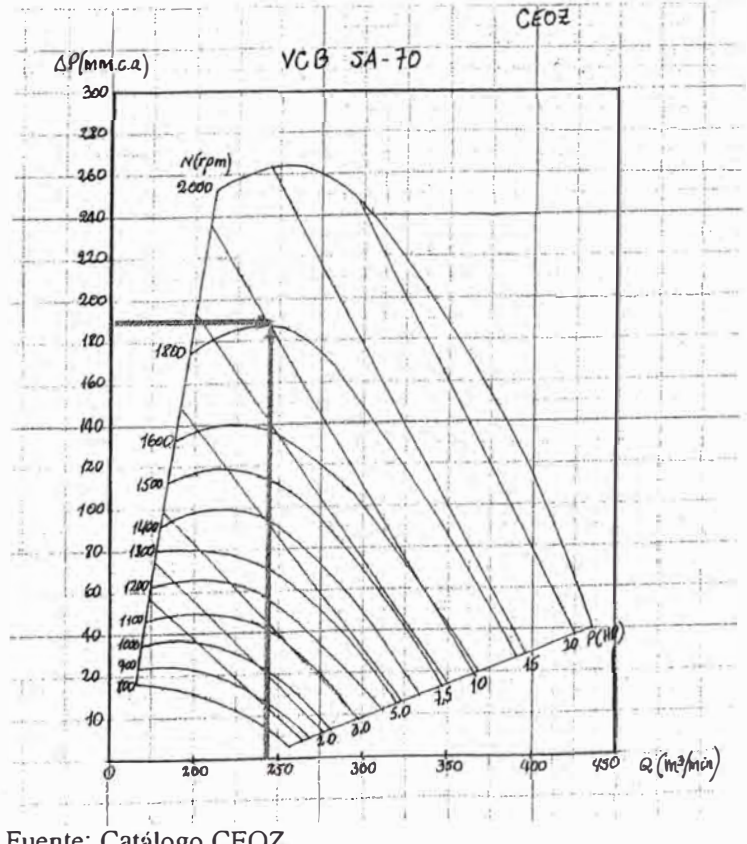

Fuente: Catálogo CEOZ

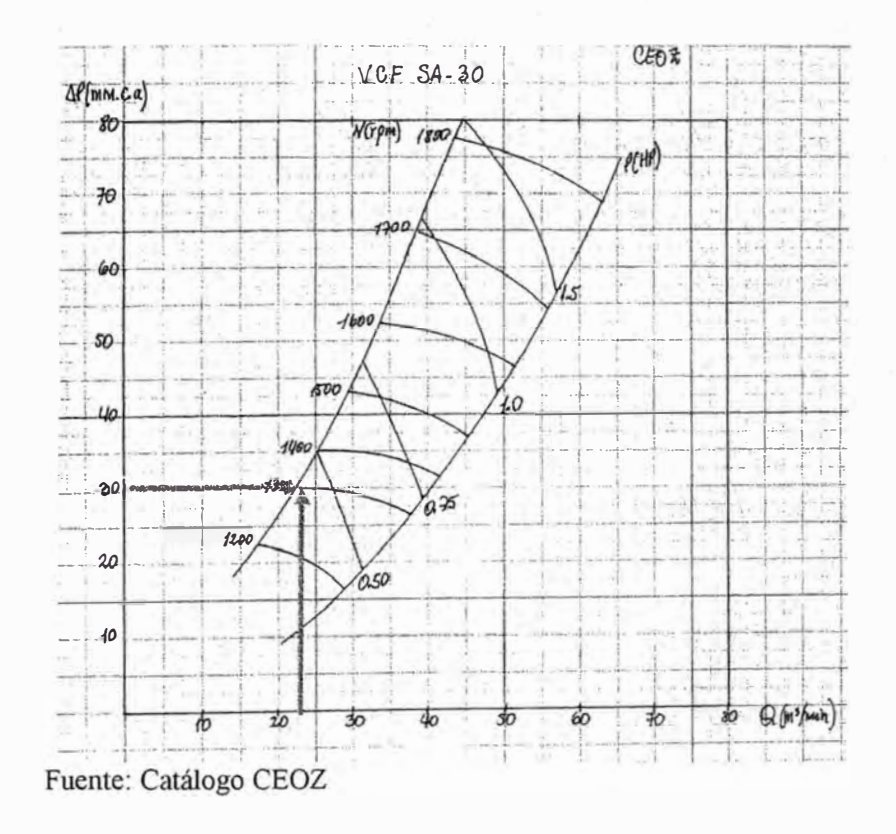

Figura Nº 4.6c: Selección de Ventilador VCF SA-30, marca CEOZ

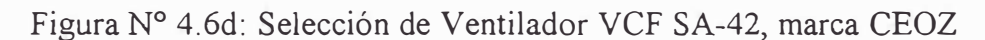

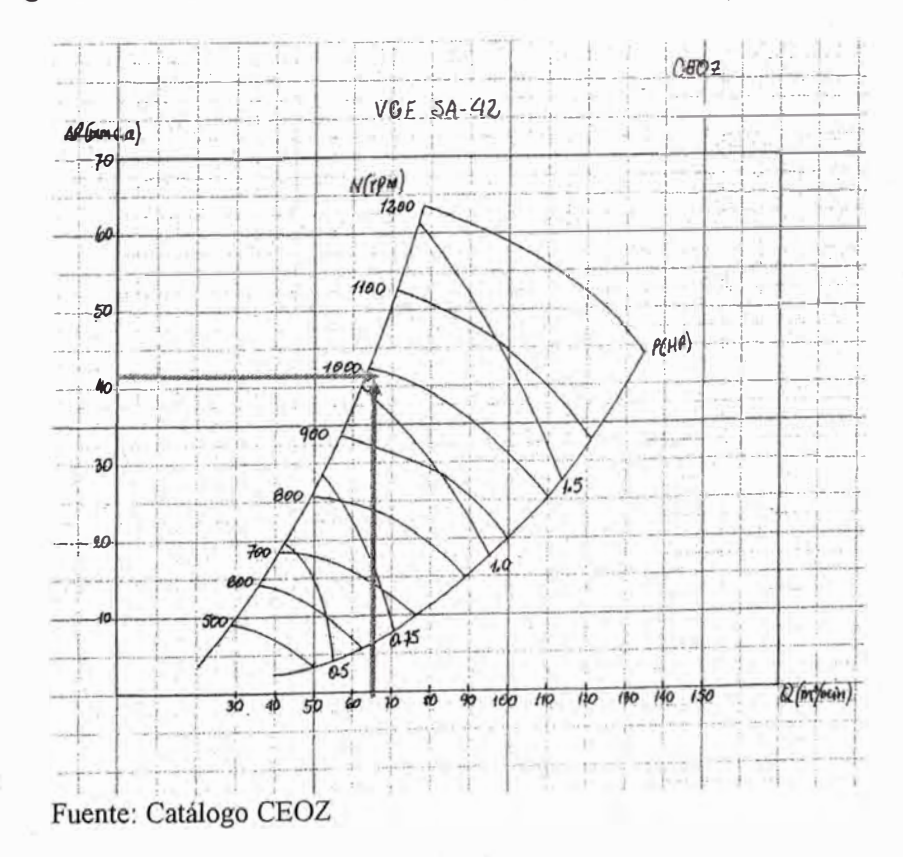

4,9. Especificaciones técnicas de los colectores de polvo.

Para la selección de los colectores de polvo es importante considerar el tiempo de entrega y los precios. Los parámetros que nos solicita el proveedor para su selección y oferta son: El caudal, el tamaño de las partículas o producto que se extrae y la eficiencia o porcentaje de colección de polvo.

- ►El caudal: Es el calculado y corregido (ver Cuadro Nº 4.14),
- ► El tamaño de las partículas de polvo: Se generan en la fabricación de productos farmacéuticos y se extraen en el sistema. Este dato se solicita al cliente y se estima en partículas de diámetro promedio de 50 micrones.
- ► El porcentaje de eficiencia: Es un parámetro que se solicita al proveedor de acuerdo al equipo que va a fabricar. En este caso se ha considerado de mediana eficiencia a 40% de colección de polvo.

|                         |        |              | Caudal      | Caudal                    | Marca: Casiba   |                     |               |                   |                   |            |
|-------------------------|--------|--------------|-------------|---------------------------|-----------------|---------------------|---------------|-------------------|-------------------|------------|
| Item                    | Zona   | Equipo       | $\mathbf 0$ | $\mathbf Q$               | Modelo          | Tamaño<br>particula | Eficiencia    | Procedencia       | Tiempo<br>entrega | Precio     |
|                         |        |              | m3/h        | cfm                       |                 | micrones            | $\frac{a}{a}$ |                   | semanas           | <b>USD</b> |
| ۱                       | Zona I | <b>CP-01</b> | 18770.09    | 11041.23                  | <b>TK32</b>     | 0.50                | 99.99         | Argentina         | 10.00             | 4360.00    |
| $\overline{2}$          | Zona 2 | CP-02        | 17960.43    | 10564.96                  | <b>TK32</b>     | 0.50                | 99.99         | Argentina         | 10.00             | 4360,00    |
| 3                       | Zona 3 | $CP-03$      | 2844.64     | 1673.32                   | TK4             | 0.50                | 99.99         | Argentina         | 10.00             | 2350.00    |
|                         |        |              |             |                           |                 |                     |               |                   |                   | 11070.00   |
|                         |        |              | Caudal      | Caudal<br>Marca: Hispania |                 |                     |               |                   |                   |            |
| IT                      | Zona   | Equipo       | $\mathbf Q$ | Q                         | Modelo          | Tamaño<br>particula | Eficiencia    | Tiempo<br>entrega | Tiempo<br>entrega | Precio     |
|                         |        |              | m3/h        | cfm                       |                 | micrones            | $\frac{9}{6}$ | semanas           | semanas           | <b>USD</b> |
|                         | Zona 1 | $CP-01$      | 18770.09    | 11041.23                  | <b>CCME-120</b> | 50.00               | 40.00         | Peni              | 1.00              | 890.00     |
| $\overline{\mathbf{2}}$ | Zona 2 | CP-02        | 17960 43    | 10564.96                  | <b>CCME-120</b> | 50.00               | 40.00         | Perú              | 1.00              | 890.00     |
| $\overline{\mathbf{3}}$ | Zona 3 | $CP-03$      | 2844.64     | 1673.32                   | CCME-20         | 50.00               | 40.00         | Perú              | 1.00              | \$30.00    |

Cuadro N<sup>º</sup>4.17: Especificación técnica de los colectores de polvo.

Fuente: Propia

Según el cuadro se observa que los equipos EC-01 y EC-02, marca Hispania, se acerca a nuestra necesidad del colector de polvo.

Para el equipo CP-03 fabricaremos un gabinete tipo trampa de polvo, ya que el funcionamiento de este equipo dentro del ambiente de dispensación es de aproximadamente 6.0 horas/día y no necesita mayor inversión.

Realizada la selección de equipos, accesonos, filtros, pre filtros y otros; se procedió a elaborar la propuesta técnica del sistema de ventilación y filtración de aire.

**2) 10.00** 

#### **CAPÍTULO 5**

# **PROPUESTA DEL SISTEMA DE VENTILACIÓN, PRESURIZACIÓN Y FILTRADO DE AIRE**

La propuesta del sistema de ventilación y filtración de aire consiste en la exposición conjunta de todos los elementos que conforman cada zona del sistema. Todo lo desarrollado hasta los capítulos anteriores sirven para la elaboración de la propuesta técnica indicado en los planos que forman parte del presente informe.

#### 5.1. Sistema de ventilación de aire y filtrado de aire para la Zona N<sup>º</sup> l.

Los planos IM-03 e TM-05 muestran la propuesta técnica del sistema de ventilación, presurización y filtrado de aire para la Zona N º l.

El plano IM-03 muestra todos los elementos del sistema de ventilación que se encuentran dentro de los ambientes de producción de la zona N º l; como los filtros terminales tipo HEP A, las rejillas de extracción de aire, las rejillas de tránsito en puertas y los manómetros diferenciales.

El plano IM-05 muestra todos los elementos del sistema\_ de ventilación y filtrado de aires ubicados en la azotea de la zona N <sup>º</sup>1, como los equipos de ventilación, el tramo de ductería de inyección y extracción, las cajas porta filtros y los equipos colectores de polvo.

#### 5.2. Sistema de ventilación de aire y filtrado de aire para la Zona N<sup>º</sup>2.

Los planos IM-03 e IM-06 muestran la propuesta técnica del sistema de ventilación, presurización y filtrado de aire para la Zona N <sup>º</sup>2.

El plano IM-03 muestra todos los elementos del sistema de ventilación que se encuentran dentro de los ambientes de producción de la zona N <sup>º</sup>2; como los filtros terminales tipo HEPA, las rejillas de extracción de aire, las rejillas de tránsito en puertas y los manómetros diferenciales.

El plano IM-06 muestra todos los elementos del sistema de ventilación y filtrado de aires ubicados en la azotea de la zona N <sup>º</sup>2, como los equipos de ventilación, el tramo de ductería de inyección y extracción, las cajas porta filtros y los equipos colectores de polvo.

5.3. Sistema de ventilación de aire y filtrado de aire <u>p</u>ara la Zona N°3 y Zona N°4.

> Los planos IM-03 e IM-07 muestran la propuesta técnica del sistema de ventilación, presurización y filtrado de aire para la Zona N º 2 y Zona N º 4.

> El plano IM-03 muestra todos los elementos del sistema de ventilación que se encuentran dentro del ambiente de dispensación y vestidores; como los filtros terminales tipo HEPA, los difusores de inyección de aire, las rejillas de extracción de aire, las rejillas de tránsito en puertas y los manómetros diferenciales.

> El plano IM-07 muestra todos los elementos del sistema de ventilación y filtrado de aires ubicados en la azotea de la zona N º 3 y zona N º 4, como los equipos de ventilación, el tramo de ductería de inyección y extracción, las caja porta filtros y el gabinete colectores de polvo fabricado por ACS.

> El plano IM-08 muestra todo el sistema de ventilación y filtrado de aire ubicado en la azotea y que se encuentra funcionando para establecer las condiciones técnicas solicitadas por Naturgen para su producción de penicilinas.

## **CAPÍTULO 6**

#### **PRESUPUESTO**

6.1. Metrado del sistema de ventilación y filtrado de aire para la Zona Nº1, Nº2, N<sup>º</sup> 3 yN<sup>º</sup>4.

Los planos IM-03, TM-05, TM-06 e TM-07 muestran todos los elementos que están ubicados en las cuatro zonas; que constituye el sistema de ventilación y filtración de aire de la sala limpia de Penicilinas.

El Cuadro Nº 6.1 muestra el metrado del sistema de ventilación y filtrado de aire de las cuatro zonas.

| Item           | Equipo                     | Código/Tipo |       | Cantidad |                 |             |      |
|----------------|----------------------------|-------------|-------|----------|-----------------|-------------|------|
| $I. -$         | Zona $N^{\circ}$ 1         |             |       |          |                 |             |      |
| 1              | Inyector centrifugo        | $IC-01$     | $Q=$  | 11805,97 | $\Delta P=$     | 1,73        | 1,00 |
| $\overline{2}$ | Extractor centrifugo       | $EC-01$     | $Q =$ | 11041.23 | $\Delta P =$    | 5,86        | 1,00 |
| 3              | Colector de Polvo          | $CP-01$     | $Q=$  | 11041,23 | $\frac{0}{0}$ = | 40,00       | 1,00 |
| 4              | Caja portafiltro           | $CPF-01$    | Aloja | 4,00     | Sintético=      | 24"x24"x2"  | 1,00 |
|                | Caja portafiltro           |             |       | 4,00     | $Sintético =$   | 24"x24"x2"  | 1,00 |
| 5              |                            | $CPF-02$    | Aloja | 4,00     | $Corrugado =$   | 24"x24"x2"  |      |
|                |                            |             |       | 4,00     | $Bolsa =$       | 24"x24"x22" |      |
|                |                            |             |       | 4,00     | $Sintético=$    | 24"x24"x2"  |      |
|                | $-114$<br>Caja portafiltro |             | Aloja | 4,00     | Corrugado=      | 24"x24"x2"  |      |
| 6              |                            | $CPF-03$    |       | 4,00     | $Bolsa =$       | 24"x24"x22" | 1,00 |
|                |                            |             |       | 4,00     | $HEPA=$         | 24"x24"x12" |      |

Cuadro Nº 6.1: Metrado de las zonas

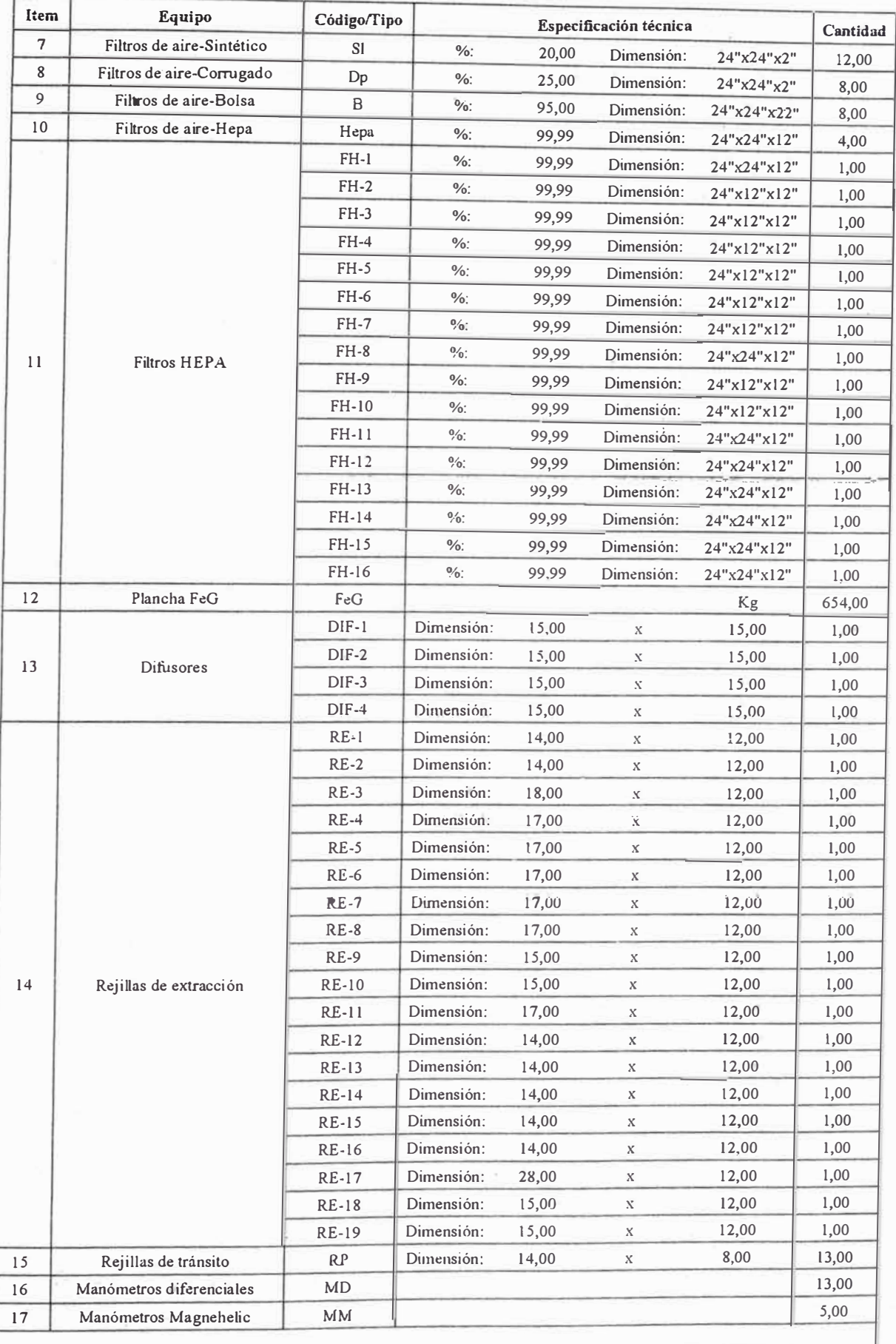

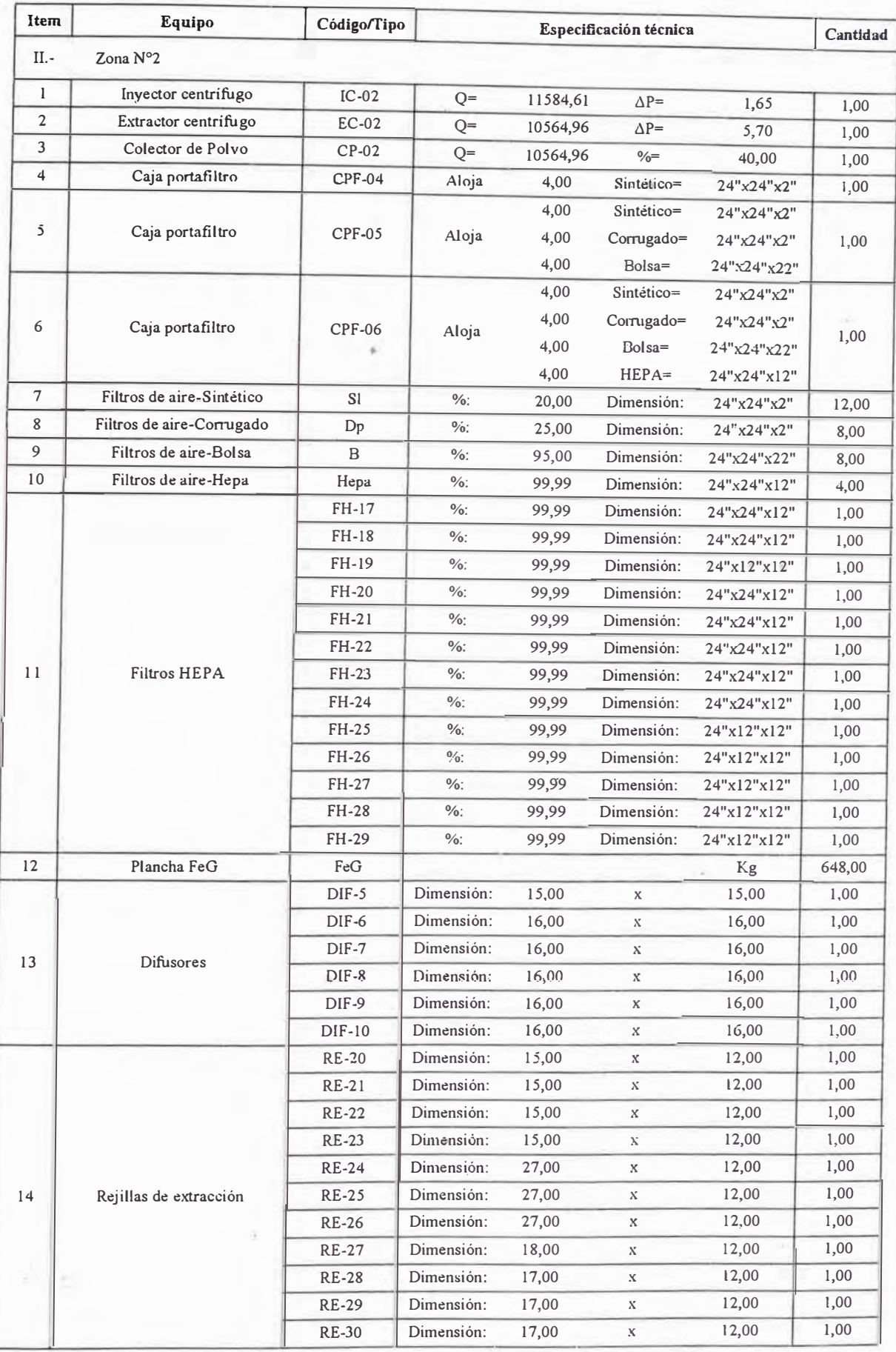

 $\bar{1}$ 

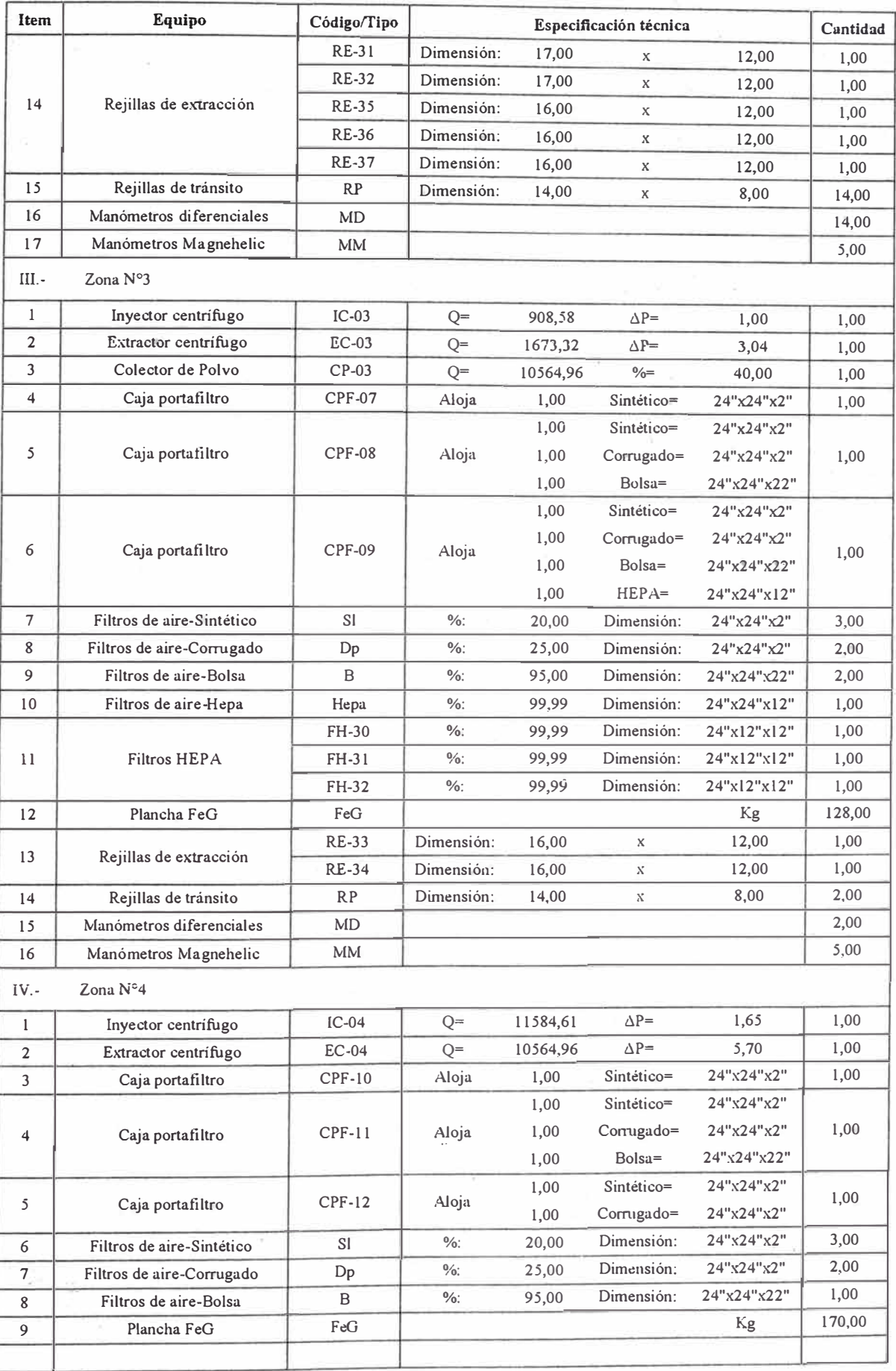

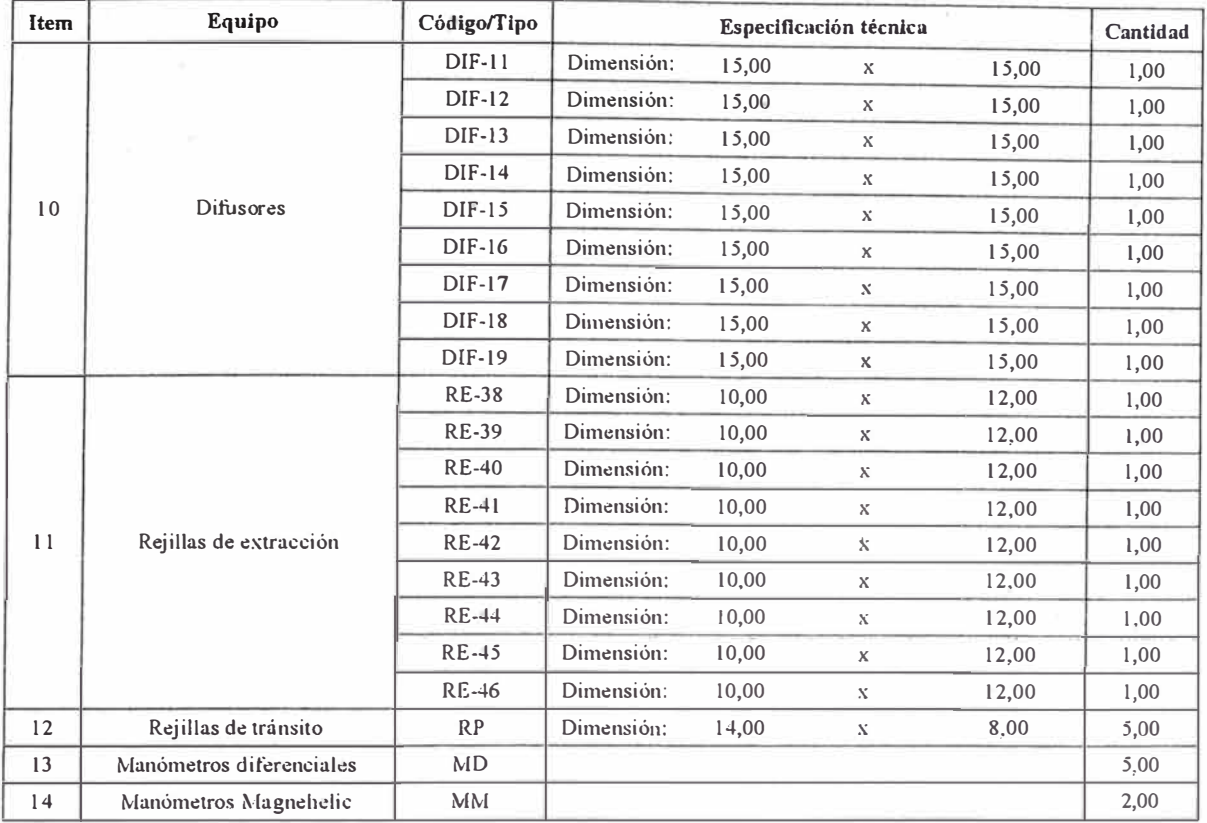

Fuente: Propia

La información técnica del Cuadro Nº 6.1 se utilizó para la elaboración del presupuesto.

#### 6.2. Presupuesto del sistema de ventilación y filtración de aire para la sala limpia de Penicilinas

El Cuadro Nº 6.2 muestra el presupuesto del sistema de ventilación y filtración de aire de las cuatro zonas.

Cuadro Nº 6.2: Presupuesto del sistema de ventilación y filtración de aire de la sala

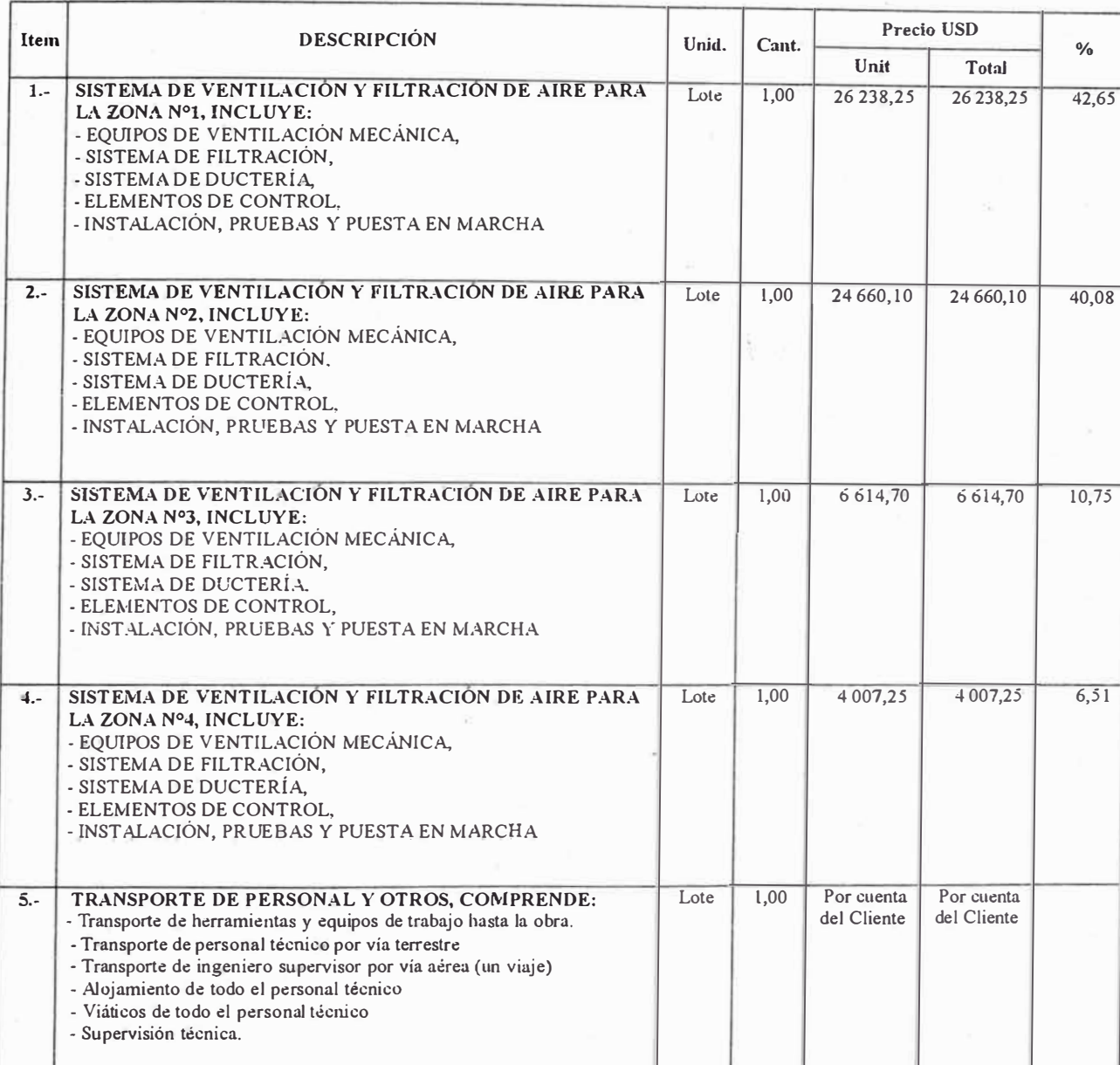

## limpia de Penicilinas

Fuente: Propia

- 162 -

SUB. TOTAL USD. SIN  $LGV$  61 520,30

El Cuadro  $N^{\circ}$  6,3 muestra el detalle del presupuesto correspondiente a la cantidad de materiales y equipos de las cuatro zonas que constituye el sistema de ventilación y filtración de aire.

Cuadro Nº 6.3: Presupuesto del sistema de ventilación y filtrado de aire de la Zona N° 1

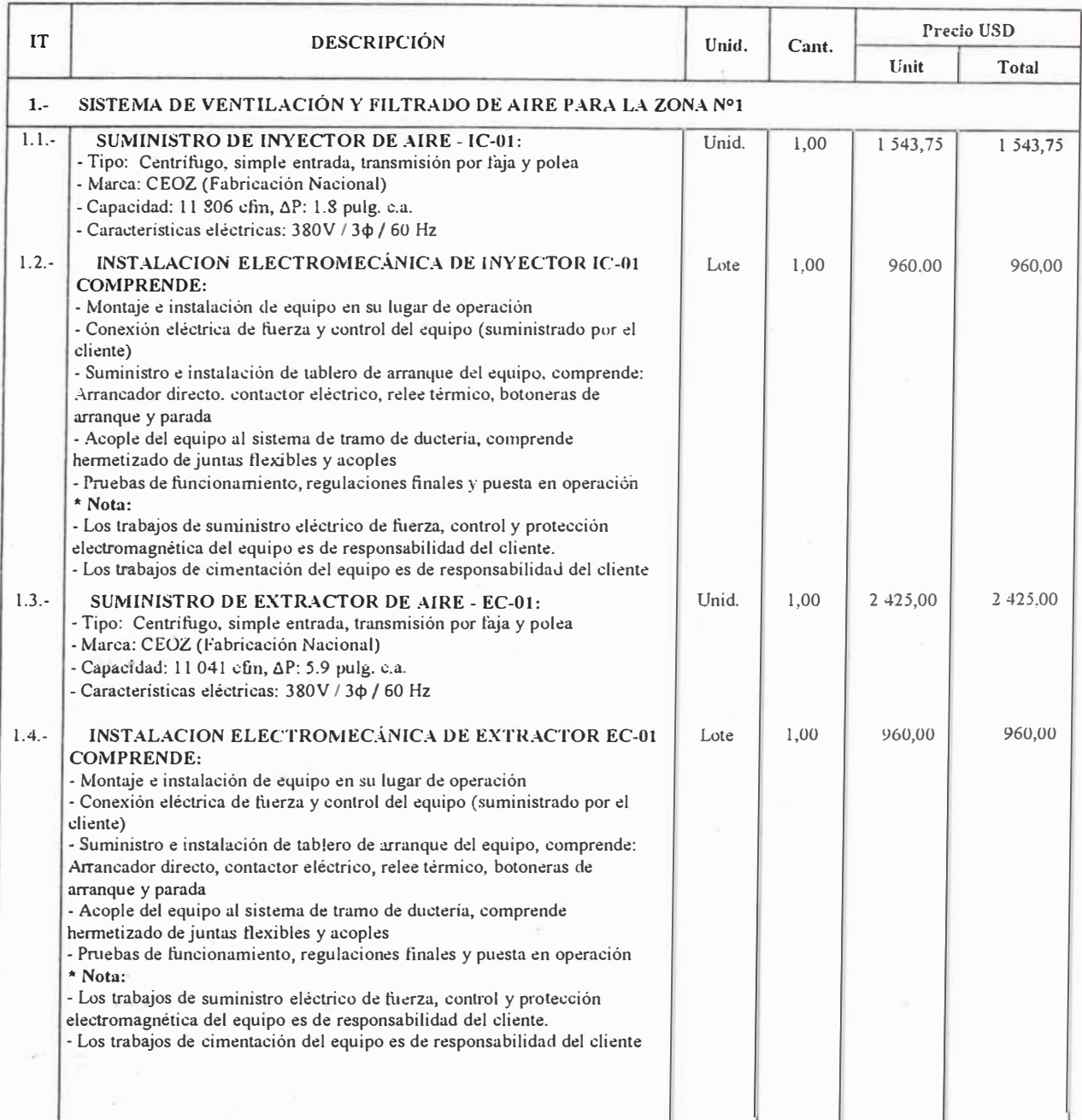

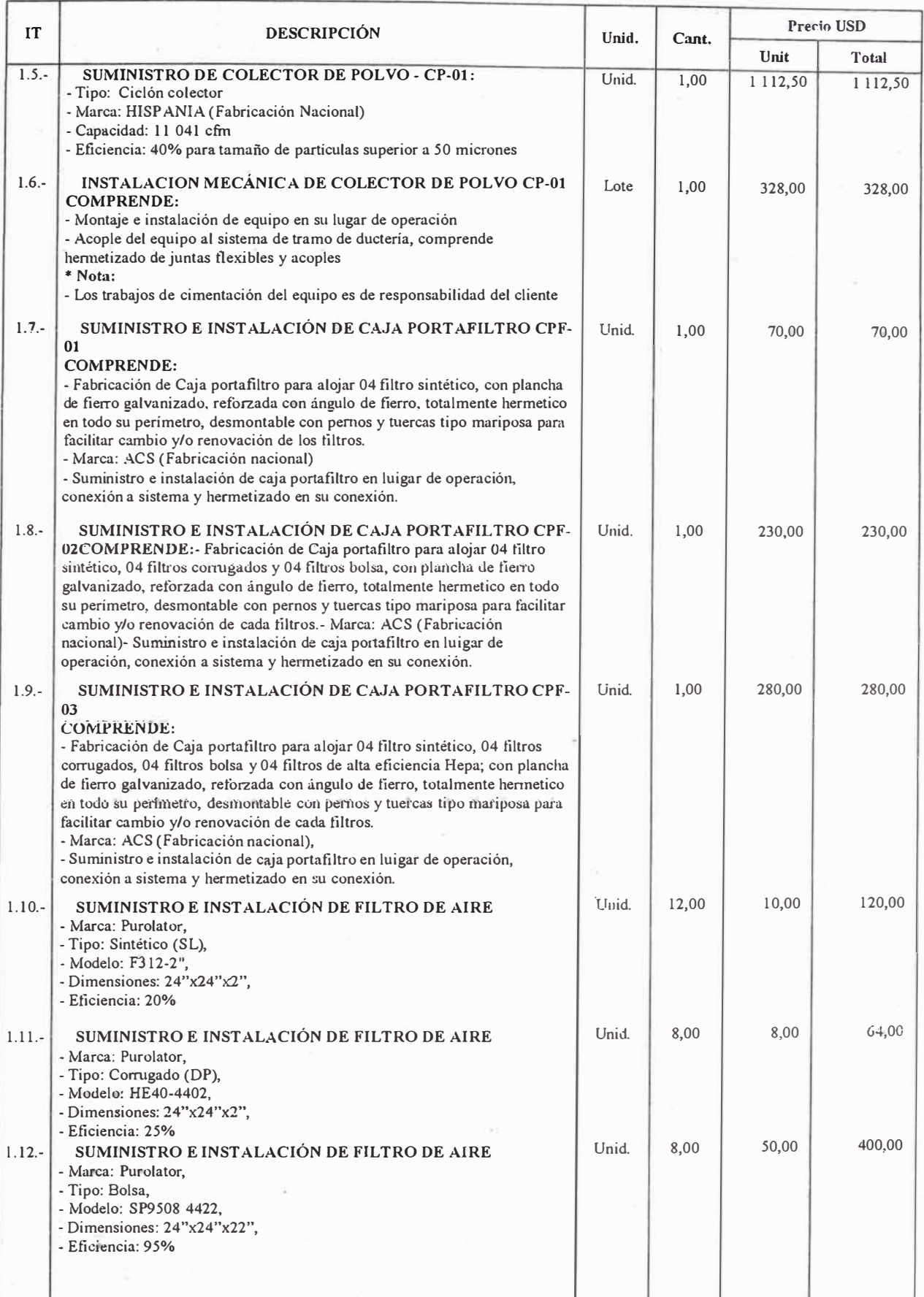

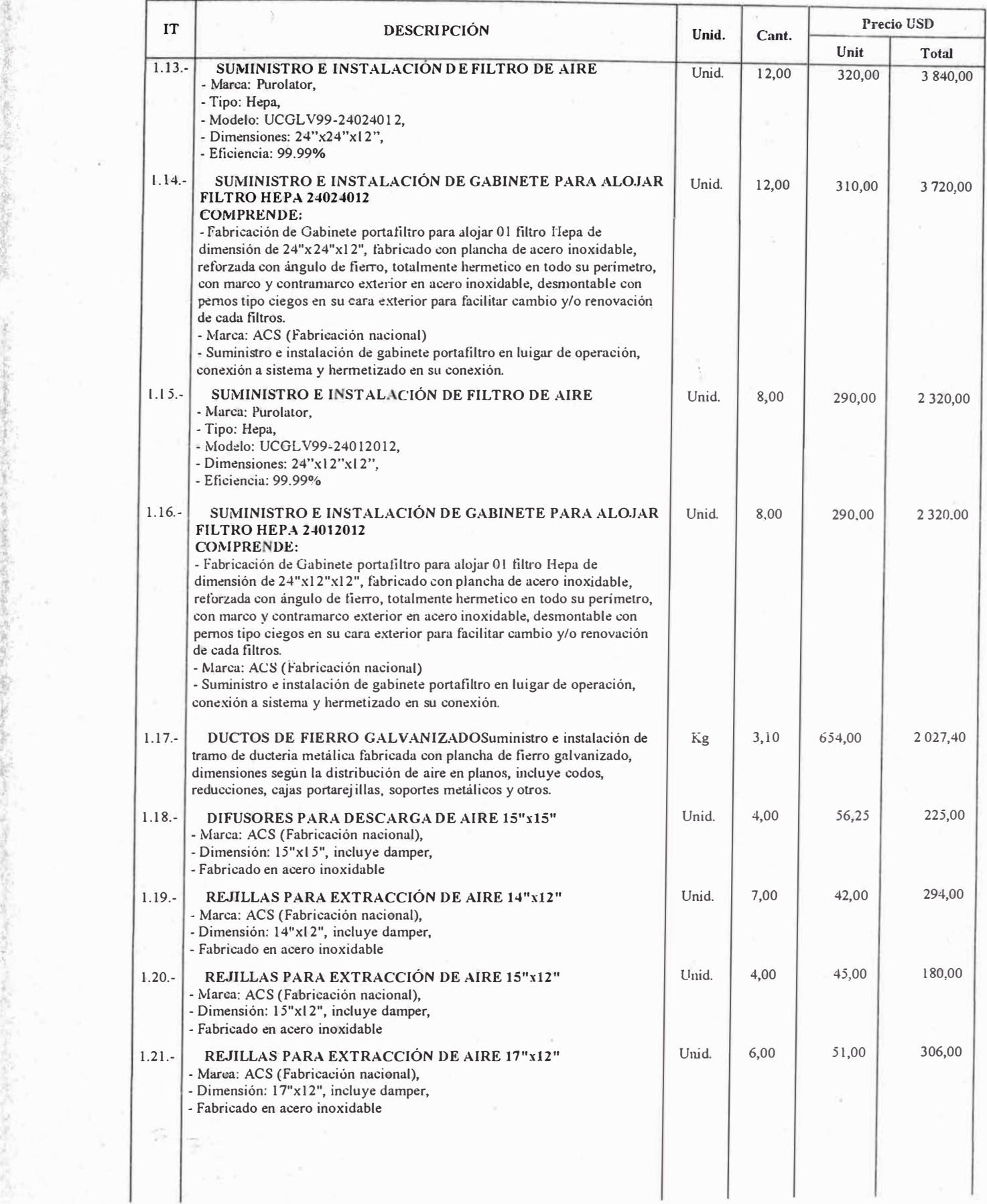

**the company of the company of the company of the company of the company of the company of the company of the company of the company of the company of the company of the company of the company of the company of the company** 

事件教育的 法法案保险

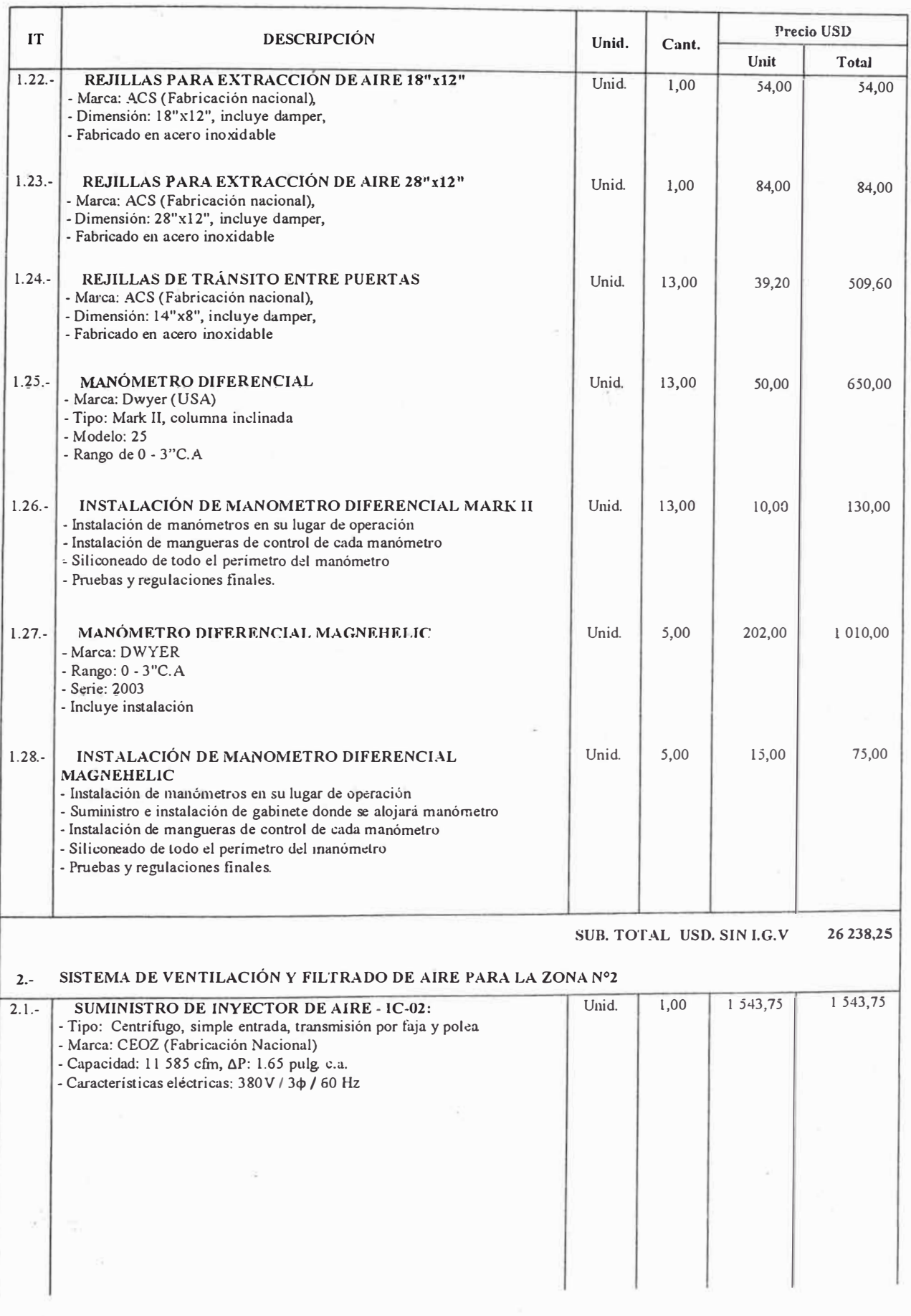

 $\hat{\mathbf{e}}$ 

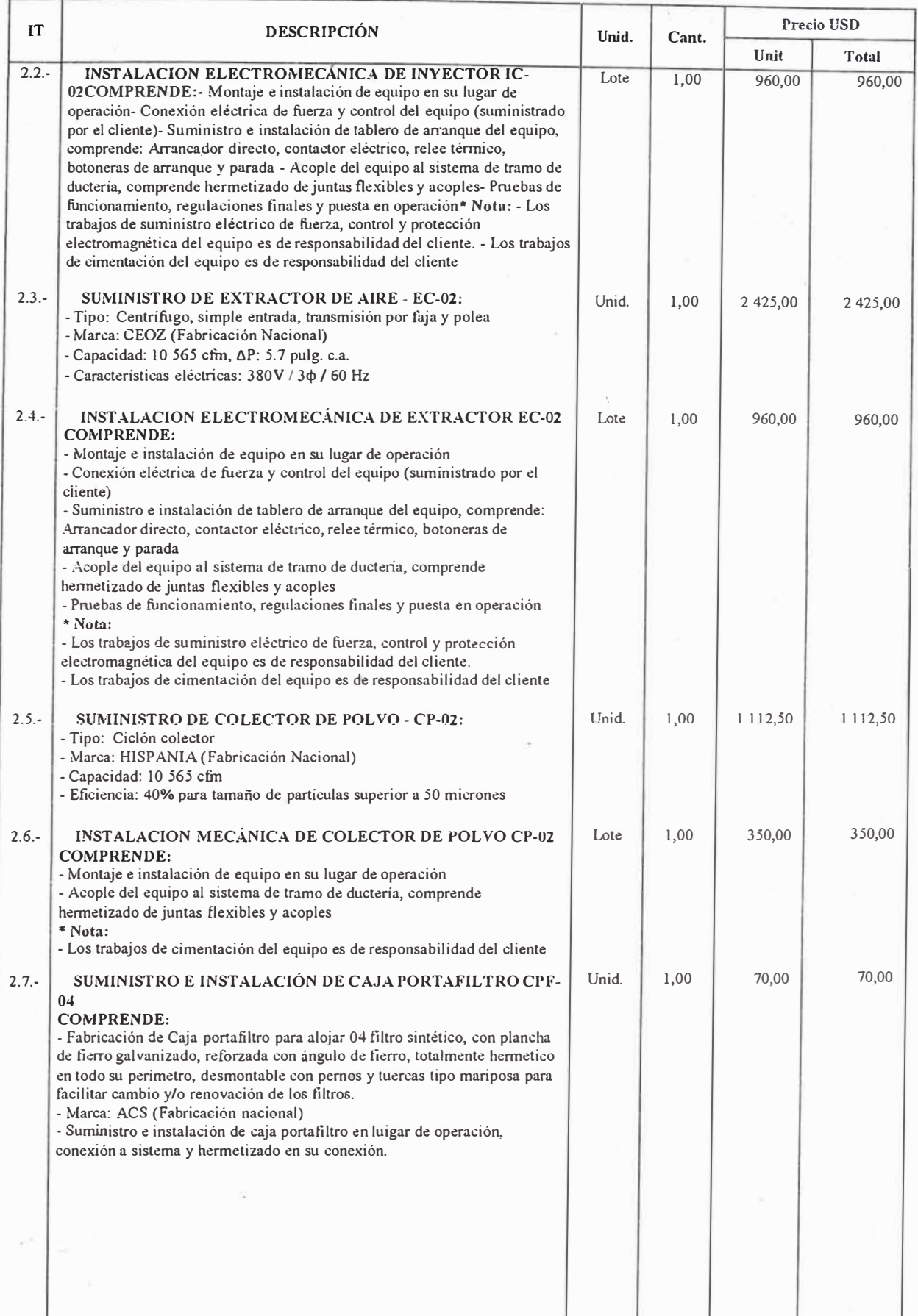

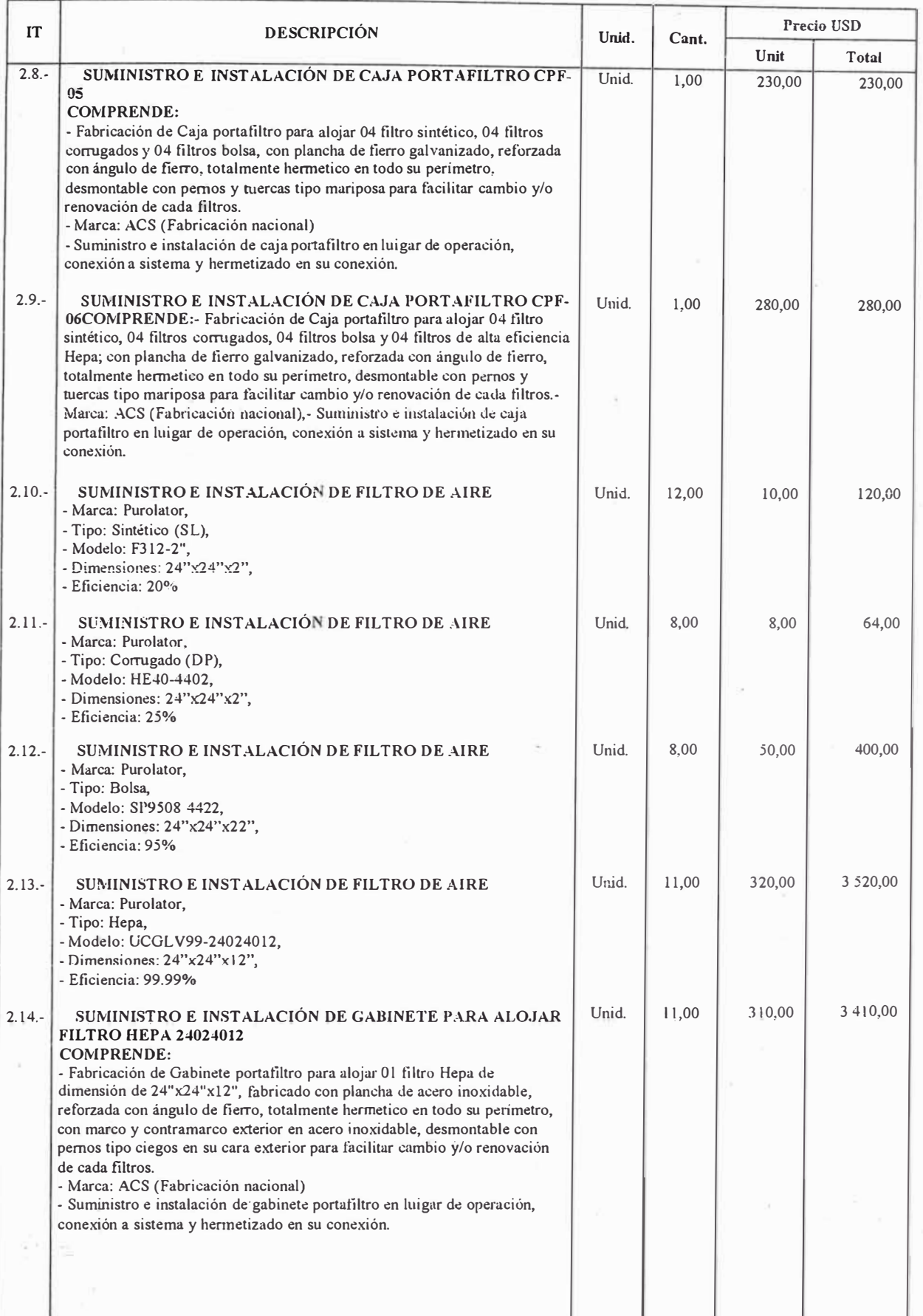

!

 $\mathbb{F}$  .  $\mathbb{S}$  ,

 $\frac{1}{2}$ 

 $\frac{1}{2} \left( \frac{1}{2} \sum_{i=1}^{n} \frac{1}{2} \sum_{j=1}^{n} \frac{1}{2} \sum_{i=1}^{n} \frac{1}{2} \sum_{j=1}^{n} \frac{1}{2} \sum_{j=1}^{n} \frac{1}{2} \sum_{j=1}^{n} \frac{1}{2} \sum_{j=1}^{n} \frac{1}{2} \sum_{j=1}^{n} \frac{1}{2} \sum_{j=1}^{n} \frac{1}{2} \sum_{j=1}^{n} \frac{1}{2} \sum_{j=1}^{n} \frac{1}{2} \sum_{j=1}^{n} \frac{1}{2$ 

ý,

 $\mathcal{I}_{\mathcal{W}}$ 

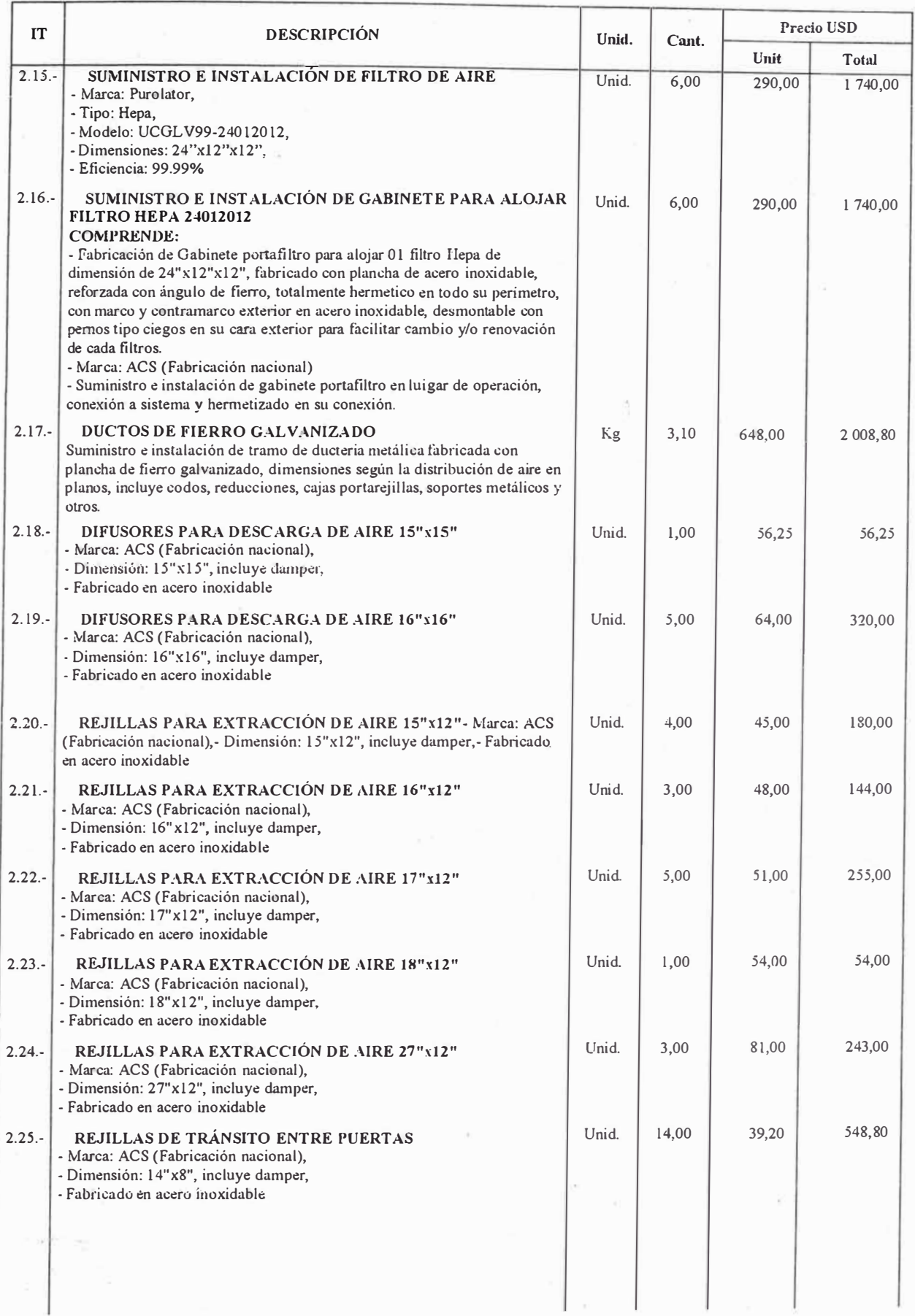

 $\overline{1}$ 

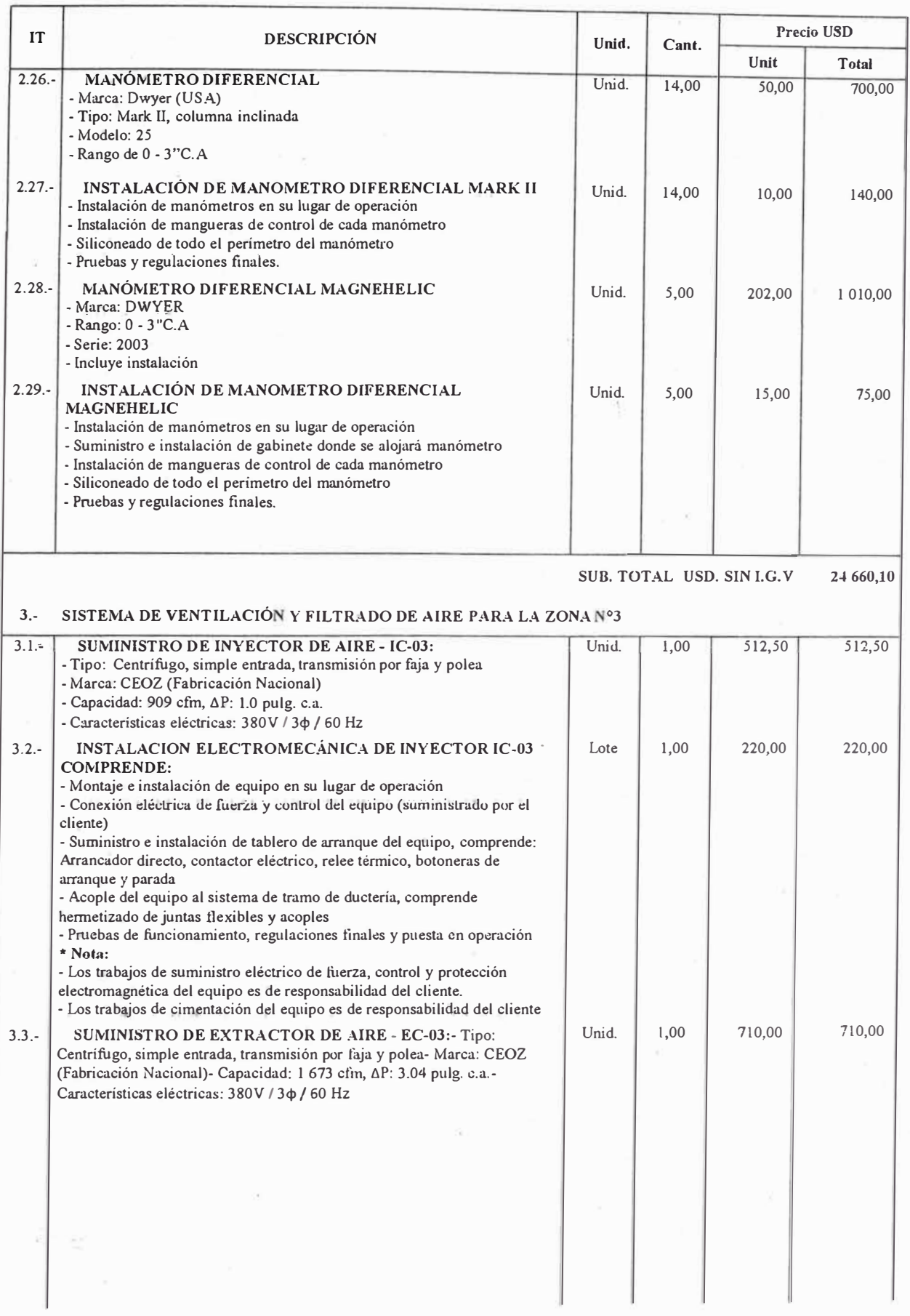

ĵ

 $\mathbb{T}$ 

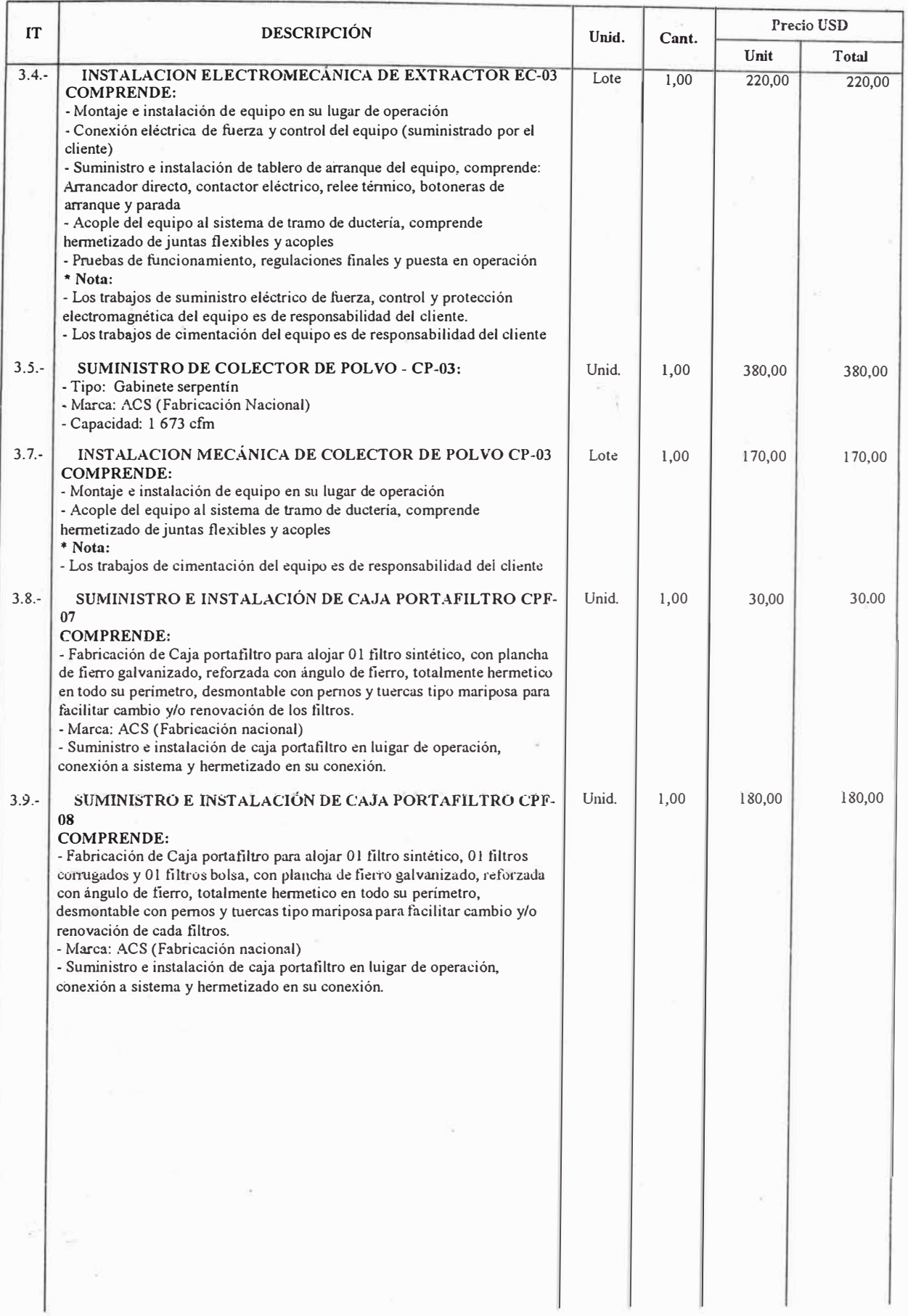

変 (8)

 $\overline{1}$  .

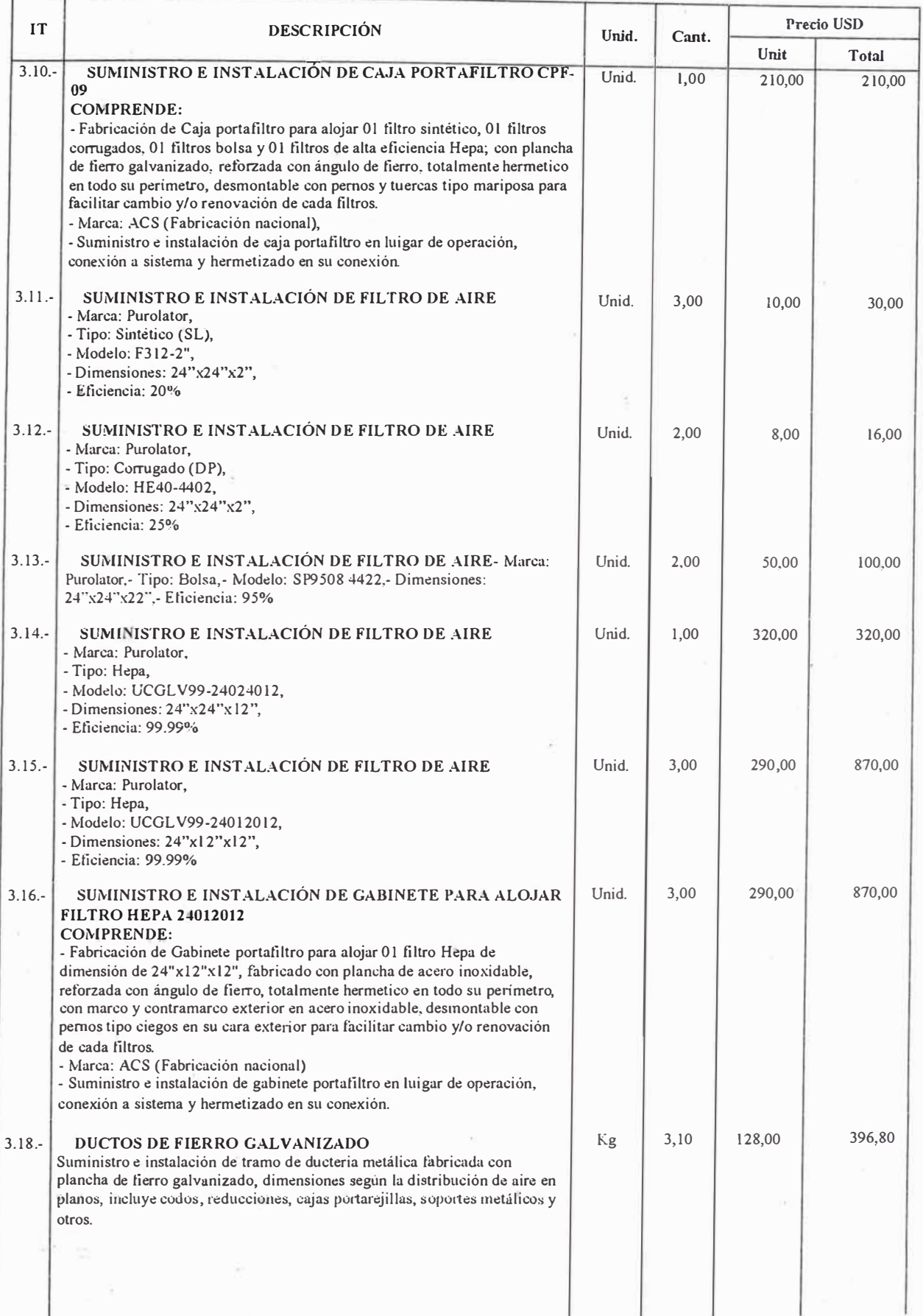

i.

 $\overline{K}$ 

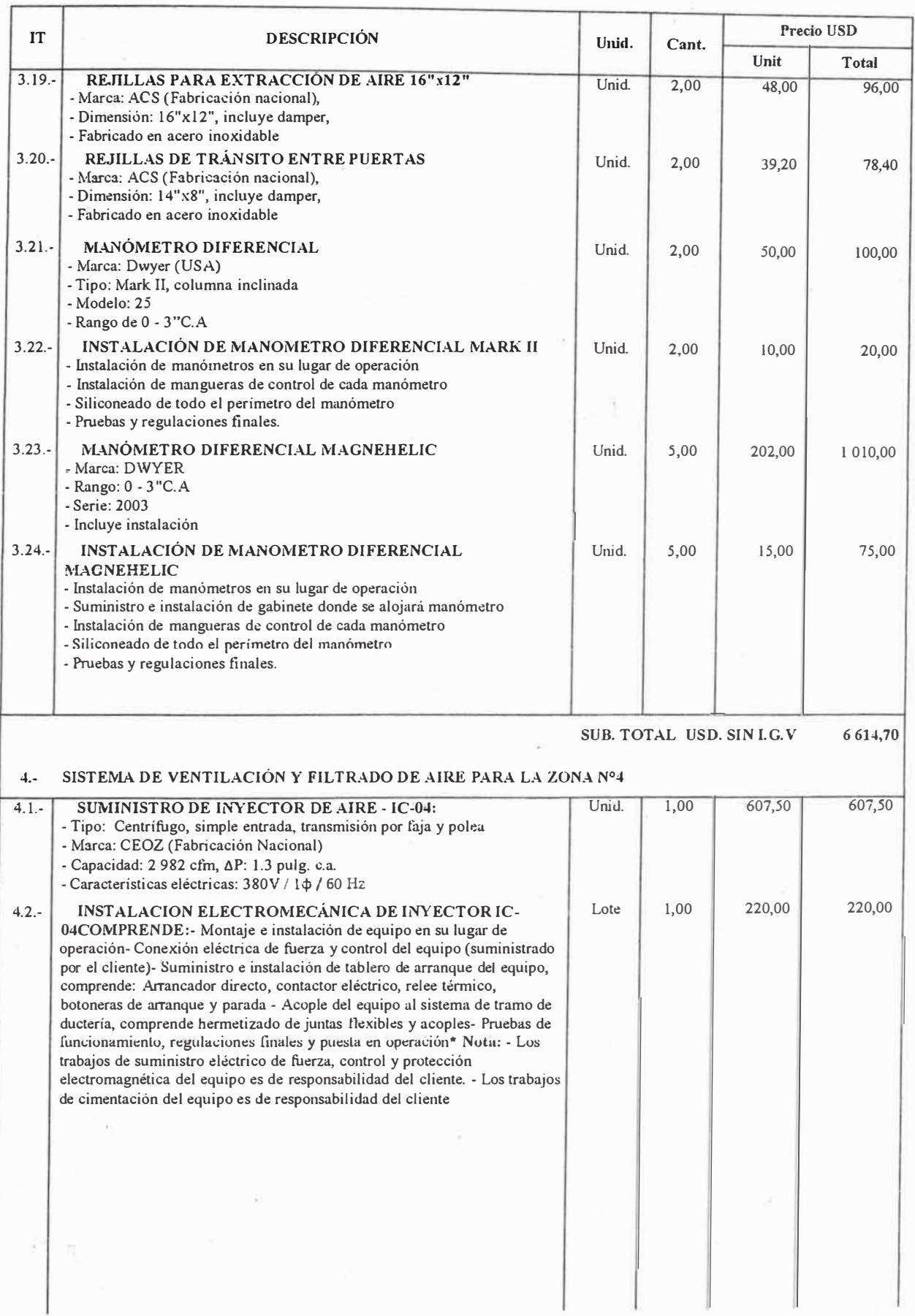

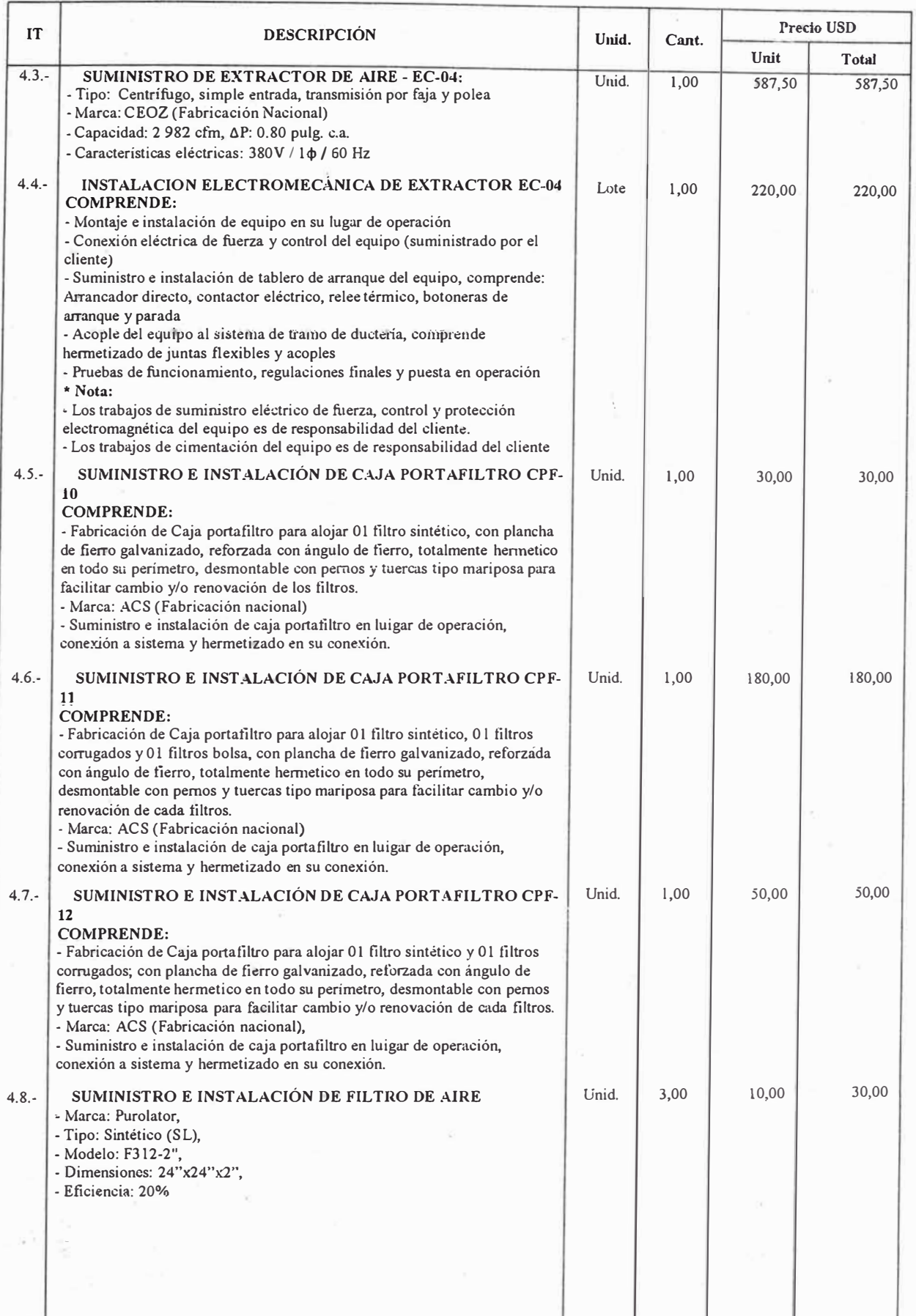

J

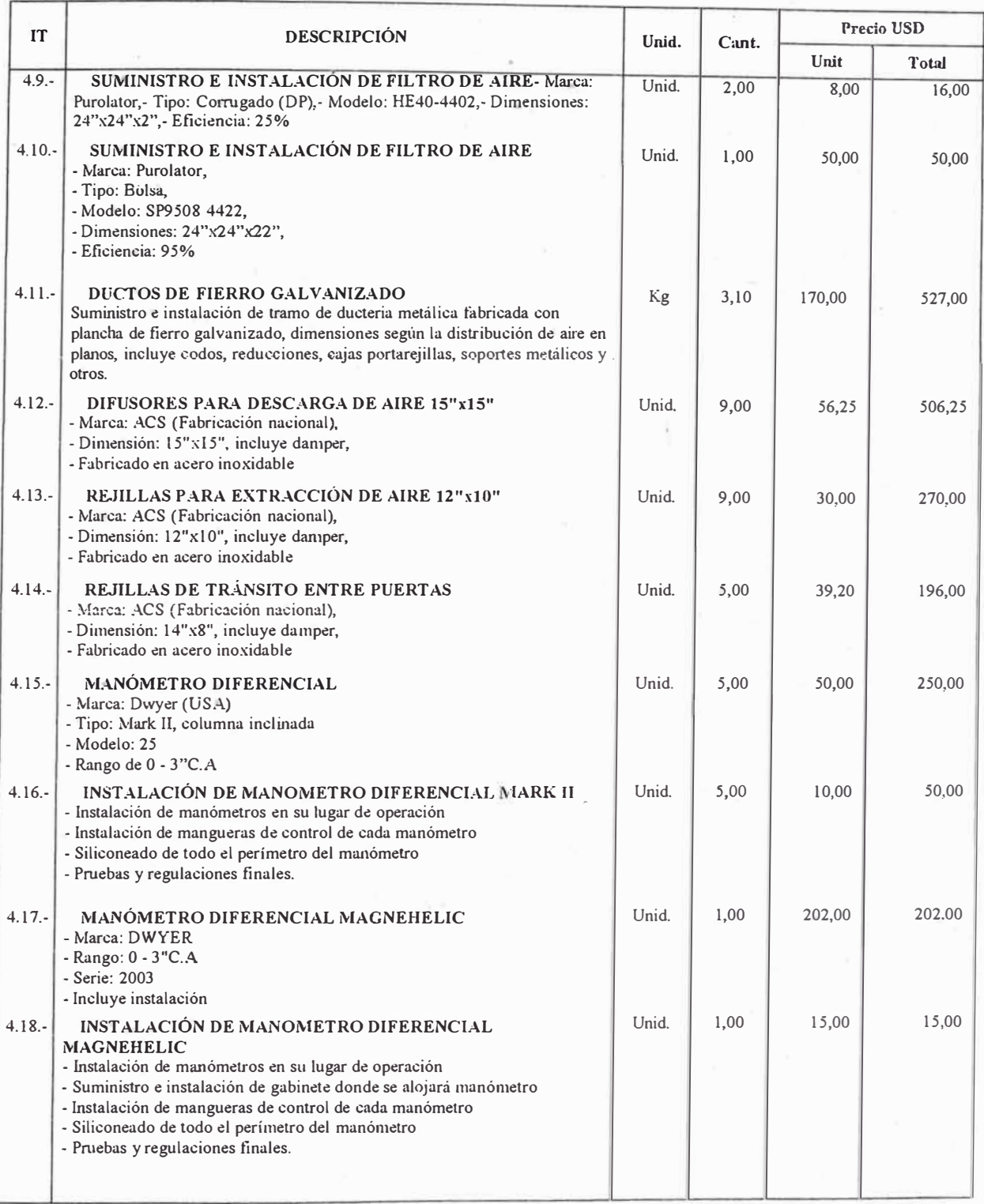

**SUB. TOTAL US\$.** 4 007,25

#### Fuente: Propia

Los montos del presupuestos es correspondiente a Febrero del 2 006.
### **CONCLUSIONES Y RECOMENDACIONES**

- ► El diseño del sistema de ventilación y filtración de aire, está conforme a los fundamentos de las Buenas prácticas de Manufactura de la DIGEMID y la norma internacional FEDERAL STANDARD 209.
- ► El diseño del sistema de ventilación y filtración de aire y su presupuesto fue aceptado en su totalidad por la firma Naturgen para su ejecución.
- ► Dada la importancia del fármaco, que es para consumo humano, se recomienda realizar periódicamente de forma mensual una evaluación de los parámetros de temperatura, humedad relativa, diferenciales de presión y conteo de partículas para que se encuentren dentro del rango establecidos por la norma.
- ► · Tomar en cuenta el anál{sis de riesgos efectuado, y realizar las acciones que recomiende el analista.
- ► Se recomienda atender las indicaciones dadas por los fabricantes de los equipos en lo referente a su mantenimiento para garantizar la producción del fármaco dentro de sus normas de calidad.
- $\triangleright$  Colaborar con la labor de inspección que realiza la DIGEMID semestralmente.

### **BIBLIOGRAFÍA**

- l. "Handbook of air conditioning system design" Carrier air conditioning CO, Edición 1 999.
- 2. "Validación industrial y su aplicación en la industria farmacéutica" Glatt Labortecnic SA, Edición 1 999.
- **3.** "Actualización de equipos unitarios York" York, Centro de capacitación América latina, Publicación 2 003.
- 4. "Acondicionamiento de aire, principios y sistemas" Edward G. Pita, Edición 1 994.
- **5.** "Guía para acondicionamiento, calefacción, ventilación y refrigeración. SI" Ashrae Handbook, Edición 2 005.
- **6.** "HV AC duct constructions satandards metals and flexible" SMACNA, Edición 1 995.
- 7. "Acondicionamiento de medicamentos, funciones y tipo de envasado" Revista Tecnología industrial, Facultad de Farmacia, Universidad de Sevilla, Publicación Mayo-Junio 2 000.
- **8.** "Áreas para elaboración de medicamentos, cosméticos y alimentos" Publicación intemet, Dra. Luisa Rossi Devivo, Publicación Febrero 2 002
- **9.** "Criterio de diseño para una sala limpia farmacéutica" Revista Tecnología industrial, Dr. Emilio Moia, Universidad de Sevilla, Publicación Marzo-Abril 2 000.
- **10.** "El mercado de los productos farmacéuticos en el Perú" Oficina económica y comercial· de la embajada de España en Lima, Publicación 2 005.
- **11.** "Fabricación de productos estériles" Revista Tecnología industrial, Dr. J.P. Iturralde, Universidad de Sevilla, Publicación Febrero 1 999.
- **12. "Airborne paticulate cleanliness clases in cleanrooms and clean zones"** Norma Federal Standard 209E, Publicación 1 992.
- **13.** "Manual de buenas prácticas de manufactura de productos farmacéuticos" DIGEMID, República del Perú, 1 999.
- **14.** "Unidades manejadoras de aire" Revista QASSURE, Número, Publicación Julio 2004.
- **15.** Catálogo de filtros de aire Marca PUROLATOR, Publicación 2 006.
- **16.** Catálogo de ventiladores centrífugos Marca CEOZ, Publicación 2 006.
- 17. Catálogo de rejillas y difusores Marca ACS, Publicación 2 006.
- **18.** Catálogo de colectores de polvo Marca Hispania, Publicación 2 006.
- **19.** Catálogo de manómetros diferenciales Marca Dwyer, Publicación 2 006.
- **20.** Condiciones ambientales de Lima y Arequipa en el año 2 005 Publicación en internet, Senamhi, 2006

### ANEXOS

Anexo Nº 3.1: Carta de especificaciones técnicas dadas por Naturgen para el estudio del sistema de ventilación y filtrado de aire.

**Fanu NATHEA 25 Y CENERICOS** 

Lima 19 de Enero, 2006

Sanares: ACS REFRIGERACIÓN SAC.

Ref.: Proyecto de ventilación, presurización y filtrado de aire en nuevas selas limpias de Penicífiras.

#### Estimado Señoras:

Me es grato saludarles y dirigimie a Uds, para que mención a la roforencia nos realicen el estudo: y presentación de propuesta económica del proyecto de Penicificas en nuestra planta de Rio Seco-Arequipa.

Las condiciones técnicas de las salas o parámetros a considerarse son:

- $\div$  Temperatura intenor = temperatura extensiv.
- Humeded relativa interler = Humedad relativa exterior
- Clasificación de la sala « Class 10,900
- Filtrado de Alre = Al interior mayor a 95%. Al exterior mayor a 99%.
- $=$  Renowthoral = Malyor a  $25$

Para tal díacio se edjuntan las planos civiles o estarlamos a espera de su visita tecnica en obra par i el reconocimiento físico en campo.

Sin otrò particular y agradedando su genti atención, ma ratiero de Ud.

Atentemento,

following the contract of

Magia Group of 2 General Hearth Dengaryo, Centro, Reelates a BMT 250202. Limit military contributions and the Denter

### Fuente: ACS REFRIGERACIÓN SAC

Anexo Nº 3.2: Carta de orden para inicio de trabajos para sistema de ventilación y filtrado de aire en Naturgen.

٨U

Lima, 25 de Fobrero, 2006

Señares: **ACS REFRIGERACIÓN SAC.** 

Rel.; Inicia da trabajos en le obre de sistema de ventilación, presultación y filizado de arro en nueves salas limpias de Peníclinas.

#### Estimado Señores:

En referencie al presuguesto Nº P./709-06-A de la obra en mención y de acuerdo a la condiciones do pago ya establecide solicito se inicien los trabajos, La regularización formal de la orden de compra se estará realizando con el área contable en el más breva plazo. Es importante respetar los plazos de finalización de obra ya acerdados.

The right base Cettreate Adelsaeus a but for theme edets 2012/01/3 star ists apprentialment to exist a completed

Sin otro particular y agradeciendo su gentil atención, me rellero de Ud

Atentamente,  $\frac{1}{4}$ 

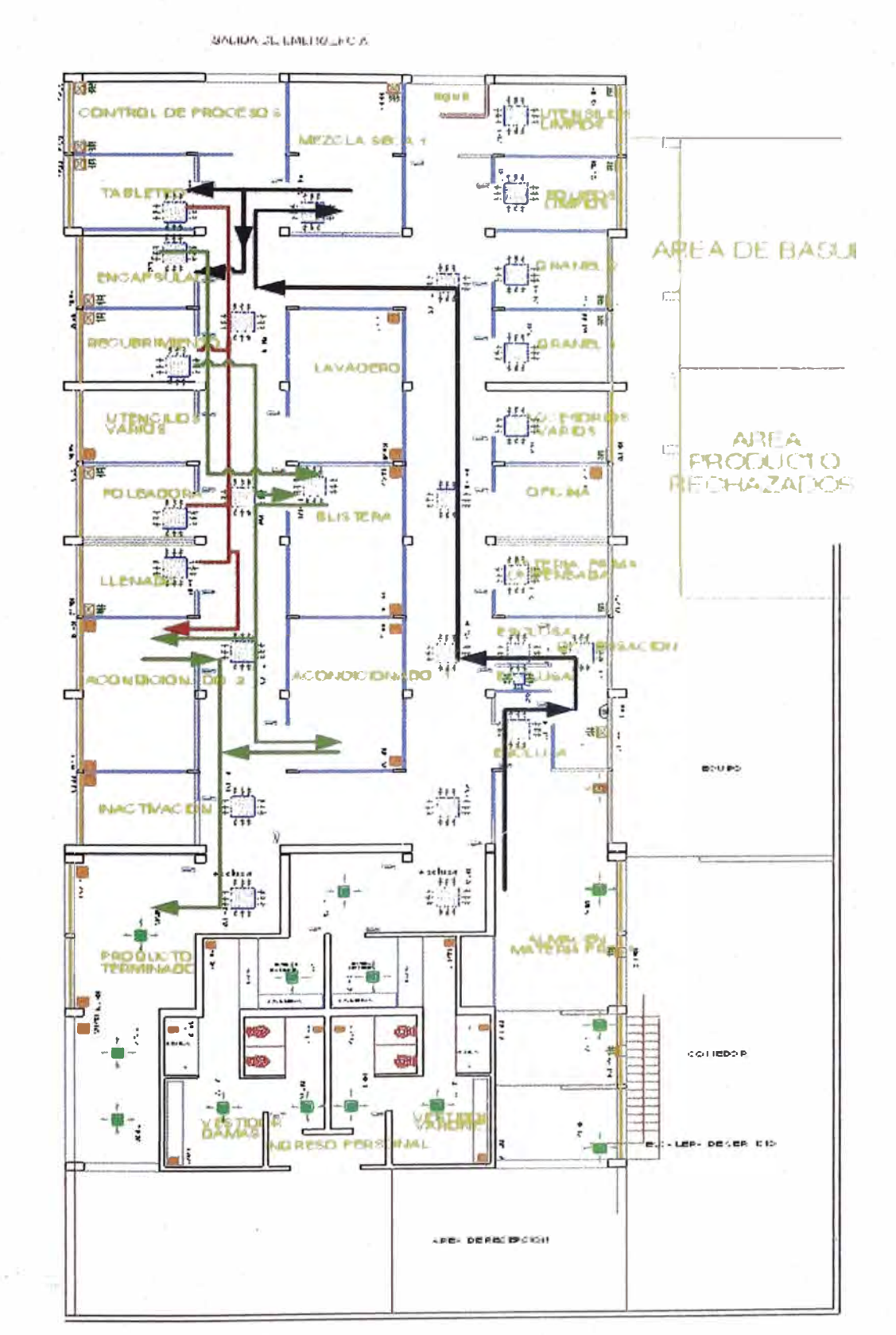

### Anexo Nº 3.3: Sentido de flujo de personal y materiales en e proceso de producción de Penicilinas

Fuente: ACS REFRIGERACIÓN SAC

### **PLANOS**

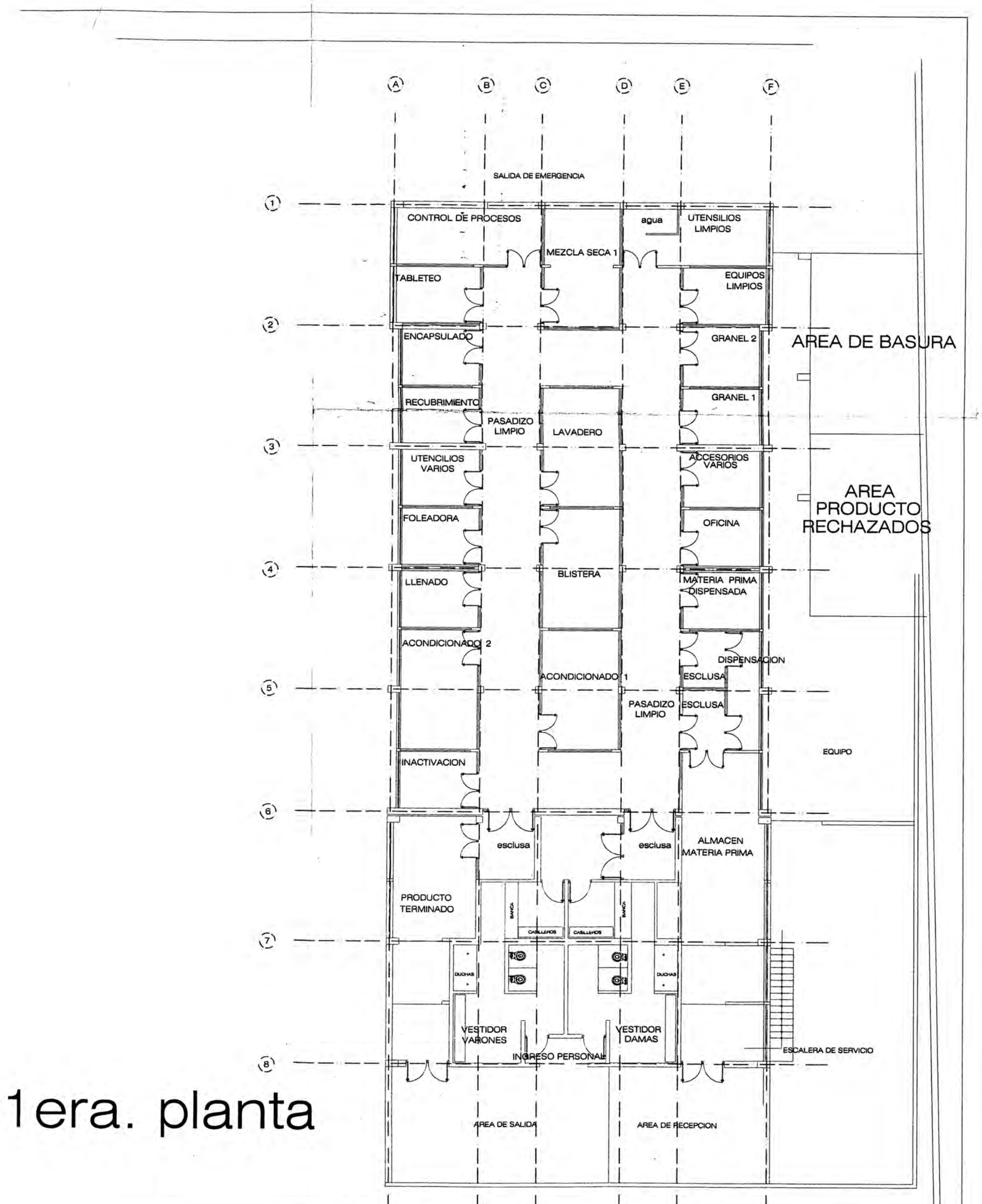

## PENICILINICOS

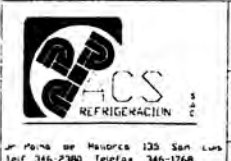

**DISENO** 

 $G.J.H.$ 

PROPIETARIO:

LABORATORIOS NATURGEN S.A.C

OBRA:<br>SISTEMA DE VENTILACIÓN, PRESURIZACIÓN Y FILTRACIÓN<br>DE AIRE PARA LA NUEVA SALA DE PENICILINAS

ur Poina se Haubros 135 San<br>Teif 346-2380 Telefax 346-1768<br>Cros ientositocsrefriger.com PLANO:

AMBIENTES DE SALA LIMPIA

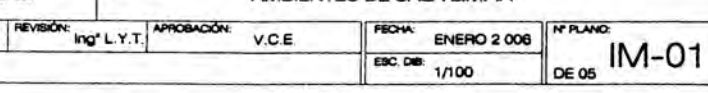

SALIDA DE EMERGENCIA **UTENSILIOS** CONTROL DE PROCESOS agua **LIMPIOS**  $\frac{948}{1288}$  $\frac{948}{1288}$ MEZCLA SECA **EQUIPOS**  $\frac{1064}{1404}$ TABLETEO **LIMPIOS**  $\frac{545}{885}$  $645$ ENCAPSULADO **GRANEL 2** AREA DE BASURA PASADIZO LIMPIO 1  $\frac{603}{843}$  $\frac{503}{843}$  $\frac{6051}{1291}$  $\frac{1}{2}$ E **GRANEL 1 RECUBRIMIENTO**  $\begin{array}{c}\n 503 \\
 843\n\end{array}$  $\frac{603}{843}$ LAVADERO  $\frac{1064}{1404}$ **ACCESORIOS UTENCILIOS VARIOS**  $\frac{603}{843}$  $\begin{array}{|c|c|}\n\hline\n503 \\
\hline\n843\n\end{array}$ **AREA** с **PRODUCTO** FOLEADORA **OFICINA RECHAZADOS**  $\begin{array}{|c|c|}\n\hline\n503 \\
\hline\n843\n\end{array}$  $\frac{603}{843}$ **BLISTERA** MATERIA PRIMA LLENADO  $\frac{1064}{1404}$ DISPENSADA O  $\frac{503}{843}$  $\frac{603}{843}$ ZONA N°3 ACONDICIONADO **DISPENS** CONDICIONADO 1 **ESCLUSA** 532  $\frac{1064}{1404}$ 2232  $\frac{1064}{1404}$ EQUIPO INACTIVACION PASADIZO LIMPIO<sub>2</sub>  $6341$ <br> $2601$  $\frac{603}{843}$ ALMACEN esclusa esclusa MATERIA PRIMA  $\frac{1992}{1992}$  $\frac{2974}{2293}$ PRODUCTO **TERMINADO ANCA ANCA** CASLLEHOS CASLILHOS  $\lambda$ IO **OI** TO **OI**  $\frac{1989}{1989}$  $\frac{1989}{1989}$ ZONA N°4 VESTIDOR **VESTIDOR** VARONES **DAMAS ESCALERA DE SERVICIO** INGRESO PERSONAL

## 1era. planta

AREA DE SALIDA

AREA DE RECEPCION

503 843

۰

CUADAL DE AIRE DE INYECCIÓN CUADAL DE AIRE DE EXTRACCIÓN

SENTIDO DE FLUJO DE AIRE EN LOS AMBIENTES

**PENICILINICOS** 

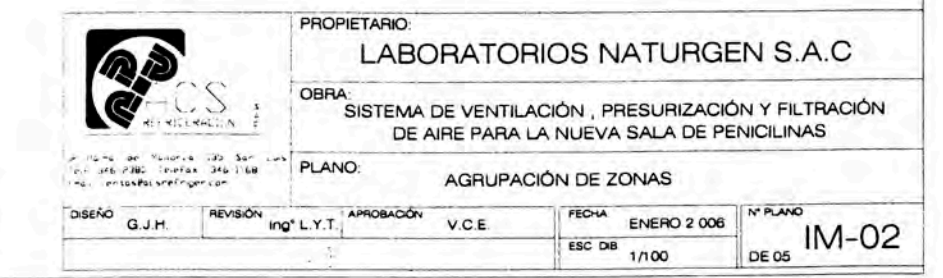

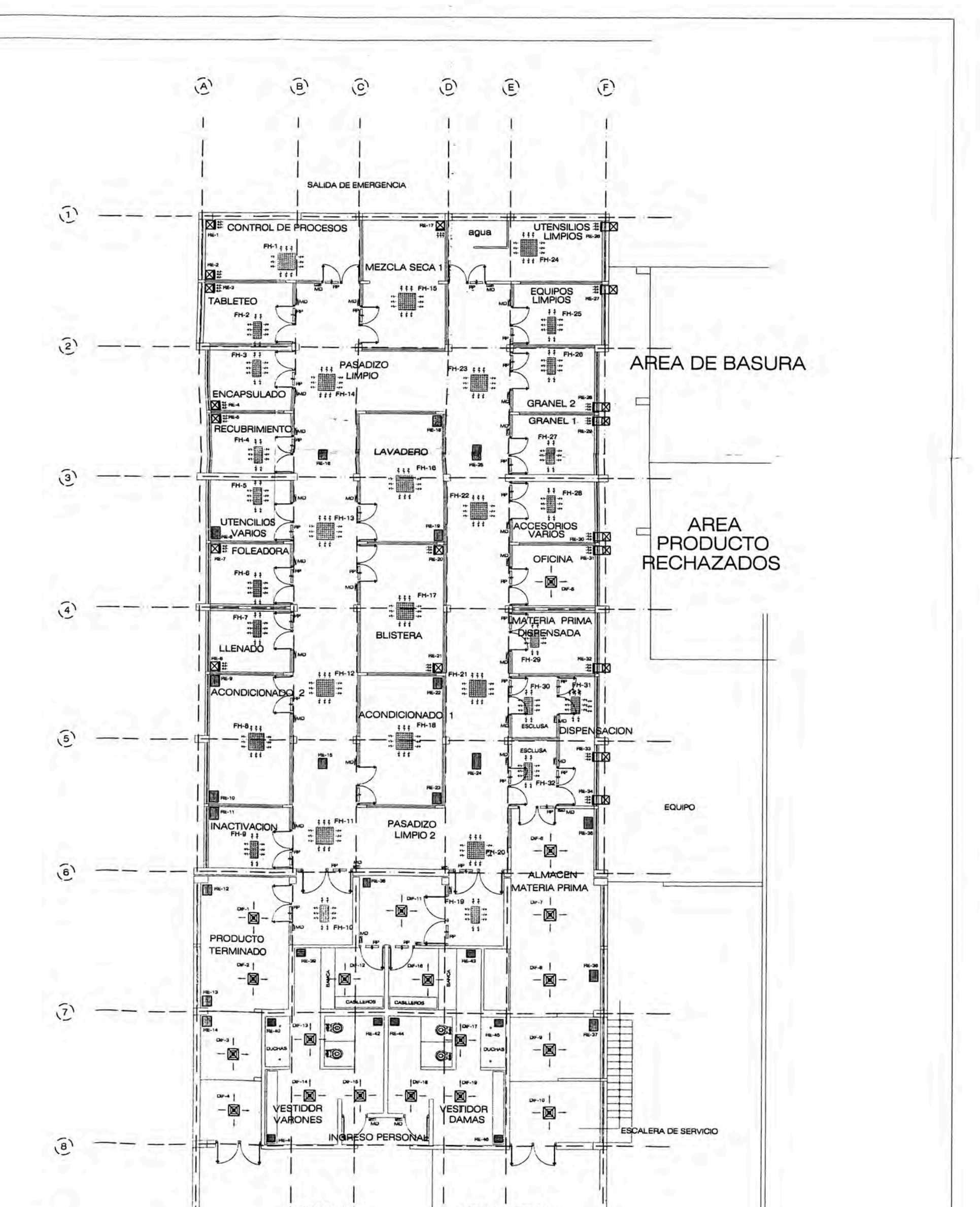

### 1era. planta

# PENICILINICOS

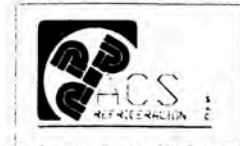

 $G.J.H.$ 

DISENO

### PROPIETARIO:

### LABORATORIOS NATURGEN S.A.C

OBRA:<br>SISTEMA DE VENTILACIÓN, PRESURIZACIÓN Y FILTRACIÓN DE AIRE PARA LA NUEVA SALA DE PENICILINAS

PLANO:

SISTEMA DE VENTILACIÓN - 1RA. PLANTA

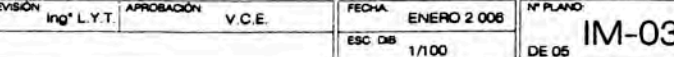

**AREA DE SALIDA** 

AREA DE RECEPCION

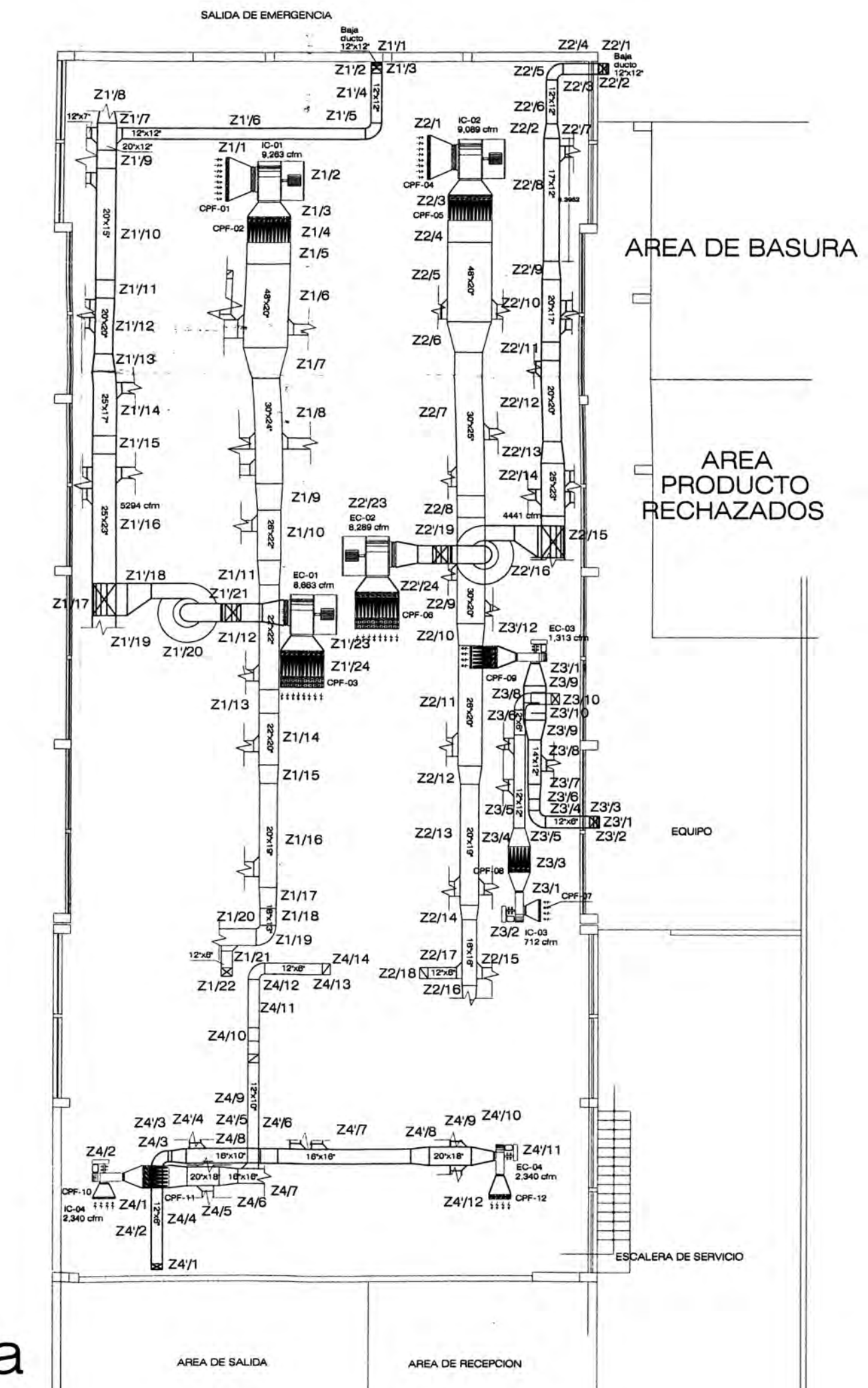

1era. planta

## **PENICILINICOS**

PROPIETARIO: DISEÑO

LABORATORIOS NATURGEN S.A.C

OBRA: SISTEMA DE VENTILACIÓN, PRESURIZACIÓN Y FILTRACIÓN DE AIRE PARA LA NUEVA SALA DE PENICILINAS

PLANO: RECORRIDO DE DUCTOS - PÉRDIDAS POR FRICCIÓN

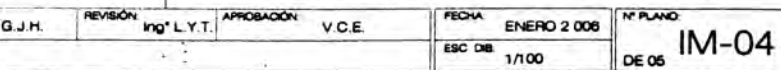

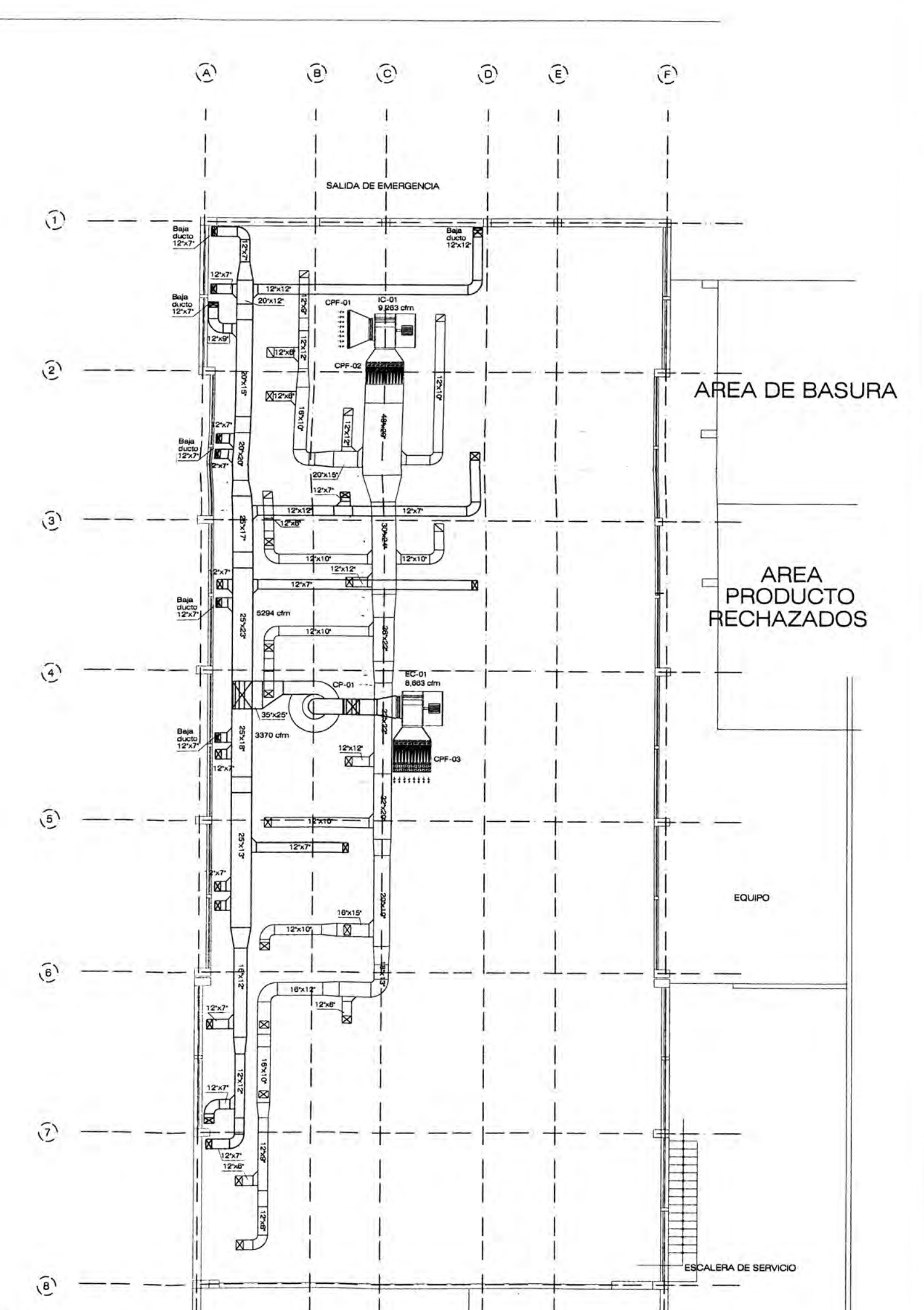

## **AZOTEA**

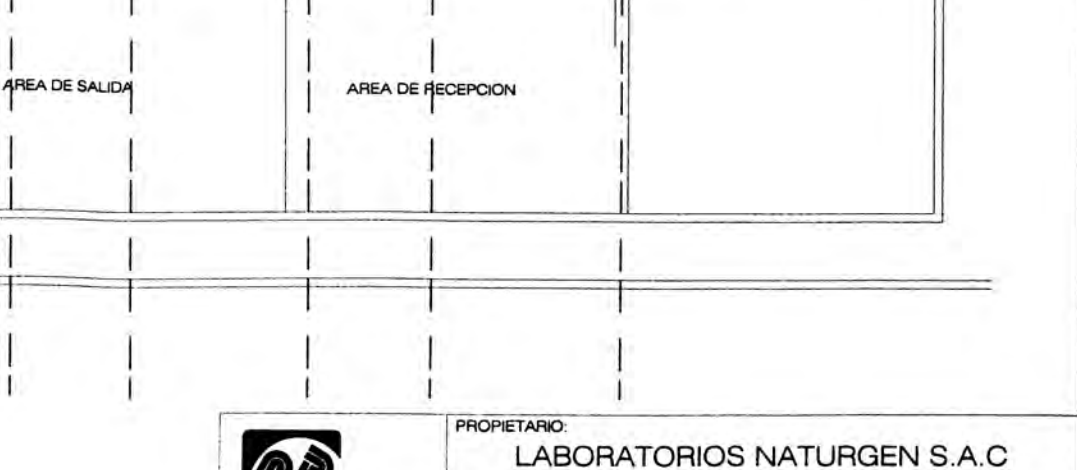

## PENICILINICOS

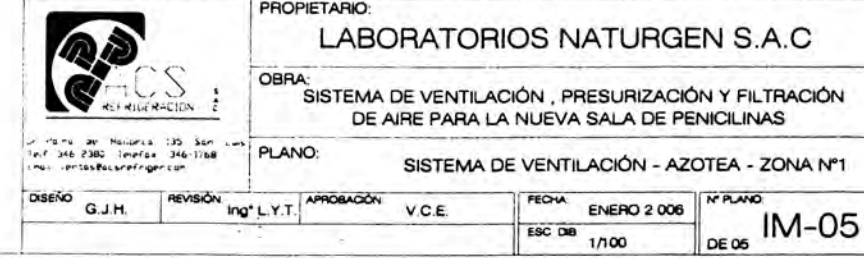

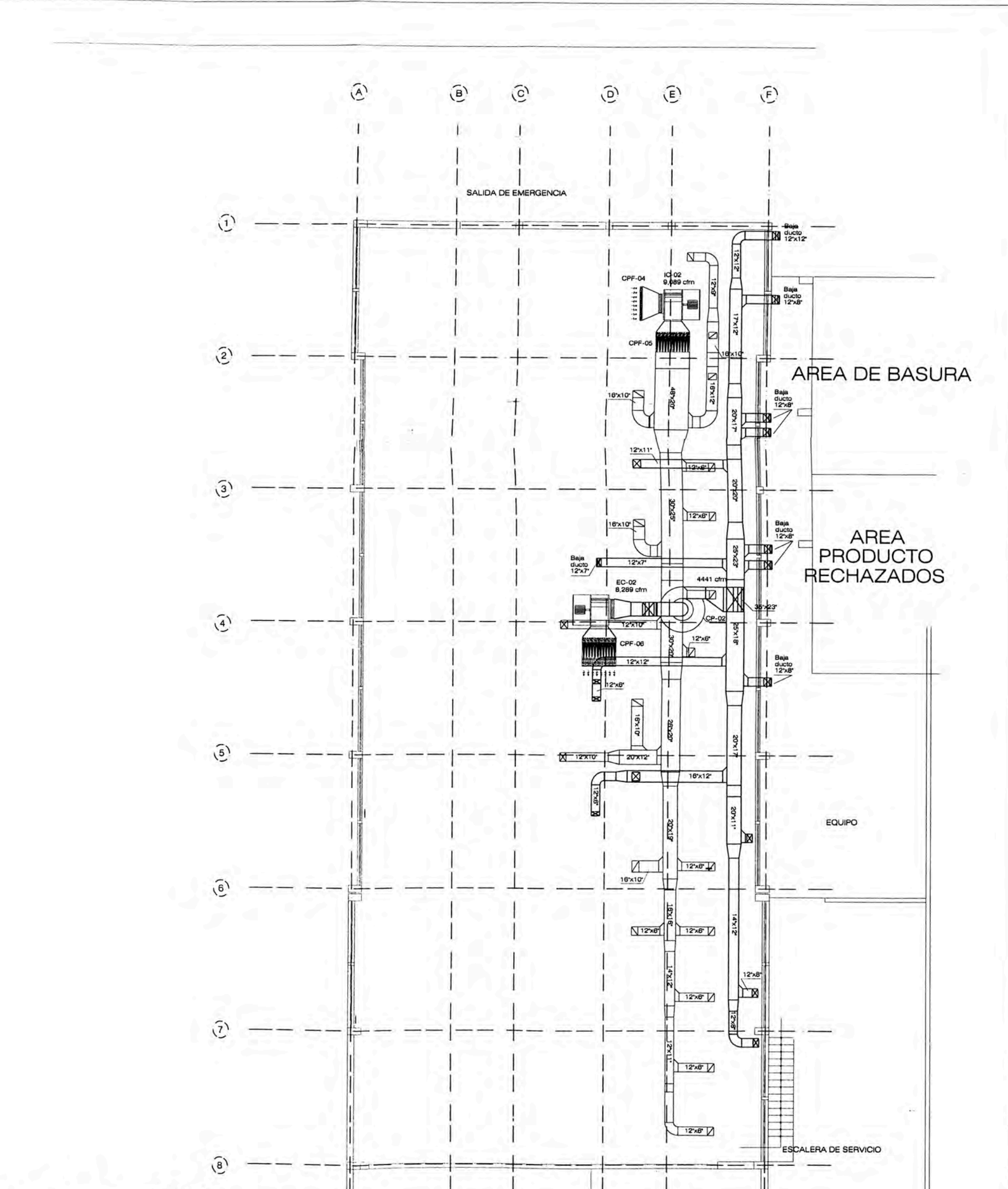

AREA DE SALIDA

# **AZOTEA**

PENICILINICOS

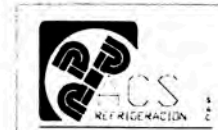

DISENO G.J.H.

#### **PROPIETARIO:**

LABORATORIOS NATURGEN S.A.C

OBRA:<br>SISTEMA DE VENTILACIÓN, PRESURIZACIÓN Y FILTRACIÓN

DE AIRE PARA LA NUEVA SALA DE PENICILINAS

PLANO:

AREA DE RECEPCION

SISTEMA DE VENTILACIÓN - AZOTEA - ZONA Nº2

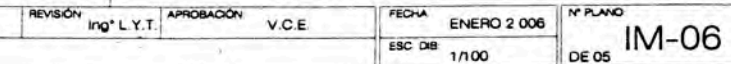

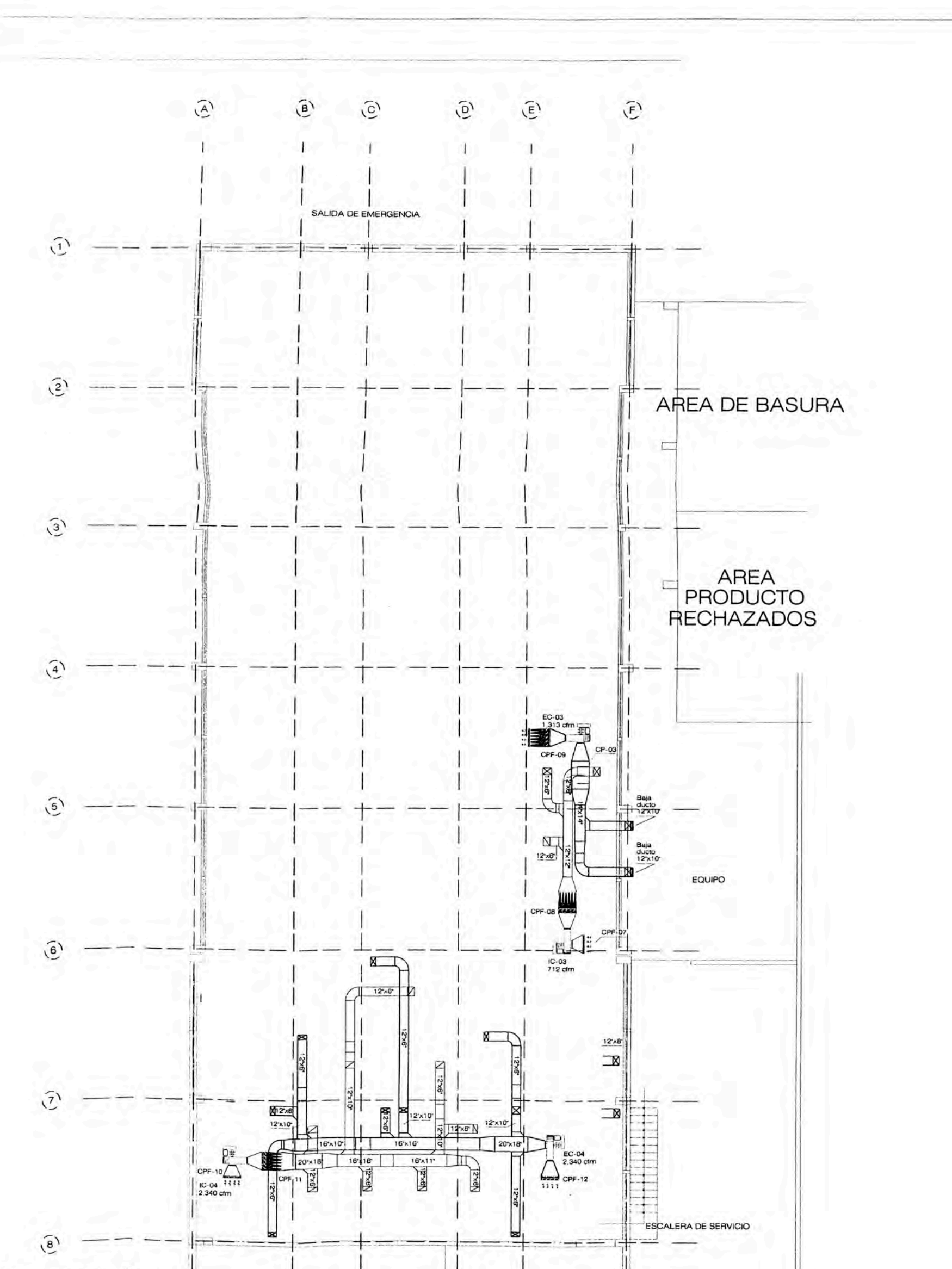

# AZOTEA

AREA DE SALIDA

AREA DE RECEPCION

PENICILINICOS

RE

PROPIETARIO:

### LABORATORIOS NATURGEN S.A.C

OBRA:<br>SISTEMA DE VENTILACIÓN , PRESURIZACIÓN Y FILTRACIÓN<br>DE AIRE PARA LA NUEVA SALA DE PENICILINAS

 $\frac{1}{2} \frac{d\phi}{d\phi} + \frac{1}{2} \frac{d\phi}{d\phi}$ PLANO

SISTEMA DE VENTILACIÓN - AZOTEA - ZONA Nº3, ZONA Nº4

H.L.D REVISIÓN INGELYT APROBACIÓN VCE

ENERO 2 006  $\frac{1}{\sqrt{2}}$  or 05  $\frac{1}{\sqrt{2}}$ 

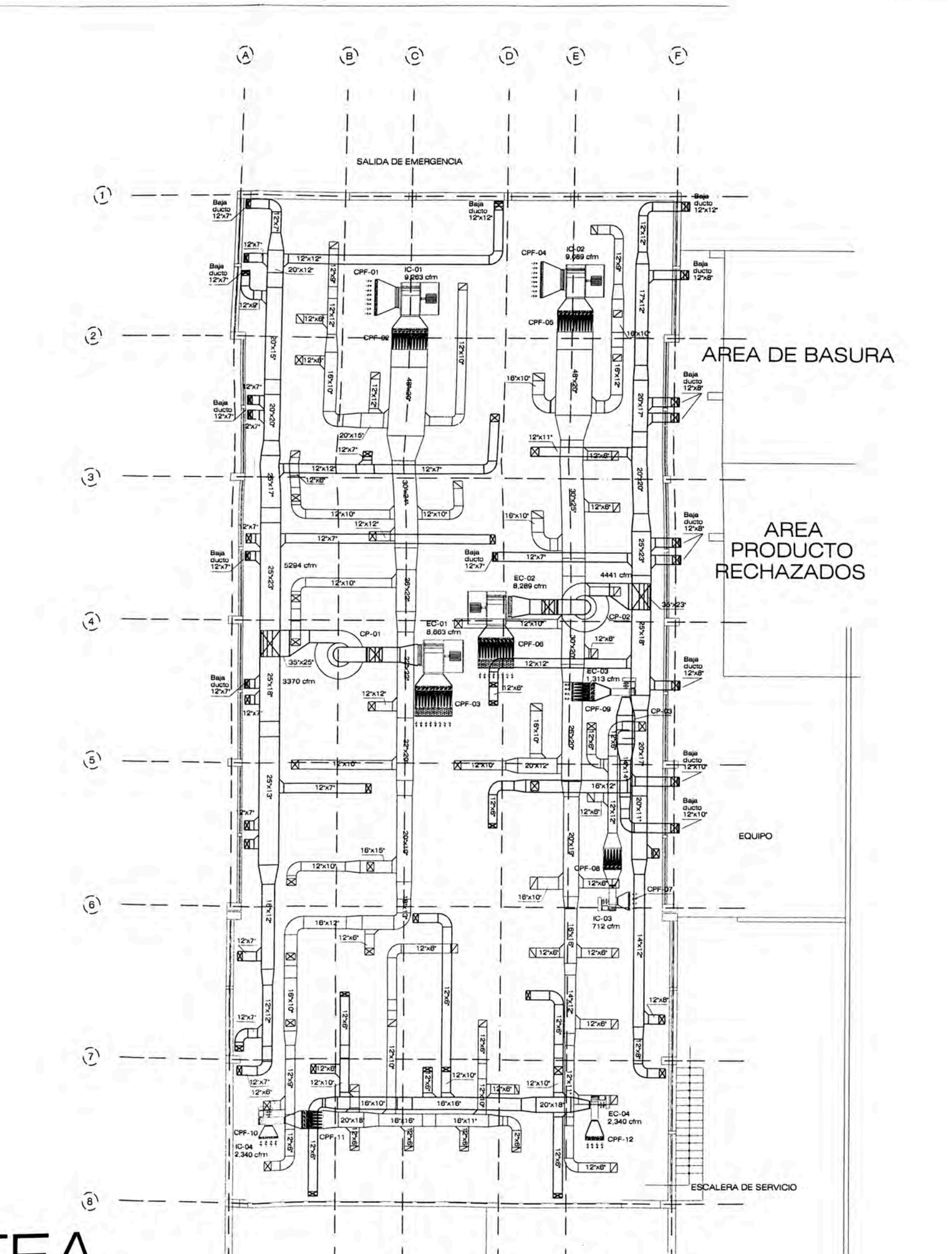

AREA DE SALIDA

AZUIEA

# **PENICILINICOS**

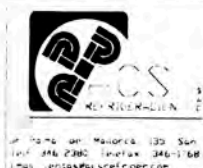

AREA DE RECEPCION

### PROPIETARIO:

### LABORATORIOS NATURGEN S.A.C

PLANO:

OBRA:<br>SISTEMA DE VENTILACIÓN, PRESURIZACIÓN Y FILTRACIÓN DE AIRE PARA LA NUEVA SALA DE PENICILINAS

SISTEMA DE VENTILACIÓN - AZOTEA

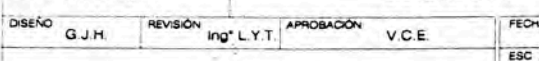

Anexo Nº 3.1: Carta de especificaciones técnicas dadas por Naturgen para el estudio del sistema de ventilación y filtrado de aire.

Lima, 10 de Enero, 2006

Sondres: ACS REFRIGERACIÓN SAC.

Ref: Proyecto de ventilación, presurización y fitzado de aire en nuevas esfas limeias de Penicilinas.

#### Estimado Senaras:

Mé es grato patura arlesy dirigiene a Udo, para que mención a la referencia nos realidar la astualo y presentación de propuesta exprendida del proverto de Períccimas en nuestra pienta de Rio Seco- $\lambda$ meuna

Cas poind diories toonicas de las salas a parametros a consideração son

- Temperatura intonor = temperatura extentir.
- » Humeded relativa intariar ≠ Humedad relativa oxfonor
- Clashcackin cella sala ~ Clase 10,000
- $\mu = \frac{\pi}{2}$ linido de Arro Alimienios inayor a BSS. Al exterior mayor a B9%
- .<br>El elevidoritora si Maryonia 26.

Para tal electo se adjuntan los planos diviles o estariarios a espera de su visita tecnoa en obra para di recondestribato fisico en campo

a shekara ta 19

 $\overline{r}$  ,  $\overline{r}$  ,  $\overline{r}$ 

Sin ctro particular y agradeciendo su partil alención, me retiero de Ud.

Atentamente

Fuente: ACS REFRIGERACIÓN SAC

Anexo Nº 3.2: Carta de orden para inicio de trabajos para sistema de ventilación y filtrado de aire en Naturgen.

c

Linia, 25 de Febraro, 2006

Señares: ACS REFRIGERACION SAC.

Refu tinda da trabajos en la eliva de sistema de ventilación, presurización y filirado de ano en nuevas. salas trapias do Penicilinas.

### Estimado Señores.

En referencia al presuguesto Nº P-7021-06-A de la otra en menoón y da acuerdo a la condiciones de pago ya establecida solicito se inicien los tranajos. La regulanzación formal de la prejer de compro se estará realizando con el árna contable en el triús breve plazo. Falmportente respetar los plazos de finalización de cora ya apordados.

Sin etro particular y egradeciendo su gentil atención ima rellero de Ud

Amidamente. Hall

Fuente: ACS REFRIGERACIÓN SAC

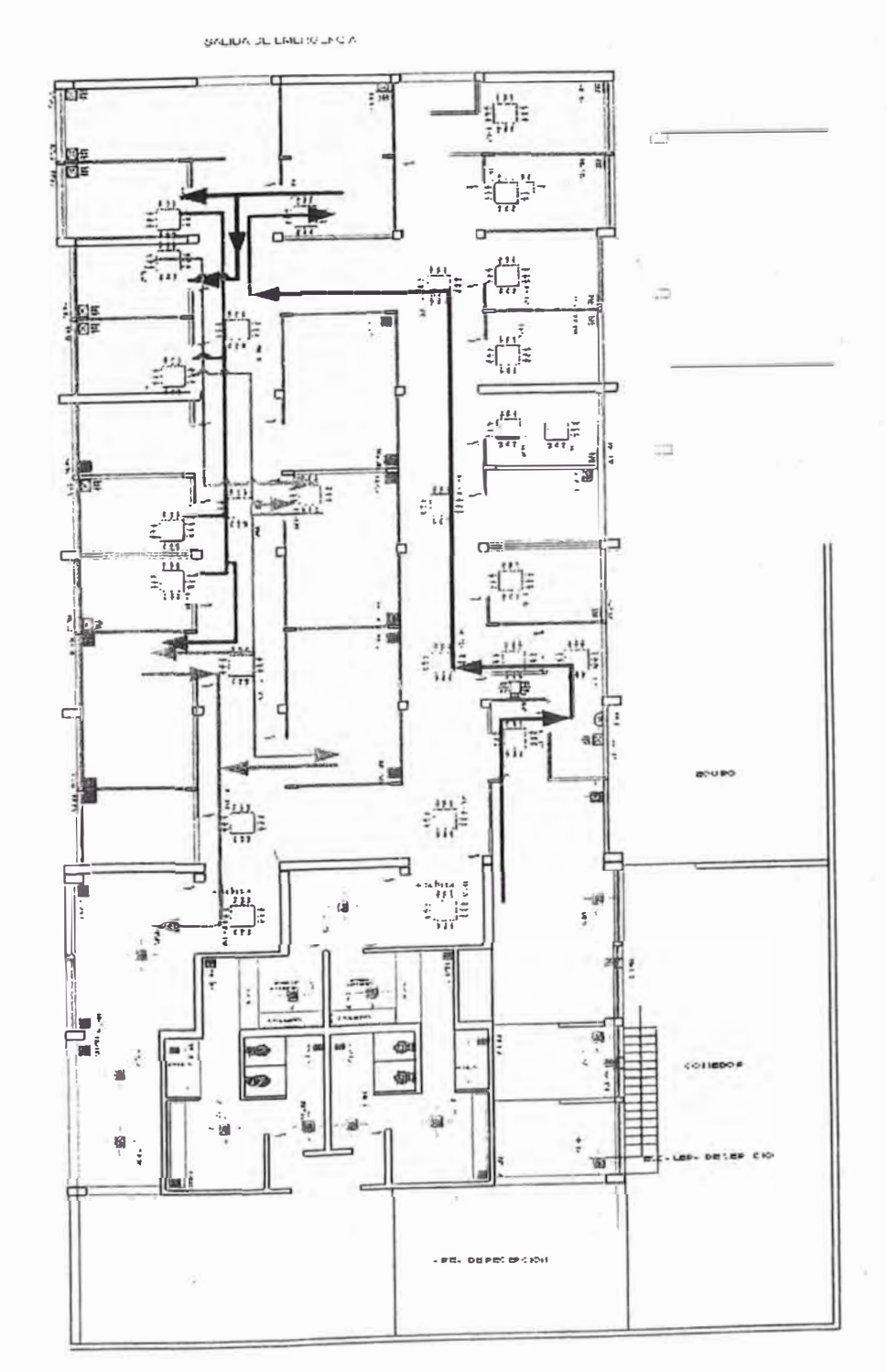

### Anexo Nº 3.3: Sentido de flujo de personal y materiales en e proceso de producción de Penicilinas